acultad de

## DISEÑO DE UN SISTEMA DE CALEFACCIÓN ALIMENTADO POR PANELES SOLARES

### Proyecto Final de Grado Ingeniería Electromecánica

Junio, 2022

I

Autor: Agustín Tomás Martinez

Director: Ing. Ricardo Javier Zucal

Evaluadores: Dr. Ing. Justo José Roberts Dr. Ing. Martín Caldera Dr. Ing. Amadeo Daniel Sosa

UNIVERSIDAD NACIONAL<br>de MAR DEL PLATA

Datos de contacto: DNI: 40095927 Legajo: 11535 Email: [agustinmartinez1022@gmail.com](mailto:agustinmartinez1022@gmail.com)

23 de junio de 2022, Mar del Plata, Buenos Aires, Argentina.

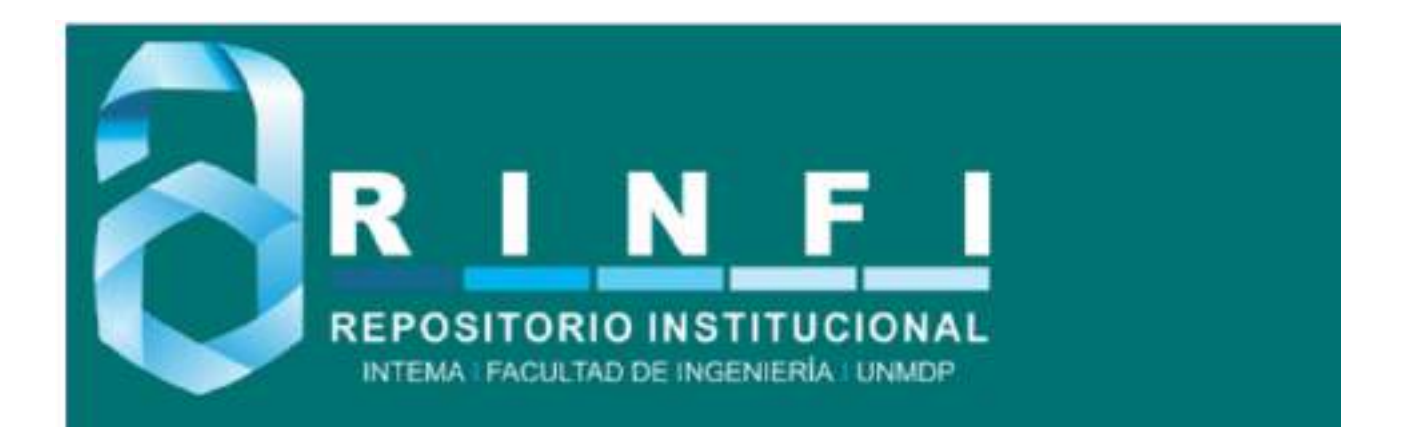

RINFI se desarrolla en forma conjunta entre el INTEMA y la Biblioteca de la Facultad de Ingeniería de la Universidad Nacional de Mar del Plata. Tiene como objetivo recopilar, organizar, gestionar, difundir y preservar documentos digitales en Ingeniería, Ciencia y Tecnología de Materiales y Ciencias Afines. A través del Acceso Abierto, se pretende aumentar la visibilidad y el impacto de los resultados de la investigación, asumiendo las políticas y cumpliendo con los protocolos y estándares internacionales para la interoperabilidad entre repositorios

OSO<br>Esta obra está bajo una [Licencia Creative Commons Atribución-](http://creativecommons.org/licenses/by-nc-sa/4.0/)[NoComercial-CompartirIgual 4.0 Internacional.](http://creativecommons.org/licenses/by-nc-sa/4.0/)

acultad de

## DISEÑO DE UN SISTEMA DE CALEFACCIÓN ALIMENTADO POR PANELES SOLARES

### Proyecto Final de Grado Ingeniería Electromecánica

Junio, 2022

I

Autor: Agustín Tomás Martinez

Director: Ing. Ricardo Javier Zucal

Evaluadores: Dr. Ing. Justo José Roberts Dr. Ing. Martín Caldera Dr. Ing. Amadeo Daniel Sosa

UNIVERSIDAD NACIONAL<br>de MAR DEL PLATA

Datos de contacto: DNI: 40095927 Legajo: 11535 Email: [agustinmartinez1022@gmail.com](mailto:agustinmartinez1022@gmail.com)

23 de junio de 2022, Mar del Plata, Buenos Aires, Argentina.

### **RESUMEN**

El objetivo de este trabajo consiste en el diseño de un sistema de calefacción eléctrica, alimentado por paneles solares, a instalar en la Empresa denominada "Vivero Guardia", realizándose para la zona comercial y uno de los invernaderos mediante la implementación de equipos de calefacción infrarroja eléctrica, los cuales transmiten calor por radiación, alimentándolas en parte con el diseño de un sistema fotovoltaico on grid.

Se realiza un balance energético en ambos recintos para conocer la carga térmica necesaria para controlar la temperatura elegida para el diseño y así seleccionar la cantidad de equipos calefactores a instalar.

En verano, la necesidad de riego de las plantas crece, por lo que aumenta el consumo eléctrico en el vivero debido a los sistemas de riego que se utilizan. Con el fin de cubrir parte de estos consumos energéticos, tanto en invierno como en verano, se realiza el diseño de un sistema fotovoltaico on grid, buscando que toda la energía generada sea inyectada a la red para reducir los costos en las facturas mensuales de luz. Se analiza la cantidad de paneles solares a instalar según el espacio disponible y se modela el sistema fotovoltaico en el software PVSyst para determinar, mediante simulación, la generación eléctrica de los paneles solares mensualmente.

Por último, se realiza un análisis económico del proyecto, calculando el tiempo de repago de la inversión inicial y también, un análisis ambiental mediante el cálculo de la huella de carbono, buscando promover la protección del medio ambiente y fomentar el uso e interés de los recursos renovables.

## **DEDICATORIA**

A mi familia y amigos.

## **ÍNDICE**

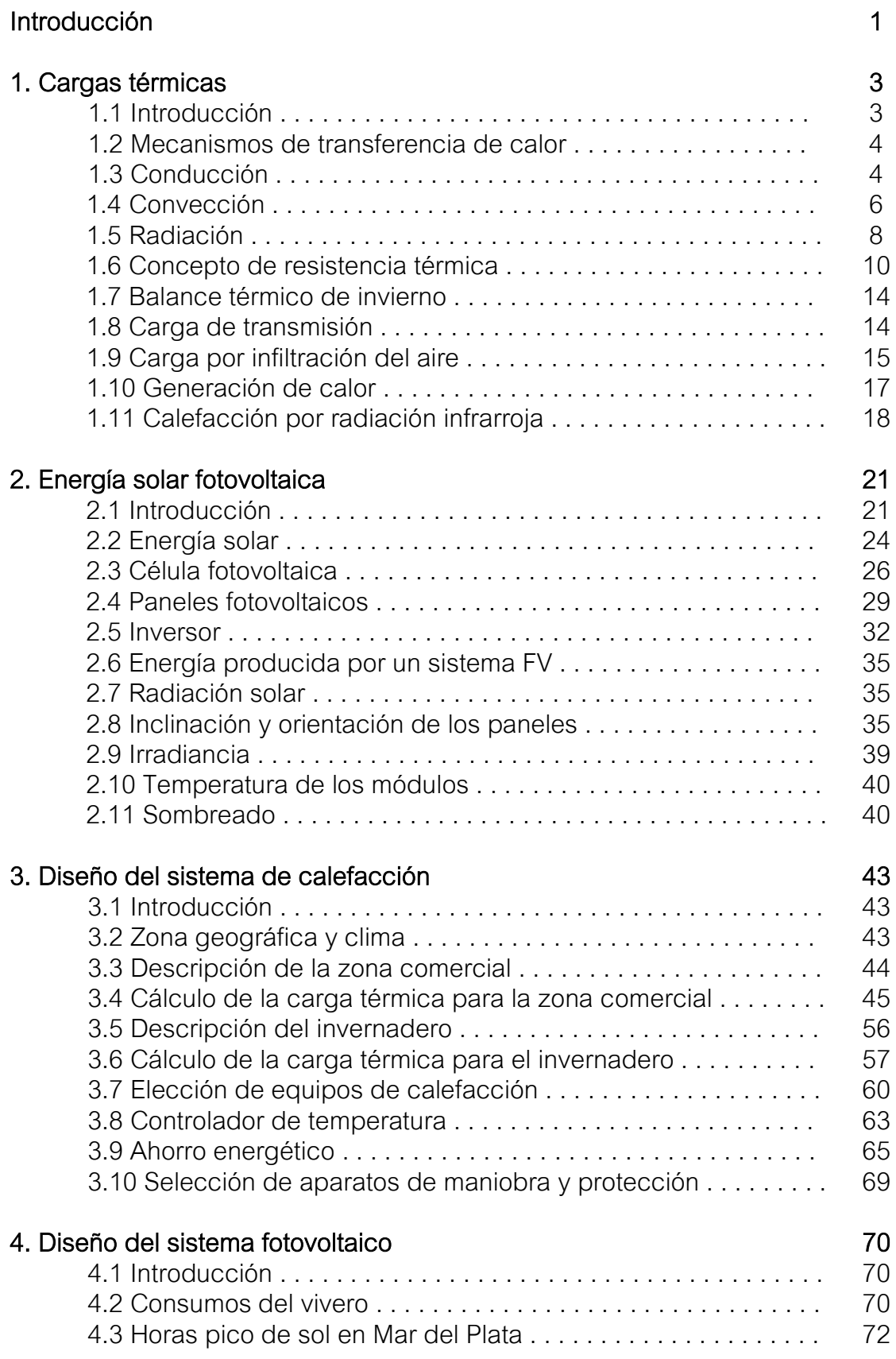

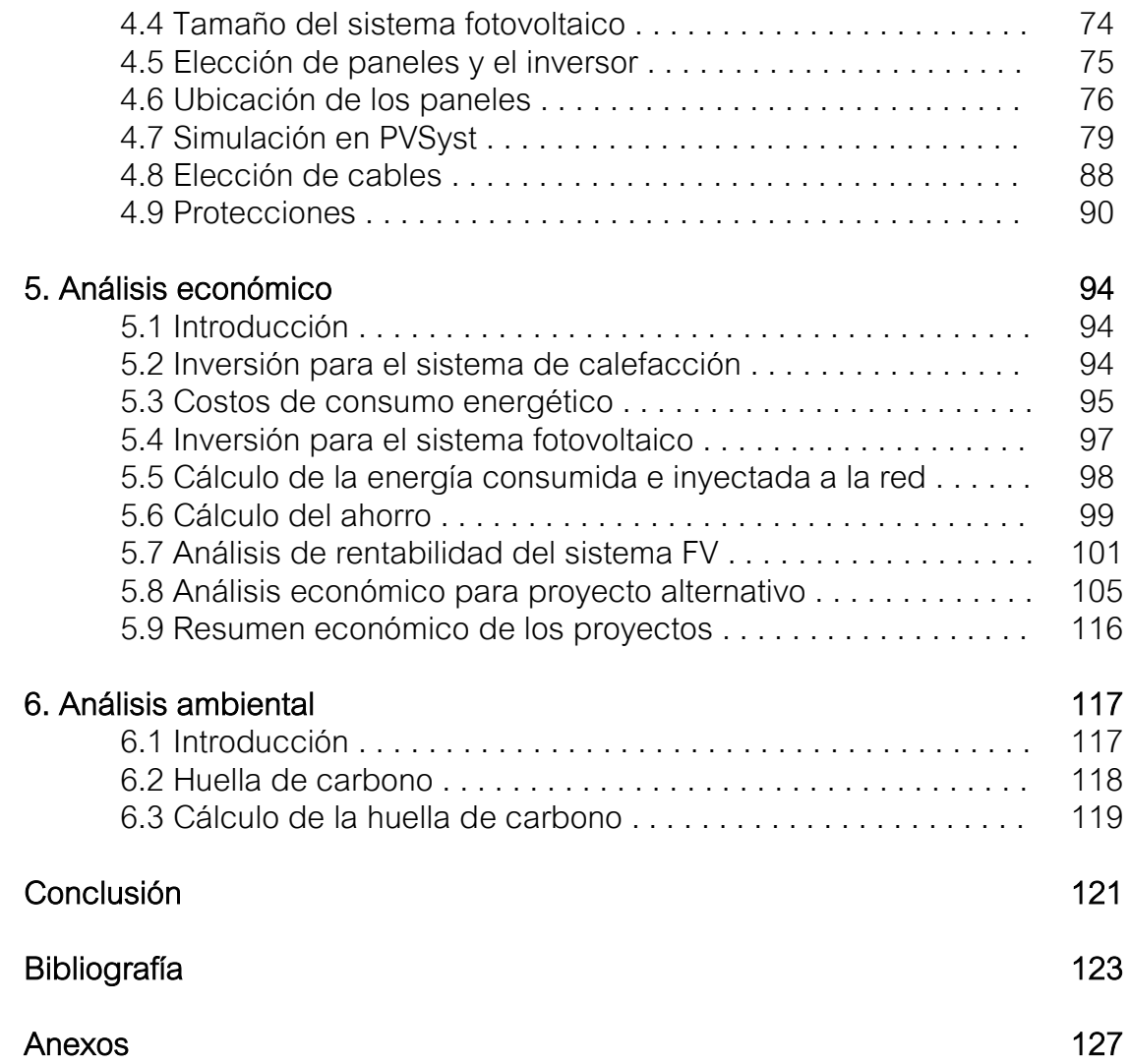

# **ÍNDICE DE FIGURAS**

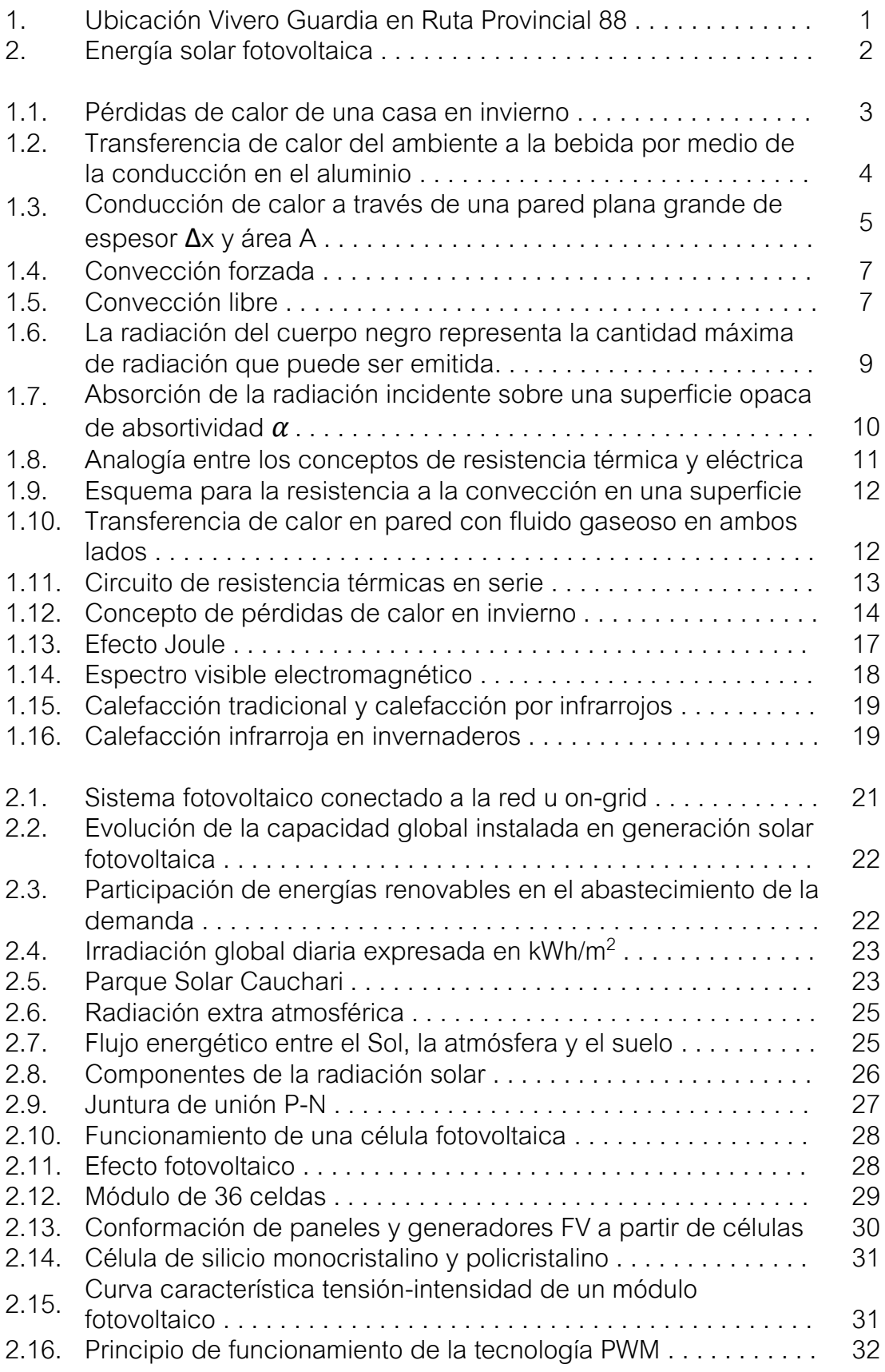

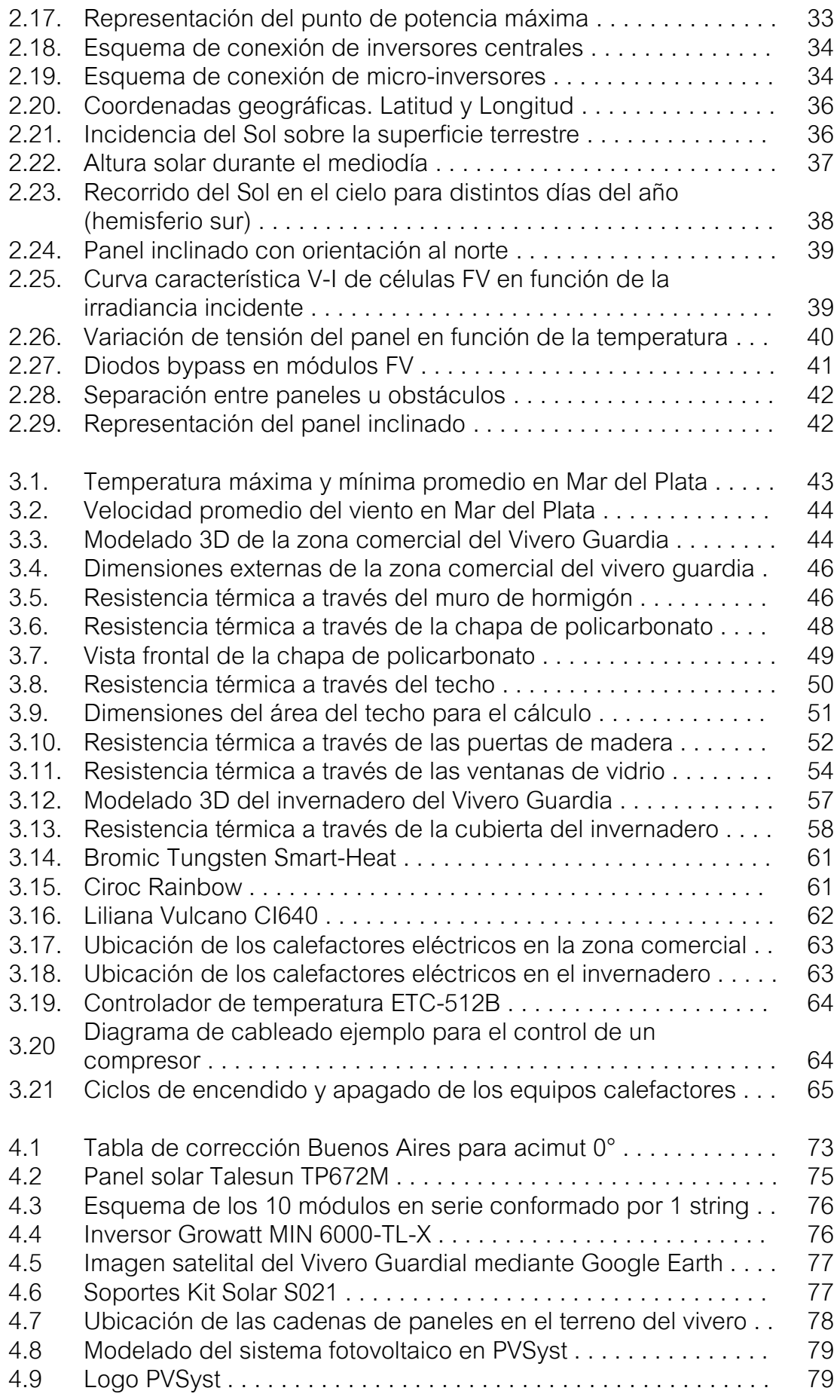

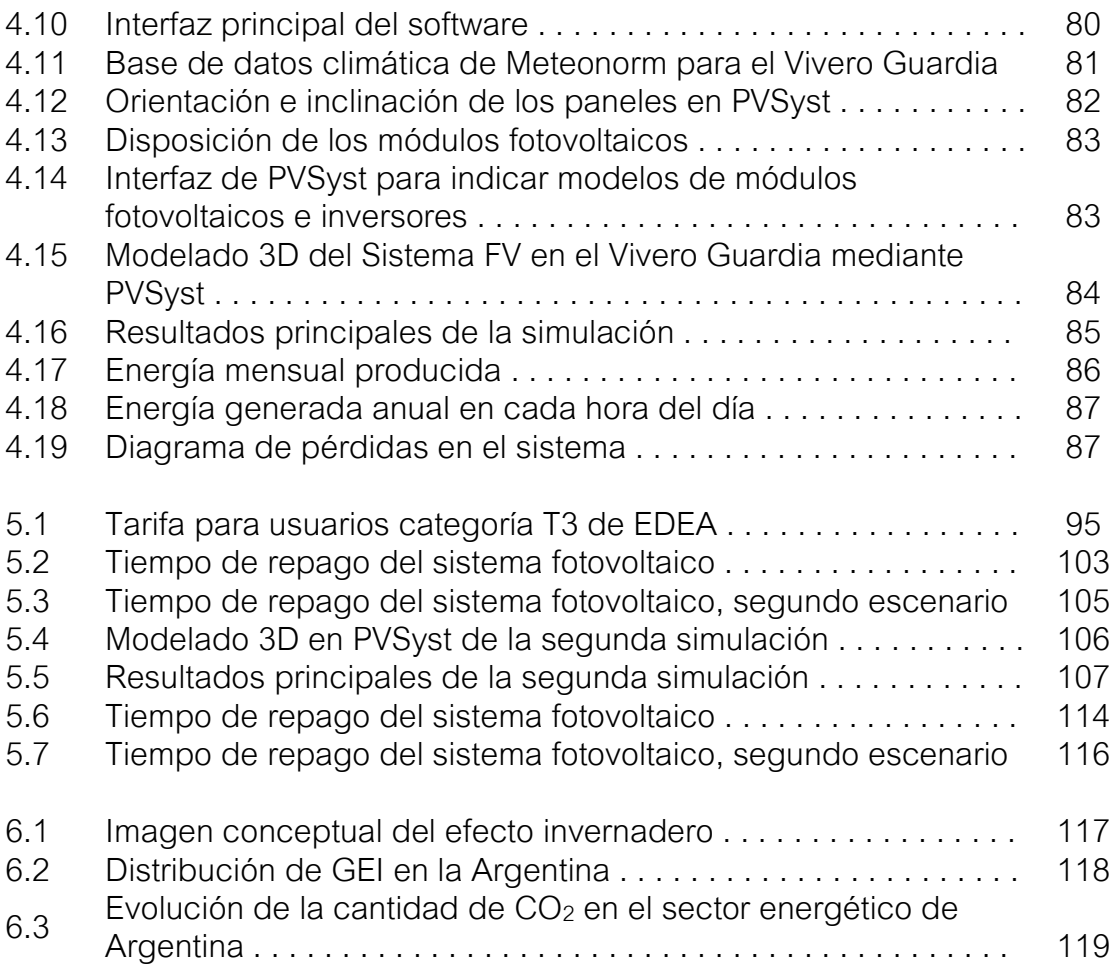

# **ÍNDICE DE TABLAS**

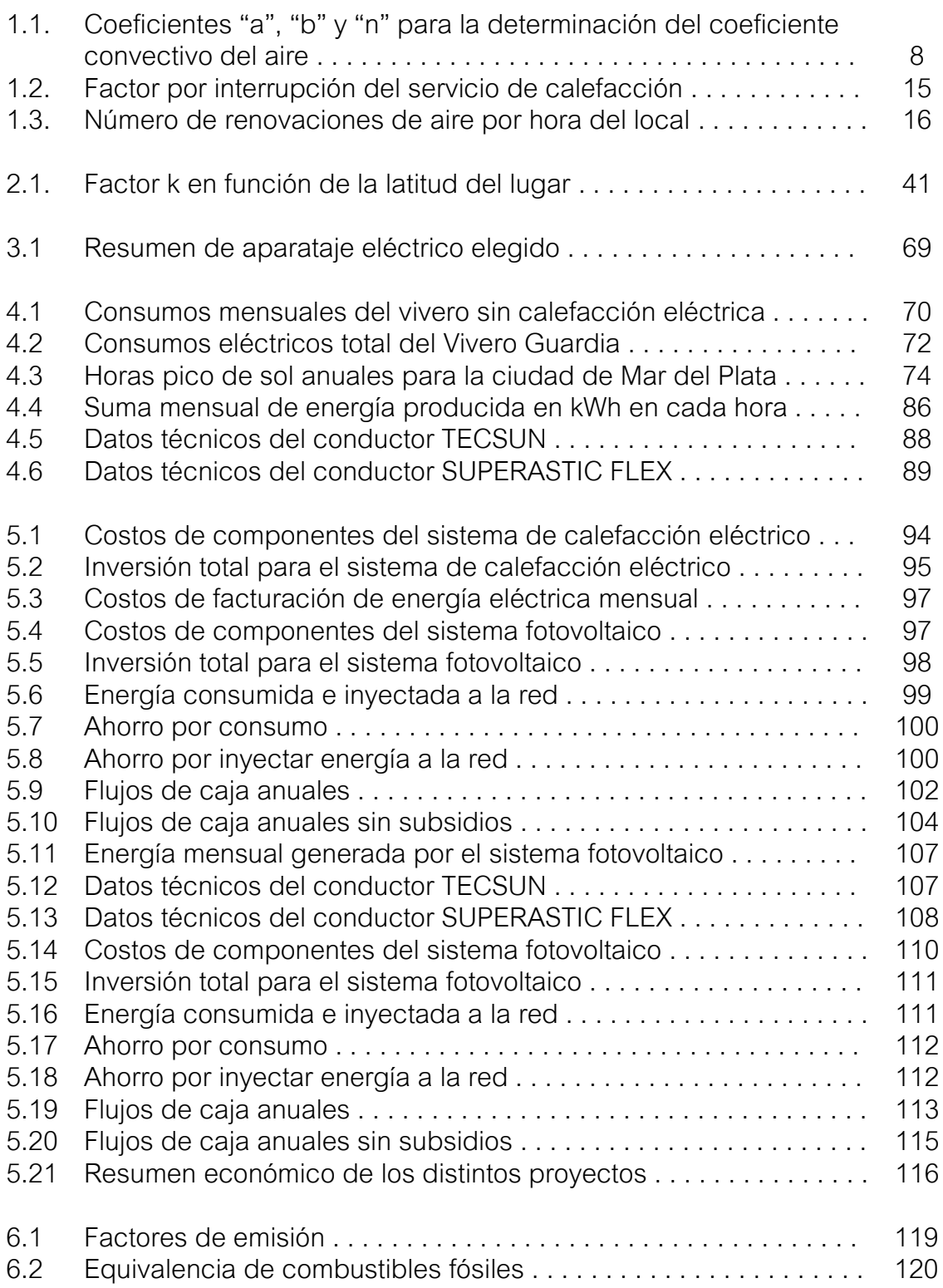

# **INTRODUCCIÓN**

El presente trabajo consiste en el diseño de un sistema de calefacción eléctrica, alimentado por paneles solares, a instalar en la Empresa denominada "Vivero Guardia", realizándose para la zona comercial y uno de los invernaderos mediante la implementación de equipos de calefacción infrarroja eléctrica, los cuales transmiten calor por radiación, alimentándolas en parte con el diseño de un sistema fotovoltaico on grid.

El Vivero Guardia se encuentra en la Ruta Provincial 88, en una zona donde no existe acceso a la red de gas natural que provee en nuestra ciudad la empresa Camuzzi. En invierno, se necesitan temperaturas mínimas de 18 °C tanto para el confort del cliente en la zona comercial como para el crecimiento óptimo de las plantas que se encuentran en el invernadero.

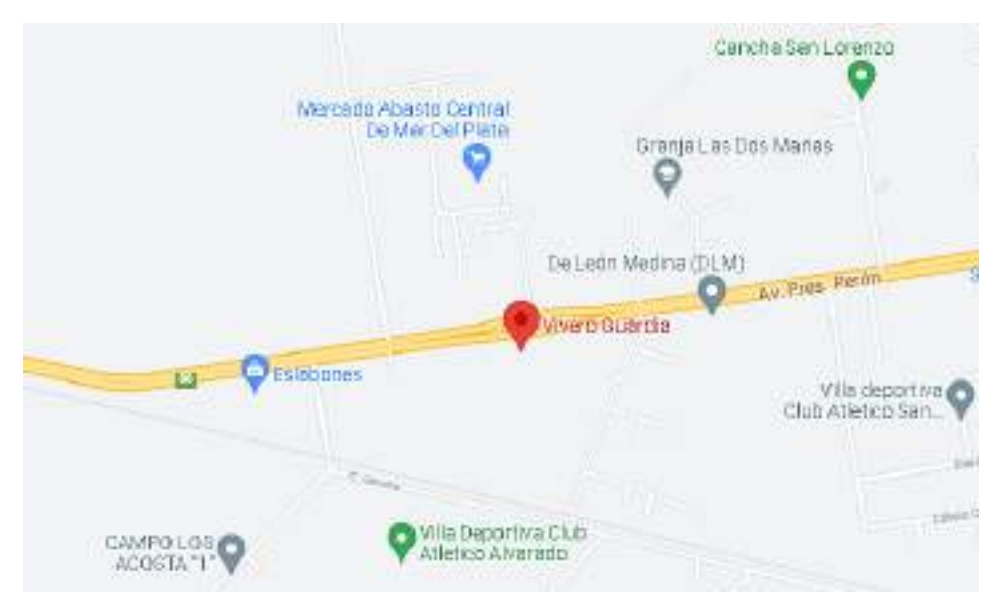

Figura 1: Ubicación Vivero Guardia en Ruta Provincial 88, camino a Batán.

En el desarrollo del trabajo, se hace un balance energético en ambos recintos para conocer la carga térmica necesaria para controlar dicha temperatura y así seleccionar la cantidad de equipos calefactores a instalar. Se estudian los distintos tipos de transmisión del calor que existen para conocer las pérdidas de calor que tiene el reciento y así poder compensarlas.

Entre las ventajas que encontramos en la calefacción infrarroja eléctrica se encuentran la ausencia de vapores y gases nocivos perjudiciales para las plantas y el medioambiente, y la fácil instalación y mantenimiento de los mismos.

En el verano, la necesidad de riego aumenta, por lo que se utilizan sistemas de riego adicionales con alto consumo eléctrico. Es por eso que, con el fin de cubrir parte de estos consumos energéticos, tanto en invierno como en verano, se realiza el diseño de un sistema fotovoltaico on grid, buscando que toda la energía generada sea inyectada a la red para reducir los costos en las facturas

mensuales de luz. La energía fotovoltaica es abundante y amigable con el medioambiente dado que la energía del Sol no causa contaminación. Con los nuevos medidores bidireccionales es posible que si un hogar produce más energía de la que consume, puede inyectar a la red eléctrica el excedente y obtener un crédito a su favor.

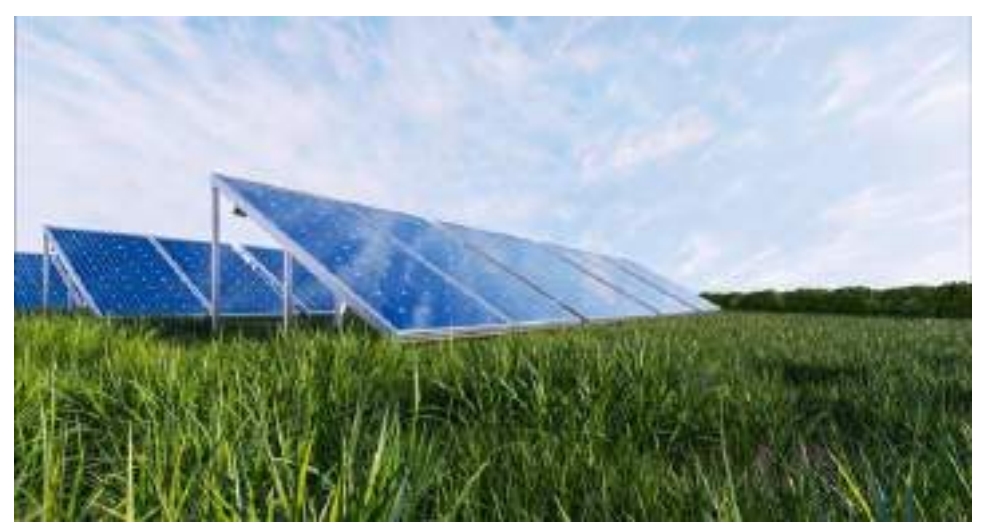

Figura 2: Energía solar fotovoltaica.

#### **OBJETIVOS**

El objetivo general del proyecto es realizar el diseño de un sistema de calefacción eléctrico alimentado por paneles solares para la zona comercial y uno de los invernaderos del Vivero Guardia. Para ello, se partirá de los fundamentos que rigen estas tecnologías y del análisis de carga y consumo del establecimiento. Se realizará también un análisis económico del proyecto calculando el tiempo de repago de la inversión inicial.

Los objetivos específicos que permitirán alcanzar los objetivos mencionados son los siguientes:

- Calcular la demanda térmica de la zona comercial y del invernadero del Vivero Guardia para seleccionar la cantidad de equipos calefactores a instalar.
- Desarrollar el diseño conceptual de un sistema fotovoltaico on grid para cubrir parte de la demanda energética de la empresa.
- Modelar y simular en el programa PVSyst el sistema fotovoltaico para calcular la generación eléctrica mensual del mismo.
- Realizar un análisis ambiental mediante el cálculo de la huella de carbono.
- Realizar un análisis económico del proyecto calculando el tiempo de repago de la inversión inicial.

# **1. CARGAS TÉRMICAS**

### **1.1 INTRODUCCIÓN**

En este capítulo se presentan los conceptos para calcular la demanda o carga térmica de una instalación. La demanda térmica de un recinto es la potencia de enfriamiento o calentamiento que requiere la instalación, en un determinado instante, para mantener unas condiciones térmicas interiores dadas.

Se pueden diferenciar las cargas por su proveniencia (exterior o interior), y por su tipo (sensible o latente); aunque en calefacción sólo estamos interesados en el cálculo de las cargas sensible, es decir, cargas que modifican solo la temperatura del local y no la humedad [1].

El calor fluye del cuerpo más caliente al más frío y, al crear una diferencia de temperatura entre el local y el exterior, se inicia una transferencia de calor por los suelos, ventanas, paredes, y aire de ventilación, tendiendo nuevamente a igualar su temperatura con el exterior. No puede haber transferencia de calor entre dos cuerpos si están a la misma temperatura. La diferencia de temperatura es la fuerza impulsora para la transferencia de calor. En invierno, las pérdidas de calor son hacia el exterior, por lo que, para alcanzar un equilibrio térmico, habría que compensarlas con un sistema de calefacción [2].

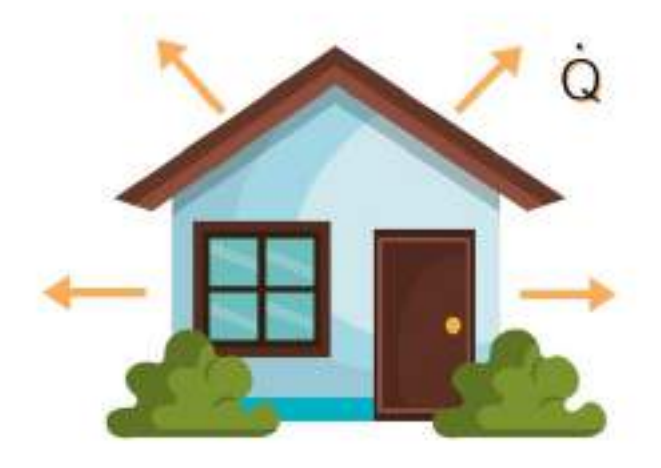

Figura 1.1: Pérdidas de calor de una casa en invierno [3].

Para el cálculo de las necesidades de calefacción se considerará la peor situación: temperatura mínima y constante durante todo el tiempo en que se utilice el sistema de calefacción, radiación solar nula, y mínima presencia de personas, luces y motores, etc. Esto da lugar a unos cálculos mucho más reducidos y simples que en un caso de refrigeración.

#### **1.2 MECANISMOS DE TRANSFERENCIA DE CALOR**

El calor se puede transferir de tres modos diferentes: conducción, convección y radiación. Todos los modos de transferencia de calor requieren la existencia de una diferencia de temperatura y todos ellos ocurren del medio que posee la temperatura más elevada hacia uno de temperatura más baja [2].

Para el cálculo de la carga térmica, solo consideraremos el calor que pierde el local por conducción y convección. En caso de considerar la transferencia de calor por radiación del sol, el cálculo de la demanda térmica sería menor y no estaríamos calculando el sistema para el peor caso.

#### **1.3 CONDUCCIÓN**

La conducción es la transferencia de energía de las partículas con mayor energía de un elemento hacia las cercanas de menor energía, como resultado de interacción entre ellas. La conducción puede tener lugar en sólidos, líquidos o gases. En los sólidos, se produce por la vibración de las moléculas y el transporte de energía por parte de los electrones libres [2]. Por ejemplo, cuando tenemos una bebida fría enlatada en una habitación, en algún momento la bebida aumentará su temperatura hasta la temperatura ambiente como resultado de la transferencia de calor, de la habitación hacia la bebida, a través del aluminio como vemos en la figura 1.2. La rapidez o razón de la conducción de calor a través de un medio depende de la configuración geométrica de este, el material del que esté fabricado y su espesor, así como también de la diferencia de temperatura entre el ambiente y su interior.

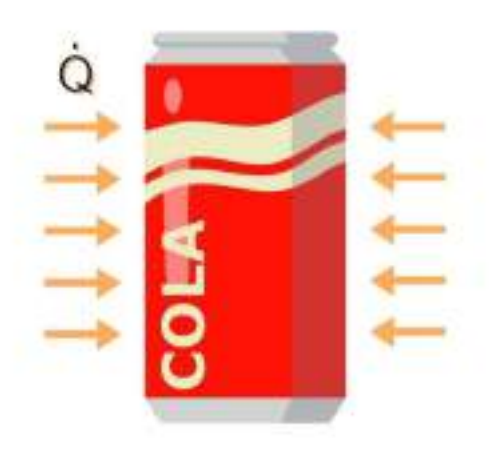

Figura 1.2: Transferencia de calor del ambiente a la bebida por medio de la conducción en el aluminio [3].

Consideremos la conducción de estado estacionario de calor a través de una pared plana de espesor ∆x=e y área A, como se observa en la figura 1.3. La

diferencia de temperatura de uno a otro lado de la pared es  $\Delta T = T_2 - T_1$ . Los experimentos han demostrado que la rapidez de la transferencia de calor Q, a través de la pared se duplica cuando se duplica la diferencia de temperatura ∆T, o bien, se duplica el área A perpendicular a la dirección de la transferencia de calor; pero se reduce a la mitad cuando se duplica el espesor e de la pared [2].

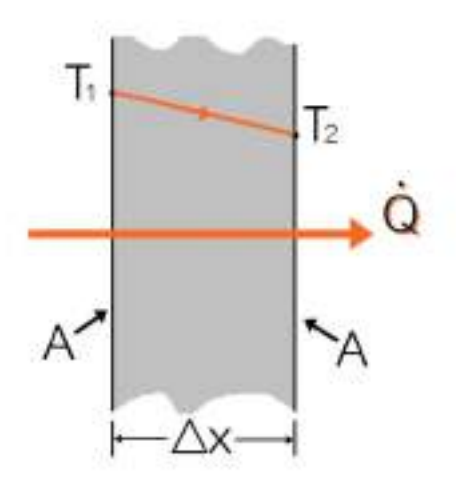

Figura 1.3: Conducción de calor a través de una pared plana grande de espesor ∆x y área A.

Por lo tanto, se concluye que "la rapidez de la conducción de calor a través de una capa plana es proporcional a la diferencia de temperatura a través de esta y al área de transferencia de calor, pero es inversamente proporcional al espesor de esa capa" [2]. La Ley de Fourier, en su forma diferencial, expresa esta conclusión mediante la ecuación:

$$
\dot{Q}_{\text{conducción}} = -\lambda.A. \frac{dT}{dx} \text{ [W]} \tag{1.1}
$$

Donde λ es la conductividad térmica del material en W/m °C una medida de la capacidad de un material para conducir calor [2]. Dicha ecuación expresa la transferencia de calor por conducción en una sola dirección. El signo negativo de la ecuación garantiza que la transferencia de calor hacia el lugar de menor temperatura sea siempre positiva.

La ecuación unidimensional de la conducción de calor en una pared plana en estado estacionario está dada por [2]:

$$
\frac{d^2T}{dx^2} = 0\tag{1.2}
$$

$$
\frac{dT}{dx} = C_1 \tag{1.3}
$$

$$
T=C_1.x+C_2 \tag{1.4}
$$

Sabiendo las condiciones de frontera (temperaturas en ambos lados de la pared) y el espesor de la misma, podemos hallar los valores de las constantes  $C_1 \vee C_2$ .

$$
\text{Para x=0:} \qquad \qquad \text{T=T}_1 = \text{C}_2 \tag{1.5}
$$

$$
T = T_2 = C_1 . e + T_1 \tag{1.6}
$$

$$
C_1 = \frac{T_2 - T_1}{e}
$$
 (1.7)

Hallando C<sub>1</sub> y reemplazando en 1.3, podemos escribir el gradiente de temperaturas dT/dx por ∆T/e quedándonos la ecuación 1.1 como:

$$
\dot{Q}_{\text{conducción}} = -\lambda.A. \frac{\Delta T}{e} \text{ [W]} \tag{1.8}
$$

#### **1.4 CONVECCIÓN**

Para x=e:

La convección es la transferencia de calor entre una superficie sólida y el líquido o gas adyacente que está en movimiento. Entre más rápido es el movimiento de un fluido, mayor es la transferencia de calor por convección [2]. El movimiento del fluido mejora la transferencia de calor, ya que pone en contacto porciones más calientes y más frías de ese fluido. La convección comprende los efectos combinados de la conducción y del fluido en movimiento. Sin movimiento de fluido, la transferencia de calor es solamente por conducción.

Existen dos tipos de transferencia de calor por convección. La convección forzada ocurre cuando el fluido es forzado a fluir sobre la superficie mediante medios externos como un ventilador, una bomba o el viento. En la figura 1.4 vemos que el movimiento del aire es producido por un ventilador provocando la transferencia de calor por convección del bloque caliente al ambiente.

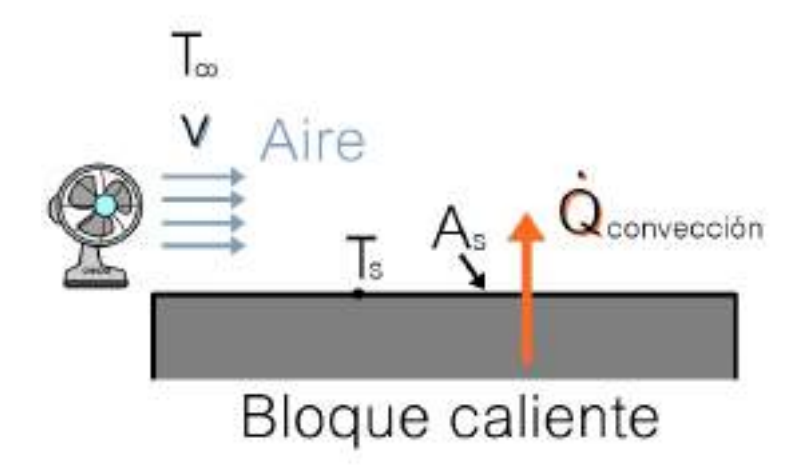

Figura 1.4: Convección forzada.

Por otro lado, la convección natural (o libre) ocurre si el movimiento del fluido es causado por las fuerzas de empuje que son inducidas por las diferencias de densidad debidas a la variación de temperatura en ese fluido como se muestra en la figura 1.5, donde el aire cercano al bloque caliente se eleva al ser menos denso que el aire frío lejano a la superficie.

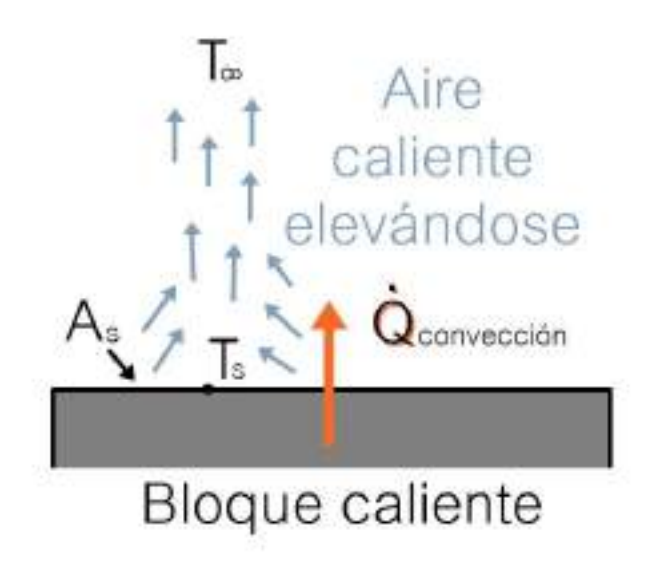

Figura 1.5: Convección libre.

"Se observa que la rapidez de la transferencia de calor por convección es proporcional a la diferencia de temperatura y se expresa en forma conveniente por la Ley de Newton del enfriamiento" [2]:

$$
\dot{Q}_{convección} = h.A_s.(T_s - T_\infty) \,[W] \tag{1.9}
$$

Donde h es el coeficiente de transferencia de calor por convección en W/m<sup>2</sup>, A<sub>s</sub> es el área superficial a través de la cual tiene lugar la transferencia de calor por convección,  $T_s$  es la temperatura de la superficie y  $T_{\infty}$  la temperatura del fluido alejado lo suficiente de esta superficie.

El coeficiente de transferencia de calor por convección h es un parámetro que depende de la configuración geométrica de la superficie, la naturaleza del movimiento del fluido, las propiedades de este y la velocidad del mismo.

Para el cálculo de los coeficientes de convección, Pinazo (1993) y Torrela y Palau (1988) utilizan la fórmula de Jurgens, que depende de la velocidad del aire v en m/s, para el caso de superficies planas [4]:

$$
h=a+b.v^n \text{ [kcal/h m}^2 °C] \tag{1.10}
$$

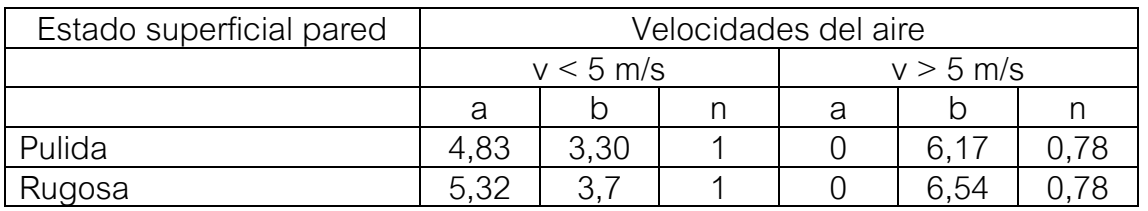

Tabla 1.1: Coeficientes "a", "b" y "n" para la determinación del coeficiente convectivo del aire [4].

#### **1.5 RADIACIÓN**

La radiación es la energía emitida por la materia en forma de ondas electromagnéticas (o fotones) como resultado de los cambios en las configuraciones electrónicas de los átomos o moléculas. A diferencia de la conducción y la convección, la transferencia de calor por radiación no requiere la presencia de un medio interventor [2].

En los estudios de transferencia de calor es de interés la radiación térmica, que es la forma de radiación emitida por los cuerpos debido a su temperatura. Todos los cuerpos a una temperatura arriba del cero absoluto (0 °C) emiten radiación térmica [2].

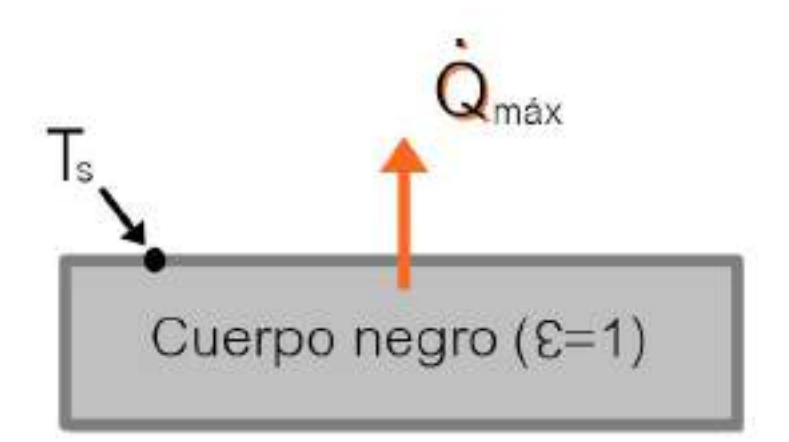

Figura 1.6: La radiación del cuerpo negro representa la cantidad máxima de radiación que puede ser emitida [2].

La rapidez máxima de la radiación que se puede emitir desde una superficie a una temperatura Ts es expresada por la ley de Stefan-Boltzmann como [2]:

$$
\dot{Q}_{m\acute{a}xima} = \sigma.A_s.T_s^4 \,[W] \tag{1.11}
$$

Donde σ=5,67.10-8 W/m<sup>2</sup> es la constante de Stefan-Boltzmann. La superficie idealizada que emite radiación a esta rapidez se llama cuerpo negro. La radiación emitida por todas las superficies reales es menor a la emitida por un cuerpo negro a la misma temperatura y se expresa como:

$$
\dot{Q}_{emitida} = \varepsilon \cdot \sigma \cdot A_s \cdot T_s^4 \text{ [W]} \tag{1.12}
$$

Donde  $\epsilon$  es la emisividad de la superficie con un valor entre 0 y 1. Es una medida de cuán cercana está una superficie de ser un cuerpo negro.

Otra importante propiedad relacionada con la radiación de una superficie es su absortividad  $\alpha$ , la cual es la fracción de la energía de radiación incidente sobre una superficie que es absorbida por ésta [2]. Al igual que la emisividad, se encuentra en un valor entre 0 y 1. Un cuerpo negro es un absorbente perfecto  $(\alpha=1)$  del mismo modo que es un emisor perfecto.

La Ley de Kirchhoff de la radiación afirma que la emisividad y la absortividad de una superficie a una temperatura y longitud de onda dadas son iguales.

$$
\dot{Q}_{\text{absorbida}} = \alpha \cdot \dot{Q}_{\text{incidente}} \text{ [W]} \tag{1.13}
$$

Para las superficies opacas (no transparentes), la parte de la radiación incidente no absorbida por la superficie se refleja.

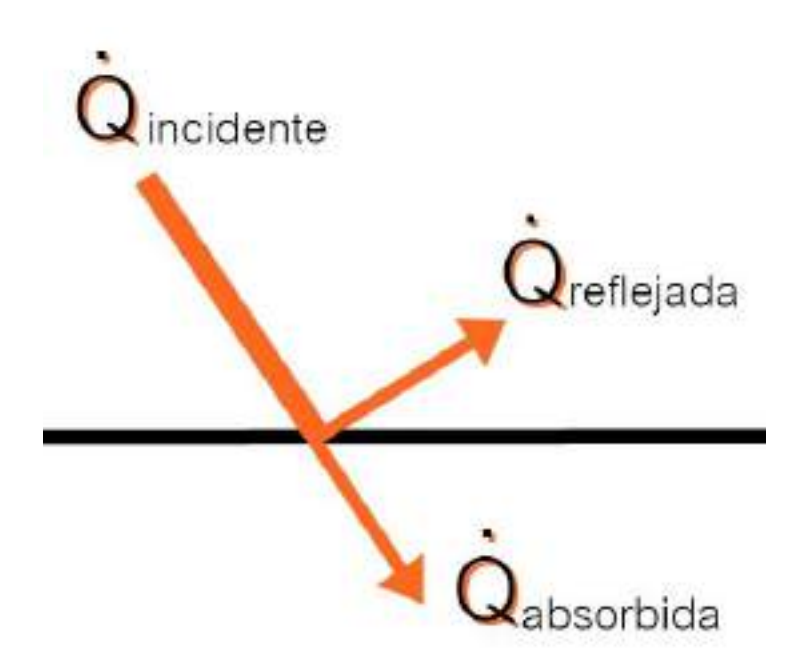

Figura 1.7: Absorción de la radiación incidente sobre una superficie opaca de absortividad  $\alpha$  [2].

La diferencia entre la rapidez de la radiación emitida por la superficie y la radiación absorbida es la transferencia neta de calor por radiación.

#### **1.6 CONCEPTO DE RESISTENCIA TÉRMICA**

La ecuación 1.8 para la conducción de calor a través de una pared plana se puede reacomodar para obtener

$$
\dot{Q}_{\text{cond, pared}} = \frac{T_1 - T_2}{R_{\text{pared}}}
$$
 [W] (1.14)

donde

$$
R_{\text{pared}} = \frac{e}{\lambda.A} \, [^{\circ} C/W] \tag{1.15}
$$

es la resistencia térmica de la pared en contra de la conducción de calor o simplemente la resistencia a la conducción de la pared. Podemos observar que la resistencia térmica de un medio depende de su configuración geométrica y de sus propiedades térmicas.

La ecuación antes dada para la transferencia de calor es análoga a la relación para el flujo de corriente eléctrica I, expresada como

$$
I = \frac{V_1 - V_2}{R_e} \tag{1.16}
$$

donde R<sup>e</sup> es la resistencia eléctrica y V1-V2 es la caída de voltaje a lo largo de la resistencia.

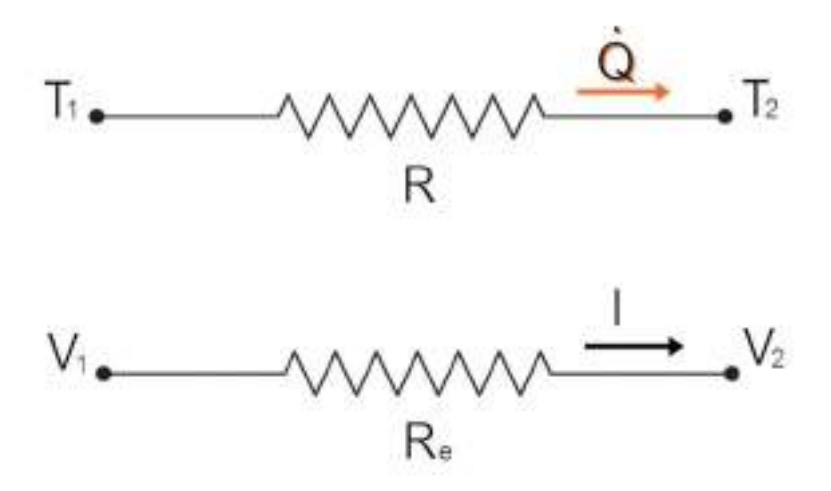

Figura 1.8: Analogía entre los conceptos de resistencia térmica y eléctrica [2].

También se puede hacer lo mismo para el caso de transferencia de calor por convección, escribiendo la ecuación 1.9 como

$$
\dot{Q}_{conv} = \frac{T_s - T_{\infty}}{R_{conv}} \text{ [W]}
$$
 (1.17)

donde

$$
R_{conv} = \frac{1}{h.A_s} [°C/W]
$$
 (1.18)

es la resistencia térmica de la superficie contra la convección de la superficie.

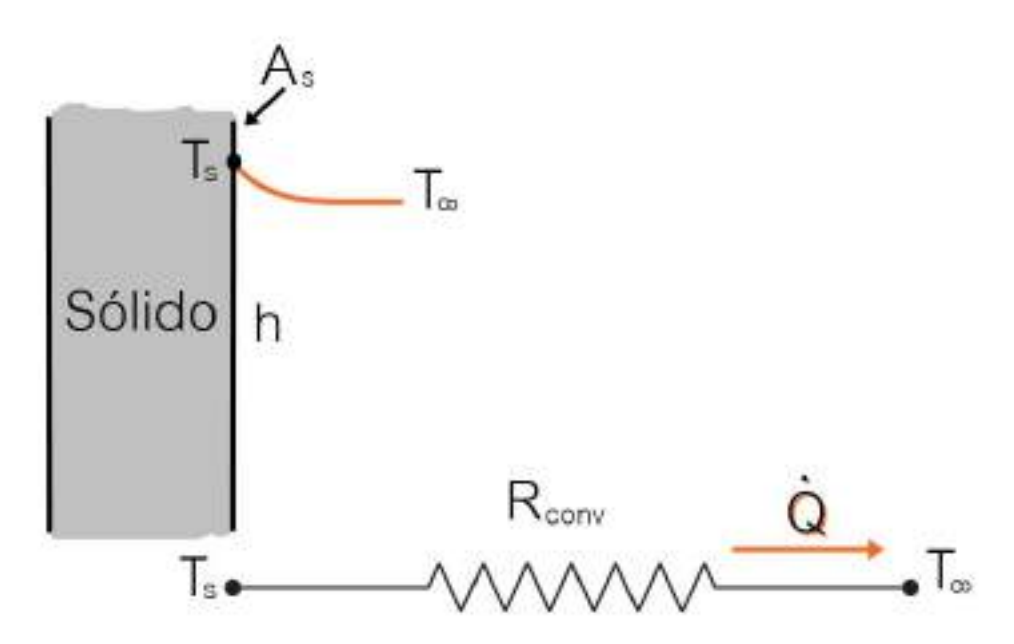

Figura 1.9: Esquema para la resistencia a la convección en una superficie [2].

En el caso del circuito eléctrico, vemos como es necesaria una fuerza impulsora dada por la diferencia de voltaje (o tensión) para que circule una corriente eléctrica a la cual se opone una resistencia eléctrica. En el caso térmico, la fuerza impulsora está dada por la diferencia de temperaturas y esta hace que haya una transferencia de calor por el medio que también posee una resistencia térmica que se opone a ella.

Si consideramos un cuerpo en el que una de sus caras se encuentra a una temperatura del aire mayor que la otra, se origina una transmisión de calor desde la cara de mayor temperatura hacia la de menor temperatura.

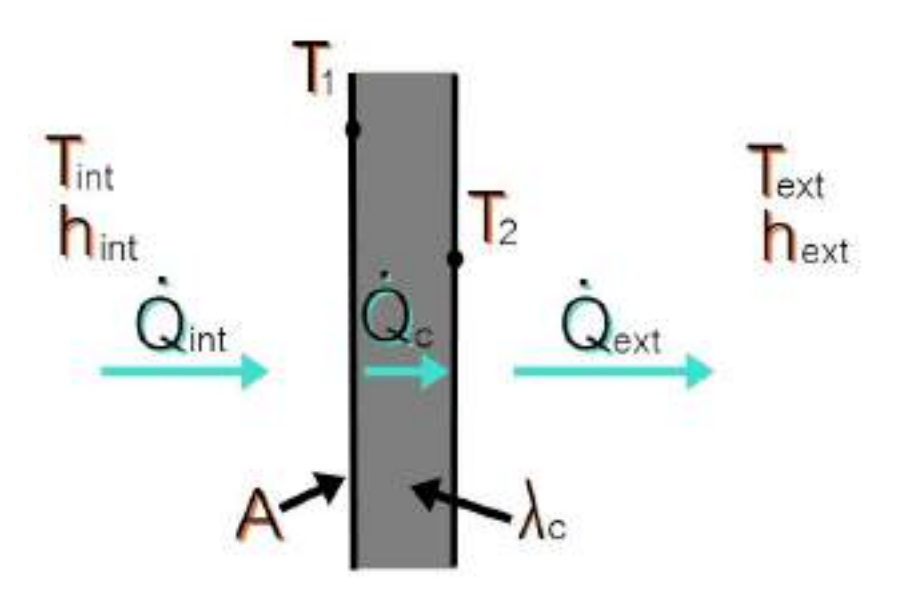

Figura 1.10: Transferencia de calor en pared con fluido gaseoso en ambos lados.

Como la cantidad de calor que atraviesa el cuerpo es constante porque el estudio se lo realiza en estado estacionario, la transferencia de calor por en el interior por convención  $\dot{Q}_{int}$  es igual a la transferencia de calor por conducción en el cuerpo  $\rm \dot{Q}_c$  y a la transferencia de calor por convección en el exterior  $\rm \dot{Q}_{ext}$ :

$$
\dot{Q}_{int} = \dot{Q}_{c} = \dot{Q}_{ext} = \dot{Q}
$$
\n(1.19)

Utilizando las ecuaciones 1.11 y 1.13 para cada una de las etapas, se puede efectuar el siguiente análisis:

$$
\dot{Q} \cdot R_{int} = T_{int} - T_1 \tag{1.20}
$$

$$
\dot{Q} \cdot R_c = T_1 - T_2 \tag{1.21}
$$

$$
\dot{Q} \cdot R_{ext} = T_2 - T_{ext} \tag{1.22}
$$

Sumando estos tres términos en ambos lados y despejando se obtiene:

$$
\dot{Q} = \frac{T_{int} - T_{ext}}{R_{int} + R_c + R_{ext}} = \frac{\Delta T}{R_{total}} [W]
$$
(1.23)

Independientemente de la cantidad de capas sólidas que tenga el material, la rapidez de la transferencia de calor dependerá únicamente de la temperatura interior y exterior de donde se encuentre el cuerpo y de la resistencia térmica total R<sub>total</sub>, dada por la suma de R<sub>int</sub>, R<sub>c</sub> y R<sub>ext</sub>. Análogamente a un circuito eléctrico en serie, las resistencias térmicas en serie se suman para obtener la resistencia térmica total a la transferencia de calor.

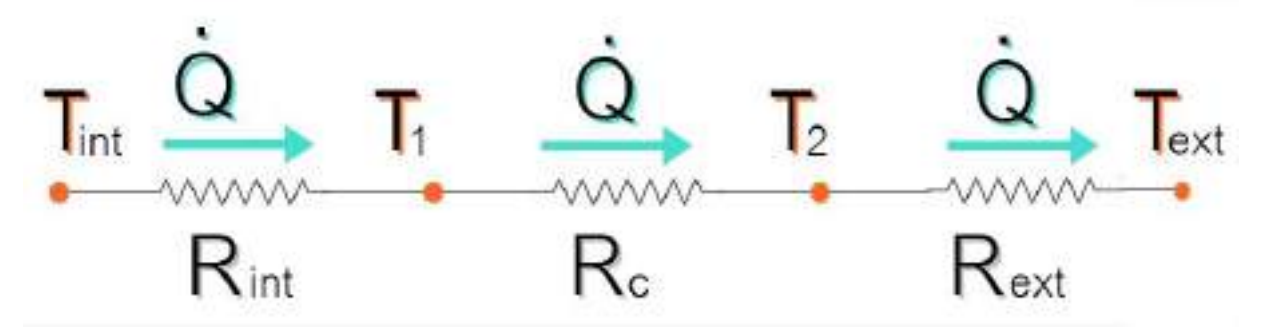

Figura 1.11: Circuito de resistencia térmicas en serie.

### **1.7 BALANCE TÉRMICO DE INVIERNO**

El balance térmico de invierno tiende a determinar la cantidad de calor que se debe suministrar a los locales para compensar las pérdidas, manteniendo la temperatura interior establecida.

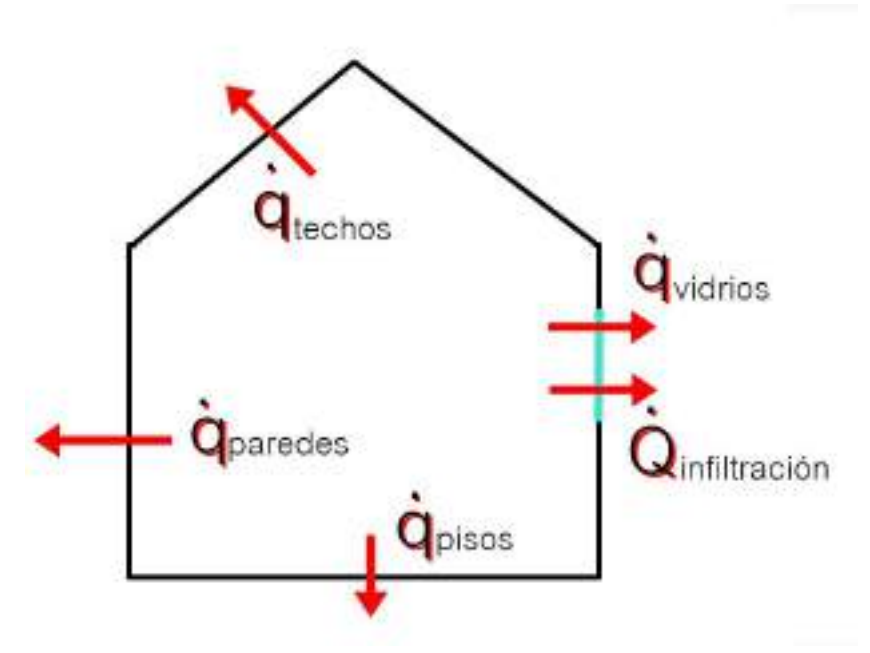

Figura 1.12: Concepto de pérdidas de calor en invierno.

En el análisis térmico de invierno no se tienen en cuenta la incidencia favorable de la cantidad de calor aportado por personas, iluminación y motores porque, como dijimos anteriormente, se considera el local en la peor condición para el cálculo [5].

El cálculo de la cantidad de calor de pérdida de los locales se realiza sumando la cantidad de calor necesario por transmisión y la cantidad de calor para compensar la infiltración del aire exterior:

$$
\dot{Q}_{total} = \dot{Q}_{transmission} + \dot{Q}_{infiltración}
$$
\n(1.24)

#### **1.8 CARGA DE TRANSMISIÓN**

La carga de transmisión está dada por la ecuación:

$$
\dot{Q}_{transmission} = \dot{Q}_0. (1 + Z_d) \text{ [W]} \tag{1.25}
$$

donde Z<sub>d</sub> es un factor de mejoramiento por interrupción del servicio y  $\dot{Q}_0$  es la pérdida de calor de las superficies que limitan el ambiente en régimen estacionario. Se tendrán en cuenta las pérdidas por transmisión a través de paredes, techo y suelo dadas por la ecuación 1.23 que dependen de las propiedades geométricas y del material y la diferencia de temperaturas entre el espacio calefaccionado interior y el aire del ambiente exterior.

Para el cálculo de pérdidas de calor en el caso de pisos sobre tierra, se emplea la ecuación mencionada anteriormente adoptando una resistencia térmica práctica de 1 °C/W y una temperatura igual a la temperatura de diseño exterior más 10 °C [5].

La suma de todas las pérdidas individuales  $\dot{\mathsf{q}}_0$  de cada uno de los elementos del contorno del local, representa la pérdida de calor de todo el local  $\dot{\mathsf{Q}}_0$  de modo que:

$$
\dot{Q}_0 = \sum \dot{q}_0 \tag{1.26}
$$

A esa cantidad de calor  $\dot{\mathsf{Q}}_0$  es necesario aplicarle el factor por interrupción del servicio de calefacción ( $Z_d$ ) que tiene en cuenta que, al ponerla en marcha nuevamente, es necesario un suplemento de calor a fin de llevar nuevamente el edificio al estado de régimen estacionario de funcionamiento, para el que fue realizado el balance de transmisión de calor. Los factores  $Z_d$  aumentan con el tiempo de interrupción del servicio, dado que cuanto más tiempo se encuentra sin funcionar la instalación, mayor será la cantidad de calor para volver al régimen estacionario [5]. Pueden distinguirse 3 casos característicos en la aplicación diaria:

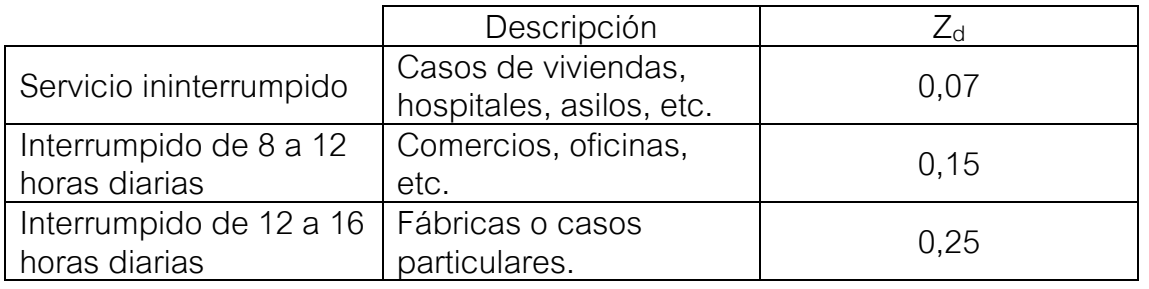

Tabla 1.2: Factor por interrupción del servicio de calefacción [5].

#### **1.9 CARGA POR INFILTRACIÓN DEL AIRE**

La cantidad de aire que penetra un local, a través de puertas y ventanas, dependen de su hermeticidad y de la diferencia de presión entre el interior y exterior del edificio, debido a la acción del viento [5].

La cantidad de calor sensible necesaria para compensar las pérdidas debido al aire exterior que penetra en un local viene dada por la fórmula:

$$
\dot{Q}_{infiltración} = C_e \cdot \rho \cdot C_{aire} \cdot (T_{int} - T_{ext}) \, [W] \tag{1.27}
$$

Donde C<sub>e</sub> es el calor específico del aire igual a 1012 J/kg °C, **ρ** es la densidad del aire igual a 1,18 kg/m<sup>3</sup> y C<sub>aire</sub> es el caudal volumétrico de aire infiltrado en m<sup>3</sup> /s, resultando la ecuación anterior en:

$$
\dot{Q}_{infiltración} = 1194.C_{aire}.(T_{int} - T_{ext}) [W]
$$
\n(1.28)

El caudal de aire Caire que penetra a través de las aberturas, se establece por ensayos y depende de las características constructivas, del grado de hermeticidad y de la velocidad del viento que incide sobre esas aberturas. Como, en general, no se dispone de esa información, suele en la práctica realizarse una estimación del caudal de infiltración en función de establecer un número de renovaciones horarias del volumen del local [5]. Pueden suponerse los valores prácticos expuestos en la siguiente tabla:

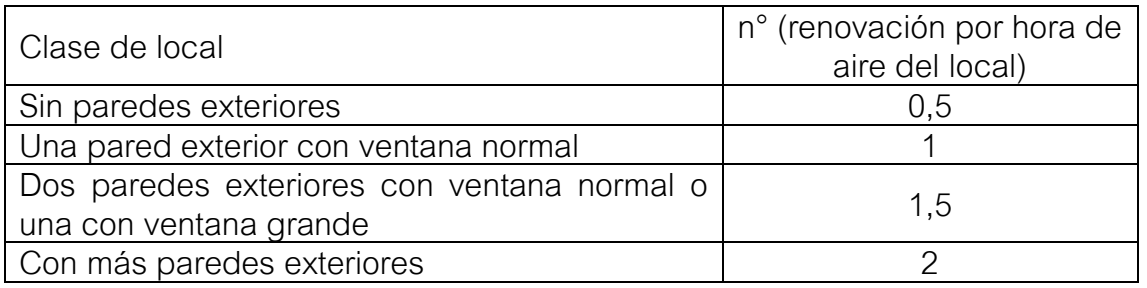

Tabla 1.3: Número de renovaciones de aire por hora del local [5].

La cantidad de aire que fluye por ese concepto se calcula con la fórmula:

$$
C_{\text{aire}} = \frac{n^{\circ}_{\text{renovaciones/hora}}}{3600} \cdot V_{\text{local}}[m^3/s]
$$
 (1.29)

siendo V<sub>local</sub> el volumen del local en m<sup>3</sup>. De esa manera puede considerarse la ecuación 1.25 de la siguiente manera:

$$
\dot{Q}_{infiltración} = 0.33. n^{\circ}_{renovaciones/hora} \cdot V_{local} \cdot (T_{int} - T_{ext}) \, [W] \tag{1.30}
$$

### **1.10 GENERACIÓN DE CALOR**

Una vez calculadas las pérdidas por transmisión y por infiltración de aire en nuestro local, debemos seleccionar algún tipo de sistema que genere calor para poder compensar dichas pérdidas. Para transformar energía eléctrica en térmica, se utiliza el calentamiento por resistencia en alambres [2] que está descripta por la Ley de Joule [6].

La Ley de Joule muestra la relación que existe entre el calor generado (por unidad de tiempo) por una corriente eléctrica I que fluye a través de un conductor de resistencia eléctrica Re.

$$
\dot{Q}_{\text{generalo}} = I^2 \cdot R_e \text{ [W]} \tag{1.31}
$$

Parte de la energía cinética de los electrones que circulan por el conductor se transforma en calor debido a los constantes choques que sufren con los átomos del material conductor por el que circulan, elevando la temperatura del mismo [6]. La energía que se pierde en la conducción de la corriente se disipa en forma de calor.

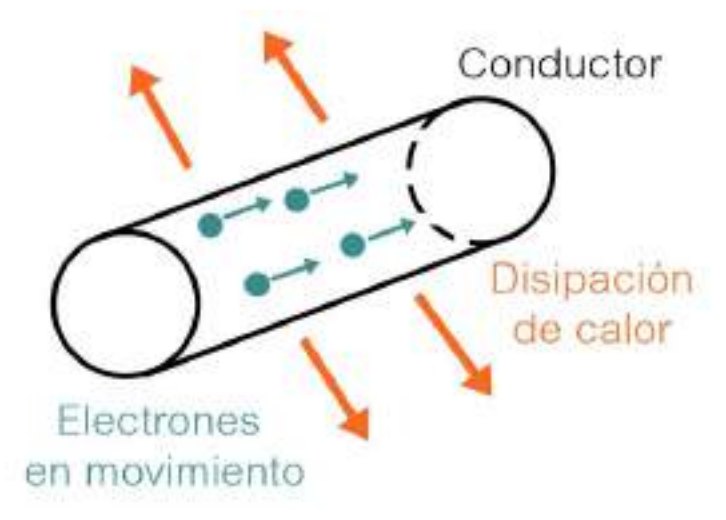

Figura 1.13: Efecto Joule.

A medida que se incrementa la temperatura del conductor, también aumenta la transferencia de calor hacia sus alrededores. Esto continúa hasta que se alcanzan las condiciones de régimen estacionario y la velocidad de generación de calor es igual a la rapidez de la transferencia de calor hacia los alrededores ya sea, por conducción, convección o radiación [2].

El efecto Joule se utiliza en incontable número de aparatos y procesos industriales. Y una de sus mayores aplicaciones es en las estufas eléctricas.

### **1.11 CALEFACCIÓN POR RADIACIÓN INFRARROJA**

El sistema de calefacción de rayos infrarrojos, utiliza el espectro electromagnético que se caracteriza por emitir ondas de energía con diferentes longitudes. Las más cortas son las de color violeta y azul claro, mientras que las ondas de mayor longitud son verdes, amarillas, naranja y, finalmente, rojo. Las ondas con una longitud superior son llamadas "infrarrojas" [7]. El espectro que puede ver el ojo humano está en el rango de los 400 a los 700 nm.

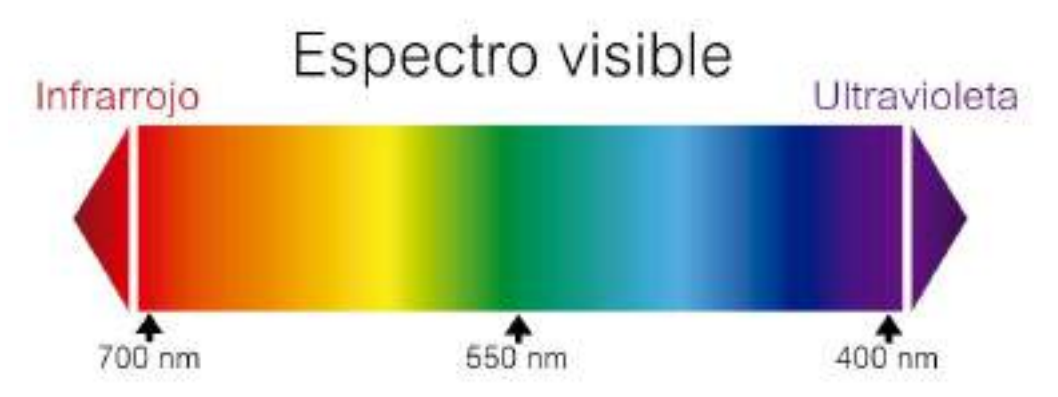

Figura 1.14: Espectro visible electromagnético [7].

El sistema de calefacción infrarroja actúa con el mismo principio con que el Sol calienta la superficie terrestre. Debido a la fisión nuclear que se produce, la superficie del Sol produce una gran cantidad de energía, la que al mismo tiempo se transforma en distintos tipos de onda: electromagnéticas (luz visible), ultravioletas o infrarrojas. La radiación que produce la variación de energía interna que un cuerpo recibe corresponde a la radiación infrarroja.

Al igual que el Sol, las placas radiantes emiten calor por radiación, transmitiéndolo directamente a las personas, objetos y paredes de la habitación que, a su vez, calientan el ambiente común entre ellos de una manera sana y natural intercambiando el calor que desprenden [8].

El lado exterior está equipado con paneles radiantes de aluminio, protegidos por una caja de acero con un revestimiento resistente al calor. El relleno consiste en un elemento calefactor y un conductor de tierra de protección. El elemento calefactor transfiere el calor a las placas que emiten ondas infrarrojas. Esta energía es absorbida por la superficie de los objetos circundantes y las cosas que se encuentran cercanas al instrumento [9].

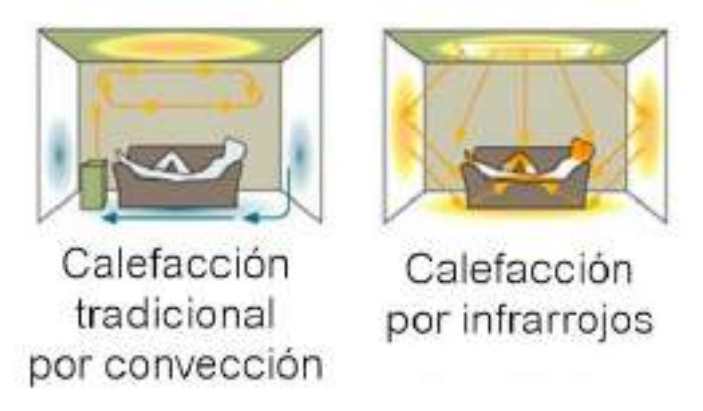

Figura 1.15: Calefacción tradicional y calefacción por infrarrojos [7].

Las placas calientan el lugar de manera uniforme sin que haya diferencias de temperatura superiores a 3 °C. En otros sistemas de calefacción convencionales, utilizan el aire para la propagación de calor por convección natural, lo que implica diferencias de temperatura en la misma habitación de hasta 10 °C, ya que el aire caliente por su baja densidad tiende a subir en altura y el aire frío por su mayor densidad a acumularse en las zonas bajas del lugar [7].

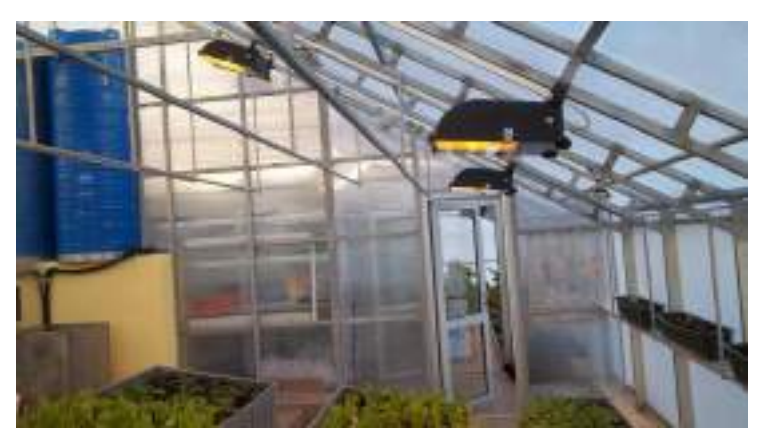

Figura 1.16: Calefacción infrarroja en invernaderos [9].

Dado que el calentamiento con un dispositivo infrarrojo elimina el problema de la sequedad del aire o su combustión, la humedad estable se mantendrá en el invernadero [9]. Entre otras ventajas se encuentran:

- Calefacción totalmente silenciosa, sin motores. No genera ruidos ni vibraciones. Tampoco mueve aire ni polvos que pueden resultar molestos e inclusos dañinos para personas con problemas respiratorios.
- Instalación sencilla y mantenimiento mínimo, dado que no posee ningún elemento móvil que genere algún tipo de desgaste mecánico.
- Beneficiosa para la salud según la Organización Mundial de la Salud (OMS) ya que no reseca las vías respiratorias al mantener la humedad relativa del aire [10].
- Beneficiosa para el medio ambiente ya que no utiliza gases contaminantes de ningún tipo, aceites industriales, etc. No quema combustibles fósiles de ningún tipo, no genera humo, ni quema oxígeno.
- La ausencia total de vapores y gases nocivos tiene un efecto muy beneficioso en el crecimiento y desarrollo de las plantas.

# **2. ENERGÍA SOLAR FOTOVOLTAICA**

### **2.1 INTRODUCCIÓN**

Debido al avance de la contaminación ambiental y al aumento de la demanda energética a nivel mundial, la reducción de las emisiones de gases de efecto invernadero y la búsqueda de fuentes alternativas para la generación de energía se ha convertido en un objetivo primordial para el futuro del planeta [11]. La utilización de fuentes de energía alternativas y renovables, usadas en conjunto, y la menor dependencia de combustibles fósiles forman parte de la solución. El Sol es una fuente de energía renovable con un enorme potencial y que es posible utilizar sin dañar al medioambiente.

El aprovechamiento de la radiación solar mediante paneles fotovoltaicos para la generación de electricidad puede ser realizada de diferentes maneras. La primera de ella es con los llamados sistemas fotovoltaicos aislados u off-grid que, al no estar conectados a la red eléctrica, necesitan baterías para almacenar la energía eléctrica generada durante el día para luego utilizarla durante la noche cuando no haya sol [12]. Por otro lado, existen sistemas conectados a la red eléctrica de distribución, también conocidos como sistemas on grid (figura 2.1), los cuales interactúan directamente con la red, inyectando energía a la misma. Nos dedicaremos a hablar de estos últimos a lo largo del capítulo.

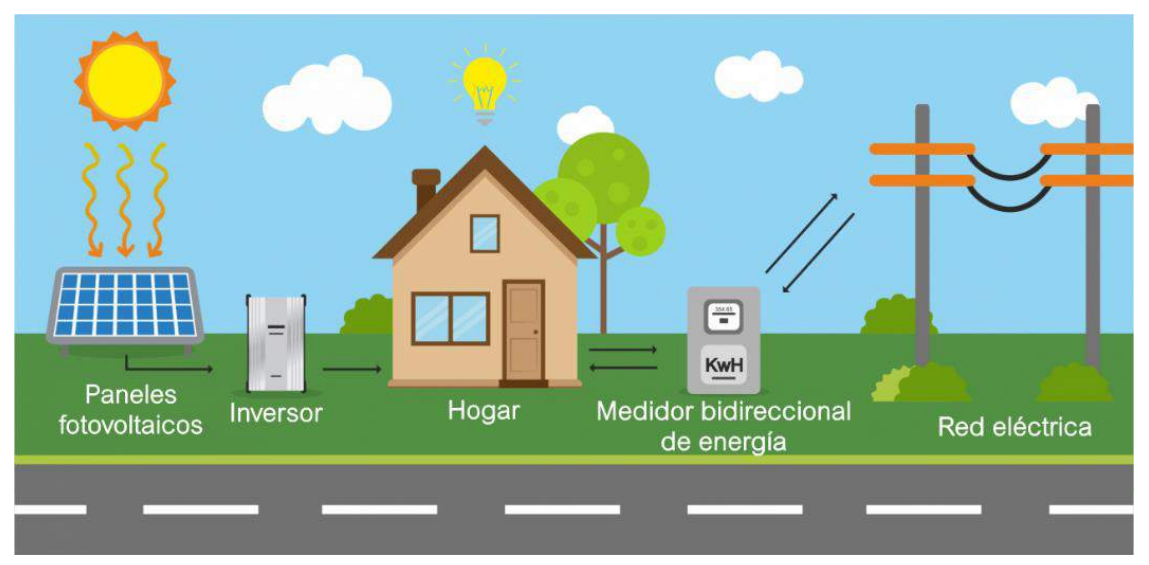

Figura 2.1: Sistema fotovoltaico conectado a la red u on-grid [3].

La utilización de la energía solar fotovoltaica está creciendo exponencialmente a nivel mundial [12], aumentando la instalación anual como se ve en la figura  $2.2:$ 

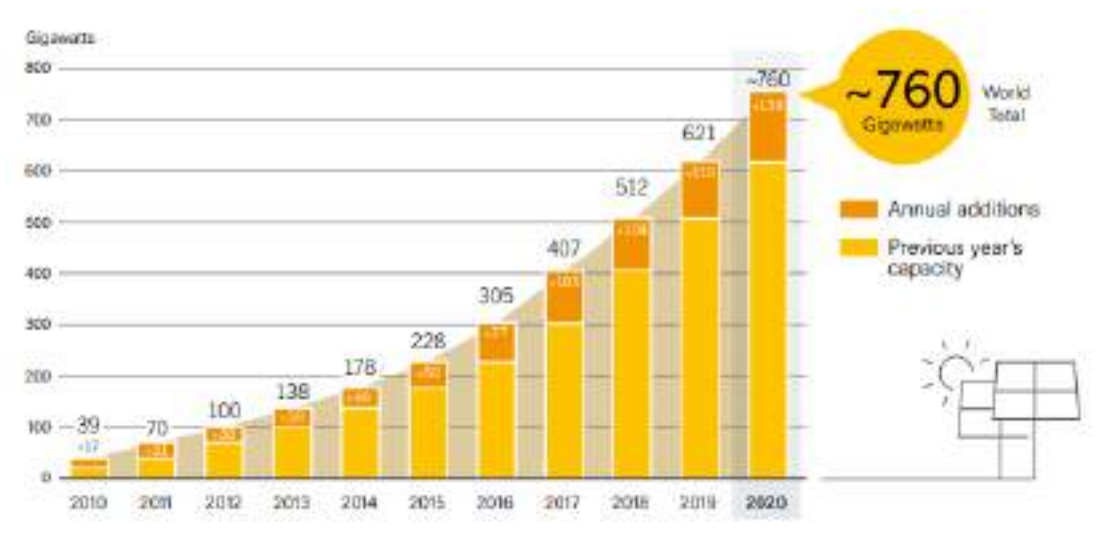

Figura 2.2: Evolución de la capacidad global instalada en generación solar fotovoltaica [13].

El aumento de la cantidad de paneles fotovoltaicos instalados fue acompañado por un crecimiento en la producción de los mismos y, debido a esto, el precio de los mismos ha disminuido fuertemente en los últimos años [12].

Actualmente, en Argentina, y como muestra la figura 2.3, la demanda de energía eléctrica es cubierta en promedio un 10% por energías renovables. Y dentro de ese porcentaje de renovables, el 1,1% es proveniente de sistemas fotovoltaicos, instalados principalmente en el norte del país según el informe de Generación Renovable de Julio de la empresa Cammesa [14].

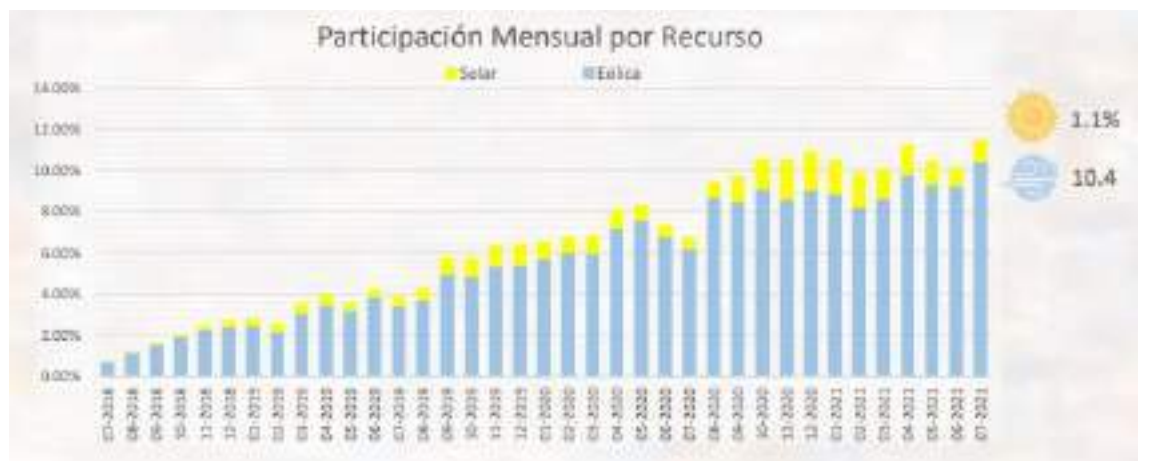

Figura 2.3: Participación de energías renovables en el abastecimiento de la demanda [14].

Argentina cuenta con un recurso solar clasificado como uno de los mejores del mundo para el aprovechamiento de esta tecnología [12]. En la figura 2.4 se pueden observar los datos medio mensuales de irradiación global diaria en el plano horizontal a lo largo del territorio argentino para un mes de invierno (junio) y otro de verano (diciembre).
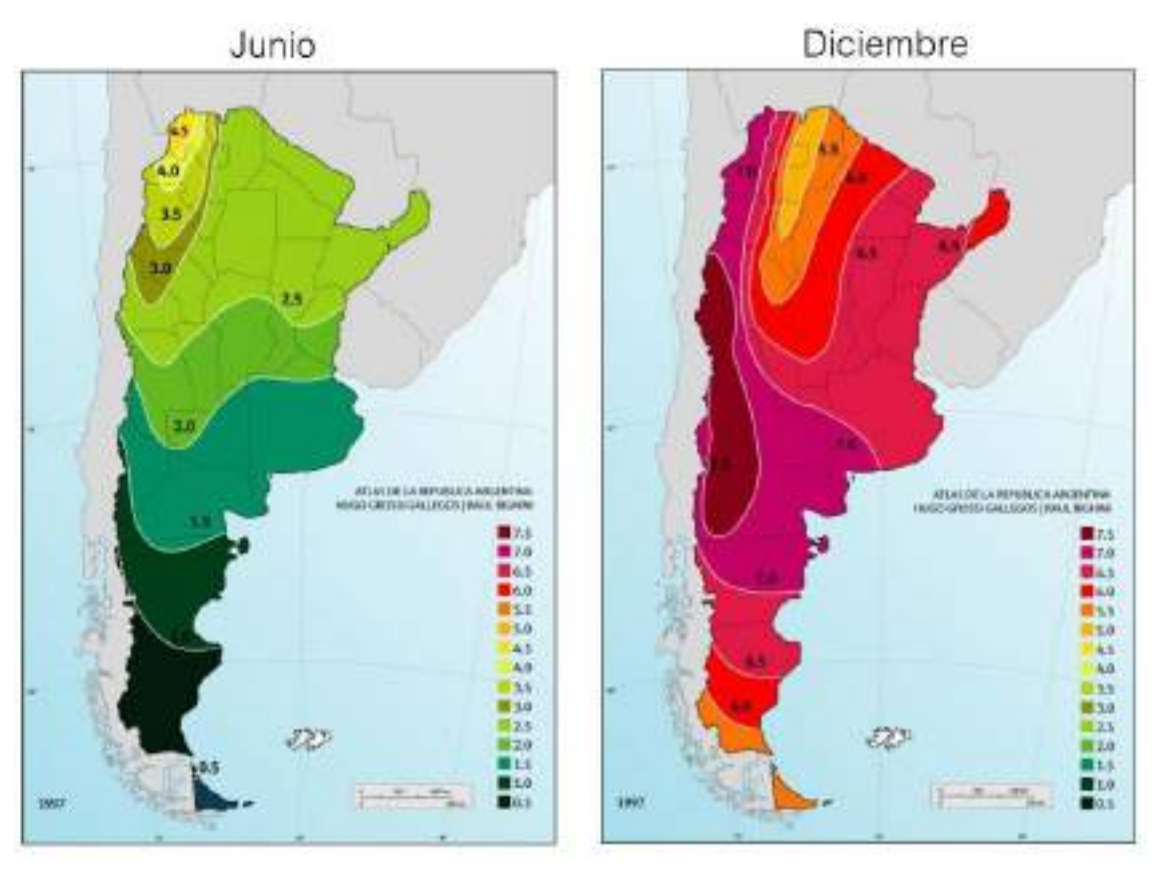

Figura 2.4: Irradiación solar media expresada en kWh/m<sup>2</sup> [15].

Gracias a esto, se puso en marcha el parque solar más grande de Latinoamérica, el Parque Solar Cauchari, ubicado en el norte del país en la provincia de Jujuy [16].

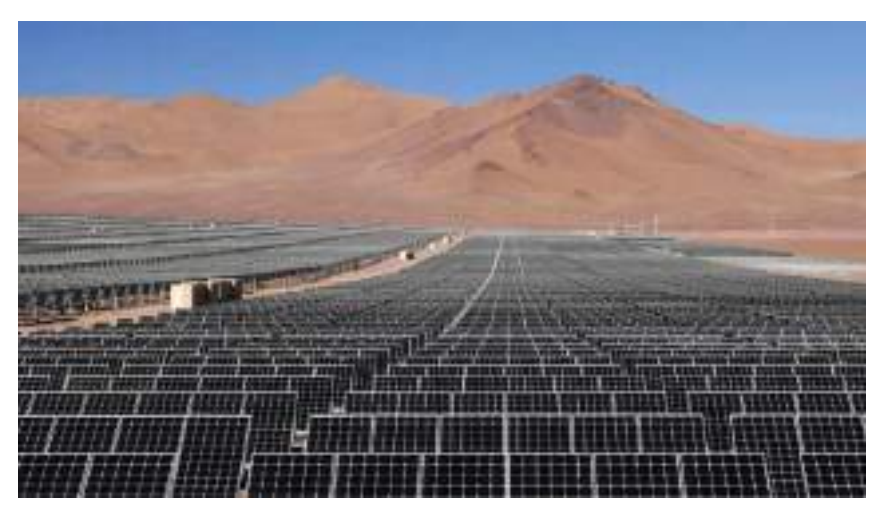

Figura 2.5: Parque Solar Cauchari [16].

Un sistema fotovoltaico (FV) transforma de manera directa e instantánea la energía solar en energía eléctrica sin la utilización de ningún combustible. La tecnología fotovoltaica se aprovecha del efecto fotoeléctrico, a través del cual algunos semiconductores generan electricidad al ser expuestos a la radiación solar [11].

Las principales ventajas de los sistemas fotovoltaicos son:

- Generación distribuida en donde se la requiera.
- No necesitan combustibles fósiles.
- Vida útil elevada, ya que carecen de partes móviles (suele superar los 20 años).
- Costes de mantenimiento y funcionamiento reducidos.
- Modularidad del sistema (para aumentar la potencia de la planta basta con aumentar el número de paneles).

La electricidad anual generada por un sistema FV depende de distintos factores. Entre ellos:

- Radiación solar incidente en el lugar de instalación.
- Inclinación y orientación de los paneles.
- Presencia o no de sombras.
- Rendimientos técnicos de los componentes de la planta (principalmente módulos e inversores).

# **2.2 ENERGÍA SOLAR**

En el núcleo del Sol se producen reacciones de fusión a temperaturas muy elevadas (millones de grados) que liberan enormes cantidades de energía en forma de radiación electromagnética. Parte de esta energía llega a la capa exterior de la atmósfera con una irradiancia promedio alrededor de 1367 W/m<sup>2</sup>, un valor que varía en función de la distancia entre la Tierra y el Sol (debido a su órbita elíptica la tierra varía la distancia al sol según el mes del año) y de la actividad solar [11].

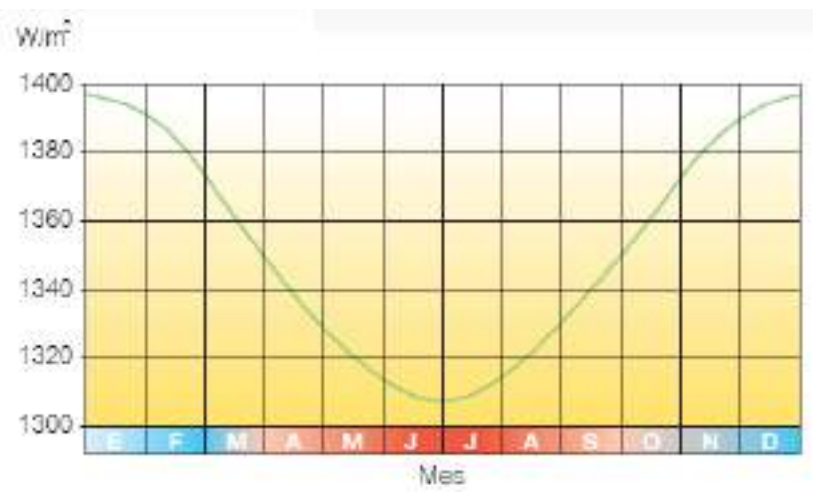

Figura 2.6: Radiación extra atmosférica [11].

La irradiancia solar es la intensidad de la radiación electromagnética incidente en una superficie de 1 metro cuadrado ( $kW/m^2$ ) [11].

Al atravesar la atmósfera, la intensidad de la radiación solar disminuye porque es parcialmente reflejada y absorbida (sobre todo por el valor de agua y el resto de gases atmosféricos) [11]. La radiación que logra atravesarla queda parcialmente difusa por el aire y las partículas suspendidas (figura 2.6).

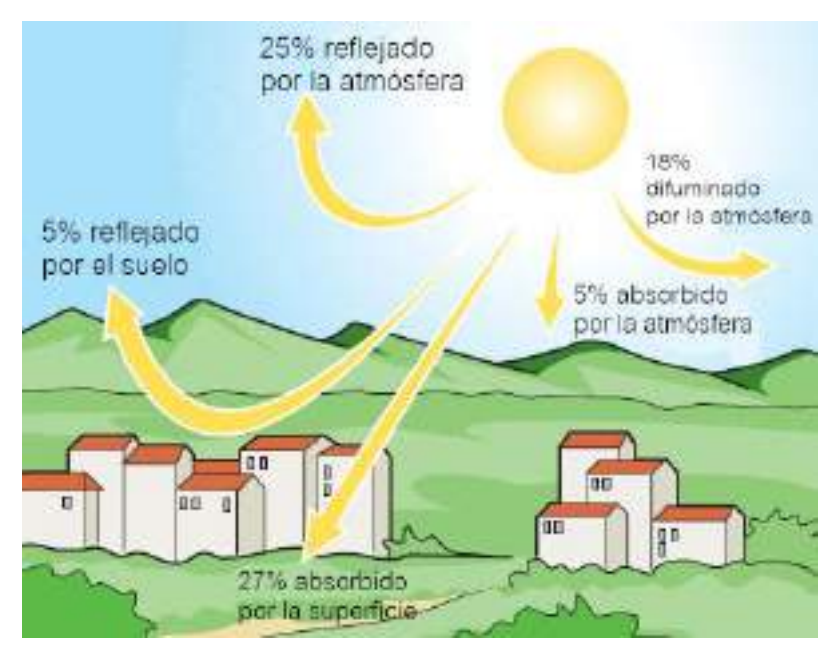

Figura 2.7: Flujo energético entre el Sol, la atmósfera y el suelo [11].

La irradiación solar es la integral de la irradiancia solar a lo largo de un período de tiempo determinado (kWh/m<sup>2</sup>). La radiación que incide sobre una superficie horizontal está compuesta por radiación directa, por la radiación difusa y por la radiación reflejada. La suma de estas tres radiaciones es lo que se conoce como radiación global [17].

- La radiación solar directa es la que llega a la superficie de la Tierra sin ningún cambio de dirección.
- La radiación solar difusa es la cantidad de energía solar que incide sobre una superficie horizontal desde lugares de la atmósfera distintos al de la radiación solar directa, sufriendo importantes cambios de dirección debido a la dispersión atmosférica [17]. En invierno el cielo está cubierto y la componente difusa es mayor que la directa.
- La radiación solar reflejada es aquella reflejada por la superficie terrestre y que incide sobre una superficie.

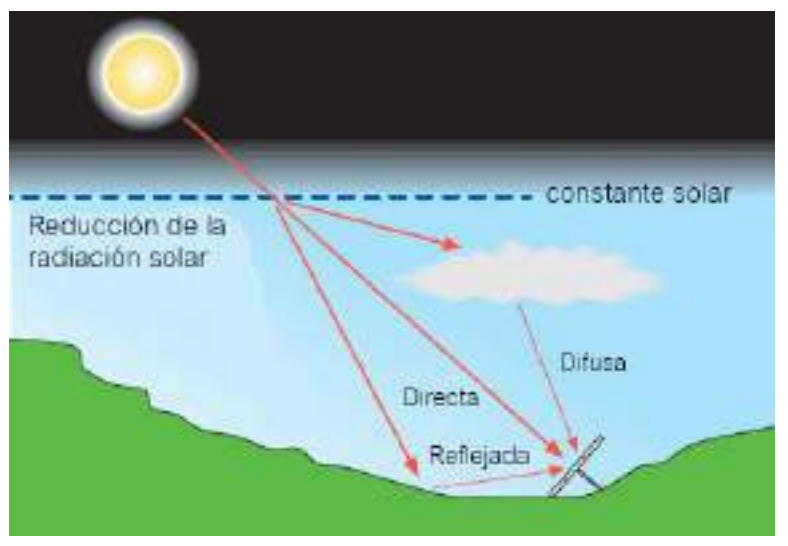

Figura 2.8: Componentes de la radiación solar [11].

## **2.3 CÉLULA FOTOVOLTAICA**

La célula fotovoltaica (o solar) es el componente elemental de un generador fotovoltaico. Allí se realiza la conversión de la radiación solar en corriente eléctrica. Su funcionamiento se basa en el efecto fotovoltaico [18], propiedad que tienen determinados materiales de producir una corriente eléctrica cuando incide una radiación lumínica sobre ellos.

La célula está compuesta por una fina capa de material semiconductor, normalmente silicio (4 electrones de valencia) con el agregado de impurezas de átomos de boro (3 electrones de valencia) en una capa y átomos de fósforo (5 electrones de valencia) en la otra, para modificar su conductividad y su carga. La región tipo P, formada por el silicio y boro, tiene excesos de huecos y la región tipo N, formada por el silicio y fósforo, tiene exceso de electrones libres [11].

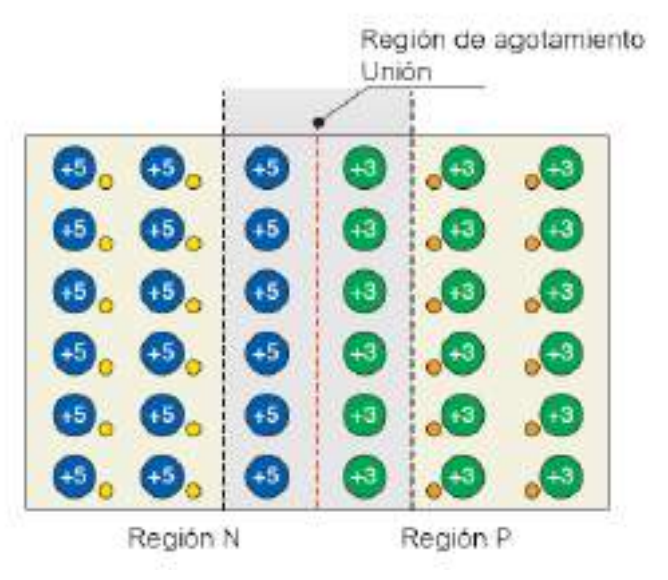

Figura 2.9: Juntura de unión P-N [11].

Con esto se forma una junta P-N en donde los electrones libres de la región N quieran emigrar a la región P donde se encuentran los huecos (déficit de electrones), generando así una acumulación de carga negativa en la región P. Para los huecos de electrones ocurre un fenómeno similar, acumulando carga positiva en la región N. Así es como se forma un campo eléctrico en la unión que solo permite el flujo de corriente únicamente en una dirección, funcionando como un diodo [11]. Esta región se denomina región de agotamiento.

Al incidir luz en la célula, los fotones de luz penetran la región N, llegando hasta la región de agotamiento, y los electrones son expulsados de dicha región dejando también huecos, que pueden considerarse como una carga positiva. El campo eléctrico impulsa a los electrones y a los huecos fuera de la región de agotamiento haciendo que la acumulación de electrones en la región N y la acumulación de huecos en la región P sea tan alta que se desarrolla una diferencia de potencial entre ellos. Si conectamos la unión a un conductor externo, los electrones comenzarán a fluir a través de la carga. Estos se recombinarán con los huecos en la región P después de completar su trayectoria. De este modo una celda solar continuamente suministrará corriente directa [19]. En la figura 2.10 vemos el funcionamiento de la célula fotovoltaica. La corriente eléctrica está definida por convenio en sentido contrario al desplazamiento de los electrones.

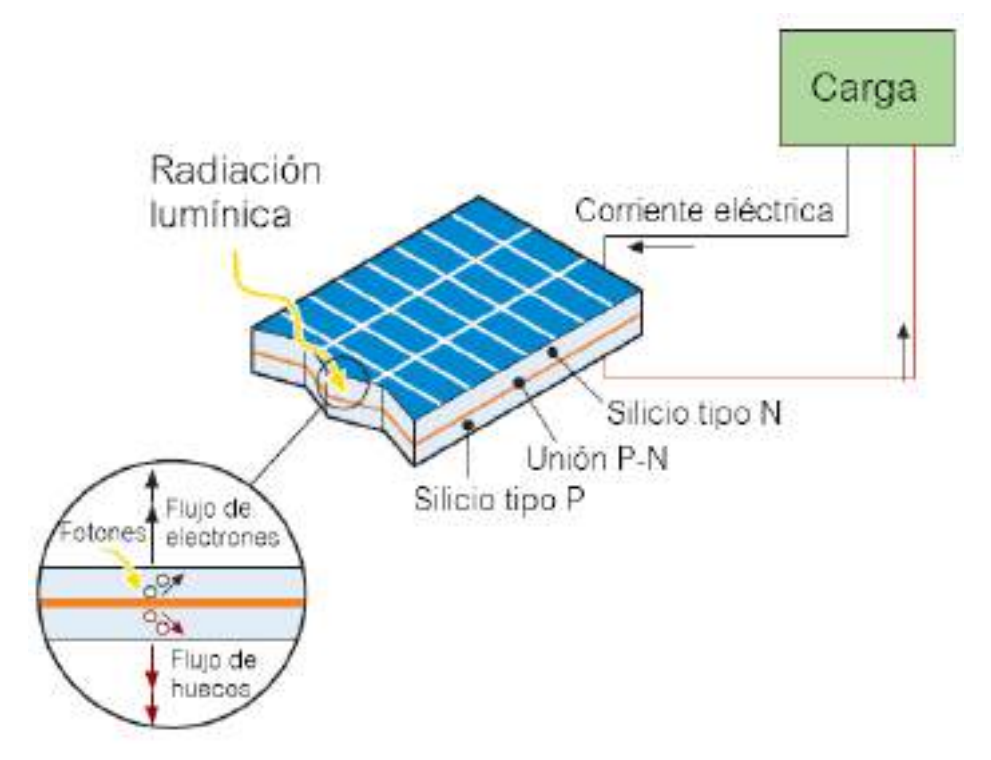

Figura 2.10: Funcionamiento de una célula fotovoltaica [11].

En una práctica celda solar se puede observar que la capa superior tipo N es muy delgada en comparación a la capa inferior tipo P. Esto es para más energía luminosa llegue a la región de agotamiento haciendo que el rendimiento de la célula sea mayor. Se generan mayores pares electrón-hueco en la región de agotamiento y esto da como resultado una mayor generación de corriente por parte de la celda fotovoltaica [19].

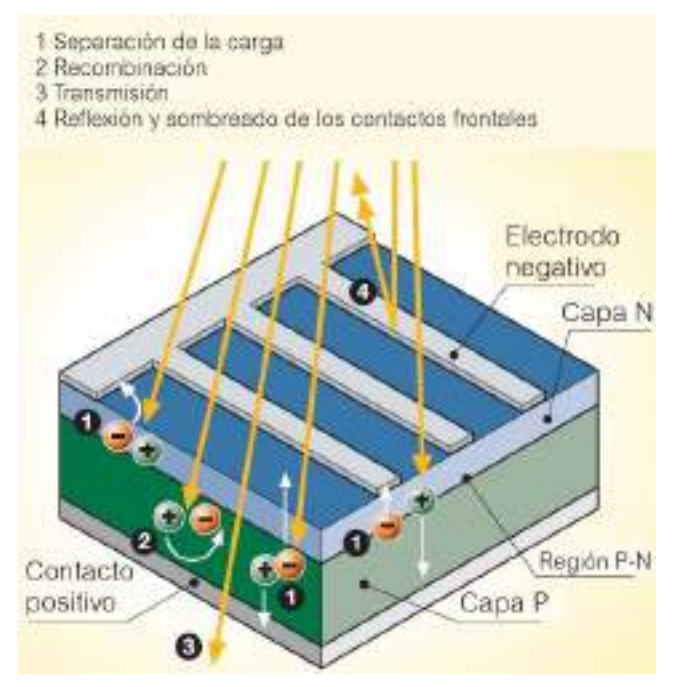

Figura 2.11: Efecto fotovoltaico [11].

Del 100% de la energía solar incidente sobre la célula, se pierde:

- 3% por reflexión y sombreado sobre los contactos frontales.
- 23% por fotones con longitudes de onda larga con una energía insuficiente para liberar electrones. Se genera calor.
- 32% por fotones con longitud de onda corta, con exceso de energía (transmisión).
- 8,5% por recombinación de portadores de cargas libres.
- 20% por gradiente eléctrico en la célula, sobre todo en las regiones de transición.
- 0,5% por la resistencia en serie que representa las pérdidas por conducción.

Quedándonos así un 13% de energía eléctrica utilizable. En las condiciones de funcionamiento estándar (irradiancia de 1 W/m<sup>2</sup> a una temperatura de 25 °C) una célula FV genera una intensidad de 3 A con una tensión de 0,5 V y una potencia pico de 1,5 a 1,7 W [11].

## **2.4 PANELES FOTOVOLTAICOS**

En el mercado se comercializan módulos fotovoltaicos compuestos por un conjunto de células. Los más habituales contienen 36 células en 4 hileras paralelas conectadas en serie con un área comprendida entre 0,5 y 1 m<sup>2</sup>. Varios módulos conectados mecánica y eléctricamente componen un panel, entendido como una estructura que puede fijarse al suelo o a un edificio.

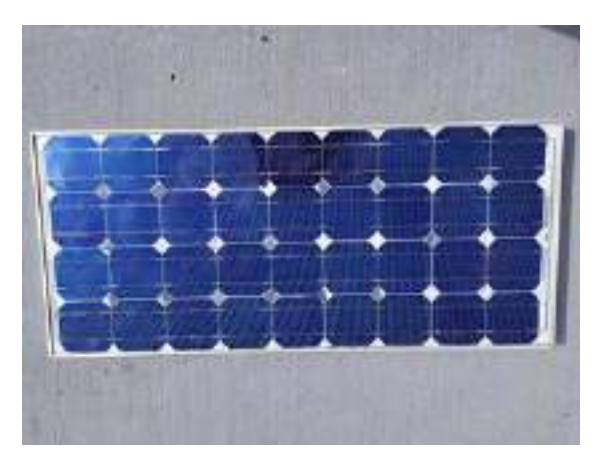

Figura 2.12: Módulo de 36 celdas.

Varios paneles conectados eléctricamente en serie componen una cadena, y varias cadenas conectadas en paralelo para generar la potencia necesaria constituyen un generador FV (figura 2.13).

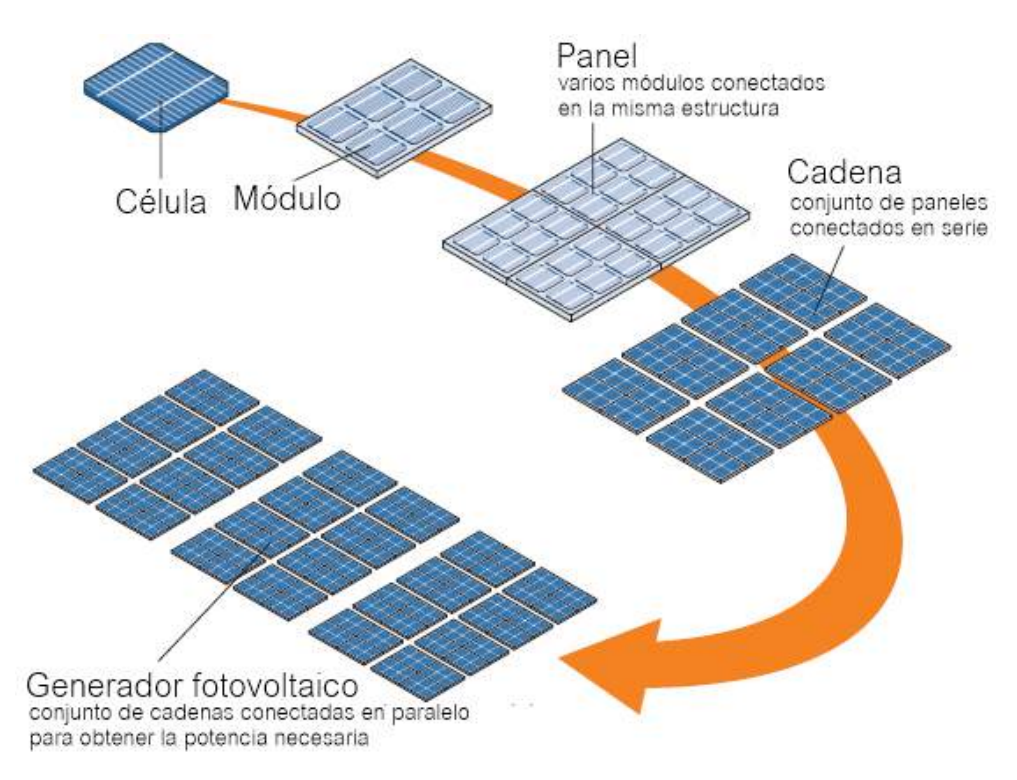

Figura 2.13: Conformación de paneles y generadores FV a partir de células [11].

Actualmente los paneles de silicio cristalino son los más comercializados y se encuentran dos tipos:

- Silicio monocristalino: Están hechos de cristal de silicio cristalino de alta pureza. Se obtiene a partir del crecimiento de un cristal filiforme de rotación lenta. La principal ventaja de estas células es la eficiencia (14 a 17%), junto con la larga duración y el mantenimiento de las propiedades a lo largo del tiempo. Los paneles realizados a partir de esta tecnología se caracterizan por un color azul oscuro homogéneo. Este color se debe al recubrimiento antirreflejante de óxido de titanio, que tiene como función mejorar la captación de radiación solar.
- Silicio policristalino: Los cristales que componen las células se agregan adoptando formas y direcciones diferentes. Se obtiene a partir de la fusión y colado del silicio en un molde con forma de paralelepípedo. Su eficiencia es menor que la del silicio monocristalino (12 a 15%) pero su coste también lo es. Su duración es larga y buena parte del rendimiento se mantiene a lo largo del tiempo. Las células fabricadas mediante esta tecnología pueden reconocerse por su superficie, donde son claramente visibles los grandes cristalinos y también por su color azul marino.

| Monocristalino | Policristalino |
|----------------|----------------|

Figura 2.14: Célula de silicio monocristalino y policristalino.

En la figura 2.15 se muestra la curva característica tensión-intensidad de un módulo fotovoltaico. En condiciones de cortocircuito, la intensidad generada es la máxima ( $I_{SC}$  = corriente de cortocircuito), mientras que con el circuito abierto la tensión es la máxima (V<sub>OC</sub> = tensión de circuito abierto). En estas dos situaciones la energía eléctrica producida es cero mientras que, en cualquier otra situación, al aumentar la tensión la energía producida también aumenta: al principio alcanza su el punto de potencia máxima (Pm) para caer después a un valor próximo al valor de tensión sin carga.

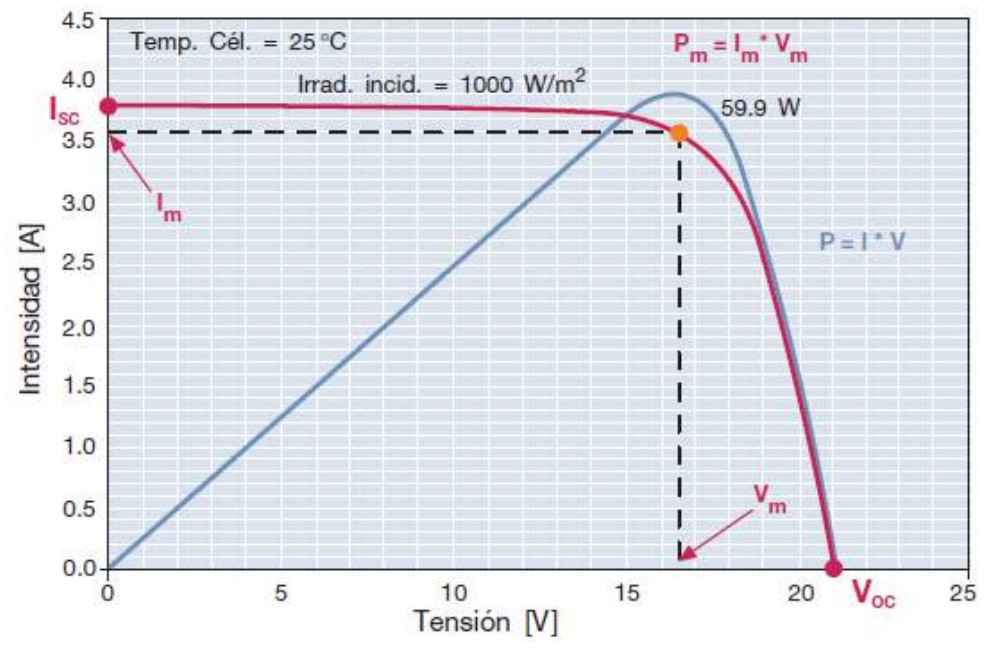

Figura 2.15: Curva característica tensión-intensidad de un módulo fotovoltaico [11].

Así entonces, los parámetros característicos de un módulo solar se pueden resumir a:

- Isc: Intensidad de cortocircuito.
- $\bullet$  V<sub>OC</sub>: Tensión sin carga.
- Pm: Potencia producida máxima en condiciones estándar (STC).
- Im: Intensidad producida en el punto de máxima potencia.
- V<sub>m</sub>: Tensión en el punto de máxima potencia.
- Eficiencia (η): Cociente entre la potencia eléctrica producida por el panel y la potencia de radiación incidente sobre el mismo.
- FF: Factor de forma. Cociente entre la máxima potencia que puede entregar la célula a la carga y el producto de la tensión sin carga y la corriente de cortocircuito. Los valores típicos son 0,7 o 0,8.

## **2.5 INVERSOR**

Un inversor es un dispositivo que transforma la corriente continua, generada por el sistema FV, en alterna y controla la calidad destinada a la red mediante un filtro L-C montado en el interior del propio inversor.

Los transistores, utilizados como conmutadores estáticos, se controlan mediante una señal de apertura-cierre que en su forma más simple proporcionaría una onda de salida cuadrada. Para que la onda sea lo más sinusoidal posible, se utiliza una técnica más sofisticada: modulación de ancho del pulso (PWM, pulse Width Modulation). Esta técnica permite regular la frecuencia y el valor eficaz de la forma de onda de salida [11].

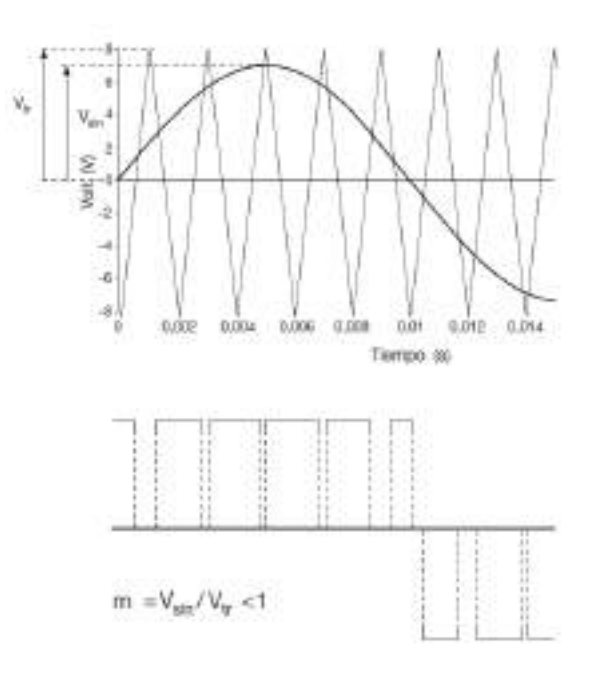

Figura 2.16: Principio de funcionamiento de la tecnología PWM [11].

La potencia suministrada por un generador FV depende del punto de la instalación en el que está operando. Para optimizar el suministro de energía de la planta, el generador debe adaptarse a la carga, de modo que el punto de funcionamiento corresponda siempre al punto de potencia máxima. Para lograr esto, dentro del inversor se utiliza un chopper controlado llamado seguidor del punto de potencia máxima (MPPT, Maximum Power Point Tracking). El MPPT calcula el valor instantáneo de la curva tensión-intensidad del generador al cual se produce la máxima potencia disponible [11].

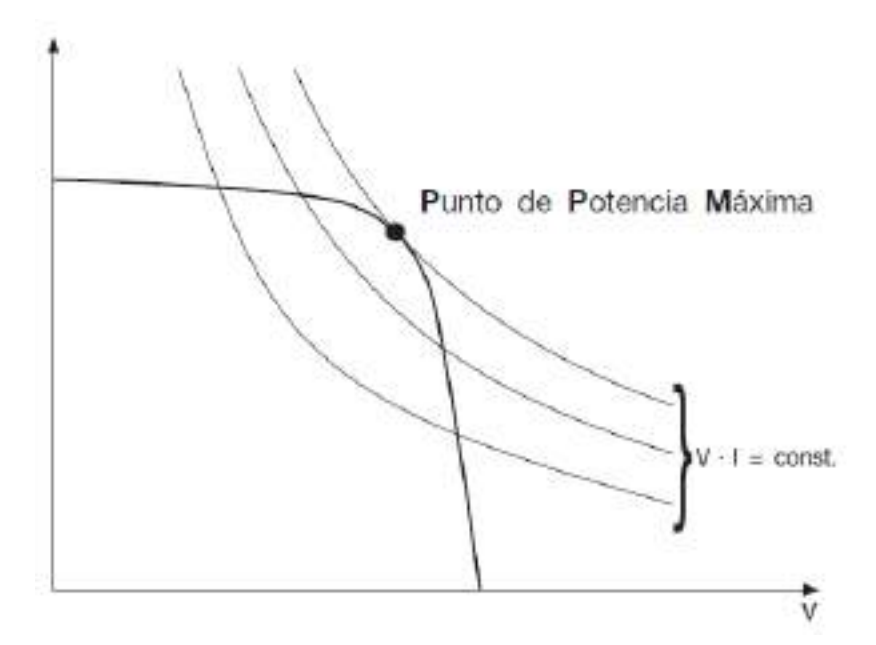

Figura 2.17: Representación del punto de potencia máxima [11].

El punto máximo de la transferencia de potencia corresponde al punto tangente entre la curva I-V para un valor dado de la radiación solar y la hipérbola descrita por la ecuación V.I = constante. En las plantas conectadas a la red, los inversores deben reproducir, lo más fielmente posible, la tensión de red y al mismo tiempo deben intentar optimizar y maximizar la energía de salida de los paneles FV.

Los inversores centrales (figura 2.19) son equipos que se conectan a un arreglo de paneles general y convierten toda la potencia del arreglo en un solo dispositivo. El mantenimiento es sencillo al tratarse de un número menor de unidades en el sistema, pero no se puede monitorear la energía que produce cada panel individualmente.

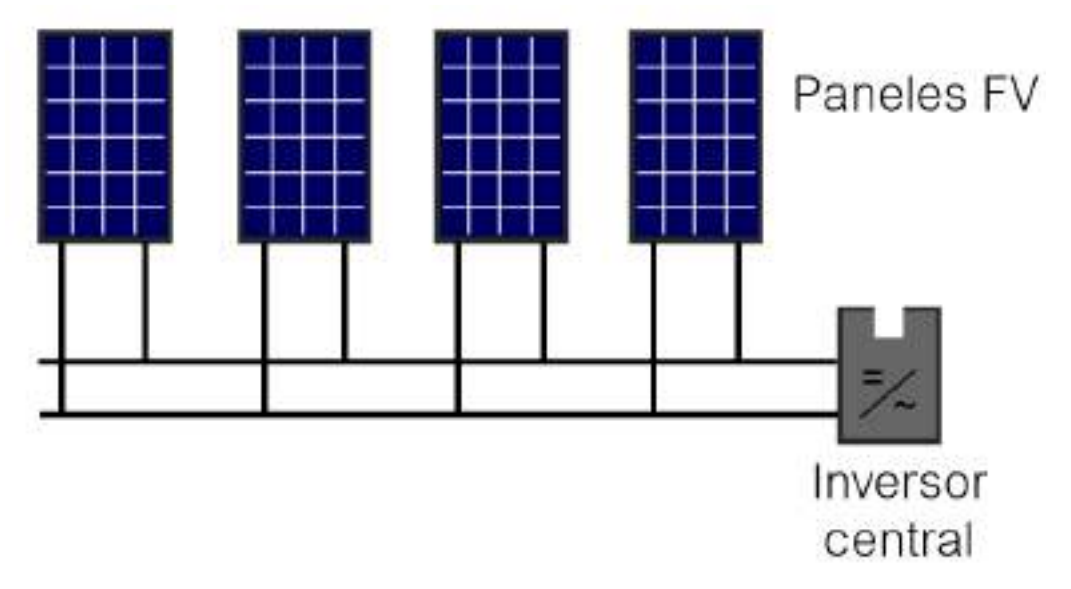

Figura 2.18: Esquema de conexión de inversores centrales.

Existe otra tecnología de conversión que se llama micro-inversor (figura 2.20). Estos son pequeños componentes que se conectan directamente en la parte posterior de cada módulo solar y convierten de manera individual la corriente continua generada por cada módulo solar en corriente alterna [20]. Esto a diferencia de los inversores centrales, permiten el monitoreo de la energía que produce cada panel de manera individual. También, en caso de que el microinversor falle, solo afecta la producción de energía de un solo panel solar. Son un poco más costosos que un inversor central y su eficiencia es más baja.

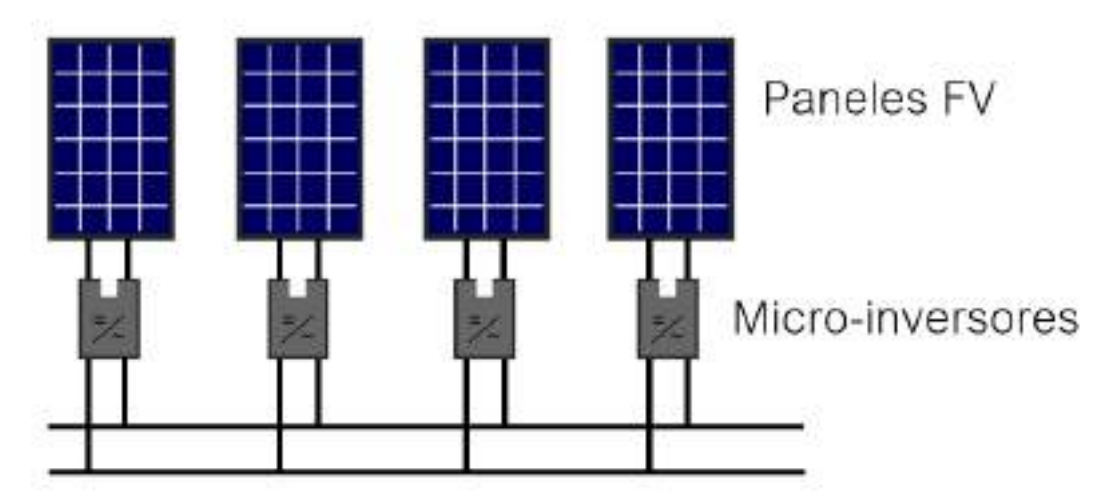

Figura 2.19: Esquema de conexión de micro-inversores.

## **2.6 ENERGÍA PRODUCIDA POR UN SISTEMA FV**

La energía eléctrica que puede producir una instalación FV anualmente depende principalmente de:

- Disponibilidad de la radiación solar: según la locación geográfica de la instalación.
- Inclinación y orientación de los paneles.
- Eficiencia de la instalación FV: los inversores, las células y los distintos elementos que componen el sistema FV, tienen un rendimiento el cual tiene un peso en el valor final de la energía producida por el sistema.
- Irradiancia: apartada de las condiciones de prueba estándar de 1000  $W/m<sup>2</sup>$ .
- Temperatura de los módulos: apartada de las condiciones de prueba estándar de 25 °C.
- Presencia o no de sombras.

A continuación, se explicarán con más profundidad algunos de los ítems mencionados.

## **2.7 RADIACIÓN SOLAR**

El Anexo I del Manual de Generación Distribuida Solar Fotovoltaica [12] contiene datos medio mensuales de irradiación global diaria en el plano horizontal, expresados en kW/m<sup>2</sup>, resultados del trabajo realizado por Hugo Grossi Gallegos y Raúl Righini. Esto representa el promedio mensual de la energía diaria que recibe una unidad de superficie, en una determinada localización geográfica.

Cada área definida entre isolíneas por un color, corresponde a un valor de irradiación media mensual en el plano horizontal. En la mayoría de los casos, el plano de interés se encuentra inclinado y orientado en diferentes direcciones. La irradiación solar que llega a esos planos no es la misma que llega al plano horizontal, sino que cambia completamente. En la figura 2.4 se pueden observar los valores para los meses de junio y diciembre.

## **2.8 INCLINACIÓN Y ORIENTACIÓN DE LOS PANELES**

La eficiencia máxima de un panel solar se obtiene cuando el ángulo de incidencia de los rayos solares es de 90° [11]. En la práctica, la incidencia de la radiación solar varía tanto en función de la latitud como de la declinación solar durante el año. Dado que el eje de rotación terrestre está inclinado unos 23,45°

respecto al plano de la órbita terrestre alrededor del Sol, a una latitud definida, la altura del Sol en el horizonte cambia diariamente.

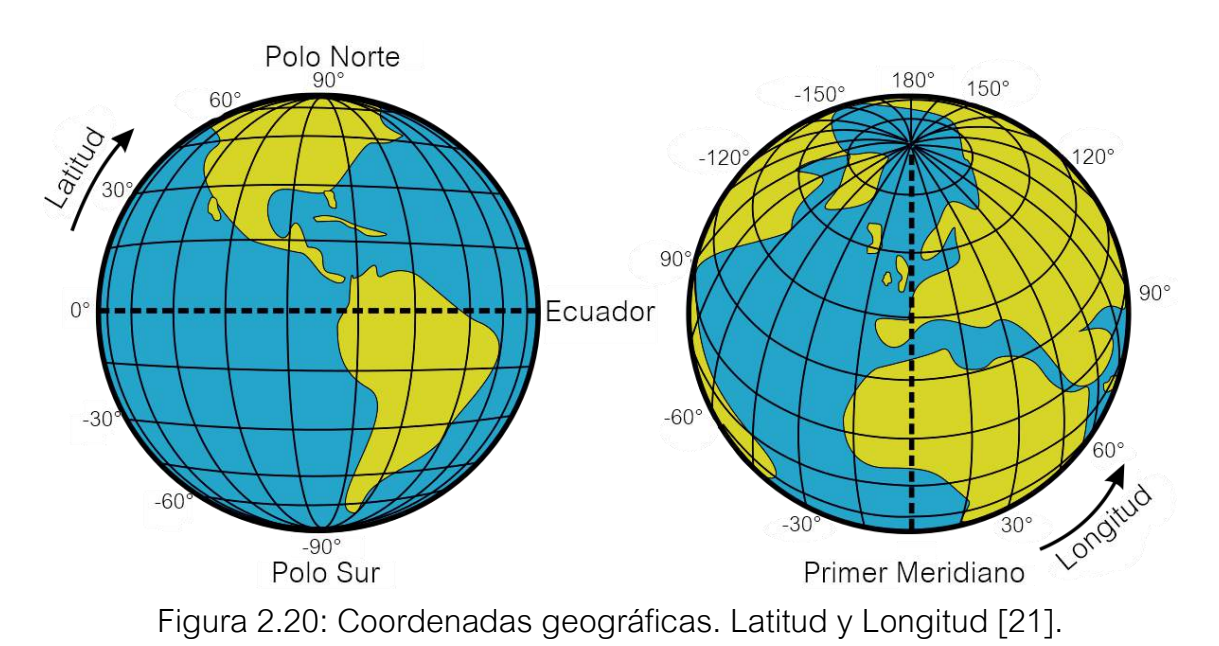

El Sol está posicionado en un ángulo de incidencia de 90° respecto a la superficie terrestre (cénit) en el ecuador (latitud 0°) los dos días de equinoccio

y en los trópicos (latitud 23,45° y -23,45°) durante los solsticios [11]. Fuera de la latitud tropical, el Sol no puede alcanzar el cénit sobre la superficie terrestre, pero alcanzará su punto más alto (dependiendo de la latitud) en el solsticio de verano en el hemisferio norte u en el solsticio de invierno en el hemisferio sur.

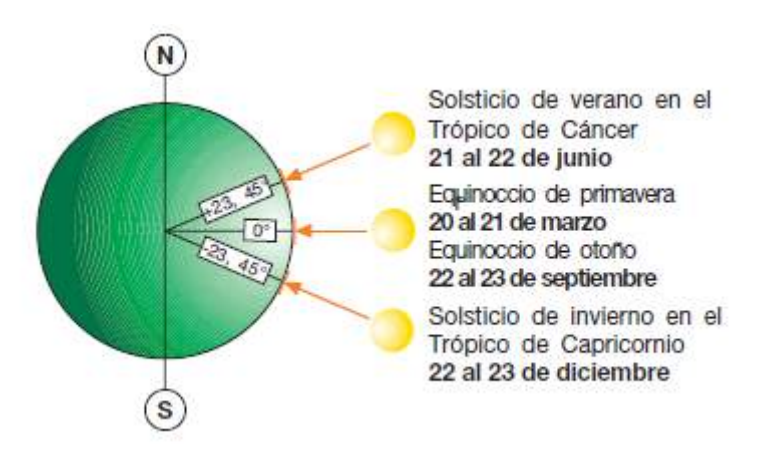

Figura 2.21: Incidencia del Sol sobre la superficie terrestre [11].

Por lo tanto, si se quiere inclinar los paneles de forma que reciban los rayos solares perpendicularmente al mediodía del día más largo del año, es necesario conocer la altura máxima (en grados) que alcanza el Sol sobre el horizonte en ese instante, altura que se obtiene a partir de la fórmula siguiente:

Donde lat es el valor (en grados) de la latitud del lugar de instalación de los paneles y δ es el ángulo de declinación solar de 23,45°.

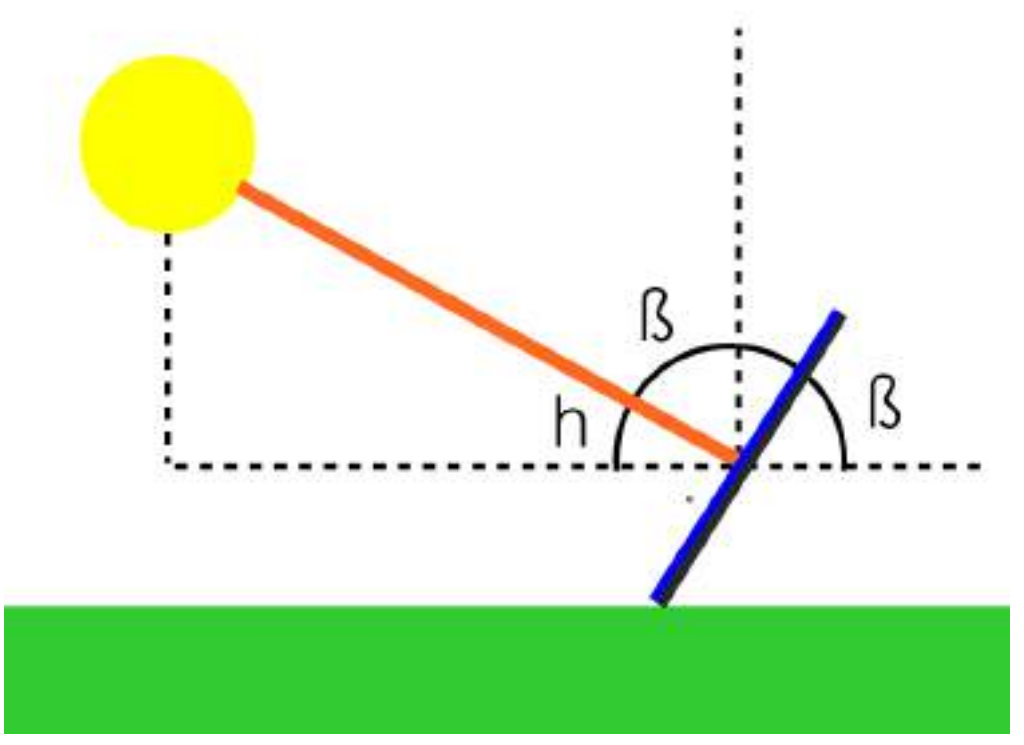

Figura 2.22: Altura solar durante el mediodía.

Al hallar el ángulo complementario de h (90°-h) se puede obtener el ángulo de inclinación β de los paneles respecto al plano horizontal para el que los rayos solares inciden perpendicularmente en los paneles en el momento mencionado anteriormente. En techos de dos aguas, el ángulo de inclinación queda determinado por la propia inclinación del tejado.

Sin embargo, no basta conocer el ángulo h para determinar la orientación óptima de los paneles. Es necesario considerar también la trayectoria solar por el cielo en las diferentes épocas del año, por lo que el ángulo de orientación debería calcularse teniendo en cuenta todos los días del año (figura 2.24).

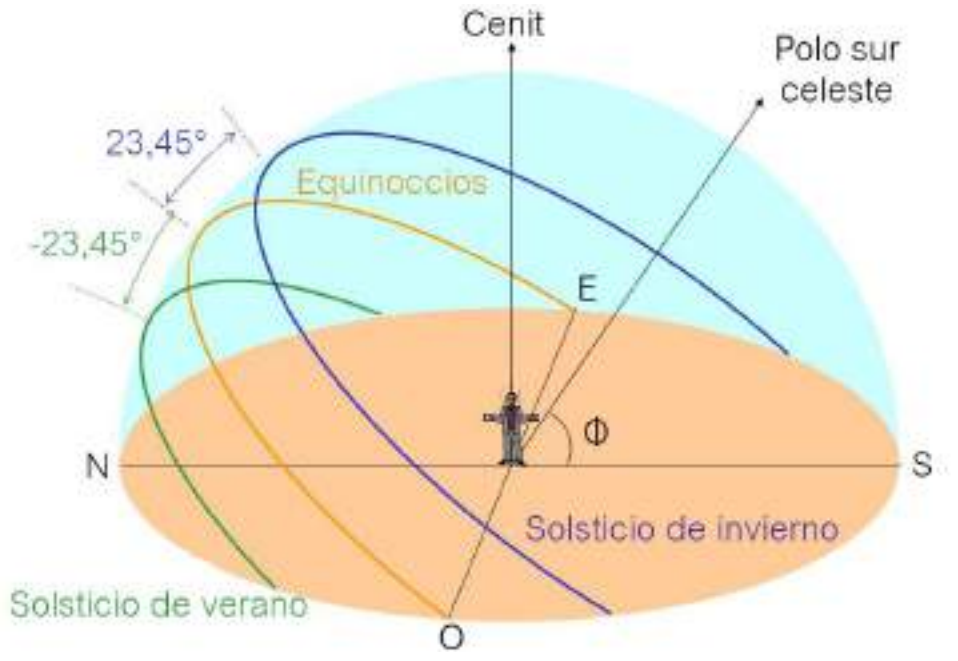

Figura 2.23: Recorrido del Sol en el cielo para distintos días del año (hemisferio sur).

Esto permite obtener una radiación total anual capturada por los paneles (y por lo tanto una producción energética anual) mayor que la obtenida bajo la condición anterior de incidencia de los rayos solares perpendicular a los paneles durante el solsticio.

Los paneles fijos deben tener una orientación tan hacia el norte como sea posible en el hemisferio sur para obtener una mejor insolación en la superficie del panel durante el mediodía local y en general al término del día [11]. La orientación de los paneles puede indicarse con el ángulo azimut γ de desviación respecto a la dirección óptima hacia el norte (para enclaves en el hemisferio sur).

Cuando se trata de paneles montados a ras del suelo, la combinación de la inclinación y la orientación determinará la exposición de los propios paneles (figura 2.27). Por el contrario, cuando los paneles se integran en edificios, la exposición dependerá de la inclinación y orientación de la azotea y tejado [11].

Una forma rápida de conocer la inclinación óptima de los paneles solares, para conseguir la máxima irradiación solar (para cualquier orientación), se calcula con la fórmula:

$$
I_{op} = 3,7 + 0,69. \text{Lat}
$$
 (2.2)

Donde Iop es la inclinación óptima en grados [°] y Lat es la latitud del lugar de emplazamiento en grados [°].

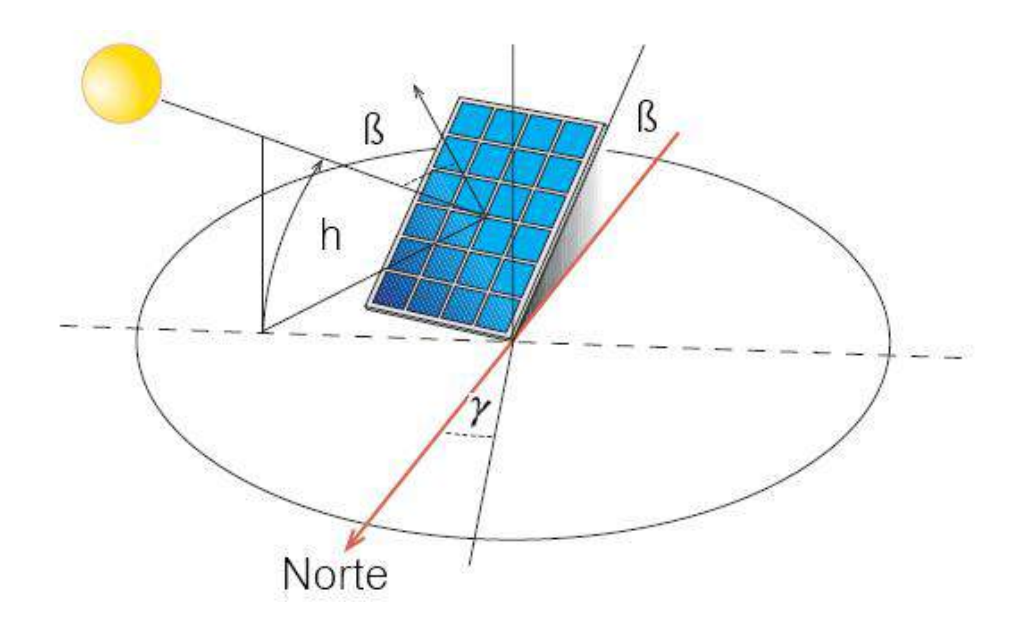

Figura 2.24: Panel inclinado con orientación al norte [11].

#### **2.9 IRRADIANCIA**

En la figura 2.28 se observa el cambio de la curva característica tensióncorriente de células fotovoltaicas en función de la irradiancia incidente. Cuando la irradiancia desciende del valor en condiciones de prueba estándar (STC), la corriente FV generada disminuye proporcionalmente, mientras que la variación de la tensión sin carga es mínima. La reducción en la energía generada con un cielo nublado se debe a una generación reducida de la intensidad a causa de la menor irradiancia solar [11].

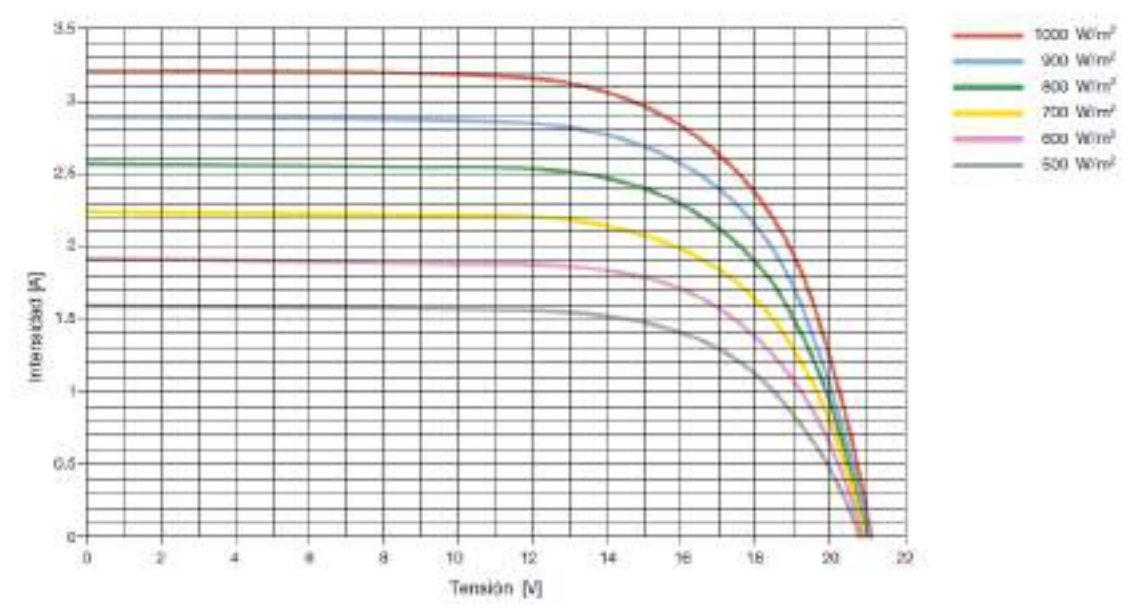

Figura 2.25: Curva característica V-I de células FV en función de la irradiancia incidente [11].

## **2.10 TEMPERATURA DE LOS MÓDULOS**

Al contrario de lo que sucede en el caso anterior, cuando la temperatura de los módulos aumenta la intensidad producida permanece prácticamente inalterada, mientras que la tensión disminuye y con ello se produce una reducción en los rendimientos de los paneles en términos de electricidad producida [11].

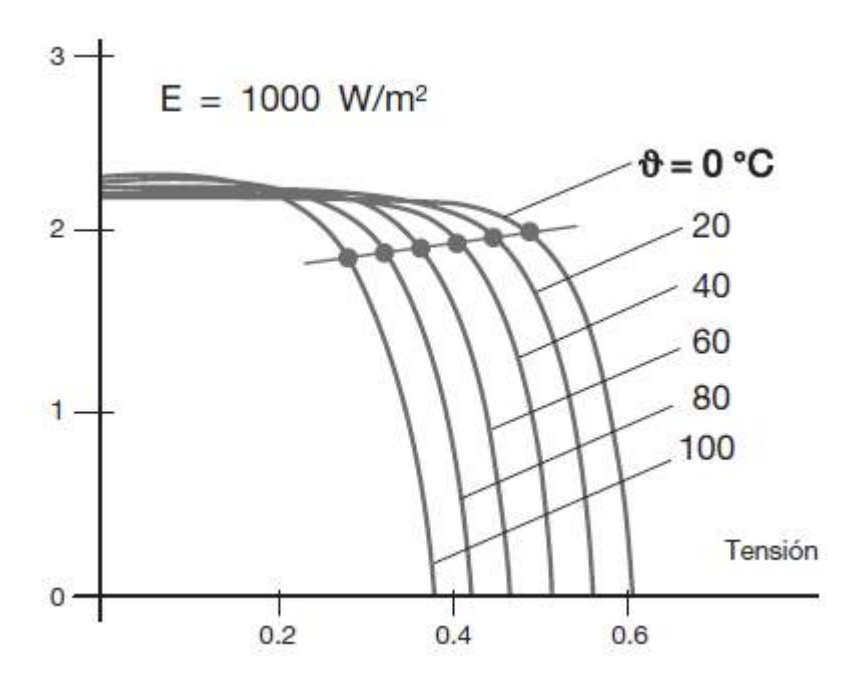

Figura 2.26: Variación de tensión del panel en función de la temperatura [11].

Por lo tanto, para evitar una reducción excesiva del rendimiento conviene tener bajo control la temperatura de funcionamiento manteniendo los paneles bien ventilados para limitar las variaciones de temperatura de los mismos.

#### **2.11 SOMBREADO**

Si consideramos el área ocupada por los módulos de una planta FV, probablemente sobre parte de ellos se proyecte la sombra de árboles, hojas caídas, chimeneas, nubes o paneles FV instalados cerca.

A la sombra, una célula FV constituida por una unión P-N deja de producir energía y se convierte en una carga pasiva. La célula se comporta como un diodo que bloquea la intensidad producida por el resto de células conectadas en serie, poniendo en peligro toda la producción del módulo. Además, el diodo depende de la tensión del resto de células y esto puede causar la perforación de la unión por un sobrecalentamiento localizado (punto caliente) y daños al módulo [11].

Para evitar que el sombreado ponga en peligro la producción de toda una cadena, se insertan en el módulo algunos diodos de bypass que conectan las partes del módulo dañadas o en sombra. De esta forma se garantiza el funcionamiento del módulo, aunque se reduzca su eficiencia (dejan de funcionar solo las cadenas afectadas). Normalmente se instalan de 2 a 4 diodos en cada módulo.

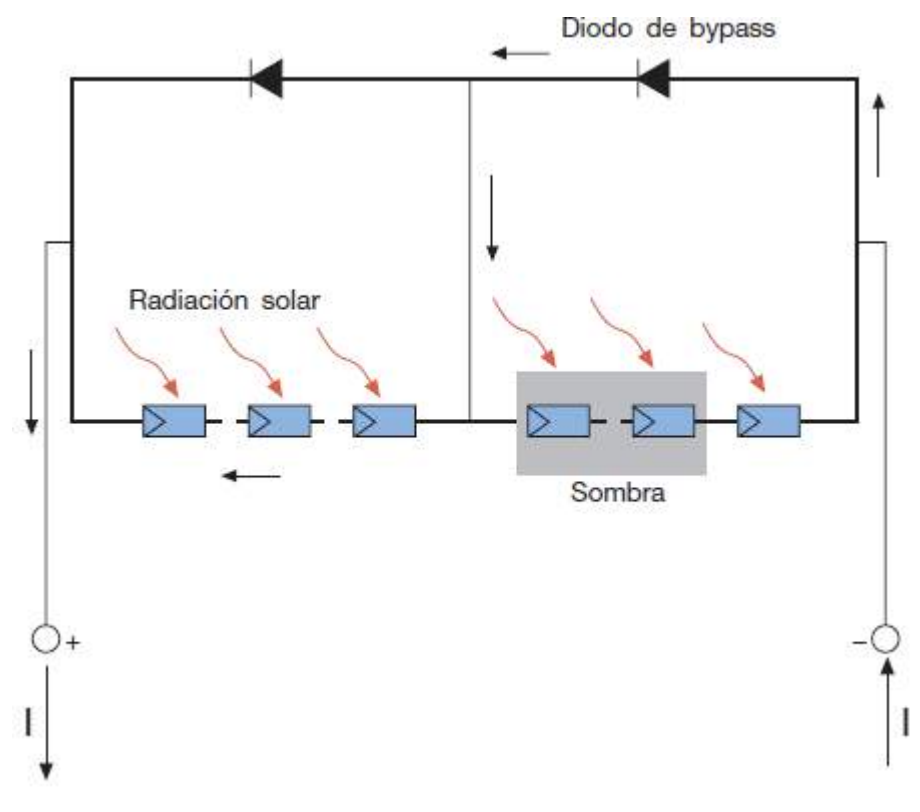

Figura 2.27: Diodos bypass en módulos FV [11].

Al instalar paneles solares en varias filas, existe una distancia mínima entre ellas que se debe respetar para evitar sombras de una fila sobre otra. La distancia d, medida sobre la horizontal, entre filas de módulos o entre una fila y un obstáculo de altura h que pueda proyectar sombras, se recomienda que sea tal que se garanticen al menos 4 horas de sol en torno al mediodía del solsticio de invierno [22]. En cualquier caso, la distancia d tiene que ser como mínimo igual al producto de h.A.k, siendo:

k: un factor adimensional que depende de la latitud del lugar (tabla 2.1).

A: la longitud del panel

h: proyección vertical del panel.

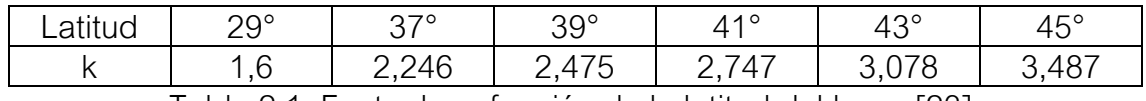

Tabla 2.1: Factor k en función de la latitud del lugar [23].

Asimismo, la separación entre la parte superior de una fila y el comienzo de la siguiente no será inferior al producto h.k, siendo en este caso h la diferencia de alturas entre la parte alta de una fila y la parte baja de la posterior.

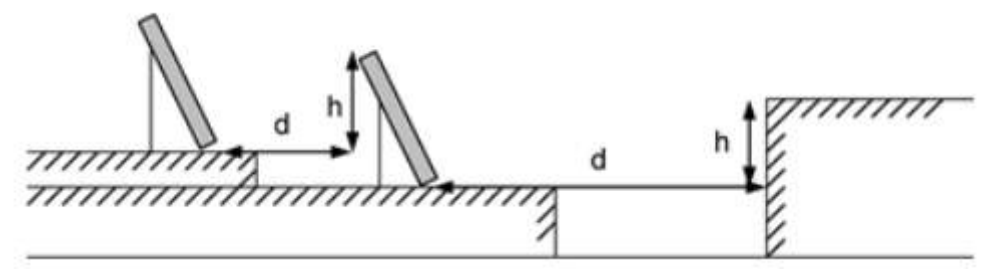

Figura 2.28: Separación entre paneles u obstáculos [23].

Si la altura del obstáculo de adelante, se corresponde con la altura de la fila de paneles, vamos a indicar cómo calcular este dato en base a la longitud del panel y su inclinación [23].

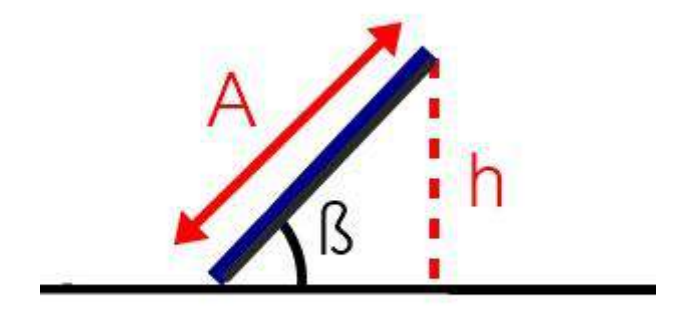

Figura 2.29: Representación del panel inclinado.

Según la figura 2.32, puede expresarse h como:

$$
h = A \cdot \text{sen}(\beta) \tag{2.3}
$$

Por lo tanto, para determinar la distancia mínima se puede utilizar la ecuación:

$$
d_{min} = k.h = k.A.sen(\beta)
$$
\n(2.4)

# **3. DISEÑO DEL SISTEMA DE CALEFACCIÓN**

## **3.1 INTRODUCCIÓN**

En este capítulo se desarrolla el diseño del sistema de calefacción eléctrico para los dos recintos de estudio (zona comercial e invernadero) del Vivero Guardia. Primero se describen las dimensiones, espesores y materiales de los recintos para calcular la carga térmica en ambos locales. Una vez obtenida la potencia a instalar, se selecciona la cantidad y el equipo de calefacción a utilizar mediante la búsqueda en catálogos comerciales. Finalmente, se ubican los equipos en el plano para obtener una distribución homogénea del calor generado.

#### **3.2 ZONA GEOGRÁFICA Y CLIMA**

Antes de comenzar con el diseño del sistema de calefacción, es importante describir el clima y la velocidad del viento de la ciudad de Mar del Plata, para tenerlos en cuenta en el cálculo del balance energético. Durante el transcurso del año, la temperatura generalmente varía de 4 °C a 25 °C y rara vez baja menos de -1 °C o sube a más de 31 °C [24]. El sistema de calefacción se realiza para ser utilizado entre los meses de mayo y septiembre, donde la temperatura mínima promedio (peor caso) es de aproximadamente 4 °C. Si bien la temperatura puede estar por debajo de este valor, se lo toma teniendo en cuenta que la temperatura de los locales debe estar en un rango de temperaturas y no en un valor máximo constante para el cual se dimensionará el sistema.

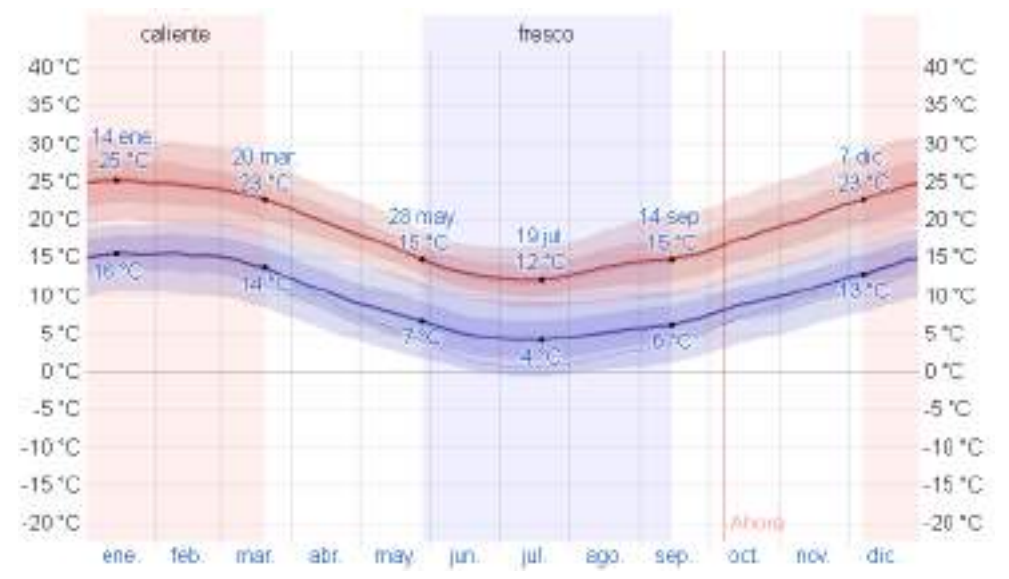

Figura 3.1: Temperatura máxima (línea roja) y mínima (línea azul) promedio en Mar del Plata [24].

Respecto al viento, que es importantes para el cálculo de la resistencia térmica convectiva, su velocidad no varía considerablemente durante el año y permanece en promedio a 20 km/h (5,6 m/s) [24].

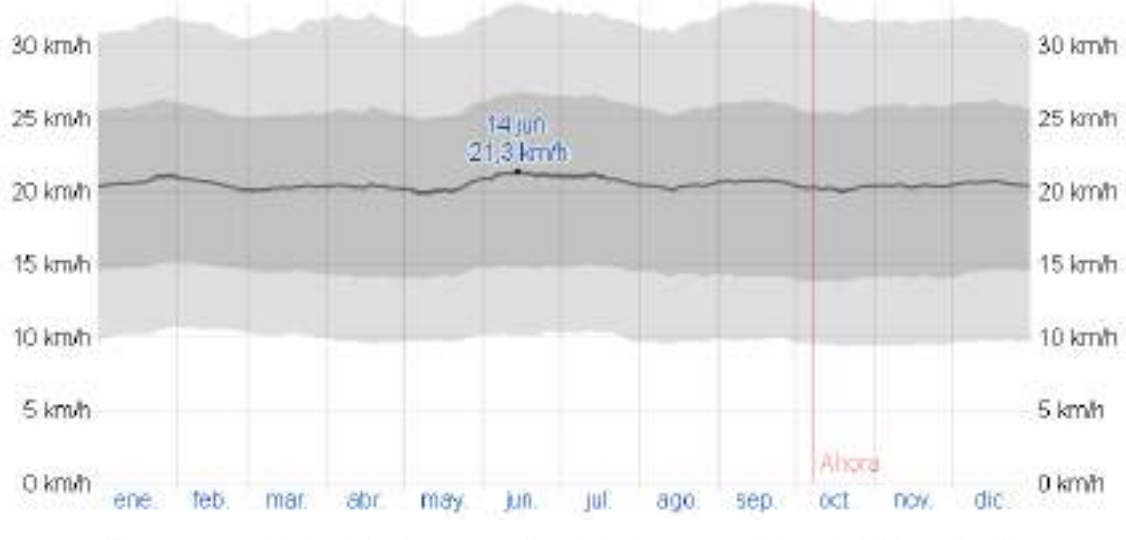

Figura 3.2: Velocidad promedio del viento en Mar del Plata [24].

#### **3.3 DESCRIPCIÓN DE LA ZONA COMERCIAL**

La zona comercial cuenta con unas dimensiones de 30x15 m y un techo a dos aguas. La construcción está hecha de bloques de hormigón de 0,2 m de espesor y una chapa de policarbonato con cámara de aire que permite el ingreso de la luz durante el día. El material del techo es chapa galvanizada con aislante de lana de vidrio de 0,05 m de espesor. Además, el local cuenta con 6 ventanas de vidrio de 3x3 m con cámara de aire y 2 puertas dobles de madera de 2x2,5 m. La calefacción debe funcionar las primeras 4 horas en el que el vivero se encuentra abierto (horas de mayor frío) manteniendo una temperatura de 18 °C para el confort del cliente. Se considera que el vivero abre 25 días por mes.

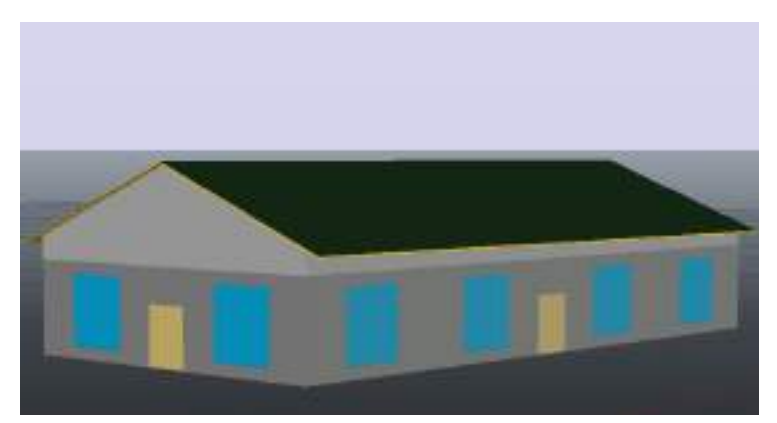

Figura 3.3: Modelado 3D de la zona comercial del Vivero Guardia.

## **3.4 CÁLCULO DE LA CARGA TÉRMICA PARA LA ZONA COMERCIAL**

Para el cálculo de la carga de transmisión, es decir, del calor cedido desde el ambiente al exterior, se dividió el local en pérdidas individuales de manera que la suma dé como resultado la carga de transmisión total del recinto.

$$
\dot{Q}_{0,comercio} = (1 + Z_d).(\dot{q}_{muros} + \dot{q}_{techo} + \dot{q}_{aberturas} + \dot{q}_{suelo})
$$
\n(3.1)

Como el servicio de calefacción será menor a 8 horas, el factor de mejoramiento Z<sub>d</sub> tendrá un valor de 0,25 según la tabla 1.2. El cálculo de los coeficientes de convección del interior y exterior se realizaron mediante la fórmula 1.10 y la tabla 1.1, considerando las paredes del local rugosa y una velocidad del aire interior de 1 m/s y 5,6 m/s para el exterior.

Para el interior:

- $\bullet \quad v < 5m/s$
- $a = 5.32$
- $b = 3.7$
- $n = 1$

 $h_i = 5,32+3,7.1^1 = 9,02$  [kcal/h m<sup>2</sup> °C] = 10,49 [W/m<sup>2</sup> °C] (3.2)

Para el exterior:

- $\bullet \quad v > 5m/s$
- $a = 0$
- $\bullet$  b = 6,54
- $n = 0.78$

 $h_e = 0 + 6{,}54.(5.6)^{0.78} = 25{,}07$  [kcal/h m<sup>2</sup> °C] = 29,16 [W/m<sup>2</sup> °C] (3.3)

## **PÉRDIDAS EN MUROS**

En las pérdidas por transmisión en muros se consideran a la parte construida por bloques de hormigón y la parte de la chapa de policarbonato con cámara de aire.

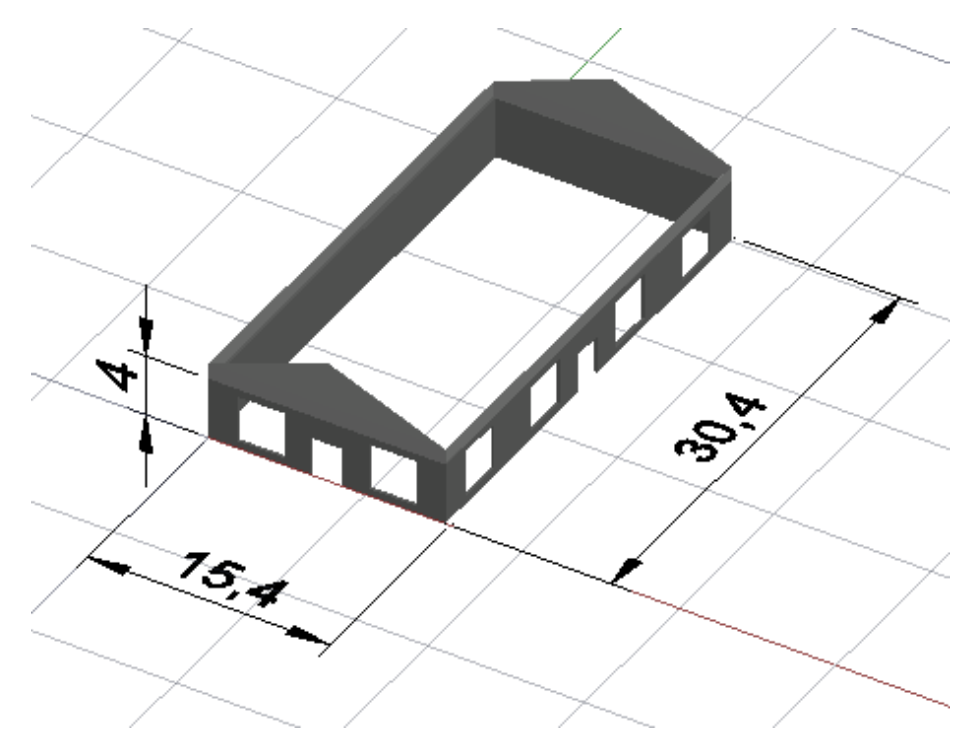

Figura 3.4: Dimensiones externas de la zona comercial del vivero guardia.

La resistencia térmica para el calor que atraviesa la zona de hormigón está compuesta por la resistencia a la convección externa (R<sub>1,ext</sub>) e interna (R<sub>1,int</sub>) y la resistencia a la conducción  $(R_1)$  en el espesor e<sub>1</sub> del hormigón de conductividad térmica  $\lambda_1$ .

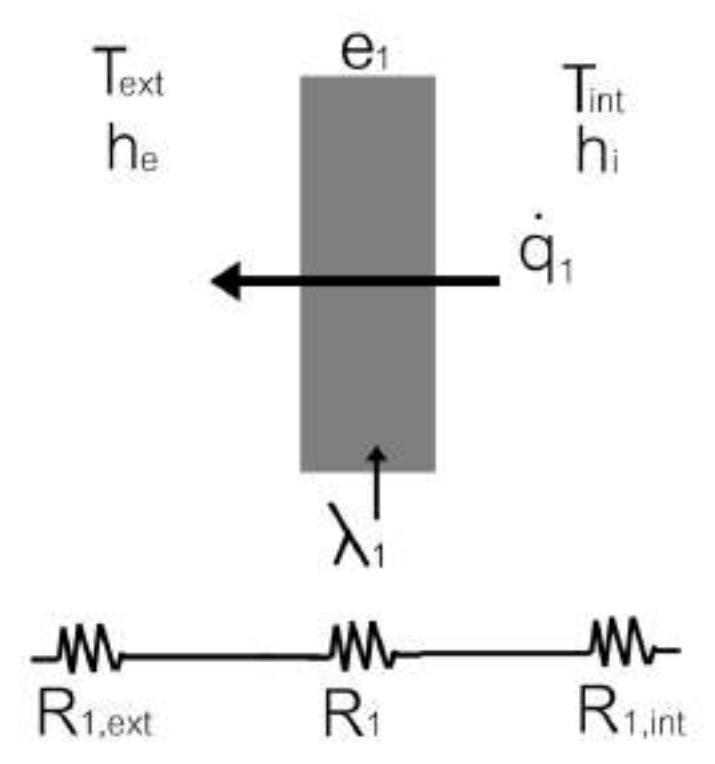

Figura 3.5: Resistencia térmica a través del muro de hormigón.

El área del hormigón (A1) es la equivalente a dos rectángulos de 15,4x4 y dos rectángulos de 30,4x4 quitándole el área equivalente a las 6 ventanas de 3x3 y las dos puertas de 2x2.5. Es decir:

$$
A_1 = 2.(15,4.4) + 2.(30,4.4) - 6.(3.3) - 2.(2.2,5) = 210 [m2] \qquad (3.4)
$$

Cálculo de R<sub>1,int</sub>:

• 
$$
A_1 = 210 [m^2]
$$

•  $h_{\text{int}} = 10,49 \text{ [W/m}^2 \text{ °C]}$ 

$$
R_{1, \text{int}} = \frac{1}{h_{\text{int}}. A_1} = \frac{1}{10,49.210} = 0,00045 \, [^{\circ} \text{C/W}] \tag{3.5}
$$

Cálculo de R<sub>1,ext</sub>:

- $A_1 = 210$  [m<sup>2</sup>]
- $h_{ext} = 29,16$  [W/m<sup>2</sup> °C]

$$
R_{1,ext} = \frac{1}{h_{ext}.A_1} = \frac{1}{29,16.210} = 0,00016 [°C/W]
$$
 (3.6)

Cálculo de R<sub>1</sub>:

- $A_1 = 210$  [m<sup>2</sup>]
- $\lambda_1$  = 0,88 [W/m °C] [25]
- $e_1 = 0,2$  [m]

$$
R_1 = \frac{e_1}{\lambda_1.A_1} = \frac{0.2}{0.88.210} = 0,0019 [°C/W]
$$
 (3.7)

El calor cedido a través del hormigón se calcula como:

$$
\dot{q}_1 = \frac{T_{int} - T_{ext}}{R_{1,int} + R_1 + R_{1,ext}} = \frac{18-4}{0,00045+0,0019+0,00016} = 5577,68 \text{ [W]} \tag{3.7}
$$

La resistencia térmica para el calor que atraviesa la zona de la chapa de policarbonato está compuesta por la resistencia a la convección externa (R2,ext) e interna ( $R_{2,int}$ ), la resistencia a la conducción ( $R_2$ ) en los espesores e<sub>2</sub> de la chapa de policarbonato de conductividad térmica  $\lambda_2$  y la resistencia a la conducción en la cámara de aire  $(R<sub>2,a</sub>)$  de espesor e<sub>aire</sub> y conductividad térmica  $\lambda$ aire.

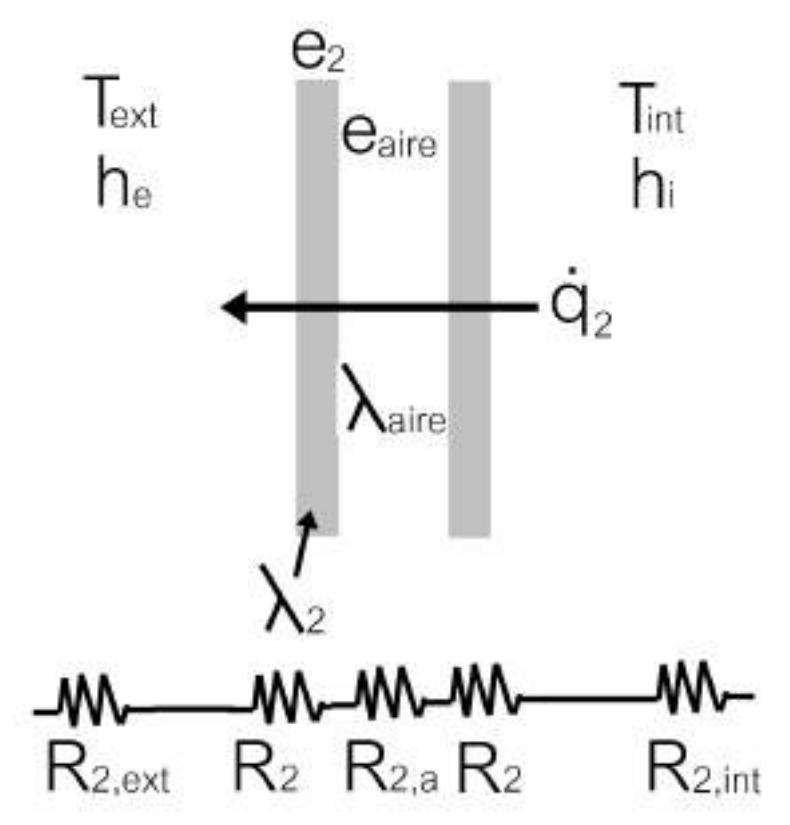

Figura 3.6: Resistencia térmica a través de la chapa de policarbonato.

El área del policarbonato  $(A_2)$  es la equivalente a dos rectángulos de 30,4x1 en los laterales, otros dos rectángulos de 15,4x1 en la parte frontal y trasera, y cuatro triángulos de 7,7 m de base y 3 m de altura que forman la geometría donde va colocado el techo a dos aguas de chapa. Es decir:

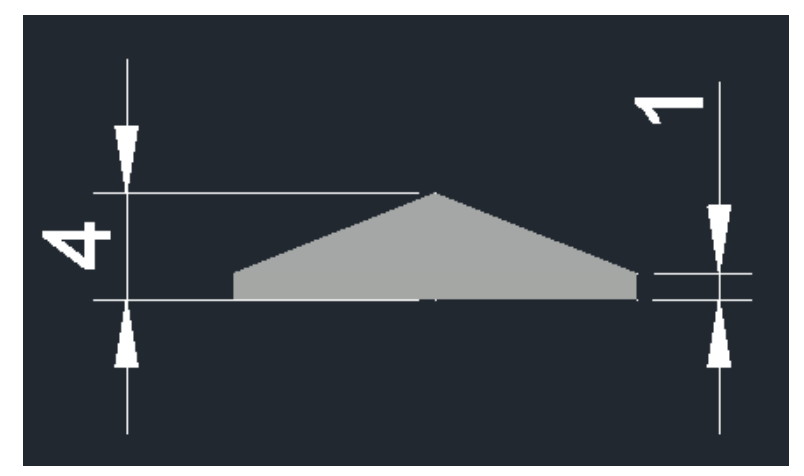

Figura 3.7: Vista frontal de la chapa de policarbonato.

$$
A_2=2.(30,4.1)+2.(15,4.1)+4.(7,7.3)/2=137,8 [m2]
$$
 (3.8)

Cálculo de R<sub>2,int</sub>:

- $A_2 = 137,8$  [m<sup>2</sup>]
- $h_{\text{int}} = 10,49 \text{ [W/m}^2 \text{ °C]}$

$$
R_{2,int} = \frac{1}{h_{int}.A_2} = \frac{1}{10,49.137,8} = 0,00069 [°CW]
$$
 (3.9)

Cálculo de R<sub>2,ext</sub>:

- $A_2 = 137,8$  [m<sup>2</sup>]
- $h_{ext} = 29,16$  [W/m<sup>2</sup> °C]

$$
R_{2,ext} = \frac{1}{h_{ext}.A_2} = \frac{1}{29,16.137,8} = 0,00025 [°CW]
$$
 (3.10)

Cálculo de R<sub>2</sub>:

- $A_2 = 137,8$  [m<sup>2</sup>]
- $\lambda_2$  = 0,19 [W/m °C] [25]
- $e_2 = 0,004$  [m]

$$
R_2 = \frac{e_2}{\lambda_2.A_2} = \frac{0,004}{0,19.137,8} = 0,00015 [°C/W]
$$
 (3.11)

Cálculo de R<sub>2,a</sub>:

- $A_2 = 137,8$  [m<sup>2</sup>]
- $\lambda_{\text{aire}} = 0.02$  [W/m °C] [26]
- $e_{\text{aire}} = 0.016$  [m]

$$
R_{2,a} = \frac{e_{aire}}{\lambda_{aire}.A_2} = \frac{0,016}{0,02.137,8} = 0,0058 [°C/W]
$$
 (3.12)

El calor cedido a través de la chapa de policarbonato se calcula como:

$$
\dot{q}_2 = \frac{T_{int} - T_{ext}}{R_{2,int} + 2.R_2 + R_{2,ax} + R_{2,ext}} = \frac{18-4}{0,00069 + 2.(0,00015) + 0,0058 + 0,00025} = 1988,63 \text{ [W]} \tag{3.13}
$$

Finalmente, las pérdidas en muros están dadas por la suma de las pérdidas en los muros de concreto y en la chapa de policarbonato.

$$
\dot{q}_{muros} = \dot{q}_1 + \dot{q}_2 = 5577,68 + 1988,63 = 7566,31 \text{ [W]} \tag{3.14}
$$

#### **PÉRDIDAS EN EL TECHO**

El material del techo a dos aguas es chapa galvanizada de espesor  $e_3$  y conductividad térmica  $\lambda_3$  con una aislación de lana de vidrio de espesor e<sub>4</sub> y conductividad térmica  $\lambda$ <sup>4</sup>

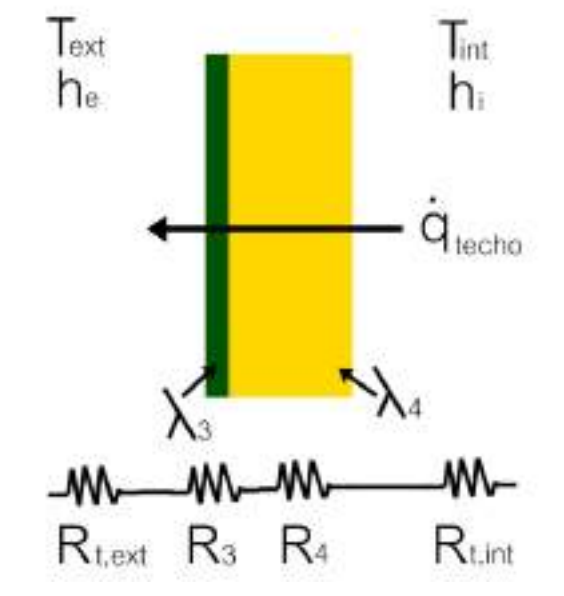

Figura 3.8: Resistencia térmica a través del techo.

La resistencia térmica está compuesta por la resistencia a la conducción en ambos espesores junto a la resistencia a la convección, tanto interior  $(R_{\text{t,int}})$ como exterior (Rt,ext). Se considera para el cálculo solo el área del techo que está en contacto con el aire interior del local. La misma está formada por el área de dos rectángulos cuyas dimensiones pueden verse marcadas en rojo en la figura 3.9:

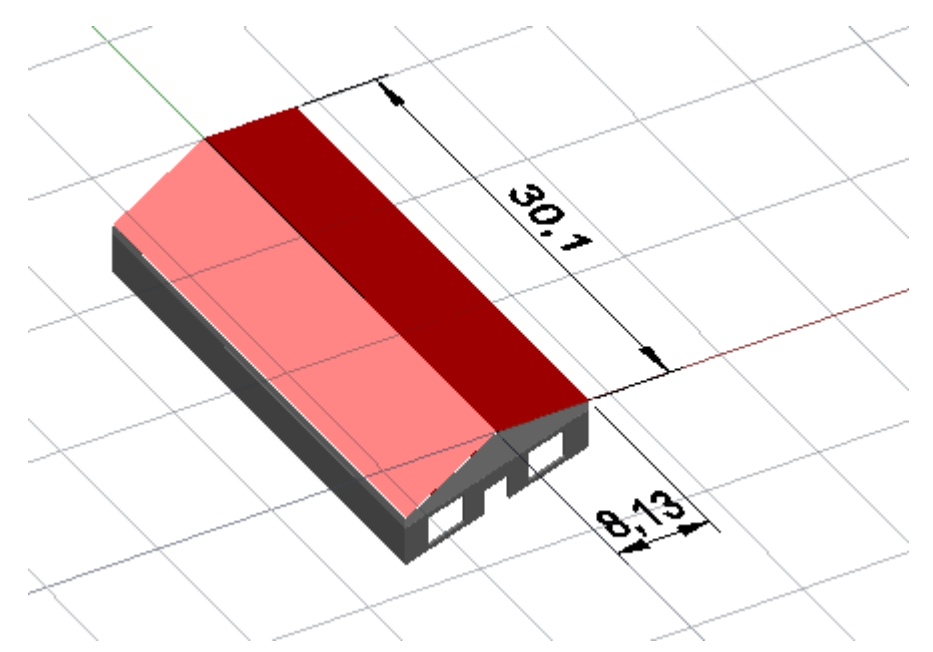

Figura 3.9: Dimensiones del área del techo para el cálculo.

$$
A_{\text{techo}} = 2.(30, 1.8, 13) = 489,43 \, \text{[m}^2 \text{]}
$$
 (3.15)

Cálculo de Rt,int:

- Atecho = 489,43  $\text{[m}^2\text{]}$
- $h_{\text{int}} = 10,49 \text{ [W/m}^2 \text{ °C]}$

$$
R_{t,int} = \frac{1}{h_{int}.A_{techo}} = \frac{1}{10,49.489,43} = 0,0002 [°C/W]
$$
 (3.16)

Cálculo de  $R_{t,ext}$ :

- Atecho = 489,43  $[m^2]$
- $h_{ext} = 29,16$  [W/m<sup>2</sup> °C]

$$
R_{t,ext} = \frac{1}{h_{ext} \cdot A_{techo}} = \frac{1}{29,16.489,43} = 0,00007 [°C/W] \tag{3.17}
$$

La resistencia a la conducción en el espesor de la chapa galvanizada R<sub>3</sub> puede despreciarse debido a su alta conductividad térmica frente a la del espesor de la lana de vidrio.

Cálculo de R4:

- Atecho = 489,43  $[m^2]$
- $\lambda_4$  = 0,03 [W/m °C] [27]
- $e_4 = 0.05$  [m]

$$
R_4 = \frac{e_4}{\lambda_4.A_{\text{techo}}} = \frac{0.05}{0.03.489.43} = 0.0034 \,[\text{°C/W}]
$$
 (3.18)

El calor cedido a través del techo se calcula como:

$$
\dot{q}_{\text{techo}} = \frac{T_{\text{int}} - T_{\text{ext}}}{R_{\text{t},\text{int}} + R_4 + R_{\text{t},\text{ext}}} = \frac{18-4}{0,0002+0,0034+0,00007} = 3814,71 \text{ [W]} \quad (3.19)
$$

#### **PÉRDIDAS EN ABERTURAS**

En las pérdidas por transmisión en las aberturas se consideran a las pérdidas a través de las ventanas de vidrio y las pérdidas a través de las puertas de madera.

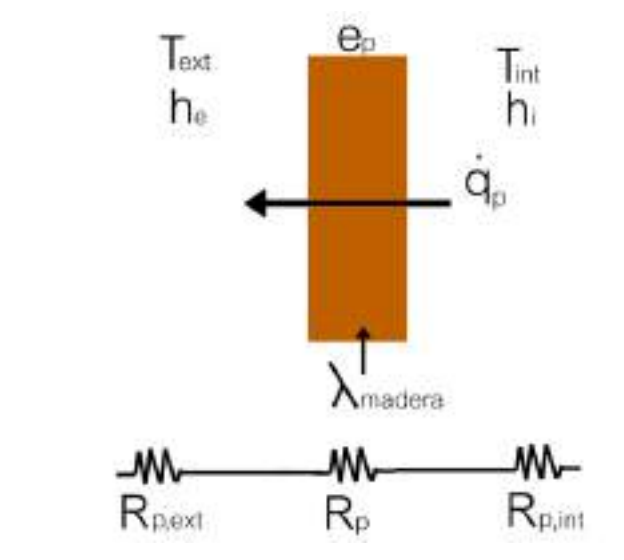

Figura 3.10: Resistencia térmica a través de las puertas de madera.

La resistencia térmica a través de las puerta está compuesta por la resistencia a la convección interior R<sub>p,int</sub> y exterior R<sub>p,ext</sub>, y la resistencia a la conducción en el espesor e<sup>p</sup> de las puertas de área Apuertas.

Cálculo de Rp,int:

- A<sub>puertas</sub> = 2.(2.2,5) = 10 [m<sup>2</sup>]
- $h_{\text{int}} = 10,49 \text{ [W/m}^2 \text{ °C]}$

$$
R_{p, \text{int}} = \frac{1}{h_{\text{int}}. A_{\text{puertas}}} = \frac{1}{10,49.10} = 0,0095 \, [^{\circ} \text{C/W}] \tag{3.20}
$$

Cálculo de Rp,ext:

- $A_{\text{puertas}} = 10 \text{ [m}^2\text{]}$
- $h_{\text{ext}} = 29,16 \, \text{[W/m}^2 \, \text{°C]}$

$$
R_{p,ext} = \frac{1}{h_{ext}.A_{puertas}} = \frac{1}{29,16.10} = 0,0034 [°C/W]
$$
 (3.21)

Cálculo de R<sub>p</sub>:

- A<sub>puertas</sub> = 10  $\text{[m}^2\text{]}$
- $\lambda_{\text{madera}} = 0.22 \, \text{[W/m °C]} \, [28]$
- $e_p = 0.05$  [m]

$$
R_p = \frac{e_p}{\lambda_{\text{madera}}. A_{\text{puertas}}} = \frac{0.05}{0.22.10} = 0.023 \, [^{\circ}C/W] \tag{3.22}
$$

El calor cedido a través de las puertas se calcula como:

$$
\dot{q}_p = \frac{T_{int} - T_{ext}}{R_{p,int} + R_p + R_{p,ext}} = \frac{18-4}{0.0095 + 0.023 + 0.0034} = 389,98 \text{ [W]} \tag{3.23}
$$

La resistencia térmica a través de las ventanas está compuesta por la resistencia a la convección interior  $R_{v,int}$  y exterior  $R_{v,ext}$ , la resistencia a la conducción en la cámara de aire Rv,a de espesor eaire y conductividad térmica  $\lambda_{\text{aire}}$  y la resistencia a la conducción en las láminas de vidrio R<sub>v</sub> de espesor e<sub>v</sub> y conductividad  $\lambda$ <sub>vidrio</sub>. El área equivalente a las ventanas de vidrio corresponde a 6 rectángulos de 3x3.

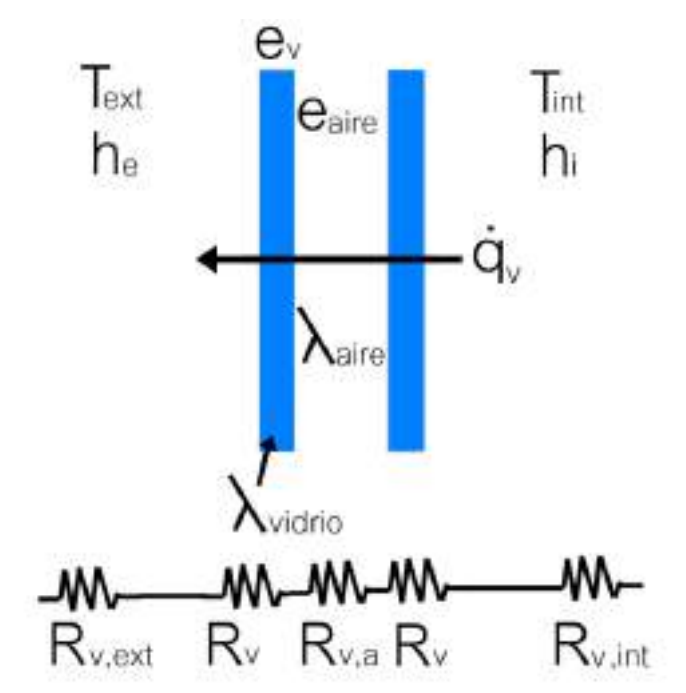

Figura 3.11: Resistencia térmica a través de las ventanas de vidrio.

Cálculo de R<sub>v.int</sub>:

- A<sub>ventanas</sub> = 6.(3.3) = 54 [m<sup>2</sup>]
- $h_{\text{int}} = 10,49 \text{ [W/m}^2 \text{ °C]}$

$$
R_{v, \text{int}} = \frac{1}{h_{\text{int}}. A_{\text{ventanas}}} = \frac{1}{10,49.54} = 0,0018 \, [^{\circ} \text{C/W}] \tag{3.24}
$$

Cálculo de Rv,ext:

- Aventanas = 54  $\text{[m}^2\text{]}$
- $h_{ext} = 29,16$  [W/m<sup>2</sup> °C]

$$
R_{v,ext} = \frac{1}{h_{ext}.A_{ventanas}} = \frac{1}{29,16.54} = 0,00064 [°C/W]
$$
 (3.25)

Cálculo de Rv:

- A<sub>ventanas</sub> = 54  $\text{[m}^2\text{]}$
- $\lambda_{\text{vidrio}} = 0.76$  [W/m °C] [25]
- $e_v = 0,005$  [m]

$$
R_v = \frac{e_v}{\lambda_{vidrio} . A_{ventanas}} = \frac{0,005}{0,76.54} = 0,00012 [°C/W]
$$
 (3.26)

Cálculo de R<sub>2,a</sub>:

- A<sub>ventanas</sub> = 54  $\text{[m}^2\text{]}$
- $\lambda_{\text{aire}} = 0.02 \text{ [W/m °C]} [26]$
- $e_{\text{aire}} = 0.025$  [m]

$$
R_{v,a} = \frac{e_{aire}}{\lambda_{aire} \cdot A_{ventanas}} = \frac{0,025}{0,02.54} = 0,023 [°C/W]
$$
 (3.27)

El calor cedido a través de la chapa de policarbonato se calcula como:

$$
\dot{q}_{v} = \frac{T_{int} - T_{ext}}{R_{v, int} + 2.R_{v} + R_{v, at} + R_{v, ext}} = \frac{18-4}{0.0018 + 2.(0.00012) + 0.023 + 0.00064} = 545,17[W] \tag{3.28}
$$

Finalmente, las pérdidas en las aberturas están dadas por la suma de las pérdidas en las puertas y en las ventanas.

$$
\dot{q}_{\text{aberturas}} = \dot{q}_{\text{p}} + \dot{q}_{\text{v}} = 389,98 + 545,17 = 935,15 \text{ [W]} \tag{3.29}
$$

#### **PÉRDIDAS EN EL SUELO**

Para las pérdidas a través del suelo, se considera una resistencia térmica de 1 °C/W con una temperatura de diseño igual a la temperatura exterior más 10 °C. En nuestro caso, la temperatura exterior adoptada es de 4 °C por lo que se realiza el cálculo con una temperatura exterior de 14 °C.

$$
\dot{q}_{\text{suelo}} = \frac{T_{\text{int}} - T_{\text{ext}}}{R_{\text{suelo}}} = \frac{18 - 14}{1} = 4 \text{ [W]}
$$
\n(3.30)

Finalmente, las pérdidas por transmisión del comercio se calculan mediante la ecuación 3.1 con los valores de las pérdidas individuales ya calculados:

## **PÉRDIDAS POR INFILTRACIÓN DEL AIRE**

La cantidad de calor sensible necesaria para compensar las pérdidas debido al aire exterior que penetra en un local viene dada por la ecuación 1.30. Dado que solo disponemos de 2 paredes con ventanas y aberturas al exterior, consideraremos 1,5 renovaciones de aire por hora del local según lo expuesto en la tabla 1.3, extraída de la página 74 del Manual de Aire Acondicionado y Calefacción del ingeniero Néstor Quadri. Para el volumen del local, se utilizó la herramienta del AutoCAD 3D para medir volúmenes, arrojando un valor de 2700  $m<sup>3</sup>$  para la zona comercial. Entonces la cantidad de calor a compensar por infiltración del aire exterior se calcula como:

$$
\dot{Q}_{\text{inf,comercio}} = 0,33.1,5.2700.(18-4) = 18,71 \text{ [kW]} \tag{3.32}
$$

Finalmente, la carga térmica de la zona comercial se calcula como la suma de las pérdidas por transmisión y las pérdidas por infiltración del aire.

$$
\dot{Q}_{\text{comercio}} = 15,4 + 18,71 = \frac{34,11 \text{ [kW]}}{1000 \text{ [kW]}} \tag{3.33}
$$

#### **3.5 DESCRIPCIÓN DEL INVERNADERO**

El invernadero cuenta con una superficie de 6x12 con una altura media de 4 m. Está armado con un nylon de polietileno de 200 micrones junto con una manta térmica de polipropileno de 75 micrones para mejorar la aislación, proteger a las plantas contra el frío, las escarchas y las heladas. También la manta térmica actúa como escudo frente a granizo y fuertes vientos. La calefacción debe funcionar las 24 horas del día manteniendo una temperatura mínima de 18 °C y una máxima de 24 °C. El cálculo de la carga térmica se hará para mantener una temperatura de 24 °C en el interior del local. Se considera que el invernadero funciona 30 días por mes.

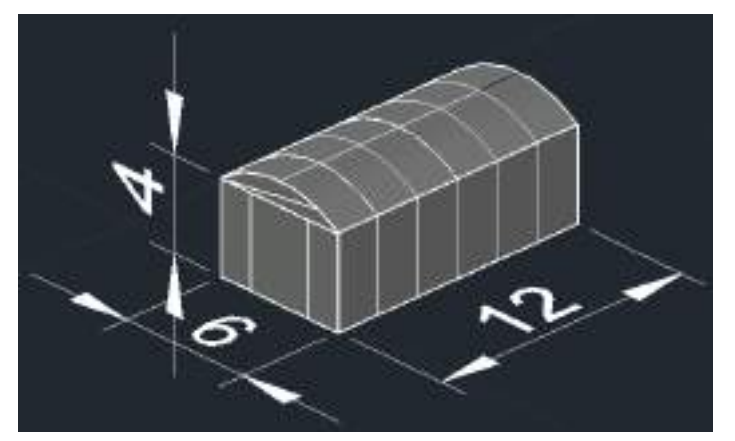

Figura 3.12: Modelado 3D del invernadero del Vivero Guardia.

## **3.6 CÁLCULO DE LA CARGA TÉRMICA PARA EL INVERNADERO**

Las pérdidas por transmisión del invernadero están compuestas por las pérdidas por conducción-convección a través de la cubierta y a través del suelo.

$$
\dot{Q}_{0,\text{invernadero}} = (1 + Z_d).(\dot{q}_{\text{cubicerta}} + \dot{q}_{\text{suelo}}) \tag{3.34}
$$

Como el servicio de calefacción será ininterrumpido, mayor a 16 horas, el factor de mejoramiento  $Z_d$  tendrá un valor de 0,07 según la tabla 1.2. Se utilizarán para los cálculos los coeficientes de convección calculados para la zona comercial.

## **PÉRDIDAS EN LA CUBIERTA**

La resistencia térmica a través de la cubierta está formada por la resistencia a la convección interior  $R_{c,int}$  y exterior  $R_{c,ext}$ , la resistencia a la conducción a través del nylon de polietileno de espesor e<sub>1</sub> y conductividad térmica  $\lambda_1$ , y la resistencia a la conducción a través de la manta térmica de espesor  $e_2$  y conductividad  $\lambda$ <sub>2</sub>.

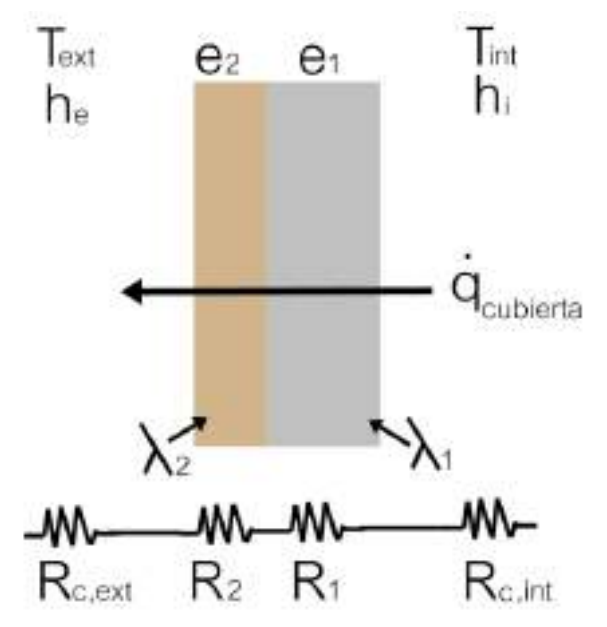

Figura 3.13: Resistencia térmica a través de la cubierta del invernadero.

El área superficial de la cubierta del invernadero se calculó utilizando la herramienta de AutoCAD 3D para medir áreas, arrojando un valor de 237,58 m<sup>2</sup>.

Cálculo de Rc,int:

- A<sub>inv</sub> = 237,58 [m<sup>2</sup>]
- $h_{\text{int}} = 10,49 \text{ [W/m}^2 \text{ °C]}$

$$
R_{c, \text{int}} = \frac{1}{h_{\text{int}}. A_{\text{inv}}} = \frac{1}{10,49.237,58} = 0,0004 \, [^{\circ}C/W] \tag{3.35}
$$

Cálculo de R<sub>c,ext</sub>:

- $A_{inv} = 237,58$  [m<sup>2</sup>]
- $h_{\text{ext}} = 29,16 \, \text{[W/m}^2 \, \text{°C]}$

$$
R_{c,ext} = \frac{1}{h_{ext} A_{inv}} = \frac{1}{29,16.237,58} = 0,00014 [°CW]
$$
 (3.36)

Cálculo de R<sub>1</sub>:

- $A_{inv} = 237,58$  [m<sup>2</sup>]
- $\lambda_1$  = 0,33 [W/m °C] [25]
$e_1 = 0,0002$  [m]

$$
R_1 = \frac{e_1}{\lambda_1.A_{inv}} = \frac{0,0002}{0,33.237,58} = 0,000003 [°C/W]
$$
 (3.37)

Cálculo de R<sub>2</sub>:

- $A_{inv} = 237,58$  [m<sup>2</sup>]
- $\lambda_2$  = 0,17 [W/m °C] [25]
- $e_2$  = 0,000075 [m]

$$
R_2 = \frac{e_2}{\lambda_2.A_{inv}} = \frac{0,000075}{0,17.237,58} = 0,000002 [°C/W]
$$
 (3.38)

El calor cedido a través de la cubierta se calcula como:

$$
\dot{q}_{\text{cubierta}} = \frac{T_{\text{int}} - T_{\text{ext}}}{R_{\text{c,int}} + R_2 + R_1 + R_{\text{c,ext}}} = \frac{24-4}{0,0004 + 0,000002 + 0,000003 + 0,00014} = 36,7 \text{ [kW]} \tag{3.39}
$$

Debido a las altas pérdidas de calor del invernadero por la baja resistencia térmica del mismo, se opta por realizar una mejora a la cubierta utilizando chapas de policarbonato alveolar de 4 mm de espesor en lugar del nylon y la malla térmica. Esta cubierta posee una relación conductividad/espesor  $(\lambda/e)$ igual a 3,9 W/m<sup>2</sup> °C [29]. En el mercado las chapas se venden de a placas de 5,8x2,1 m por lo que se necesitarían alrededor de 20 placas. Teniendo en cuenta el área del invernadero, la resistencia térmica a la conducción del mismo será:

$$
R_{\text{inv}} = \frac{e}{\lambda.A_{\text{inv}}} = \frac{1}{3,9.237.58} = 0,0011 [°C/W]
$$
 (3.40)

Por lo que el calor cedido a través de la cubierta del invernadero se calcula como:

$$
\dot{q}_{\text{cubic}rta} = \frac{T_{\text{int}} - T_{\text{ext}}}{R_{\text{c,int}} + R_{\text{inv}} + R_{\text{c,ext}}} = \frac{24-4}{0,0004+0,0011+0,00014} = 12,2 \text{ [kW]} \quad (3.41)
$$

Se puede observar una reducción de aproximadamente el 60 % de las pérdidas de calor por transmisión del invernadero.

## **PÉRDIDAS EN EL SUELO**

Para las pérdidas a través del suelo, se considera una resistencia térmica de 1 °C/W con una temperatura de diseño igual a la temperatura exterior más 10 °C. En nuestro caso, la temperatura exterior adoptada es de 4 °C por lo que se realiza el cálculo con una temperatura exterior de 14 °C.

$$
\dot{q}_{\text{suelo}} = \frac{T_{\text{int}} - T_{\text{ext}}}{R_{\text{suelo}}} = \frac{24 - 14}{1} = 10 \text{ [W]}
$$
\n(3.42)

Finalmente, las pérdidas por transmisión del invernadero se calculan mediante la ecuación 3.34 con los valores de las pérdidas individuales ya calculados:

$$
\dot{Q}_{0,invernadero} = (1+0.07) \cdot (12.2+0.01) = 13.07 \text{ [kW]} \tag{3.43}
$$

#### **PÉRDIDAS POR INFILTRACIÓN DEL AIRE**

Dado que solo disponemos de 1 pared con abertura al exterior, consideraremos 1 renovaciones de aire por hora del local según lo expuesto en la tabla 1.3, extraída de la página 74 del Manual de Aire Acondicionado y Calefacción del ingeniero Néstor Quadri. Para el volumen del local, se utilizó la herramienta del AutoCAD 3D para medir volúmenes, arrojando un valor de 386,13 m<sup>3</sup>. Entonces la cantidad de calor a compensar por infiltración del aire exterior se calcula como:

$$
\dot{Q}_{\text{inf,} \text{invernadero}} = 0,33.1.386,13.(24-4) = 2,55 \text{ [kW]} \tag{3.44}
$$

Finalmente, la carga térmica del invernadero se calcula como la suma de las pérdidas por transmisión y las pérdidas por infiltración del aire.

$$
\dot{Q}_{\text{invernadero}} = 13,07 + 2,55 = 15,62 \text{ [kW]}
$$
\n(3.45)

#### **3.7 ELECCIÓN DE EQUIPOS DE CALEFACCIÓN**

Para la selección del equipo de calefacción, se estudiaron distintas opciones disponibles en el mercado. Dado que en Argentina no hay disponible una gama industrial de calefactores eléctricos por infrarrojo, se comparan tres modelos de una gama de hogar y para espacios cerrados o semicerrados que disponga de una potencia acorde a la aplicación que estamos analizando. La posibilidad de adquirir equipos del exterior de la gama industrial no se tuvo en cuenta, ya que el precio del envío equivale a de 3 a 4 veces la compra de alguno de los siguientes calefactores estudiados.

 Por un lado, tenemos el Bromic Tungsten Smart-Heat, un calefactor eléctrico por infrarrojo disponible en los modelos de 2, 3, 4 y 6 kW. El equipo es importado de Estados Unidos y distribuido por la empresa BioHogares en nuestro país [30]. El precio del modelo de 6 kW es aproximadamente 940 USD (8/6/2022) por lo que se estima una relación precio/potencia de 156 USD/kW. La razón principal de su elevado precio es por su buena estética ya que está pensado para lugares públicos como restaurantes, galerías, jardines semicerrados, etc.

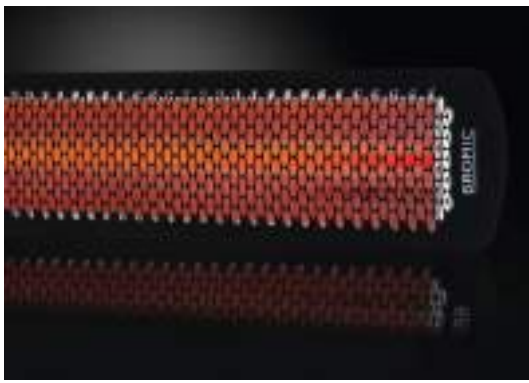

Figura 3.14: Bromic Tungsten Smart-Heat [30].

 La empresa argentina especializada en calefacción de cultivos es la empresa Ciroc [31]. Sin embargo, en su línea de productos para cultivos se encuentran los tradicionales caloventores que no son el objeto de este trabajo. Además, sus equipos por radiación infrarroja de la gama industrial son alimentados por gas natural. Dentro de la gama hogareña, se encuentra el modelo Rainbow, un calefactor infrarrojo eléctrico de 2,5 kW. El equipo cuenta con un precio de mercado de aproximadamente 300 USD (8/6/2022) estimando una relación precio/potencia de 120 USD/kW.

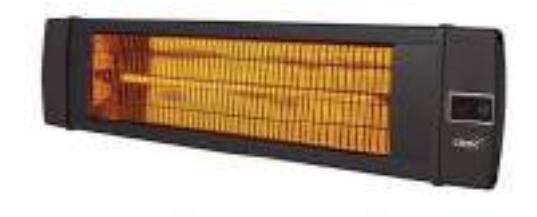

Figura 3.15: Ciroc Rainbow [31].

 Finalmente se encuentra el modelo Liliana Vulcano, un panel radiante infrarrojo de 2,4 kW el cual se utiliza en interiores de hogar por su sencilla instalación y capacidad de traslado. El precio del equipo es de aproximadamente 70 USD en el mercado obteniendo una relación precio/potencia de 29 USD/kW, muy inferior a la de los dos equipos anteriores analizados. El equipo también cuenta con un nivel de potencia de 1200 W para los días y momentos donde la temperatura exterior no sea la mínima de 4 °C.

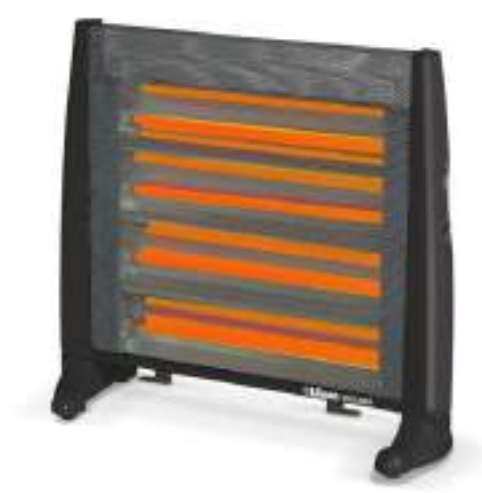

Figura 3.16: Liliana Vulcano CI640.

Buscando el precio de un caloventor eléctrico industrial, más tradicionalmente usado para este tipo de aplicaciones en invernaderos y espacios grandes, el modelo CEI 15 kW de la empresa argentina Elemak [32] de 670 USD de valor tiene una relación precio/potencia de 44 USD/kW. Por lo tanto, al ser la relación \$/W del equipo Vulcano inferior a la de un caloventor tradicional, seleccionaremos este modelo de equipo para realizar la instalación del sistema de calefacción tanto en la zona comercial como en el invernadero. Se adjunta en el anexo I la ficha técnica del equipo.

Se seleccionan 15 equipos de 2,4 kW para la zona comercial (36 kW) y, según las dimensiones de los equipos, se dispondrán de la manera indicada en la figura 3.17.

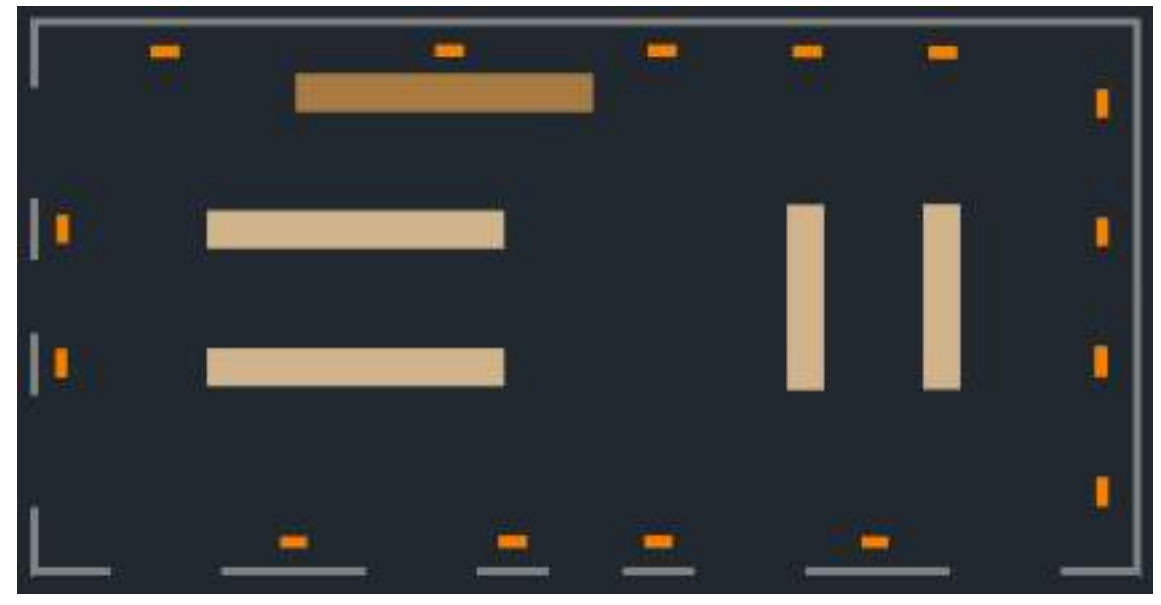

Figura 3.17: Ubicación de los calefactores eléctricos en la zona comercial.

Para el invernadero, se seleccionan 7 equipos de 2,4 kW (16,8 kW) y según las dimensiones de los equipos, se dispondrán de la manera indicada en la figura 3.18.

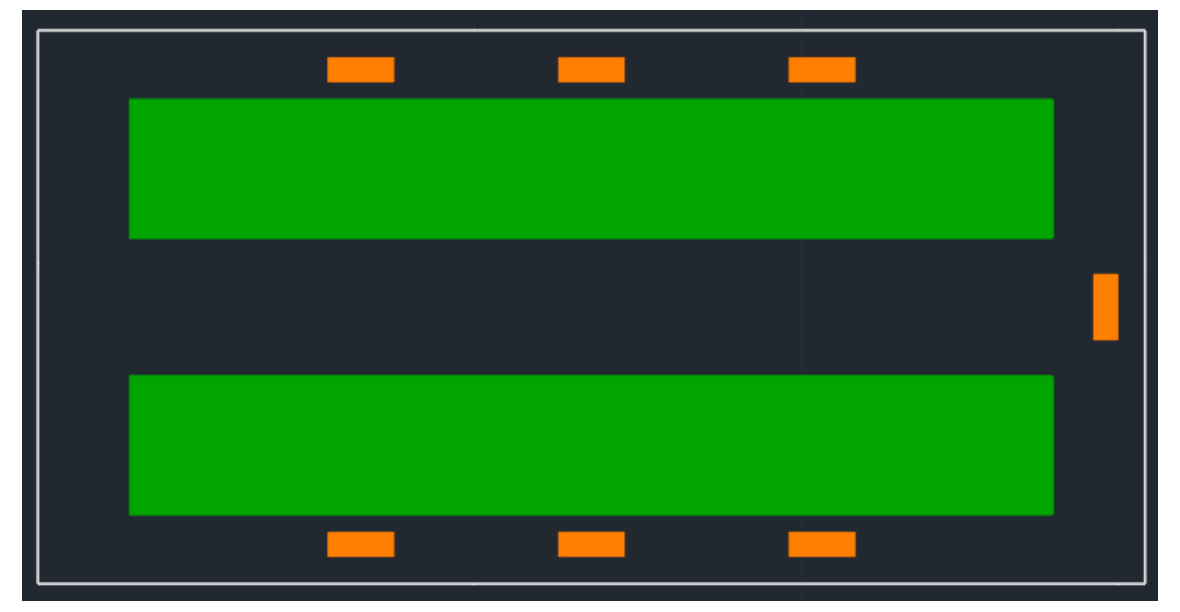

Figura 3.18: Ubicación de los calefactores eléctricos en el invernadero.

#### **3.8 CONTROLADOR DE TEMPERATURA**

Debido al gran consumo eléctrico de los equipos de calefacción, es necesario algún tipo de control para un mayor ahorro energético, es decir, para que los equipos estén apagados cuando la temperatura del ambiente es la adecuada. Se utilizará un controlador de temperatura con sonda digital que, a diferencia

de un termostato, permite configurar un ∆T mayor. Este funcionará en conjunto con un contactor que será el encargado de maniobrar automáticamente el encendido y apagado de los equipos de calefacción durante el día. La sonda mide la temperatura del ambiente y cuando esta llega a la seteada, abrirá el contacto del relé dejando de alimentar la bobina del contactor. Luego cuando la temperatura caiga por debajo del valor indicado con el ∆T, el relé se cerrará nuevamente alimentado la bobina del contactor para poner nuevamente en funcionamiento los calefactores.

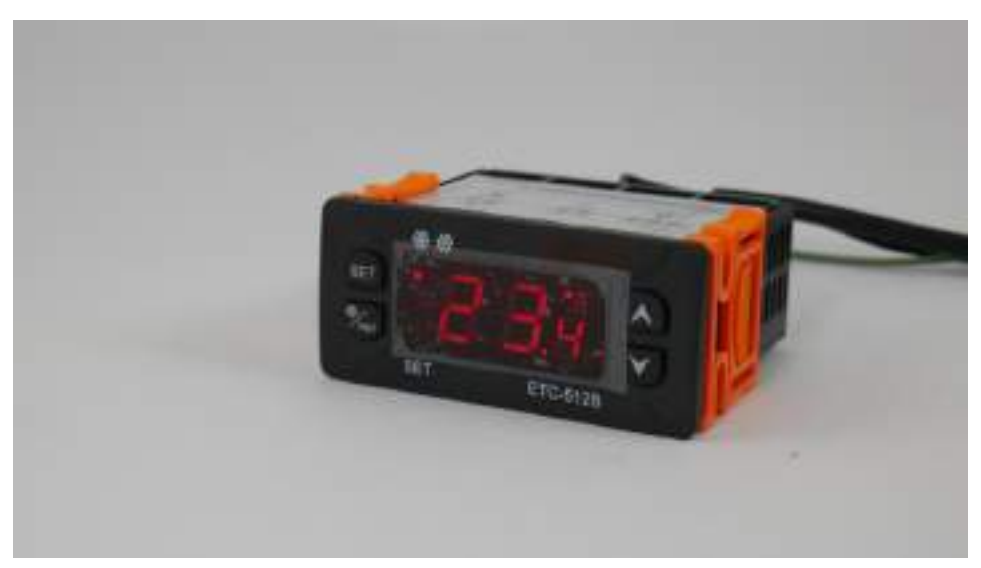

Figura 3.19: Controlador de temperatura ETC-512B.

Tanto para la zona comercial como para el invernadero, el modelo elegido es el ETC-512B el cual es distribuido por la empresa ALRE en Argentina [33]. El dispositivo cuenta con un sensor de temperatura NTC, un relé de salida de 220 V y, además, funciona en un rango de temperaturas de -50 a 105 °C.

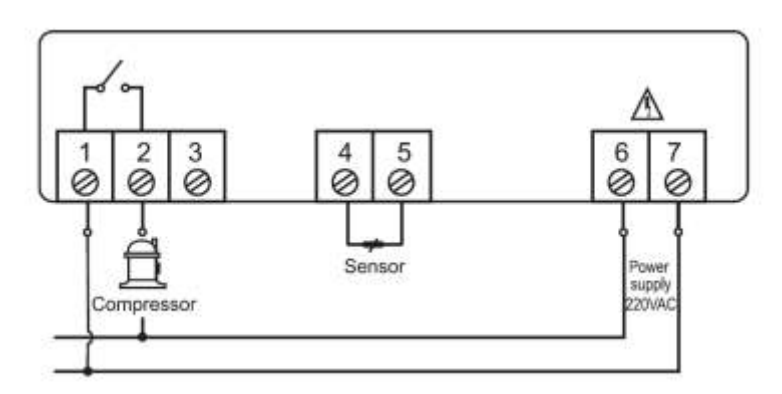

Figura 3.20: Diagrama de cableado ejemplo para el control de un compresor.

Los rangos de temperatura para la zona comercial serán:

- Temperatura máxima = 18 °C
- Temperatura mínima = 12 °C

Y para el invernadero:

- Temperatura máxima = 24 °C
- Temperatura mínima = 18 °C

## **3.9 AHORRO ENERGÉTICO**

Para conocer el porcentaje de energía que ahorramos con los controladores, se calcula el tiempo promedio que tarda la temperatura en descender del límite superior al inferior (el tiempo en que los equipos están apagados durante el ciclo de funcionamiento del controlador) y el tiempo promedio que tarda la temperatura en ascender del límite inferior al superior (tiempo en que los equipos están encendidos durante el ciclo de funcionamiento del controlador).

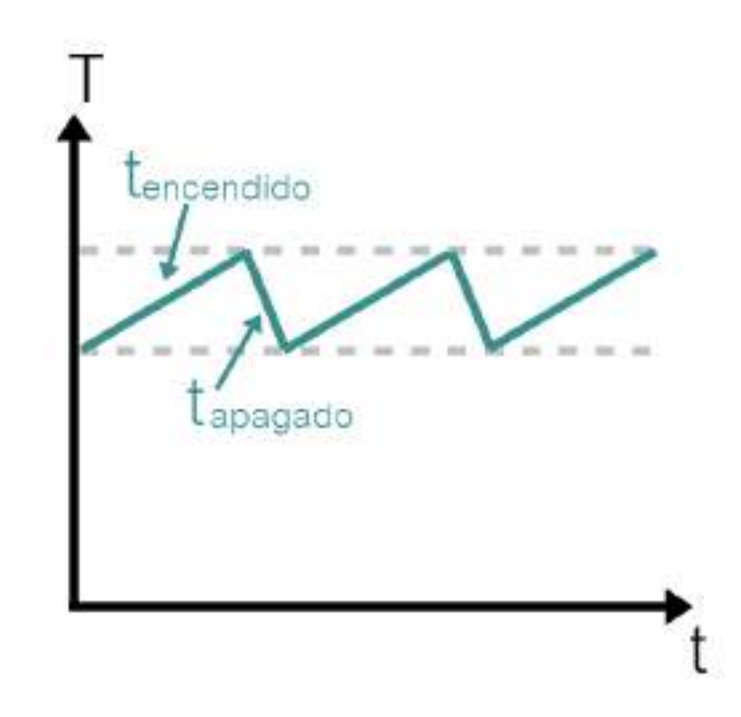

Figura 3.21: Ciclos de encendido y apagado de los equipos calefactores.

Para conocer los tiempos en qué los locales tardan en subir de la temperatura inferior a la superior o viceversa, primero calculamos el calor sensible a añadir/extraer para variar la temperatura de una determinada masa de aire (la del local) con la fórmula 3.46. Tanto para el calentamiento como para el enfriamiento de los locales, la variación de temperatura es de 6 °C.

$$
Q = \rho_{\text{aire}} \cdot V \cdot C_{\text{e}} \cdot \Delta T \tag{3.46}
$$

- $\rho_{\text{aire}} = 1,18 \text{ kg/m}^3$
- $C_e = 1012$  J/kg  $^{\circ}$ C
- $\triangle T = 6 \degree C$

Para la zona comercial:

$$
\bullet \quad V = 2700 \text{ m}^3
$$

$$
Q=1,18.2700.1012.6=19345392 [J]
$$
 (3.47)

Para el invernadero:

 $V = 386,13 \text{ m}^3$ 

$$
Q=1,18.386,13.1012.6=2766606 [J]
$$
 (3.48)

Cuando los locales llegan a la temperatura máxima establecida, los equipos calefactores se apagan y la tasa de transferencia de calor va a estar dada por las pérdidas calculadas en 3.33 y 3.45. Sin embargo, a medida que disminuya la temperatura, estas pérdidas van a disminuir haciendo que este proceso sea más lento, tardando cada vez más en llegar al equilibrio, donde la temperatura interior se iguala a la exterior. Como las pérdidas son proporcionales al  $\Delta T$ , mediante regla de tres simple puede obtenerse una ecuación para  $\dot{\text{Q}}_{\text{p\'erdidas}}$ que dependa de la temperatura interior tanto para la zona comercial como para el invernadero.

Para la zona comercial:

$$
\Delta T = 18-4 = 14 \text{ °C} \leftrightarrow \text{ Q} = 34110 \text{ W}
$$
  
\n
$$
\Delta T = T - 4 \leftrightarrow \text{ Q}_{p\text{érdidas}} = 34110. \frac{T - 4}{14} = 2438, 6. T - 9745, 7
$$

Para el invernadero:

 $\Delta T = 24 - 4 = 20 \degree C$   $\leftrightarrow$   $\dot{Q} = 15620 \degree W$ 

$$
\Delta T = T - 4 = 14 \text{ °C}
$$
  $\leftrightarrow \text{ Q}_{p\text{érdidas}} = 15620. \frac{T - 4}{20} = 781. T - 3124$ 

Cuando se llega al límite inferior los equipos se encienden y la transferencia de calor está dada por la potencia de los equipos  $\dot{\mathsf{Q}}_\mathsf{equipos}$  menos las pérdidas por transmisión e infiltración de los recintos  $\dot{\text{Q}}_{\text{perdidas}}$  obteniendo así las pérdidas netas de calor  $\dot{\mathsf{Q}}_{\mathsf{netas}}.$ 

Para la zona comercial:

$$
\dot{Q}_{\text{netas}} = 36000 - (2438, 6.7 - 9745, 7) = 45745, 7 - 2438. T \tag{3.49}
$$

Para el invernadero:

$$
\dot{Q}_{\text{netas}} = 16800 - (781. T - 3124) = 19924 - 781. T \tag{3.50}
$$

Si las tasas de transferencia de calor se mantuviesen constantes durante todo el proceso, el tiempo en que los equipos están encendidos o apagados estaría dado por:

$$
t = \frac{Q}{\dot{Q}}[s]
$$
 (3.51)

Dado que no conocemos cómo varía  $\dot{Q}$  en función del tiempo, a fines prácticos podemos calcular un tiempo medio calculando el valor promedio de la función  $\dot{\text{Q}}_\text{perdidas}$  o  $\dot{\text{Q}}_\text{netas}$  en el tramo donde la temperatura varía desde un límite hacia el otro. El valor promedio de una función está dado por:

$$
f_{\text{prom}} = \frac{1}{b-a} \int_{a}^{b} f(x) \, dx \tag{3.52}
$$

$$
t_{\text{prom}} = \frac{Q}{\dot{Q}_{\text{prom}}} \text{ [s]}
$$
 (3.53)

Utilizando una herramienta de cálculo online como Symbolab, se hallan los valores promedios de las rectas halladas para para los procesos de enfriamiento o calentamiento y se calcula el tiempo en que los equipos están encendidos o apagados en cada caso según corresponda.

Para la zona comercial:

 $\dot{Q}_{\text{prom}} = 26825 \text{ W}$  (equipos apagados)

$$
t_{\text{apagado}} = \frac{19345392}{26825} = 721,2
$$
 [s] (3.54)

• 
$$
\dot{Q}_{\text{prom}} = 9175 \, \text{W}
$$
 (equipos encendidos)

$$
t_{\text{encendido}} = \frac{19345392}{9175} = 2108,5 \text{ [s]}
$$
 (3.55)

Para el invernadero:

 $\dot{Q}_{\text{prom}} = 13277 \text{ W}$  (equipos apagados)

$$
t_{\text{apagado}} = \frac{2766606}{13277} = 208,4
$$
 [s] (3.54)

 $\dot{Q}_{\text{prom}} = 3523 \text{ W}$  (equipos encendidos)

$$
t_{\text{encendido}} = \frac{2766606}{9175} = 785,3 \text{ [s]}
$$
 (3.55)

Finalmente, se halla el ahorro energético que tenemos con los controladores de temperaturas, es decir, el porcentaje de tiempo en que los equipos se encuentran apagados durante un ciclo del controlador:

Para la zona comercial:

$$
Ahorro [%] = \frac{t_{apagado}}{t_{apagado} + t_{encendido}}.100% = \frac{721,2}{721,2+2108,5}.100% ≈ \frac{26%}{26} \tag{3.56}
$$

Para el invernadero:

Ahorro [%] = 
$$
\frac{t_{apagado}}{t_{apagado} + t_{encendido}}
$$

\n.100% = 
$$
\frac{208.4}{208.4 + 785.3}
$$

\n.100% ≈ 
$$
\frac{21\%}{21\%}
$$

\n(3.57)

#### **3.10 SELECCIÓN DE APARATOS DE MANIOBRA Y PROTECCIÓN**

Dado que la capacidad del relé es de solo 16 A, insuficiente para la potencia de todos los equipos de calefacción, se utilizarán contactores de maniobra auxiliares con bobinas de alimentación de 220 V que serán alimentadas mediante el relé de estos controladores.

Como los equipos de calefacción son puramente resistivos, la corriente que circulará por los equipos, y por el circuito de la zona comercial y del invernadero se calcula:

$$
I_{\text{equip}} = \frac{P_{\text{equip}}}{U} = \frac{2400 \text{ [W]}}{220 \text{ [V]}} = 10,91 \text{ [A]}
$$
 (3.58)

$$
I_{\text{comercio}} = \frac{P_{\text{comercio}}}{U} = \frac{36000 \text{ [W]}}{220 \text{ [V]}} = 163,64 \text{ [A]}
$$
 (3.59)

$$
I_{\text{invernadero}} = \frac{P_{\text{invernadero}}}{U} = \frac{16800 \text{ [W]}}{220 \text{ [V]}} = 76,36 \text{ [A]}
$$
 (3.60)

Para las líneas individuales de cada equipo de calefacción, se seleccionan como protección interruptores termomagnéticos de 2 polos de la serie K de BAW, de una corriente nominal de 16 A. Los contactores también de la marca BAW con dos contactos normalmente abiertos (NO) y bobina de alimentación de 220 V [34].

Para la línea que va a los equipos del invernadero, donde circulan 76,36 A, se coloca un interruptor termomagnético de la serie J de BAW de corriente nominal 80 A. También en el tablero seccional se instala un seccionador bajo carga de 2 polos con capacidad nominal de 100 A.

Los equipos instalados en la zona comercial se dividirán en tres circuitos independientes por donde circula una corriente de 54,55 A en cada uno. Las líneas se protegen con interruptores termomagnéticos de 63 A. También se instala un seccionador bajo carga de 100 A para cada una de las líneas.

Los equipos seleccionados se encuentran en el anexo I del trabajo y pueden visualizarse en el esquema unifilar que se encuentra en el anexo II.

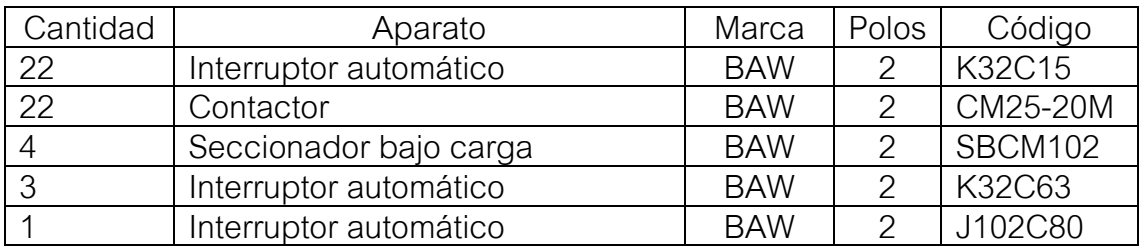

Tabla 3.1: Resumen de aparataje eléctrico elegido.

# **4. DISEÑO DEL SISTEMA FOTOVOLTAICO**

# **4.1 INTRODUCCIÓN**

En este capítulo se desarrolla el diseño del sistema fotovoltaico on-grid para el Vivero Guardia. Se realizan los cálculos de energía eléctrica que consumen los equipos de calefacción durante los meses que se utilizan y se suma el gasto energético a los consumos mensuales que tiene la empresa en un año entero. Se considera dimensionar el sistema fotovoltaico para cubrir el 30% del consumo anual. Se describe el lugar disponible para poner los paneles solares, y se selecciona la cantidad y equipos a instalar mediante el uso de catálogos comerciales, indicando la orientación e inclinación de los mismos. Se eligen también los distintos componentes que conforman un sistema fotovoltaico ongrid y, finalmente, se realiza una simulación en el programa PVSyst para conocer la generación de energía eléctrica anual durante los meses del año.

## **4.2 CONSUMOS DEL VIVERO**

El Vivero Guardia, tras la instalación de los equipos de calefacción, su demanda sube por encima de los 50 kW, pasando a ser un usuario T3 para la distribuidora de energía EDEA (Empresa Distribuidora de Energía Atlántica) [35].

Sus consumos habituales, sin la calefacción, se realizan en horario resto (5 a 18 hs) debido a que es en el horario en el que el vivero se encuentra abierto. En el horario pico (18 a 23 hs) y en el horario valle (23 a 5 hs) el vivero se encuentra cerrado sin consumir energía. Los datos de consumo anual del vivero se extrajeron de una boleta mensual de EDEA visualizándose en la siguiente tabla:

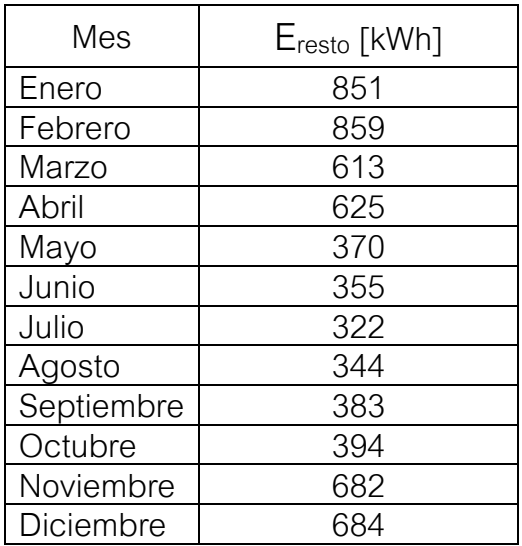

Tabla 4.1: Consumos mensuales del vivero sin calefacción eléctrica.

El sistema de calefacción se utilizará entre mayo y septiembre, teniendo que calcularse los consumos para esos meses y sumarlos a los de la tabla anterior. Hay que tener en cuenta los ahorros energéticos calculados en 3.56 y 3.57 para la zona comercial y el invernadero respectivamente.

Calefacción zona comercial:

- Días mensuales de funcionamiento = 25
- $\bullet$  Horas de funcionamiento diario = 4
- $\bullet$  P<sub>ins</sub> = 36 kW
- Ahorro energético =  $0,74$  (26 %)

Dado que las horas de funcionamiento son el horario resto, se sumarán estos consumos solamente en dicho horario, calculándose mensualmente como:

$$
E_{resto} = horas.días.P_{ins}. A horro = 4.25.36.0, 74 = 2664 [kWh] \tag{4.1}
$$

Calefacción invernadero:

- $\bullet$  Días mensuales de funcionamiento = 30 (junio y septiembre) y 31 (mayo, julio y agosto)
- Horas de funcionamiento diario = 24
- $P_{ins} = 16.8 \text{ kW}$
- Ahorro energético =  $0.79$  (21 %)

Siendo de las 24 horas del día, 6 en valle, 13 en resto y 5 en pico, se dividen los consumos mensuales en esas franjas y se calculan para los meses de 30 días como:

$$
E_{\text{valle}} = \text{horas.días.} P_{\text{ins}}.\text{Ahorro} = 6.30.16, 8.0, 79 = 2238 \text{ [kWh]} \tag{4.2}
$$

$$
E_{resto} = horas.días.P_{ins}. A horro = 13.30.16, 8.0, 79 = 5176 [kWh] \tag{4.3}
$$

$$
E_{\text{pico}} = \text{horas.días.P}_{\text{ins}}.\text{Ahorro} = 5.30.16, 8.0, 79 = 1991 \text{ [kWh]} \tag{4.4}
$$

Mientras que para los meses que tienen 31 días, se calcula:

$$
E_{\text{value}} = \text{horas.días.} P_{\text{ins}}.\text{Ahorro} = 6.31.16, 8.0, 79 = 2469 \text{ [kWh]} \tag{4.5}
$$

$$
E_{\text{resto}} = \text{horas.días.P}_{\text{ins}}. \text{Ahorro} = 13.31.16, 8.0, 79 = 5349 \text{ [kWh]} \tag{4.6}
$$

$$
E_{\text{pico}} = \text{horas.días.P}_{\text{ins}}.\text{Ahorro} = 5.31.16, 8.0, 79 = 2057 \text{ [kWh]} \tag{4.7}
$$

Agregando estos consumos a la tabla 4.1 y sumando todas las celdas de la misma, podemos obtener el consumo eléctrico anual que tiene el vivero:

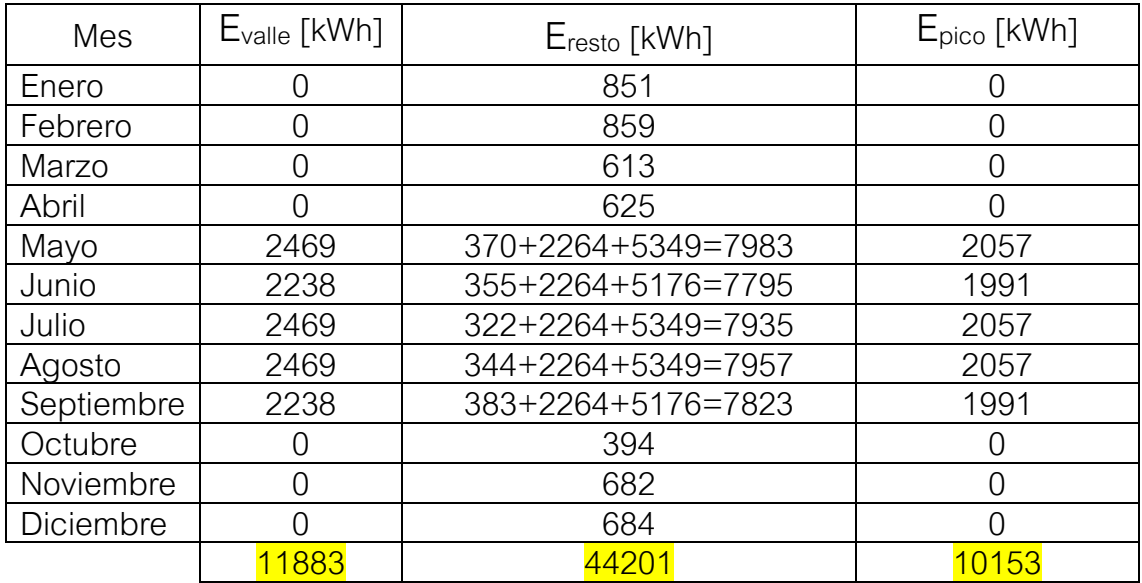

Tabla 4.2: Consumos eléctricos total del Vivero Guardia.

$$
E_{\text{anual}} = E_{\text{value}} + E_{\text{resto}} + E_{\text{pico}} = 11883 + 44201 + 10153 = \frac{66237 \text{ [kWh]}}{66237 \text{ [kWh]}} \tag{4.8}
$$

#### **4.3 HORAS PICO DE SOL EN MAR DEL PLATA**

El primer paso es conocer la energía solar anual disponible en la ciudad de Mar del Plata. En la figura 2.4, mencionábamos la irradiación global diaria, un valor de energía por unidad de área y por día de un determinado mes. Sumado a esto, mencionamos el concepto de horas pico de sol [36]. Dado que la radiación solar máxima es de 1 kW/m<sup>2</sup>, el número de horas pico de sol es numéricamente idéntica a la insolación solar media diaria. Por ejemplo, un lugar que recibe 8 kWh/m<sup>2</sup> por día, se puede decir que han recibido 8 horas de sol al día de 1 kW/m<sup>2</sup> . Calcular las horas pico de sol es útil porque los módulos fotovoltaicos a menudo se valoran con un valor de 1 kW/m<sup>2</sup>.

En el anexo I de la Guía del Recurso Solar, emitida por la Secretaría de Gobierno de Energía en 2019, pueden visualizarse los mapas con valores de irradiación solar media diaria para cada mes del año [15]. Como estos valores son para el plano horizontal, hay que afectarlos por un valor de corrección que tiene en cuenta la orientación e inclinación de los paneles que se obtiene en el anexo II de la misma guía. La orientación óptima será la dirección norte (acimut =

0°), dado que nos encontramos en el hemisferio sur. Mar del Plata se encuentra en la latitud 38°00' Sur y longitud 57°33' Oeste [37]. Una forma rápida de conocer la inclinación óptima de los paneles solares, para conseguir la máxima irradiación solar (para cualquier orientación), es mediante la fórmula 4.6, antes mencionada en la sección 2.8 del trabajo:

$$
I_{op} = 3,7 + 0,69 \text{.} \text{Lat} = 3,7 + 0,69.38 = 30 [^{\circ}]
$$
 (4.9)

Para la orientación de 0° e inclinación 30° de los paneles, los factores de corrección para cada mes se encuentran en la tabla de la figura 4.1:

| <b>BUENOS AIRES</b> |      |      |      |       |       |                  |       |       |       |      |      |      |       |
|---------------------|------|------|------|-------|-------|------------------|-------|-------|-------|------|------|------|-------|
| $ACIMUT = 0^\circ$  |      |      |      |       |       | LATITUD = 34°55' |       |       |       |      |      |      |       |
| <b>BETA</b>         | Ene  | Feb  | Mar  | Abr   | May   | Jun              | Jul   | Ago   | Sep   | 0ct  | Nov  | Dic  | Anual |
| ۵°                  | 1,00 | 0,99 | 0,99 | 0,99  | 0,99  | 0,99             | 0,99  | 0,99  | 0,99  | 0,99 | 1,00 | 1,00 | 0,99  |
| 5°                  | 1,00 | 1,01 | 1,02 | 1,04  | 1,08  | 1,09             | 1,08  | 1,06  | 1,03  | 1,01 | 1,00 | 1,00 | 1,03  |
| 10°                 | 0,99 | 1,01 | 1,04 | 1,09  | 1, 15 | 1,19             | 1, 17 | 1,11  | 1,06  | 1,02 | 1,00 | 0,99 | 1,07  |
| 15°                 | 0,99 | 1,01 | 1.06 | 1, 14 | 1,23  | 1,28             | 1,25  | 1,17  | 1,08  | 1.03 | 0,99 | 0,98 | 1,10  |
| 20°                 | 0,97 | 1,01 | 1,07 | 1, 17 | 1,29  | 1,36             | 1,32  | 1,21  | 1,10  | 1,03 | 0,98 | 0,96 | 1, 12 |
| 25°                 | 0,95 | 1,00 | 1,08 | 1,20  | 1,35  | 1,43             | 1,38  | 1,25  | 1, 12 | 1,02 | 0,96 | 0,94 | 1, 14 |
| $30^\circ$          | 0,93 | 0.99 | 1,08 | 1,22  | 1,40  | 1,49             | 1,43  | 1,26  | 1,12  | 1,01 | 0,94 | 0,92 | 1, 15 |
| $35^\circ$          | 0,90 | 0.97 | 1,07 | 1,24  | 1,44  | 1,55             | 1,48  | 1,31  | 1,13  | 1,00 | 0,92 | 0,89 | 1,16  |
| 40°                 | 0,87 | 0.94 | 1,06 | 1,25  | 1,47  | 1,59             | 1,52  | 1,32  | 1, 12 | 0,98 | 0,89 | 0,85 | 1, 15 |
| 45°                 | 0,83 | 0,91 | 1,04 | 1,25  | 1,49  | 1,63             | 1,54  | 1,33  | 1,11  | 0,95 | 0,85 | 0,82 | 1,15  |
| 50°                 | 0,79 | 0,88 | 1,02 | 1,24  | 1,50  | 1,65             | 1,56  | 1,33  | 1,09  | 0,92 | 0,82 | 0,78 | 1,13  |
| 55°                 | 0.75 | 0.84 | 0,99 | 1,23  | 1,51  | 1,67             | 1,57  | 1,32  | 1,07  | 0,88 | 0,77 | 0,73 | 1,11  |
| 60°                 | 0,71 | 0,80 | 0,96 | 1,21  | 1,50  | 1,67             | 1,57  | 1,31  | 1,04  | 0,85 | 0,73 | 0,69 | 1,09  |
| 65°                 | 0,66 | 0,76 | 0,92 | 1,18  | 1,49  | 1,66             | 1,56  | 1,29  | 1,00  | 0,80 | 0,68 | 0,64 | 1,05  |
| 70°                 | 0,61 | 0,71 | 0,88 | 1, 14 | 1,47  | 1,65             | 1,54  | 1,26  | 0,96  | 0,76 | 0,63 | 0,59 | 1,02  |
| 75°                 | 0,56 | 0,66 | 0,83 | 1,10  | 1,43  | 1,62             | 1,51  | 1,22  | 0,92  | 0,71 | 0,58 | 0,54 | 0,97  |
| 80°                 | 0.50 | 0.60 | 0,78 | 1,06  | 1,39  | 1,58             | 1,47  | 1,17  | 0,87  | 0,65 | 0.53 | 0,48 | 0,92  |
| 85°                 | 0,45 | 0,55 | 0,72 | 1,00  | 1,34  | 1,54             | 1.42  | 1, 12 | 0,81  | 0.60 | 0,48 | 0,43 | 0,87  |
| 90°                 | 0.40 | 0.49 | 0.66 | 0.95  | 1.29  | 1,48             | 1.37  | 1.07  | 0.76  | 0.54 | 0.42 | 0.38 | 0.82  |

Figura 4.1: Tabla de corrección Buenos Aires para acimut 0° [15].

Multiplicando estos valores diarios por la cantidad de días del mes y sumando, obtenemos la cantidad de horas pico de sol anuales en la ciudad de Mar del Plata, un dato que nos servirá para realizar el dimensionamiento del sistema fotovoltaico.

En la siguiente tabla se pueden observar los cálculos para determinar las horas pico de sol anuales. También se adjuntan en el anexo del trabajo los mapas de irradiación solar diario para los distintos meses del año.

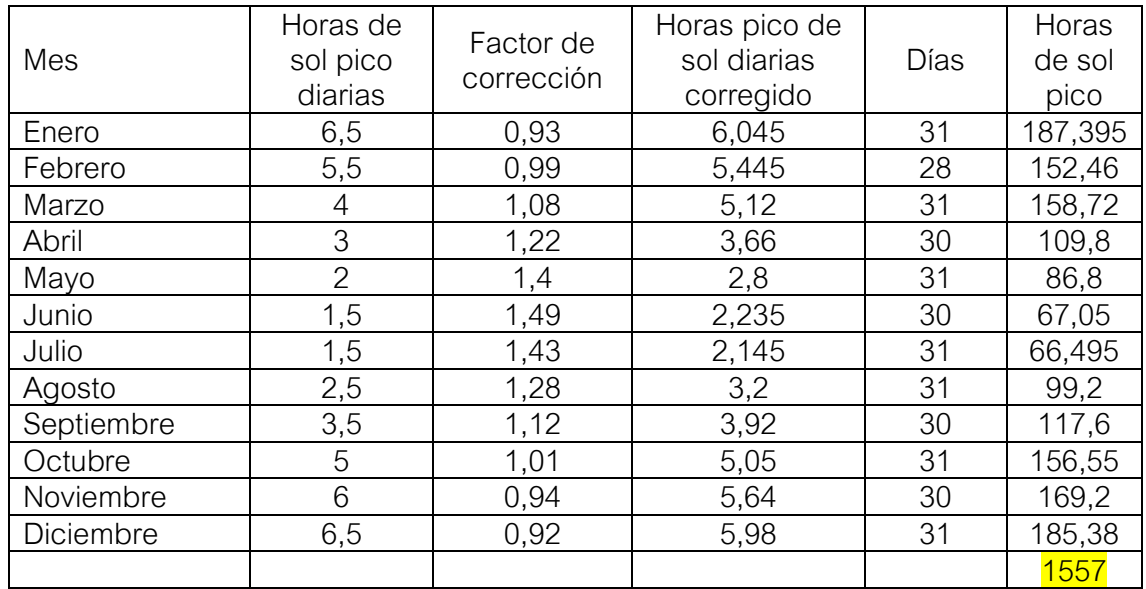

Tabla 4.3: Cálculo de horas pico de sol anuales para la ciudad de Mar del Plata [15].

#### **4.4 TAMAÑO DEL SISTEMA FOTOVOLTAICO**

Antes de realizar la selección de componentes y posteriormente la simulación para conocer la energía anual producida por el sistema fotovoltaico, es necesario determinar la potencia fotovoltaica a instalar y así la cantidad de paneles solares. Para ello, es necesario determinar un criterio. En nuestro caso, diseñaremos el sistema fotovoltaico para cubrir el 30% de la demanda energética anual. Este porcentaje es una limitación impuesta por el dueño del vivero y un punto de partida para el análisis. Como el ahorro monetario es mayor cuando se auto-consume la energía generada que cuando se inyecta, en el capítulo 5 de "Análisis económico" se analizan otras posibilidades para comparar la rentabilidad de esos proyectos con el actual. El vivero consumirá toda la energía producida en invierno, debido al alto consumo de los calefactores eléctricos, mientras que en verano podrá producir más energía que la que consume para poder inyectarla a la red y obtener un crédito a su favor.

De la ecuación 4.10 [11] es necesario despejar la potencia del sistema fotovoltaico (PFV). El valor de la energía eléctrica anual (Eanual) se multiplica por 0,3 en nuestro caso, dado que queremos solamente cubrir el 30% de la demanda eléctrica anual.  $\eta$  es la eficiencia total de todos los componentes del sistema FV en el lado de la carga de los paneles (inversor, conexiones, pérdidas por efecto de la temperatura, pérdidas por falta de simetría en el rendimiento, pérdidas por sombreado y baja radiación solar, pérdidas por reflexión, etc.) [11]. Esta eficiencia, en un sistema diseñado e instalado adecuadamente puede oscilar entre 0,75 y 0,85. Tomaremos el valor de 0,85 para nuestro caso.

$$
0.3.Eanual=\eta. (horas sol anual).PFV \t(4.10)
$$

$$
P_{FV} = \frac{0,3.E_{\text{annual}}}{\eta.(\text{horas sol annual})} = \frac{0,3.66237}{0,85.1557} = \frac{15 \text{ [kW]}}{15 \text{ [kW]}}
$$
(4.11)

#### **4.5 ELECCIÓN DE PANELES Y DE INVERSOR**

Una vez calculada la potencia fotovoltaica a instalar, se seleccionan los módulos FV e inversor para realizar la simulación en el programa PVSyst. Se eligen los paneles solares monocristalinos de la marca Talesun, modelo TP672M, de potencia pico 370 W. Estos cuentan con un rendimiento del 19% y una tensión máxima del sistema de 1000 V. Se adjunta la ficha técnica en el anexo I del trabajo mencionando a continuación sus características más importantes en condiciones de prueba estándar (STC):

- Potencia nominal  $(P_{\text{max}}) = 370$  W
- Tensión a potencia nominal  $(U_{max}) = 39.6$  V
- Corriente a potencia nominal  $(I_{max}) = 9,35$  A
- **•** Tensión a circuito abierto ( $U_{\text{oc}}$ ) = 48,3 V
- Corriente de cortocircuito ( $I_{\rm sc}$ ) = 9,83 A

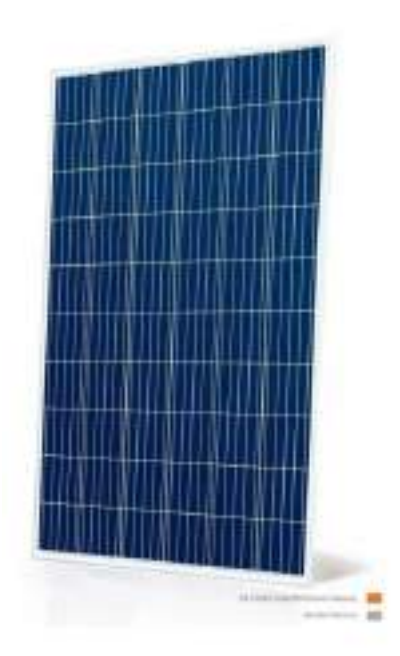

Figura 4.2: Panel solar Talesun TP672M [38].

Para lograr la potencia de 15000 W, se utilizarán 40 módulos fotovoltaicos divididos en 4 strings (cadenas de paneles en serie) de 10 paneles cada una. La tensión de cada cadena será la suma de las U<sub>máx</sub> de 10 módulos fotovoltaicos, ya que las tensiones en serie se suman mientras que la corriente de la cadena será la de un solo módulo FV.

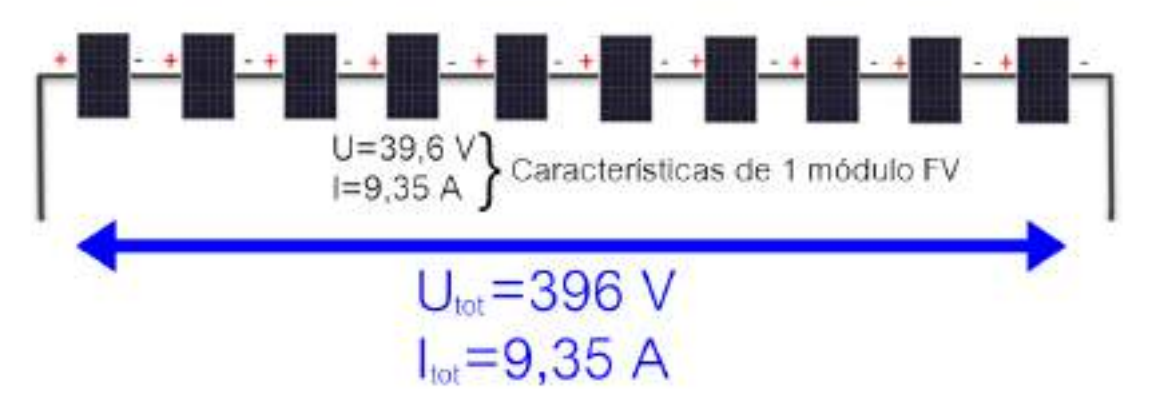

Figura 4.3: Esquema de los 10 módulos en serie conformando 1 string.

Se seleccionan dos inversores de la marca Growatt, modelo MIN 6000TL-X de 6 kW de salida en alterna (CA). La máxima potencia de entrada en continua (CC) que admiten los inversores es de 8100 W. Cada inversor cuenta con 2 entradas MPPT con una corriente máxima de 12,5 A por lo que conectaremos 1 string por entrada, siendo admisible la corriente de 9,35 A de la cadena. El rango de tensión de funcionamiento de cada inversor es de 80 a 550 V por lo que la tensión de 396 V también sería admisible. Se adjunta en el anexo I la ficha técnica completa del inversor.

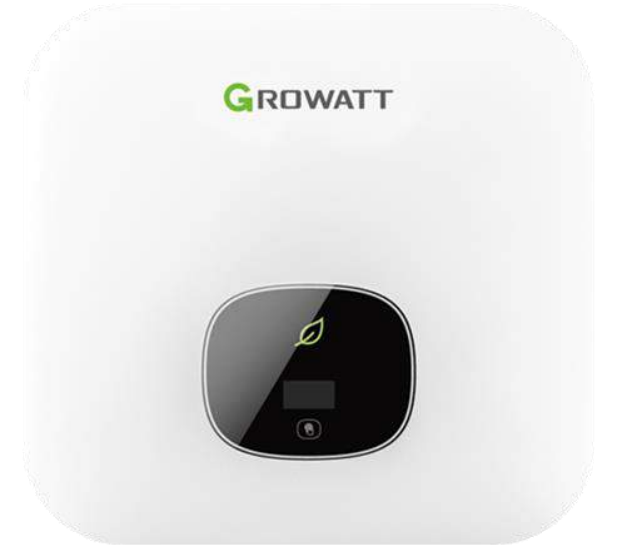

Figura 4.4: Inversor Growatt MIN 6000TL-X [39].

## **4.6 UBICACIÓN DE LOS PANELES**

El Vivero Guardia cuenta con un terreno baldío, detrás de la zona comercial y sus invernaderos con una amplia superficie, de aproximadamente 2400 m<sup>2</sup>.

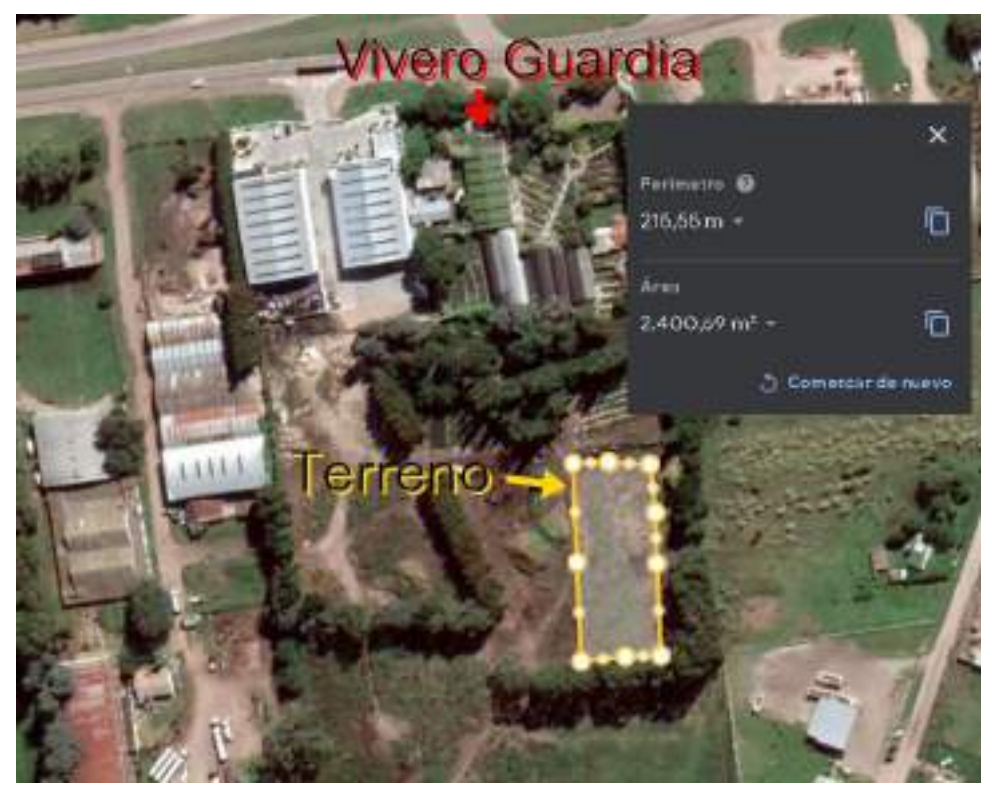

Figura 4.5: Imagen satelital del Vivero Guardia mediante Google Earth.

Los paneles irán montados sobre los soportes regulables de aluminio S021 de la marca Kit Solar, que pueden soportar hasta 2 módulos apaisados y adaptarse fácilmente a cualquier superficie.

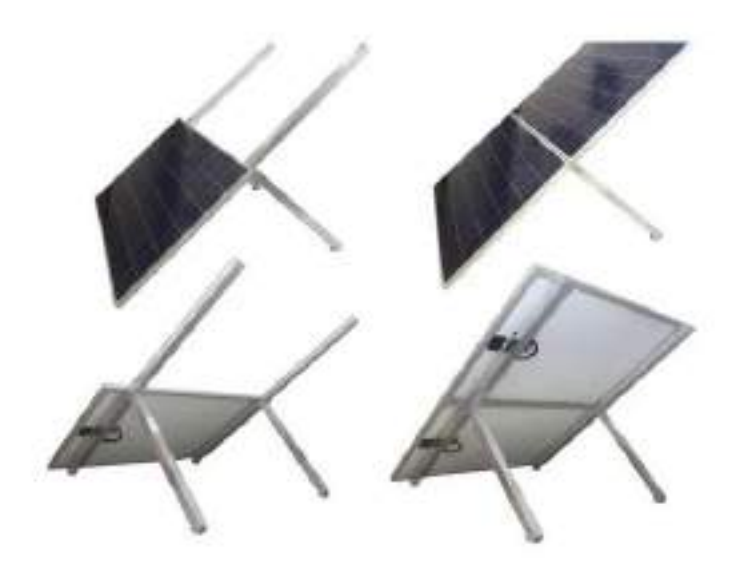

Figura 4.6: Soportes Kit Solar S021 [40].

Se utilizarán 20 soportes los cuales se dividirán en 4 filas de 5. Cada fila de soportes soportará los 10 módulos fotovoltaicos de cada string. Al estar los paneles en 4 filas distintas y para evitar sombras entre ellos, se calcula la distancia mínima entre ellas con la fórmula 2.4, mencionada en la sección 2.11 del trabajo, donde:

- A: Es la longitud de 2 paneles apaisados. En este caso se toma 1,984 m, 2 veces 0,992 m, longitud del panel Talesun, ya que en los soportes los paneles se colocan uno encima del otro como se ve en la figura 4.6.
- k: Es un coeficiente adimensional que depende de la latitud de la locación. Según la tabla 2.1, se toma el valor de 2,475 para la latitud de 38° de la ciudad de Mar del Plata.
- β: Es el ángulo de inclinación de los paneles, 30° para nuestro caso.

$$
d_{min} = k.A.sen(\beta) = 2,475.1,984.sen(30^{\circ}) \approx 2,5 [m]
$$
 (4.12)

Por lo que, adoptando una distancia de 3 metros entre filas (distancia desde el final de una final hasta el principio de otra), se evita el sombreado entre paneles.

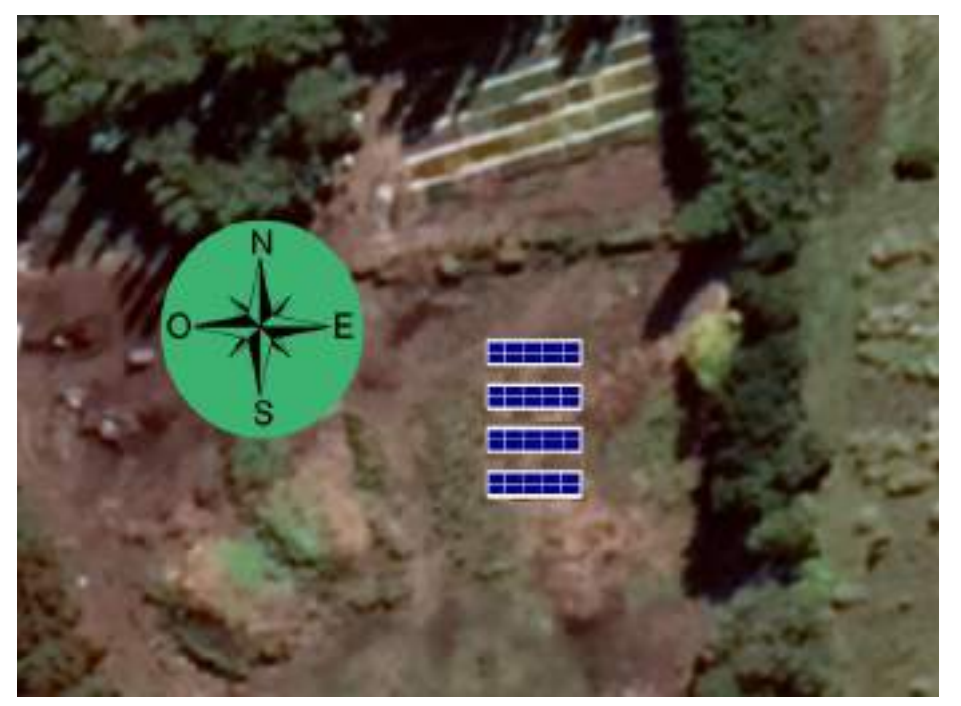

Figura 4.7: Ubicación de las cadenas de paneles en el terreno del Vivero Guardia.

Como se visualiza en la figura 4.7, los únicos objetos que pueden causar sombras a los paneles son los árboles que se encuentran al este. Si bien, por la distancia a los mismos, el efecto puede ser despreciado, se tendrá en cuenta mediante el modelado 3D de sombreado del software PVSyst.

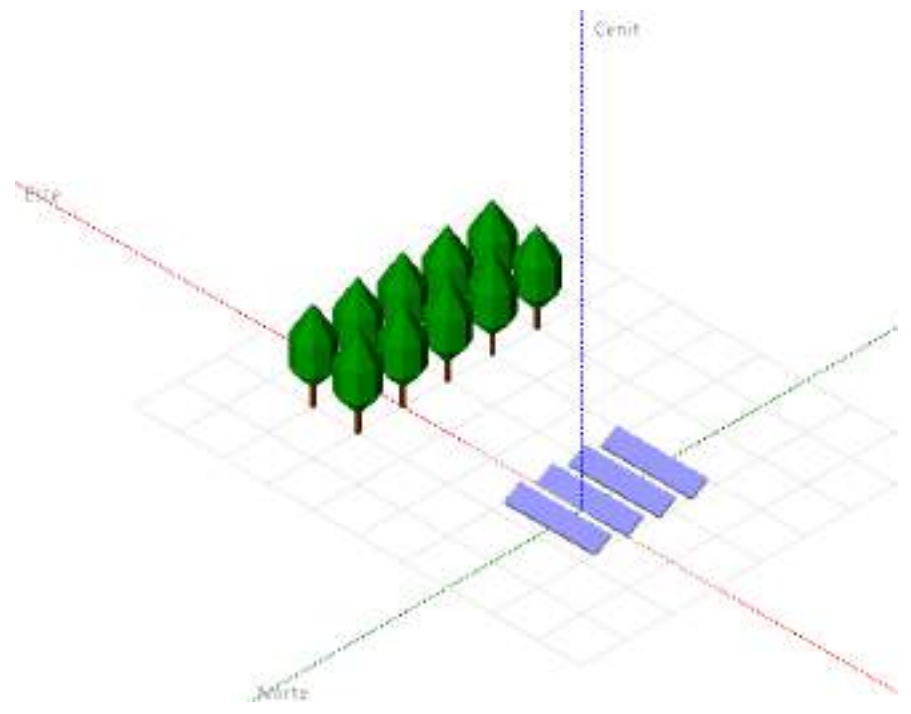

Figura 4.8: Modelado del sistema fotovoltaico en PVSyst.

## **4.7 SIMULACIÓN EN PVSYST**

El software PVSyst es una herramienta que permite el estudio, la simulación y análisis de datos completa de los sistemas fotovoltaicos [41]. Hace posible el estudio de sistemas conectados a la red, aislados y sistemas de bombas. También incluye bases de datos para los componentes de la instalación. Este software permite dimensionar el tamaño de las instalaciones teniendo en cuenta la radiación solar que recibiría en función de su ubicación gracias a su base de datos meteorológica, que permite su diseño en 3D y que tiene en cuenta la proyección de sombras gracias a la simulación del movimiento del sol durante el día.

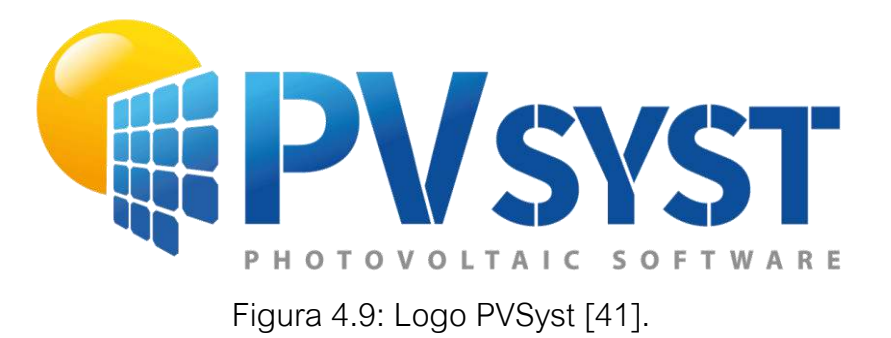

En este caso utilizaremos el software para el diseño de un sistema fotovoltaico conectado a la red. El programa requiere que se ingresen una serie de variables

las cuales utilizará como base para calcular la generación producida en esas condiciones.

Las variables son:

- Ubicación geográfica y fuente de datos climáticos.
- Orientación e inclinación de los paneles.
- Paneles e inversores utilizados.
- Sombreado
- Pérdidas.

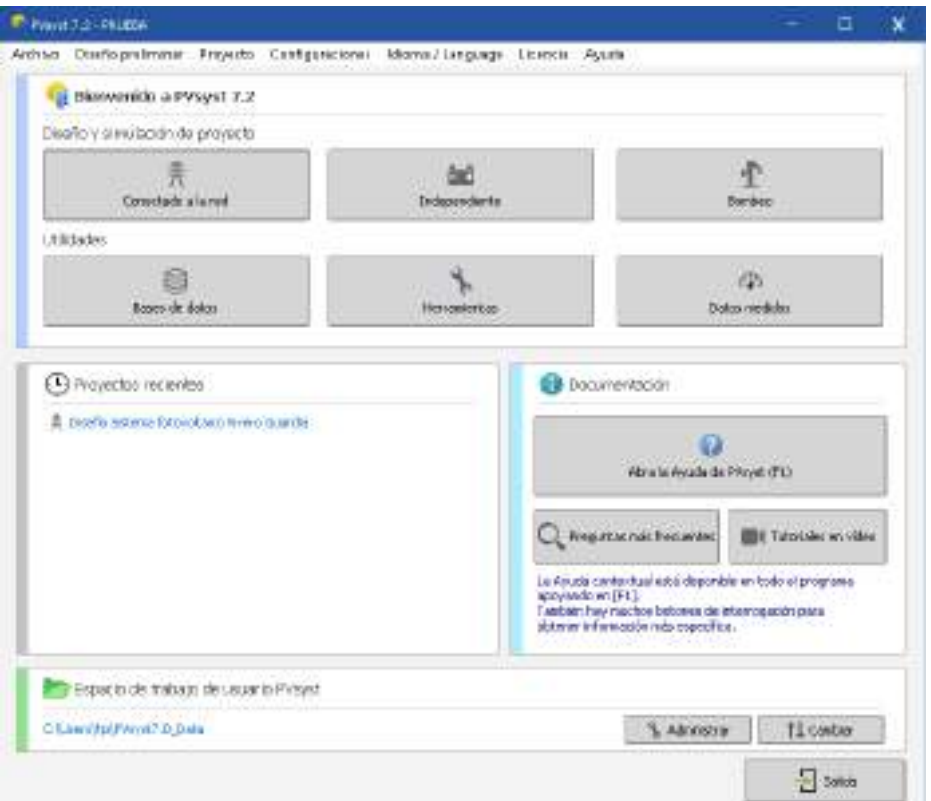

Figura 4.10: Interfaz principal del software.

# **UBICACIÓN GEOGRÁFICA Y FUENTE DE DATOS CLIMÁTICOS**

PVSyst posee una base de datos meteorológica que permite dimensionar la instalación en función de su ubicación, calcular la inclinación y orientación óptima, y un diseño en 3D que permite calcular las pérdidas y producción ya que simula la orientación del sol [42].

Entre las páginas de fuentes de datos meteorológicas se encuentra Meteonorm [43]. Este programa informático es uno de los más útiles como base de datos gracias a las mediciones realizadas por estaciones meteorológicas en todo el mundo. Tiene la ventaja de poder consultar los datos de cualquier lugar del

mundo, obteniendo los datos de irradiación global, difusa, temperatura y velocidad viento media mensual.

En el software, simplemente se indican las coordenadas geográficas donde se realiza la instalación fotovoltaica (o indicándolo en un mapa interactivo de la plataforma) y seleccionando la base de datos Meteonorm, se obtienen los datos climáticos mensuales como se observa en la figura 4.11:

|            | Irradiación<br>horizontal<br>global | Irradiación<br>difusa<br>horizontal | Temperatura | Velocidad del<br>viento | <b>Turbidez Linke</b> | Humedad<br>relativa |
|------------|-------------------------------------|-------------------------------------|-------------|-------------------------|-----------------------|---------------------|
|            | kWh/m <sup>2</sup> /mes             | kWh/m <sup>2</sup> /mes             | ۰c          | m/s                     |                       | %                   |
| Enero      | 229.1                               | 82.3                                | 21.3        | 4.50                    | 3.457                 | 70.2                |
| Febrero    | 165.9                               | 76.5                                | 20.6        | 4.09                    | 3.303                 | 74.0                |
| Marzo      | 142.8                               | 60.4                                | 18.4        | 3.90                    | 3.106                 | 76.9                |
| Abril      | 110.2                               | 37.9                                | 14.5        | 3.60                    | 3.065                 | 78.7                |
| Mayo       | 84.0                                | 28.9                                | 11.5        | 3.39                    | 2.949                 | 81.1                |
| Junio      | 57.5                                | 25.4                                | 8.2         | 3.70                    | 2.907                 | 82.3                |
| Julio      | 66.1                                | 28.3                                | 7.3         | 3.70                    | 3.021                 | 83.7                |
| Agosto     | 96.6                                | 39.5                                | 8.8         | 4.00                    | 3.473                 | 80.5                |
| Septiembre | 121.7                               | 57.7                                | 10.1        | 4.20                    | 3.568                 | 79.5                |
| Octubre    | 171.1                               | 70.2                                | 13.2        | 4.40                    | 3.365                 | 76.5                |
| Noviembre  | 195.7                               | 74.3                                | 15.9        | 4.49                    | 3.221                 | 74.0                |
| Diciembre  | 196.3                               | 93.1                                | 19.5        | 4.69                    | 3.341                 | 70.1                |
| Año        | 1637.0                              | 674.5                               | 14.1        | 4.1                     | 3.231                 | 77.3                |

Figura 4.11: Base de datos climática de Meteonorm para el Vivero Guardia.

# **ORIENTACIÓN E INCLINACIÓN DE LOS PANELES**

Una vez ingresado el archivo de datos meteorológicos, el parámetro a definir es la orientación e inclinación de los paneles. En la interfaz del software primero se indica el tipo de campo, es decir, si la inclinación de los paneles es fija o con algún tipo de rastreador. El programa cuenta con una herramienta que permite una optimización rápida respecto de la ubicación geográfica de los paneles, dando una orientación e inclinación óptima anual o para alguna de las estaciones (verano o invierno). En nuestro caso, buscando optimizar la instalación anualmente, utilizamos un ángulo de 30° por lo calculado con la ecuación 4.9.

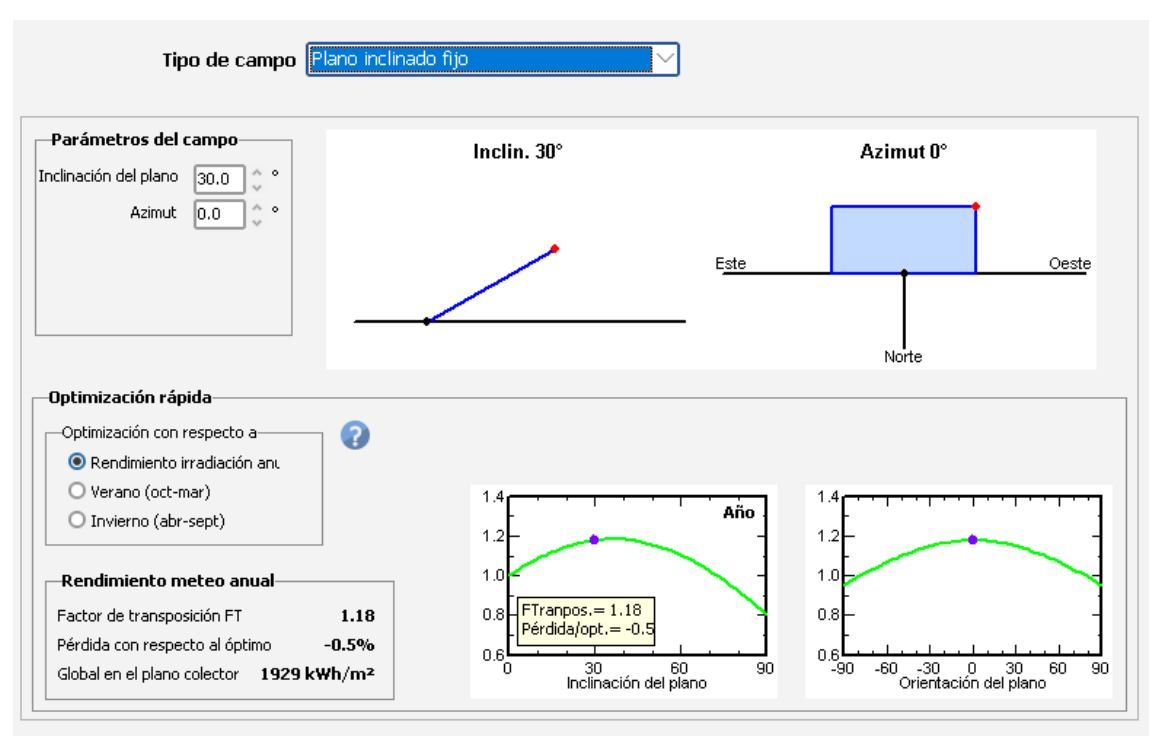

Figura 4.12: Orientación e inclinación de los paneles en PVSyst.

Luego de indicar los parámetros de inclinación y azimut, el programa nos indica el rendimiento que obtendríamos respecto a lo óptimo. Para nuestros valores el factor de transposición es del 18%, es decir que con dicha inclinación obtenemos un 18% más de irradiación que si el panel se encontrase horizontalmente durante todo el año. También la pérdida con respecto al ángulo óptimo de inclinación es de 0,5% confirmando que el cálculo realizado con la ecuación 4.9 es correcto. Con respecto a la orientación, PVSyst indica que el azimut óptimo es de 0°, orientando los paneles directamente hacia el norte.

## **PANELES E INVERSORES UTILIZADOS**

Al igual que con los datos climáticos, PVSyst posee una variedad de modelos de paneles solares e inversores cargados por defecto para facilitar la tarea del usuario. Pero también permite mediante una consola que se pueden ingresar los valores técnicos de cualquier panel y lograr la simulación requerida.

La interfaz también permite ingresar la potencia planeada en kW o el área disponible para colocar módulos y obtener una ayuda de predimensionamiento. También, según la cantidad de módulos necesarios, se indica el número de módulos en serie y la cantidad de cadenas en donde se repartirán los módulos. Esto permite comprobar si la selección del inversor es correcta o si es necesaria más potencia u otro modelo que verifique la corriente y tensión de la cadena.

Fila#4 Carb#1

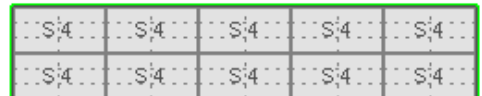

Fila#3 Carb#1

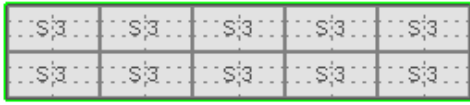

Fila#2 Carb#1

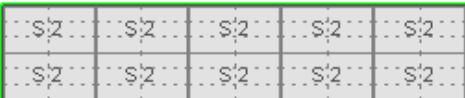

Fila#1 Carb#1

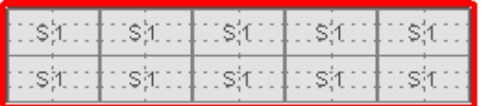

Figura 4.13: Disposición de los módulos fotovoltaicos.

En la sección 4.5 del trabajo se realizó la elección del modelo de paneles solares e inversor por lo que simplemente se seleccionan los modelos en la interfaz del programa como se observa en la figura 4.14.

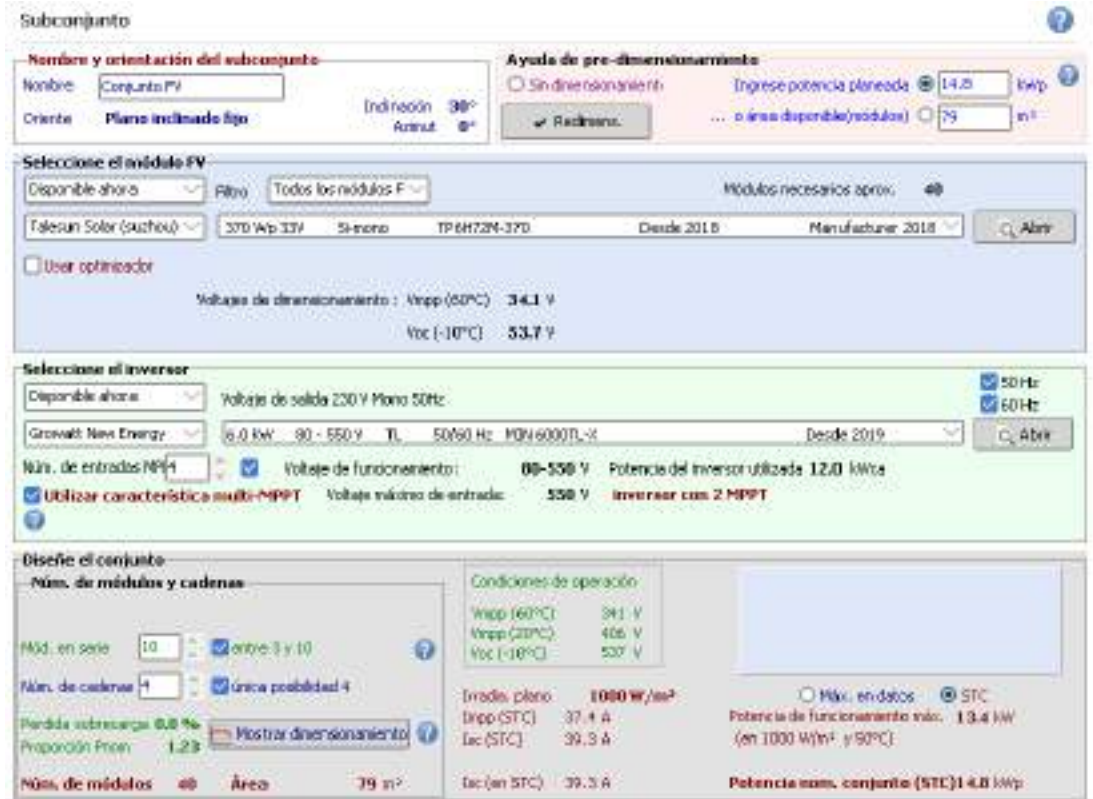

Figura 4.14: Interfaz de PVSyst para indicar modelos de módulos fotovoltaicos e inversores.

#### **SOMBREADO**

El sombreado es causado por las edificaciones cercanas o por los mismos paneles y afecta al rendimiento de la instalación. Para cuantificar este efecto, PVSyst provee una herramienta de diseño 3D de la planta FV. El objetivo es modelar la instalación y todos aquellos obstáculos que puedan producir el efecto de sombreado.

Para ello el programa cuenta con una interfaz donde se puede crear la escena de sombreado colocando los arreglos de paneles y los obstáculos cercanos (con sus respectivas dimensiones) a ellos.

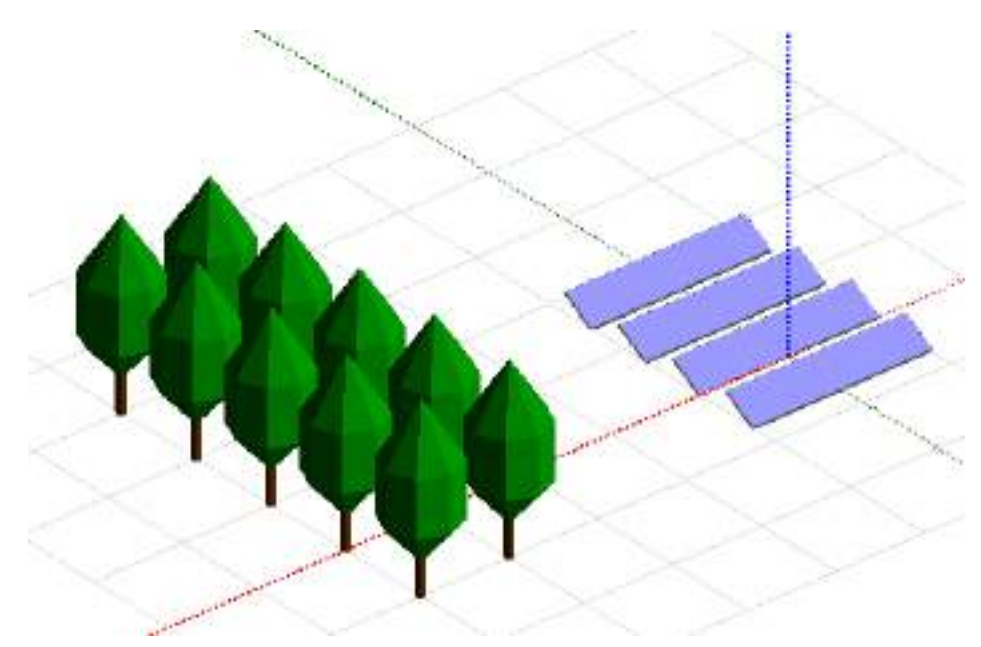

Figura 4.15: Modelado 3D del Sistema FV en el Vivero Guardia mediante PVSyst.

En nuestro caso particular de estudio, los únicos obstáculos cercanos a los paneles son árboles ubicados al este de los mismos como se observa en la figura 4.15. En la creación de la escena se indicó la conformación de los strings (cadenas de paneles por fila, cantidad de filas y orientación de los paneles) y también la distancia entre filas calculada con la ecuación 4.12.

## **PÉRDIDAS**

Además de las pérdidas energéticas debido al sombreado de los paneles, también se registra una menor producción debido a distintos factores, los más influyentes son:

 Pérdidas de irradiancia: las pérdidas por ensuciamiento que afecta a la irradiancia captada por los módulos fotovoltaicos pueden variar según las condiciones de lluvia que tenga el lugar. PVSyst estima estas pérdidas en 3% anual.

- Factor de pérdida térmica: considera las pérdidas que tiene la célula fotovoltaica por estar a una temperatura distinta a la de las condiciones estándar (STC). El software estima estas pérdidas en 15 W/m<sup>2</sup> °C.
- Pérdidas óhmicas: esto induce a una pérdida de potencia que puede indicarse como un porcentaje de la potencia del sistema en STC. El programa estima estas pérdidas en 1,5% para el circuito de corriente continua (pérdidas que no son estimadas por la eficiencia del panel) y 1% para el circuito de corriente alterna (desde la salida del inversor hasta el punto de inyección a la red).

#### **RESULTADOS DE LA SIMULACIÓN**

Ya definidos los parámetros principales y opcionales para la simulación, se ejecuta la simulación para obtener los resultados de producción de energía anual.

La simulación de PVSyst arrojó como resultado una producción anual esperada de 22187 kWh con un rendimiento del 79,2% (debido a las pérdidas del sistema observadas en la figura 4.19). Este resultado implica cubrir el 33% de la demanda calculada con la ecuación 4.8 superando el 30% objetivo propuesto en la sección 4.4 del trabajo.

| -Resultados principales         |                  |                                        |                  |  |
|---------------------------------|------------------|----------------------------------------|------------------|--|
|                                 |                  |                                        |                  |  |
| Producción del sistema          | 22.2 MWh/año     | Prod. normalizada                      | 4.11 kWh/kWp/día |  |
| Prod. específica                | 1499 kWh/kWp/año | Pérdidas del conjunto 0.94 kWh/kWp/día |                  |  |
| Proporción de rendimiento 0.792 |                  | Pérdidas del sistema. 0.14 kWh/kWp/día |                  |  |
|                                 |                  |                                        |                  |  |
|                                 |                  |                                        |                  |  |
|                                 |                  |                                        |                  |  |
|                                 |                  |                                        |                  |  |
|                                 |                  |                                        |                  |  |

Figura 4.16: Resultados principales de la simulación.

En la figura 4.17 se muestra la gráfica extraída de PVSyst con la energía producida cada mes del año.

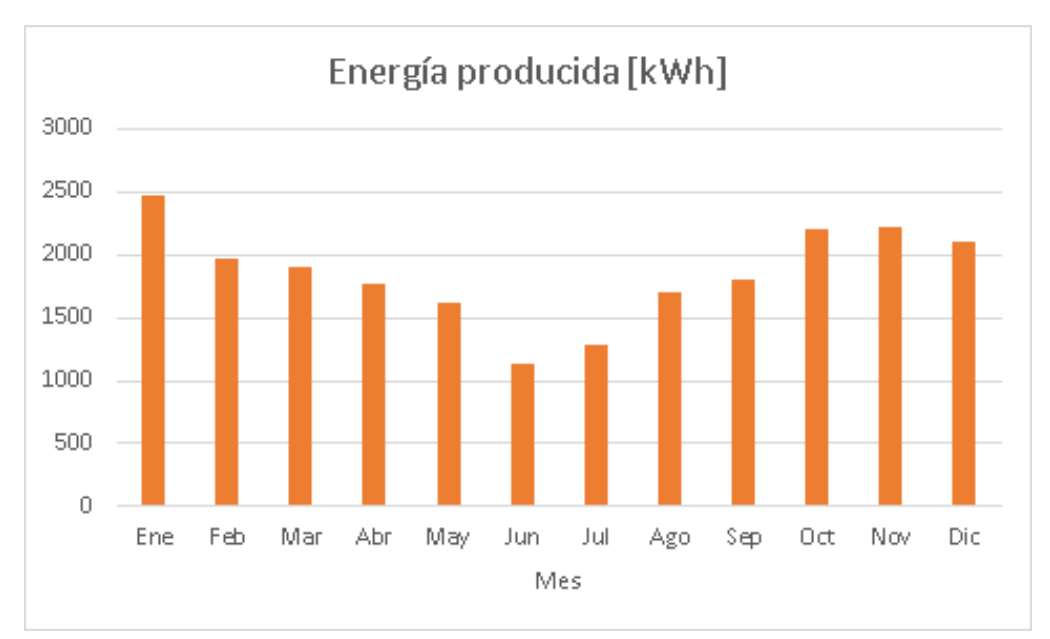

Figura 4.17: Energía mensual producida.

En la tabla 4.4 se muestran detalladamente las sumas de energía mensuales producidas en cada hora del día. Esta tabla será importante a la hora de realizar el análisis económico del proyecto, visualizando en qué horarios se inyecta el excedente de energía a la red y en que horarios simplemente se consume. Se puede observar en la tabla, que la producción de energía solo sucede entre las 6 am y las 7 pm, que corresponde al horario resto en el encuadre tarifario de EDEA.

| Mes | 6H             | 7H       | 8H  | 9H   | 10H  | 11H  | 12H  | 13H  | 14H  | 15H  | 16H  | 17H         | 18H      | 19H            |
|-----|----------------|----------|-----|------|------|------|------|------|------|------|------|-------------|----------|----------------|
| Ene | 9              | 36       | 139 | 222  | 276  | 281  | 300  | 298  | 280  | 247  | 196  | 129         | 48       | 9              |
| Feb |                | 18       | 78  | 163  | 220  | 240  | 254  | 255  | 233  | 199  | 165  | 103         | 37       | 1              |
| Mar | $\Omega$       | 10       | 54  | 154  | 214  | 255  | 258  | 256  | 240  | 208  | 159  | 87          | 15       | 0              |
| Abr | 0              | 0        | 45  | 139  | 206  | 241  | 254  | 258  | 241  | 195  | 133  | 55          | 0        | 0              |
| May | $\Omega$       | 0        | 36  | 123  | 201  | 233  | 258  | 253  | 225  | 179  | 106  | 2           | $\Omega$ | $\overline{0}$ |
| Jun | $\Omega$       | $\Omega$ | 2   | 76   | 140  | 168  | 191  | 198  | 173  | 126  | 63   | $\mathbf 0$ | $\Omega$ | $\overline{0}$ |
| Jul | $\Omega$       | 0        | 5   | 84   | 159  | 189  | 218  | 229  | 190  | 143  | 76   | 1           | $\Omega$ | $\overline{0}$ |
| Ago | $\overline{0}$ | 0        | 33  | 113  | 185  | 232  | 257  | 263  | 243  | 198  | 132  | 44          | 0        | $\overline{0}$ |
| Sep | 0              | 10       | 63  | 150  | 194  | 225  | 250  | 262  | 244  | 201  | 140  | 63          | 0        | $\overline{0}$ |
| Oct | 4              | 35       | 126 | 210  | 263  | 284  | 297  | 300  | 257  | 213  | 140  | 68          | 8        | 4              |
| Nov | 13             | 53       | 146 | 210  | 251  | 268  | 279  | 274  | 250  | 212  | 159  | 84          | 20       | 13             |
| Dic | 14             | 51       | 137 | 192  | 229  | 241  | 253  | 254  | 237  | 202  | 159  | 94          | 33       | 14             |
| Año | 41             | 213      | 864 | 1836 | 2538 | 2856 | 3068 | 3101 | 2813 | 2322 | 1626 | 730         | 161      | 41             |

Tabla 4.4: Suma mensual de energía producida en kWh en cada hora del día.

También los datos de la tabla 4.4 pueden observarse en la figura 4.18 visualizando la energía generada anual en cada hora del día.

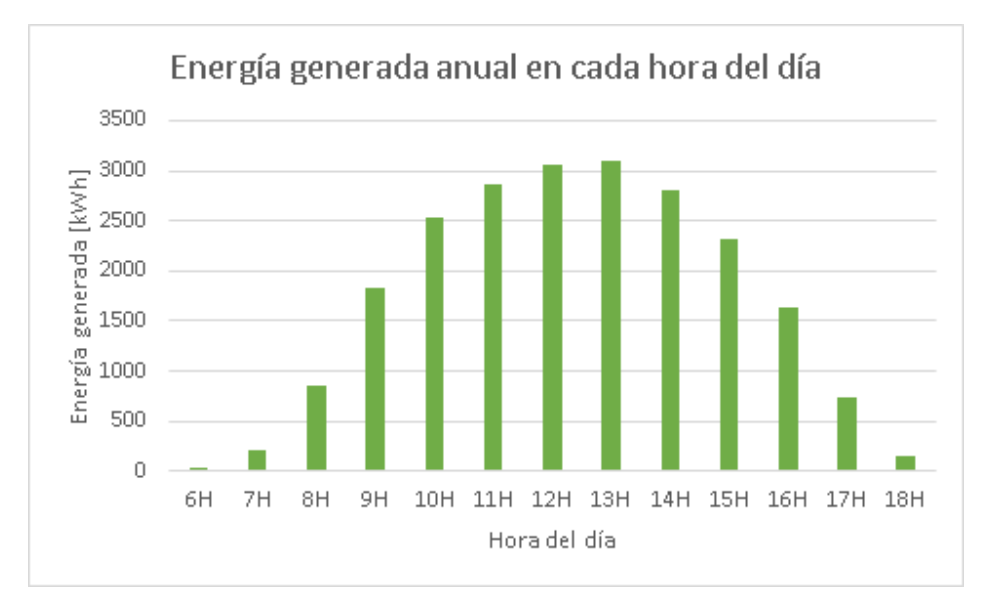

Figura 4.18: Energía generada anual en cada hora del día.

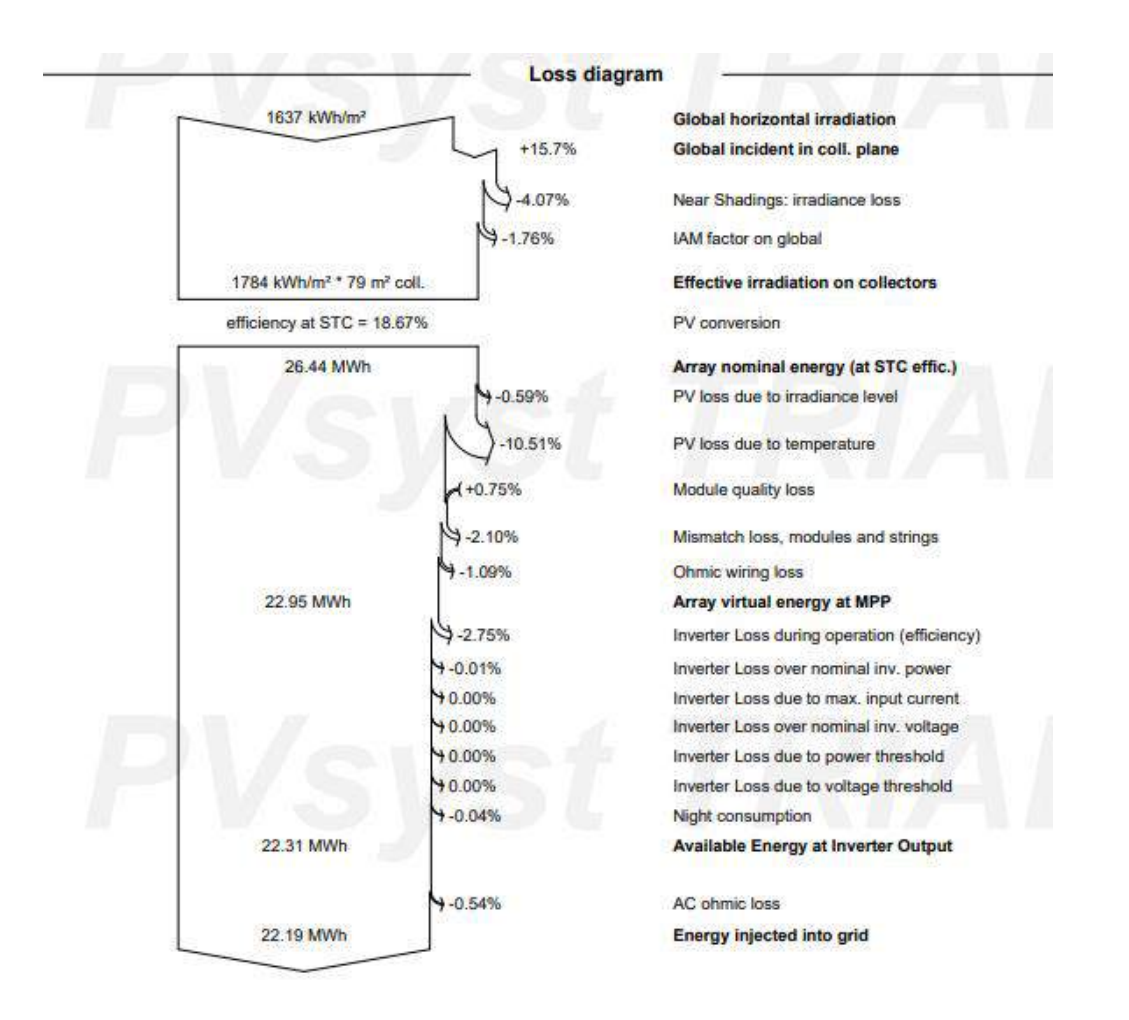

Figura 4.19: Diagrama de pérdidas en el sistema.

Otra gráfica importante se visualiza en la figura 4.19 donde se muestran, de forma muy esquemática, los porcentajes de pérdidas del sistema. Allí se pueden destacar las pérdidas por sombreados cercanos del 4%, la pérdida debido a la temperatura del 10,51% y la pérdida del inversor durante la operación del 2,75%.

# **4.8 ELECCIÓN DE CABLES**

Además de los módulos FV y el inversor ya seleccionado anteriormente, se complementa la instalación FV con el cableado de continua y alterna.

## **CABLEADO CONTINUA**

Los cables utilizados en una planta FV deben ser capaces de soportar, durante todo el ciclo de vida de la central, condiciones medioambientales duras en cuanto a temperatura, precipitaciones atmosféricas y radiaciones ultravioleta [11]. La elección ideal corresponde a un cable de tipo solar, cuyas características se adaptan a las exigencias. Se elige el modelo de Prysmian TECSUN H1Z2Z2-K, un conductor de cobre estañado con un aislamiento compuesto reticulado libre de halógenos. Las ventajas principales son:

- No propagación de llama.
- Resistencia a la absorción del agua.
- Resistencia al frío.
- Cable flexible
- Resistencia a los rayos ultravioleta.

La ficha técnica del cable se puede ver en el anexo I del trabajo, resumiendo los datos técnicos más importantes en la siguiente tabla:

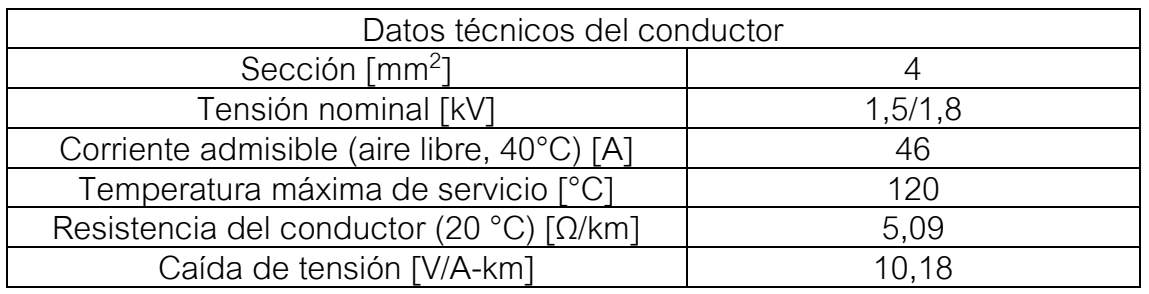

Tabla 4.5: Datos técnicos del conductor TECSUN.

Se realiza la comprobación de caída de tensión con los datos que brinda el catálogo. Es necesario tomar el peor caso posible, que es el segmento más extenso de conductor y de mayor corriente. Este tramo sería el que va desde uno de los strings hacia el lugar donde se encuentra el inversor, en la zona comercial al lado del tablero principal.

- $I = 9.35 A$
- $\bullet$  L = 300 m = 0,3 km (conductor de fase y neutro, estimación realizada con Google Earth)

Por lo que la caída de tensión con el dato de catálogo resulta:

$$
\Delta U = 0, 3.9, 35.10, 18 = 28, 6 \text{ [V]} \tag{4.13}
$$

El valor mínimo de tensión del inversor seleccionado es de 80 V (ver ficha técnica en anexo III) y los strings poseen una tensión de 396 V (figura 4.3). Se concluye que la caída de tensión es apta, ya que aun restándole ese valor a la tensión del string, se supera el mínimo valor.

#### **CABLEADO ALTERNA**

La salida de los 2 inversores es monofásica con corriente máxima de 27,2 A, dado que la suma de esas corrientes es de 54,4 A, en función de ese dato se selecciona la sección de cable, siendo el tramo más comprometido en cuanto a caída de tensión, el que va desde el inversor al medidor bidireccional. Se elige el conductor de cobre electrolítico recocido SUPERASTIC FLEX de Prysmian. La ficha técnica del mismo se encuentra en el anexo III y se resumen en la siguiente tabla los datos técnicos principales:

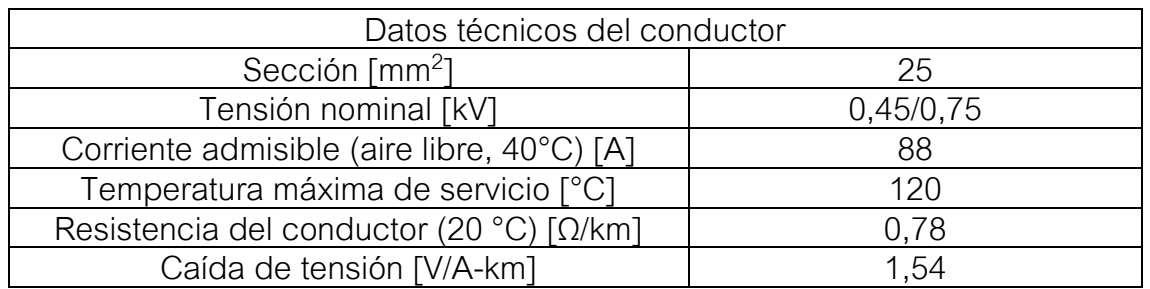

Tabla 4.6: Datos técnicos del conductor SUPERASTIC FLEX.

El conductor fue seleccionado por su corriente admisible. A su vez, se debe verificar que la caída de tensión en los cables no supere el 3% según lo que recomienda la norma AEA 90364 [44] (caída de tensión menor a 6,6 V para tensiones monofásicas de 220 V). En este caso el fabricante otorga al igual que en el caso anterior, la caída de tensión en V/A-km por lo tanto se procede a un análisis similar al realizado en los conductores de CC.

 $I = 54.4 A$ 

 $\bullet$  L = 60 m = 0,06 km (conductor de fase y neutro, estimación realizada con Google Earth)

Por lo que la caída de tensión con el dato de catálogo resulta:

$$
\Delta U = 0,06.54,4.1,54 = 5,03
$$
 [V] (4.14)

Donde quedan verificadas las condiciones que establece la norma [44].

#### **4.9 PROTECCIONES**

En todas las instalaciones se deben proveer dispositivos de protección, con el fin de interrumpir toda corriente de sobrecarga en los conductores de un circuito, antes que ella pueda provocar un daño por calentamiento a la aislación, a las conexiones, a los terminales o al ambiente que rodea a los conductores.

## **LADO CONTINUA**

La característica de funcionamiento u operación de un dispositivo de protección de un cable contra las sobrecargas debe satisfacer la condición siguiente [44]:

$$
I_B < I_N < I_Z \tag{4.15}
$$

Donde:

- $\bullet$  I<sub>B</sub>: corriente de provecto.
- $\bullet$  l<sub>N</sub>: corriente nominal del dispositivo de protección.
- Iz: corriente admisible por los cables a proteger.

Para el tramo que va desde la salida de los strings al inversor se utilizará la llave termomagnética YCB9-80DM de la marca CNC de 10 A, cuyo modelo está recomendado para aplicaciones fotovoltaicas. Para verificar la ecuación 4.15:

$$
I_B = 9,35 < I_N = 10 < I_Z = 46 \tag{4.16}
$$

Además, debe verificar la ecuación 4.17, segunda condición de protección contra sobrecargas [45]:

$$
I_2 < 1,45.I_Z \tag{4.17}
$$

En esta ecuación I2 es la corriente que asegura el funcionamiento del dispositivo de protección en el tiempo convencional en las condiciones definidas. Debido a que el interruptor está construido bajo la norma IEC 60947- 2, toma el siguiente valor:

$$
I_2 = 1,3.I_N = 1,3.10 = 13 [A]
$$
 (4.18)

Luego se verifica la ecuación 4.17:

$$
I_2 = 13 < 1,45.1_Z = 66,7 \tag{4.19}
$$

#### **LADO ALTERNA**

Para el tramo que va desde el inversor hasta el punto de conexión con la red, se utilizará un interruptor termomagnético modelo K32C63 de la marca BAW cuya corriente nominal es 63 A. Sabiendo que la corriente de proyecto es la salida del inversor, se verifica la ecuación 4.15:

$$
I_B = 54,4 < I_N = 63 < I_Z = 88
$$
 (4.20)

En segundo lugar, se debe verificar la ecuación 4.17, donde I2 se calcula nuevamente con la ecuación 4.18:

$$
I_2 = 1,3.I_N = 1,3.63 = 81,9 [A]
$$
 (4.21)

$$
I_2 = 81,9 < 1,45.1_Z = 127,6
$$
 (4.22)

A diferencia de los ramales de los paneles solares, donde la corriente de cortocircuito no es mucho mayor que la nominal, en el lado de alterna es necesario cumplir la verificación de protección contra cortocircuitos, salvaguardando la integridad de la aislación [44]:

$$
k^2 \cdot S^2 \ge |^2 \cdot t \tag{4.23}
$$

Donde:

- l<sup>2</sup>.t: Máxima energía específica pasante aguas abajo del dispositivo de protección. Es un valor garantizado por el fabricante.
- $\bullet$  S: Sección del conductor en mm<sup>2</sup>.
- k: Coeficiente que depende del tipo de aislante y el tipo de conductor, para el cobre con aislante de PVC toma el valor de 115.

Entonces, para el conductor de 25 mm2 de sección, la energía que soporta el conductor es:

$$
k^2.S^2 = (115)^2.(25)^2 = 82656205 [A^2s]
$$
 (4.24)

El interruptor termomagnético es clase 3 con curva del tipo C donde, para un poder asignado de corte de 3 kA, la limitación de energía aguas abajo del dispositivo es de 22000  $A^2$ s [44], verificando la ecuación 4.23.

#### **PUESTA A TIERRA**

El concepto de puesta a tierra aplicado a un sistema FV puede referirse tanto a las partes conductoras expuestas (por ejemplo: los bastidores metálicos de los paneles) como al sistema de generación de potencia (partes activas del sistema FV, por ejemplo: las celdas fotovoltaicas) [11]. Actúa como protección ante las descargas por defecto de los cuerpos metálicos, atmosféricas y aseguramiento del correcto funcionamiento de las protecciones.

En el vivero cuenta consta de un conductor que une los circuitos eléctricos a un electrodo enterrado. Se conectarán todos los elementos a la puesta a tierra del lugar.

## **PROTECCIÓN CONTRA SOBRETENSIONES ATMOSFÉRICAS**

Las instalaciones FV, normalmente presentes en el exterior de los edificios, pueden estar sometidas a sobretensiones de origen atmosférico, tanto directas (descarga de un rayo en la estructura) como indirectas (descarga de un rayo cerca de la estructura del edificio o que afecte a las líneas eléctricas) mediante acoplamiento resistivo o inductivo [11]. En este caso, la instalación FV se instala sobre el suelo y no existe riesgo de incendio por descarga directa de rayos. Sin embargo, se pueden tomar medidas para minimizar las sobretensiones causadas por una eventual descarga indirecta de rayo:

 Apantallamiento de los circuitos para reducir el campo magnético en el interior de la envolvente con una consiguiente reducción de las sobretensiones inducidas.

 Reducción del área del bobinado del circuito inducido interconectando correctamente los módulos, trenzando los conductores juntos y llevando los conductores activos tan cerca como sea posible al conductor de protección.

# **5. ANÁLISIS ECONÓMICO**

# **5.1 INTRODUCCIÓN**

En este capítulo se comienza con el cálculo del presupuesto para el sistema de calefacción eléctrica. Luego se analiza la rentabilidad del proyecto fotovoltaico mediante el cálculo del tiempo de repago. Finalmente, se contempla otra alternativa para el proyecto fotovoltaico comparando la rentabilidad de las opciones.

#### **5.2 INVERSIÓN PARA EL SISTEMA DE CALEFACCIÓN**

Para comenzar, se hace el cálculo del presupuesto para el sistema de calefacción. Se deben tener en cuenta tanto los costos de equipamiento como los costos de mano de obra y transporte de los mismos. En la tabla 5.1 se detallan los componentes seleccionados en el capítulo 3 para la instalación junto a su respectivo precio en dólares (USD). Todos los costos fueron calculados con la cotización del dólar de \$121 el día 10 de junio de 2022 [46].

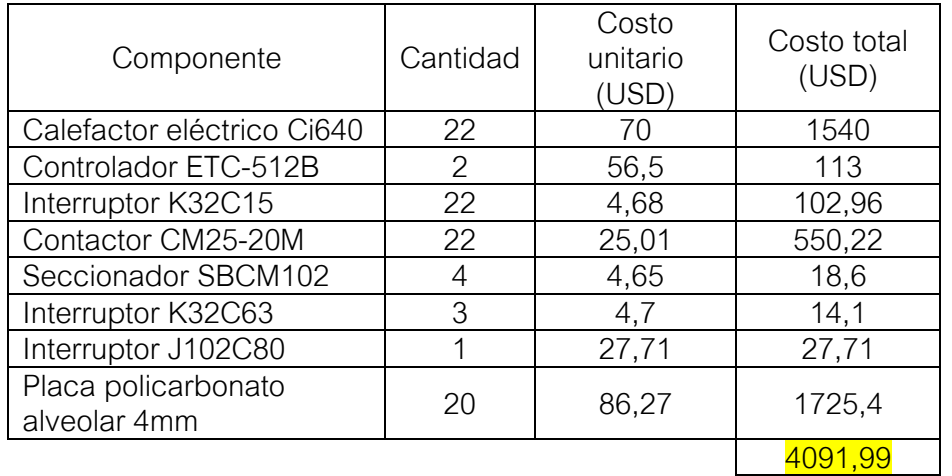

Tabla 5.1: Costos de componentes del sistema de calefacción eléctrico.

Además de los costos de los componentes, se determinan los costos de mano de obra de un instalador eléctrico, e imprevistos o contingencias durante el proceso de instalación, siendo estimados como el 15% del costo total (criterio pesimista). Los costos de transporte corresponden solamente al de los calefactores eléctricos siendo este indicado por los distribuidores como un 10% del costo total de los mismos.

Por lo tanto, la inversión total necesaria se muestra en la tabla 5.2:
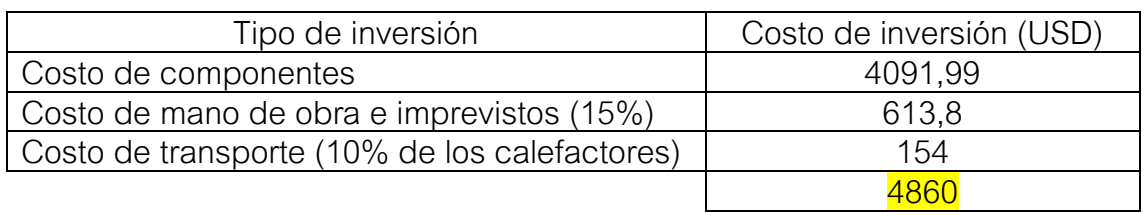

Tabla 5.2: Inversión total para el sistema de calefacción eléctrico.

#### **5.3 COSTOS DE CONSUMO ENERGÉTICO**

Antes de realizar el cálculo de la inversión del sistema fotovoltaico y posteriormente analizar la rentabilidad del mismo, se calculan los gastos mensuales en energía eléctrica que tendría la empresa con el sistema de calefacción sin considerar la energía producida por los paneles solares.

Como se mencionó en la sección 4.2, el Vivero Guardia pasa a ser un usuario categoría T3 para la distribuidora de energía EDEA. En la figura 5.1 se observa el valor de la tarifa correspondiente a esta categoría.

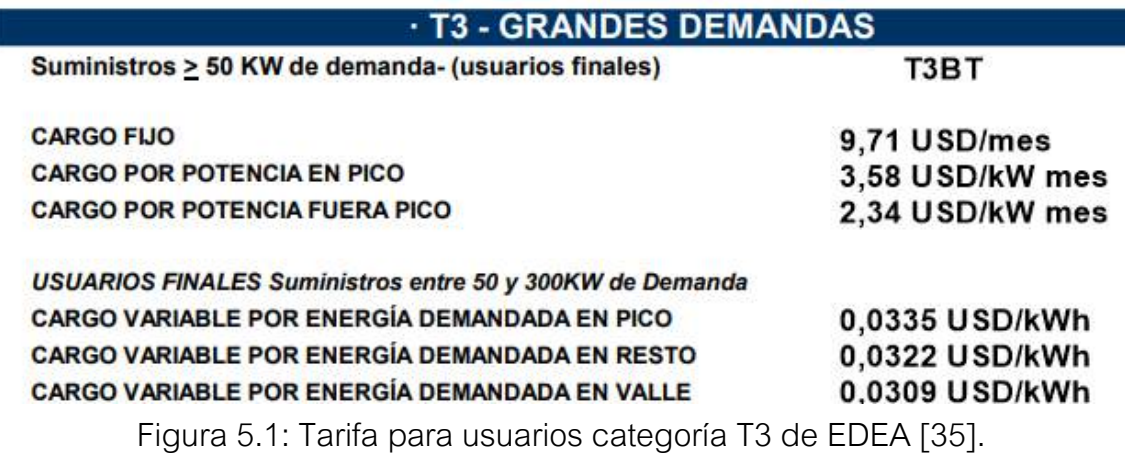

Para el cargo por potencia en pico y fuera de pico hay que considerar dos escenarios distintos:

- El primero es de mayo a septiembre, donde la potencia en pico es la correspondiente a cuando solo funcionan los equipos del invernadero (16,8 kW) y la potencia fuera pico cuando funcionan también los equipos de la zona comercial (52,8 kW en total). Por lo que el vivero contrata 54 kW kW en pico y 18 kW fuera de pico.
- El segundo escenario son los meses donde no se utilizan los equipos de calefacción. Allí la potencia en pico es nula debido a que el vivero se

encuentra cerrado luego de las 18hs. La potencia fuera pico corresponde al sistema de riego, que está formado por 5 bombas para riego de 2 HP (aproximadamente 7,5 kW). Por lo que el vivero contrata 9 kW fuera de pico.

Habiendo considerado estos escenarios, y junto a los consumos energéticos calculados en la tabla 4.2 y el encuadre tarifario de la figura 5.1, se calculan los costos mensuales a pagar por el Vivero Guardia sin considerar los paneles solares mediante la ecuación:

$$
C_{\text{mensual}}\!=\!C_{\text{fijo}}\!+\!C_{\text{pp}}\!-\!P_{\text{p}}\!+\!C_{\text{fp}}\!-\!P_{\text{fp}}\!+\!C_{\text{v, pico}}\!-\!E_{\text{pico}}\!+\!C_{\text{v, resto}}\!-\!E_{\text{resto}}\!+\!C_{\text{v, value}}\!-\!E_{\text{value}}\quad(5.1)
$$

Donde:

- C<sub>mensual</sub>: costo mensual en USD.
- $\bullet$  C<sub>fijo</sub>: cargo fijo en USD.
- C<sub>pp</sub>: cargo por potencia en pico en USD/kW.
- Cfp: cargo por potencia fuera de pico en USD/kW.
- $\bullet$  P<sub>p</sub>: potencia pico en kW.
- $\bullet$  Pf<sub>p</sub>: potencia fuera de pico en kW.
- Cv,pico: cargo variable por energía demandada en pico en USD/kWh.
- **E**pico: energía demandada en pico en kWh.
- C<sub>v,resto</sub>: cargo variable por energía demandada en resto en USD/kWh.
- **E**<sub>resto</sub>: energía demandada en resto en kWh.
- Cv,valle: cargo variable por energía demandada en valle en USD/kWh.
- Evalle: energía demandada en valle en kWh.

En el anexo IV se adjunta una tabla con los cálculos completos del costo mensual de la factura de energía eléctrica para los distintos meses del año. Allí se visualizan los valores de las variables de la ecuación 5.1 y finalmente el costo en dólares (USD) que son resumidos en la siguiente tabla 5.3. Se agregan al cálculo realizado en el anexo, las cargas impositivas de aproximadamente el 30% del costo final.

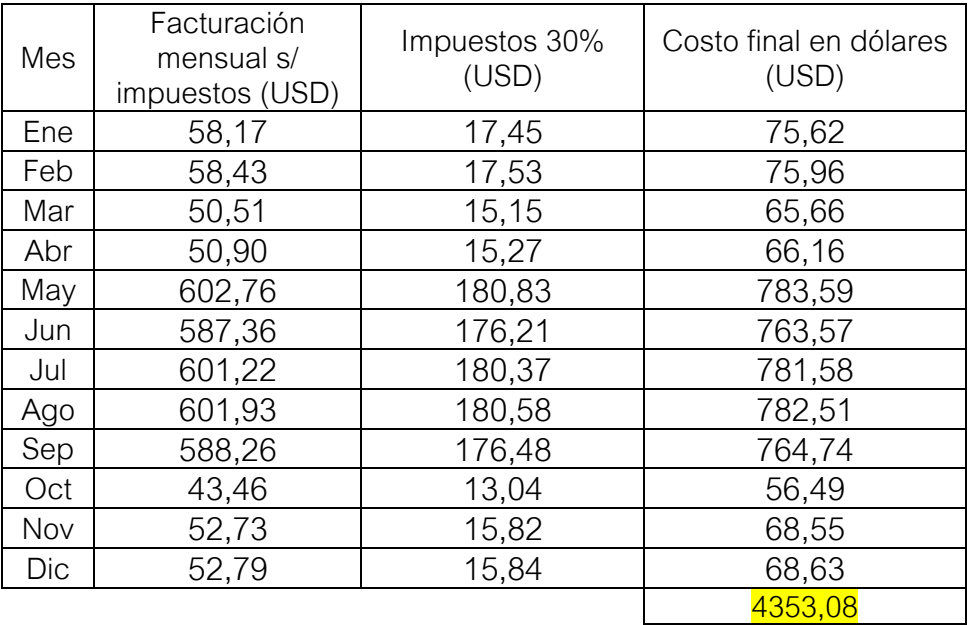

Tabla 5.3: Costos de facturación de energía eléctrica mensual.

Por lo que, además del costo de inversión inicial de 4860 USD, se deberían pagar anualmente 4353,08 USD en facturas de energía eléctrica.

#### **5.4 INVERSIÓN PARA EL SISTEMA FOTOVOLTAICO**

Para analizar la rentabilidad de la implementación del sistema fotovoltaico, primero es necesario conocer la inversión inicial para poner en marcha el mismo. Se deben tener en cuenta, tal y como para el sistema de calefacción, los costos del equipamiento y los costos de mano de obra y transporte. En la tabla 5.4 se detallan los componentes seleccionados en el capítulo 4 para la instalación junto a su respectivo precio en dólares (USD). Todos los costos fueron calculados con la cotización del dólar de \$121 el día 10 de junio de 2022 [46].

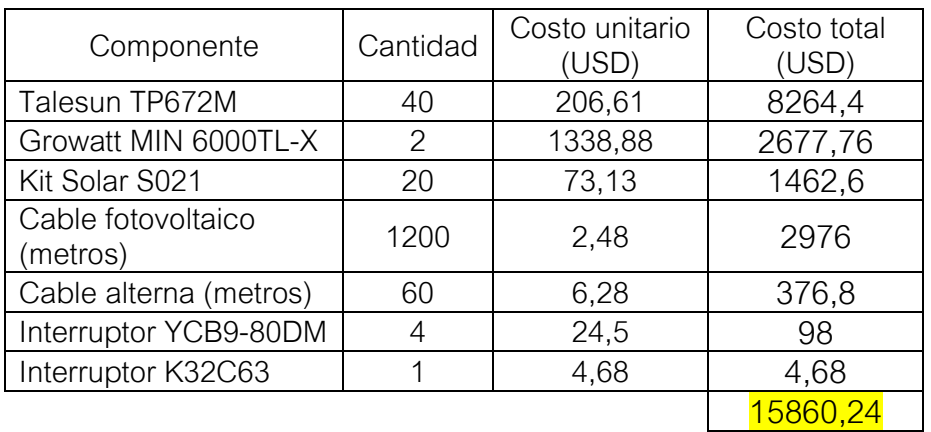

Tabla 5.4: Costos de componentes del sistema fotovoltaico

Además de los costos de los componentes, se determinan los costos de mano de obra e imprevistos, siendo estimados como el 15% del costo total (criterio pesimista) y los costos de transporte siendo el 10% (la distribuidora hace los envíos mediante la empresa Vía Cargo). Por lo tanto, la inversión total necesaria se muestra en la tabla 5.5:

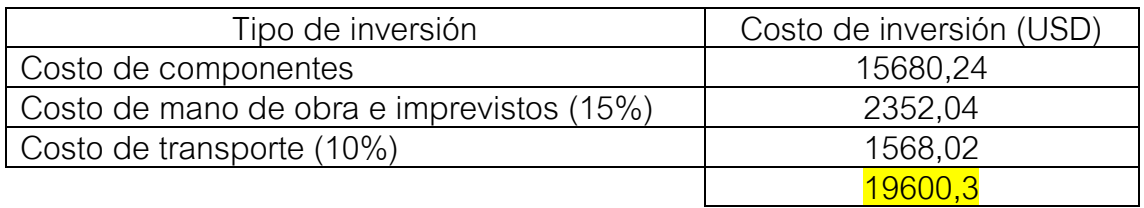

Tabla 5.5: Inversión total para el sistema fotovoltaico.

#### **5.5 CÁLCULO DE ENERGÍA CONSUMIDA E INYECTADA A LA RED**

Para determinar el beneficio o ahorro a través de la generación de energía eléctrica mediante el sistema fotovoltaico, hay que tener en cuenta que se obtiene un ahorro auto consumiendo la energía generada e inyectando a la red el excedente de energía que no utilicemos.

El ahorro por auto consumir la energía generada es el correspondiente a no comprarle esos kWh a la empresa distribuidora. Mientras que la compensación económica por inyectar energía a la red, es la venta de esa energía al precio que el distribuidor compra la energía eléctrica en el mercado mayorista (precio mayorista). Este valor será siempre menor al precio al cual el usuario la adquiere (precio minorista) [47].

Con los resultados obtenidos de la simulación, expresados en la tabla 4.4, se simplifica el cálculo asumiendo que toda la energía se genera en el horario resto. En base a esto, mediante el balance de la energía demandada en resto (tabla 2.4) y la energía generada mensualmente, se puede obtener en qué meses solo la energía será auto consumida y en qué meses, se inyectará también un excedente a la red. A continuación, en la tabla 5.6 se presenta de la energía generada (Egenerada), qué cantidad de energía será consumida (Econsumida) directamente del sistema FV y qué cantidad de energía será inyectada (Einyectada) a la red por mes.

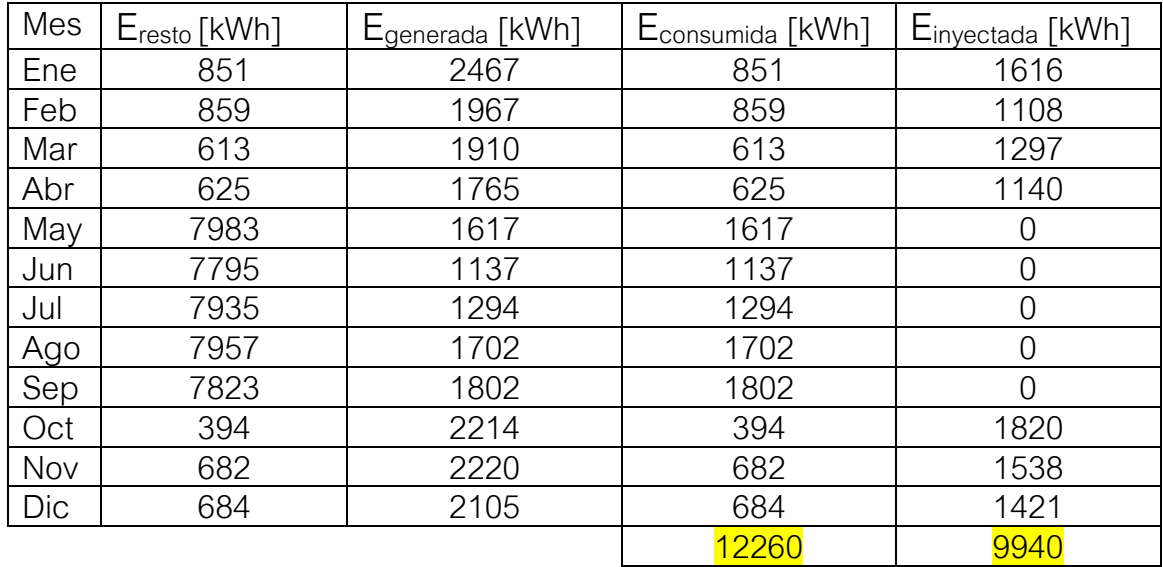

Tabla 5.6: Energía consumida e inyectada a la red.

De los 22200 kWh generados por el sistema fotovoltaico, 12260 serán consumidos directamente por el Vivero Guardia mientras que 9940 serán inyectados a la red.

#### **5.6 CÁLCULO DEL AHORRO**

El ahorro anual está compuesto por la suma entre el ahorro por consumo directo y el ahorro por inyectar a la red.

Ahorro anual=Ahorro por consumo+Ahorro por inyectar a la red (5.2)

Para el cálculo del ahorro por consumo, simplemente se multiplican los kWh consumidos del sistema FV por el precio del kWh en resto (0,0322 USD/kWh) determinado por la distribuidora EDEA (figura 5.1). Hay que tener en cuenta también la carga impositiva del 30%, por lo que el ahorro por kWh es mayor. En la tabla 5.7 se muestran los ahorros anuales por consumir energía del sistema FV con los impuestos incluidos:

| Mes | Ahorro final s/impuestos | Ahorro final c/ |  |
|-----|--------------------------|-----------------|--|
|     | (USD)                    | impuestos (USD) |  |
| Ene | 27,40                    | 35,62           |  |
| Feb | 27,66                    | 35,96           |  |
| Mar | 19,74                    | 25,66           |  |
| Abr | 20,13                    | 26,16           |  |
| May | 52,07                    | 67,69           |  |
| Jun | 36,61                    | 47,59           |  |
| Jul | 41,67                    | 54,17           |  |
| Ago | 54,80                    | 71,25           |  |
| Sep | 58,02                    | 75,43           |  |
| Oct | 12,69                    | 16,49           |  |
| Nov | 21,96                    | 28,55           |  |
| Dic | 22,02                    | 28,63           |  |
|     |                          | 513,2           |  |

Tabla 5.7: Ahorro por consumo.

Luego, para determinar el ahorro por inyectar a la red, se calcula de igual forma que el ahorro por consumo, pero teniendo en cuenta el precio del kWh del mercado mayorista. Se toma el valor promedio brindado por CAMMESA de 0,0302 USD/kWh en su informe mensual de abril 2022. En la tabla 5.7 se muestran los ahorros anuales por inyectar energía a la red:

| Mes | Ahorro final en<br>dólares (USD) |  |  |
|-----|----------------------------------|--|--|
| Ene | 48,80                            |  |  |
| Feb | 33,46                            |  |  |
| Mar | 39,17                            |  |  |
| Abr | 34,43                            |  |  |
| May | ( )                              |  |  |
| Jun | 0                                |  |  |
| Jul | O                                |  |  |
| Ago | ი                                |  |  |
| Sep | Λ                                |  |  |
| Oct | 54,96                            |  |  |
| Nov | 46,45                            |  |  |
| Dic | 42,91                            |  |  |
|     | 300,19                           |  |  |

Tabla 5.8: Ahorro por inyectar energía a la red

A partir del análisis, se determina que el valor del ahorro anual en dólares es de 813,39 USD.

#### **5.7 ANÁLISIS DE RENTABILIDAD DEL SISTEMA FV**

Según lo que establece el fabricante del módulo fotovoltaico Talesun TP672M, se determina una vida útil de los paneles solares de 25 años, con una degradación del 0,7% de los mismos en su producción anual.

Este estudio de rentabilidad se elabora mediante un análisis de costos/beneficios y consiste en una comparación entre la inversión inicial y el VAN (Valor actual neto) de entrada esperado durante la vida útil de la planta. El VAN es un criterio de inversión que consiste en actualizar los cobros y pagos de un proyecto de inversión para conocer cuánto se va a ganar o perder con esa inversión. La expresión del VAN es la siguiente [48]:

VAN=
$$
I_O + \sum_{j=1}^{n} \frac{FC_j}{(1+r)^j}
$$
 (5.3)

Donde:

- FC<sub>i</sub>: Representan los flujos de caja.
- n: Es la duración del proyecto.
- $\bullet$   $I_0$ : Es el desembolso inicial de la inversión.
- r: Tasa de descuento. Una aproximación financiera que define el valor presente de una suma futura.

En este caso, el flujo de caja del proyecto está dado por el ahorro económico anual producido por el sistema FV. A partir del resultado del VAN, podemos determinar que un proyecto de inversión es rentable si su VAN es positivo, no es rentable si es negativo, o financieramente indistinto si el VAN es igual a cero. Otro indicador importante y el que utilizaremos es la tasa interna de retorno (TIR). La vinculación entre la tasa interna de retorno y el VAN es directa ya que la TIR puede definirse como la tasa de descuento que hace que el VAN sea igual a cero [48].

VAN=0=-I<sub>O</sub> + 
$$
\sum_{j=1}^{n} \frac{FC_j}{(1+TIR)^j}
$$
 (5.4)

En la tabla 5.9 se adjuntan los datos de flujo de caja por año considerando la degradación anual del 0,7%:

| Año (j)                                                               | Flujo de caja ( $FCi$ ) [USD] |
|-----------------------------------------------------------------------|-------------------------------|
| 1                                                                     | 813,39                        |
|                                                                       | 807,70                        |
|                                                                       | 802,04                        |
|                                                                       | 796,43                        |
| $\frac{2}{3}$ $\frac{3}{4}$ $\frac{4}{5}$ $\frac{6}{6}$ $\frac{7}{7}$ | 790,85                        |
|                                                                       | 785,32                        |
|                                                                       | 779,82                        |
| 8                                                                     | 774,36                        |
| $\overline{9}$                                                        | 768,94                        |
| 10                                                                    | 763,56                        |
| 11                                                                    | 758,21                        |
| 12                                                                    | 752,91                        |
| 13                                                                    | 747,64                        |
| 14                                                                    | 742,40                        |
| 15                                                                    | 737,21                        |
| 16                                                                    | 732,04                        |
| 17                                                                    | 726,92                        |
| 18                                                                    | 721,83                        |
| 19                                                                    | 716,78                        |
| 20                                                                    | 711,76                        |
| $\overline{21}$                                                       | 706,78                        |
| $\overline{22}$                                                       | 701,83                        |
| 23                                                                    | 696,92                        |
| $\overline{24}$                                                       | 692,04                        |
| 25                                                                    | 687,20                        |

Tabla 5.9: Flujos de caja anuales.

Utilizando una hoja de cálculo de Excel mediante la ecuación 5.4, obtenemos el resultado de un TIR de valor 0%, es decir, que el VAN del proyecto será financieramente indistinto para cualquier tasa de descuento nula y negativo para cualquier tasa de descuento (r) mayor a cero y por lo tanto el proyecto no es rentable, ya que al finalizar el proyecto obtendríamos una pérdida económica.

En cuanto al tiempo de repago, se debe determinar aplicando el método gráfico. Dicho método consiste en graficar en ordenadas el flujo de caja acumulado del proyecto y en abscisas los años del proyecto.

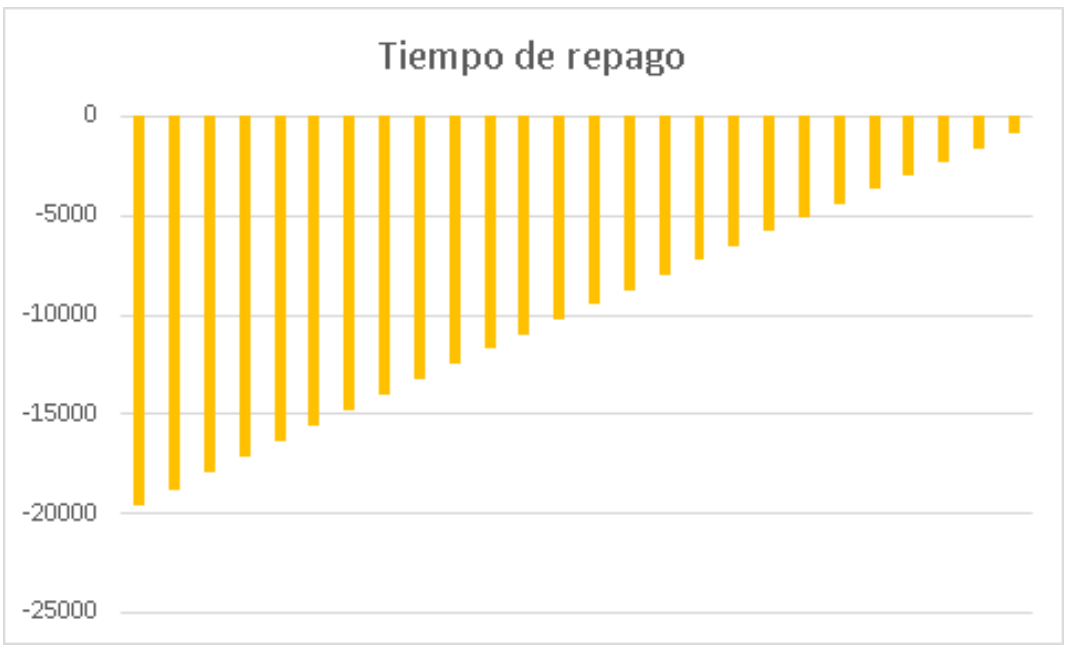

Figura 5.2: Tiempo de repago del sistema fotovoltaico.

Se puede desprender de la figura 5.2 que la inversión no se recupera, y el proyecto no es, desde el punto de vista económico, redituable. Al finalizar el período de 25 años se obtiene una pérdida económica de 885,43 USD.

Como actualmente entre el 50 y el 60% del costo de la energía es subsidiada por el Estado, este valor no permite un valor de ahorro considerable. Por lo tanto, analizaremos un segundo escenario donde el costo del kWh no este subsidiado por el Estado [49]. Si consideramos que el Estado subsidia el 50% del costo de la energía, el ahorro económico por consumir energía directa de los paneles e inyectar a la red sería exactamente el doble.

En la tabla 5.10 se observan los flujos de caja anuales para este caso.

| Año (j)         | Flujo de caja (FC <sub>I</sub> ) [USD] |
|-----------------|----------------------------------------|
| 1               | 1626,78                                |
|                 | 1615,39                                |
| $\frac{2}{3}$   | 1604,08                                |
|                 | 1592,86                                |
| $\overline{5}$  | 1581,71                                |
| 6               | 1570,63                                |
| $\overline{7}$  | 1559,64                                |
| 8               | 1548,72                                |
| 9               | 1537,88                                |
| 10              | 1527,12                                |
| 11              | 1516,43                                |
| 12              | 1505,81                                |
| 13              | 1495,27                                |
| 14              | 1484,80                                |
| 15              | 1474,41                                |
| 16              | 1464,09                                |
| 17              | 1453,84                                |
| 18              | 1443,66                                |
| 19              | 1433,56                                |
| 20              | 1423,52                                |
| 21              | 1413,56                                |
| 22              | 1403,66                                |
| 23              | 1393,84                                |
| $\overline{24}$ | 1384,08                                |
| 25              | 1374,39                                |

Tabla 5.10: Flujos de caja anuales sin subsidios.

Nuevamente, utilizando una hoja de cálculo de Excel mediante la ecuación 5.4, obtenemos el resultado de un TIR de valor 6%. En este caso la TIR es positiva, se recupera la inversión total en el año 13 y se acumula una ganancia económica de 17829,44 USD para el año 25 del proyecto. Sin embargo, esto quiere decir que si consideramos una tasa de descuento (r) mayor al 6%, el valor actual neto (VAN) sería negativo al finalizar el proyecto y este pasa a ser no rentable. Se visualizan estos resultados en la figura 5.3.

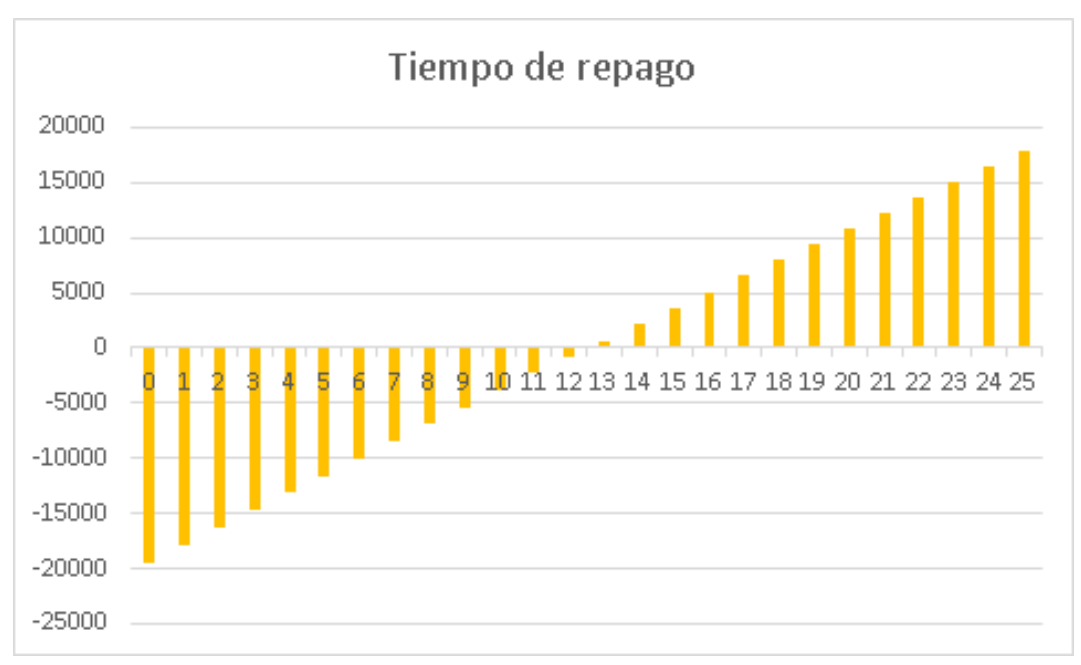

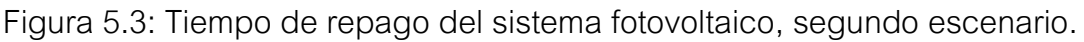

#### **5.8 ANÁLISIS ECONÓMICO PARA PROYECTO ALTERNATIVO**

Como se mencionó en la sección 4.4, se simulará un sistema fotovoltaico alternativo para comprobar si es más rentable y si la inversión se recupera antes. En este caso, se simulará un sistema fotovoltaico con la mitad de potencia que el trabajado a lo largo del capítulo 4, es decir, de 7,5 kW.

Para ello, se describen las principales características del sistema para luego informar de los resultados de la simulación en PVSyst. Finalmente, se calcula la inversión inicial y el ahorro económico por la generación de energía para realizar el análisis de rentabilidad del proyecto.

#### **ORIENTACIÓN E INCLINACIÓN DE LOS PANELES**

Nuevamente, se elige una orientación de 0° hacia el norte y una inclinación de 30° ya que la ubicación geográfica de la instalación es la misma.

#### **ELECCIÓN DE PANELES Y DE INVERSOR**

Se eligen los mismos modelos de paneles solares, Talesun TP672M. Esta vez serán 20 paneles conformando dos cadenas que irá conectada a un solo inversor. El inversor seleccionado es el Growatt MIN 6000-TL-X que dispone de dos conexiones MPPT, se conectará 1 string a cada una. Se adjunta la ficha técnica en el anexo I del trabajo y se detallan sus principales características a continuación:

- $P_{\text{max}} = 8100 \text{ W}$
- Rango de voltaje =  $80 \sim 550$  V
- $I_{\text{m\'ax}}$  = 12,5 A

#### **SOMBREADO Y PÉRDIDAS**

Se modela el sistema en 3D con la herramienta de PVSyst para simular las pérdidas por sombreado. También, se incluyen en la simulación las pérdidas indicadas en la sección 4.7.

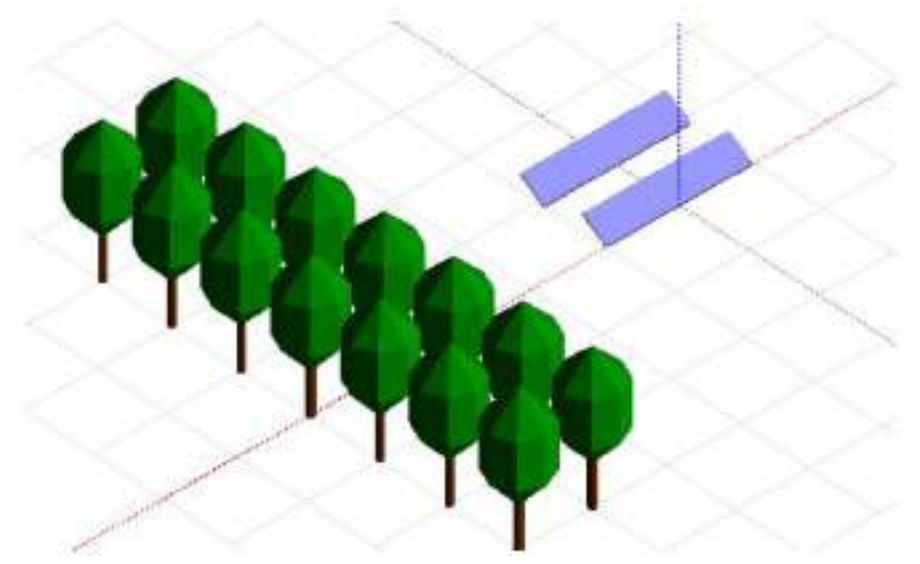

Figura 5.4: Modelado 3D en PVSyst de la segunda simulación.

#### **SIMULACIÓN Y RESULTADOS**

Ya definidos los parámetros principales y opcionales para la simulación, se ejecuta la simulación para obtener los resultados de producción de energía anual.

La simulación de PVSyst arrojó como resultado una producción anual esperada de 11302 kWh con un rendimiento del 80,7%. Este resultado implica cubrir el 17% de la demanda calculada con la ecuación 4.8, a diferencia del 33% cubierto por el sistema fotovoltaico de 15 kW.

| -Resultados principales<br>Producción del sistema 11302 kWh/año<br>Prod. específica<br>Proporción de rendimiento 0.807 | 1527 kWh/kWp/año | Prod. normalizada<br>Pérdidas del conjunto 0.89 kWh/kWp/día<br>Pérdidas del sistema. 0.12 kWh/kWp/día | 4.18 kWh/kWp/día |  |
|----------------------------------------------------------------------------------------------------|------------------|----------------------------------------------------------------------------------------------------|------------------|--|
|                                                                                                    |                  |                                                                                                    |                  |  |

Figura 5.5: Resultados principales de la segunda simulación.

En la tabla 5.11 se muestra la energía generada cada mes por el sistema:

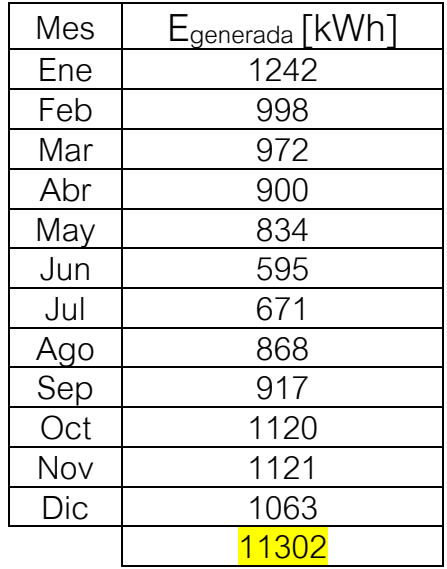

Tabla 5.11: Energía mensual generada por el sistema fotovoltaico.

#### **CABLEADO CONTINUA**

Se elige el modelo de Prysmian TECSUN H1Z2Z2-K. La ficha técnica del cable se puede ver en el anexo I del trabajo, resumiendo los datos técnicos más importantes en la siguiente tabla:

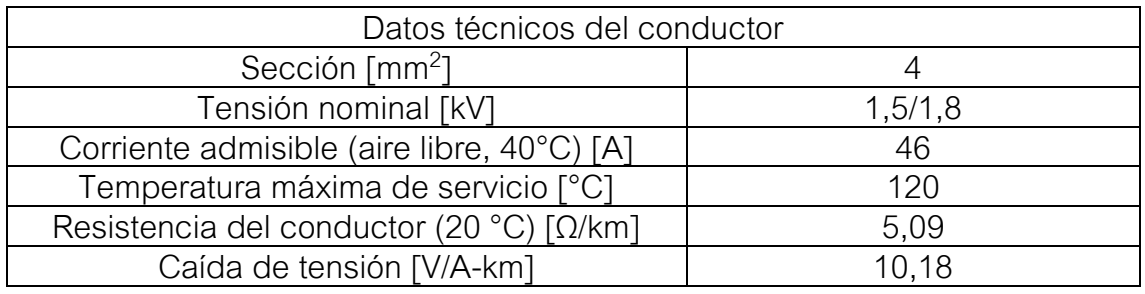

Tabla 5.12: Datos técnicos del conductor TECSUN.

Se realiza la comprobación de caída de tensión con los datos que brinda el catálogo. Es necesario tomar el peor caso posible, que es el segmento más extenso de conductor y de mayor corriente. Este tramo sería el que va desde la cadena de paneles hacia el lugar donde se encuentra el inversor, en la zona comercial al lado del tablero principal.

- $I = 9.35 A$
- $\bullet$  L = 300 m = 0,3 km (conductor de fase y neutro, estimación realizada con Google Earth)

Por lo que la caída de tensión con el dato de catálogo resulta:

$$
\Delta U = 0, 3.9, 35.10, 18 = 28, 6 \text{ [V]}
$$
 (5.5)

El valor mínimo de tensión MPPT del inversor seleccionado es de 80 V (ver ficha técnica en anexo III) y los strings poseen una tensión de 396 V (figura 4.3). Se concluye que la caída de tensión es apta, ya que aun restándole ese valor a la tensión del string, se supera el mínimo MPPT.

#### **CABLEADO ALTERNA**

La salida del inversor es monofásica con corriente máxima de 27,2 A, en función de ese dato se selecciona la sección de cable, siendo el tramo más comprometido en cuanto a caída de tensión, el que va desde el inversor al medidor bidireccional. Se elige el conductor de cobre electrolítico recocido SUPERASTIC FLEX de Prysmian. La ficha técnica del mismo se encuentra en el anexo III y se resumen en la siguiente tabla los datos técnicos principales:

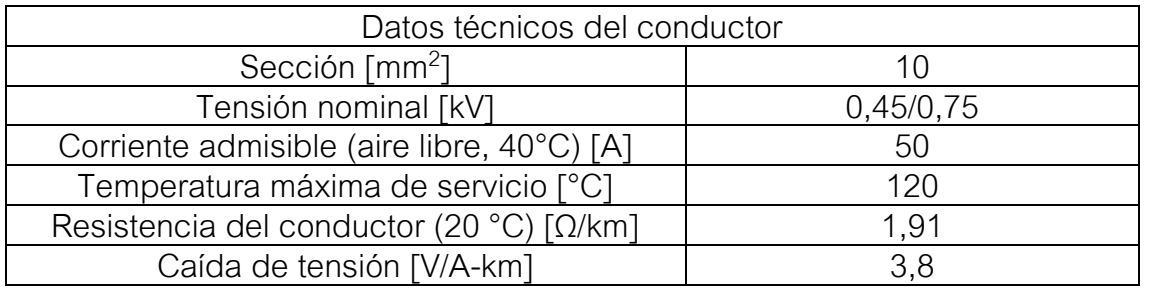

Tabla 5.13: Datos técnicos del conductor SUPERASTIC FLEX.

El conductor fue seleccionado por su corriente admisible. A su vez, se debe verificar que la caída de tensión en los cables no supere el 3% según lo que recomienda la norma AEA 90364 [44] (caída de tensión menor a 6,6 V para tensiones monofásicas de 220 V). En este caso el fabricante otorga al igual que en el caso anterior, la caída de tensión en V/A-km por lo tanto se procede a un análisis similar al realizado en los conductores de CC.

- $I = 27.2 A$
- $\bullet$  L = 60 m = 0,06 km (conductor de fase y neutro, estimación realizada con Google Earth)

Por lo que la caída de tensión con el dato de catálogo resulta:

$$
\Delta U = 0,06.27,2.3,8 = 6,2 [V]
$$
 (5.6)

Donde quedan verificadas las condiciones que establece la norma [44].

#### **PROTECCIÓN LADO CONTINUA**

Para el tramo que va desde la salida del string al inversor se utilizará la llave termomagnética YCB9-80DM de la marca CNC de 10 A, cuyo modelo está recomendado para aplicaciones fotovoltaicas. Las condiciones de protección contra sobrecargas 4.15 y 4.17 ya fueron verificadas para el sistema anterior, ya que la cadena de paneles era de la misma corriente eléctrica.

#### **PROTECCIÓN LADO ALTERNA**

Para el tramo que va desde el inversor hasta el punto de conexión con la red, se utilizará un interruptor termomagnético modelo K32C32 de la marca BAW cuya corriente nominal es 32 A. Sabiendo que la corriente de proyecto es la salida del inversor, se verifica la ecuación 4.15:

$$
I_B = 27,2 < I_N = 32 < I_Z = 50
$$
 (5.7)

En segundo lugar, se debe verificar la ecuación 4.17, donde I2 se calcula nuevamente con la ecuación 4.18:

$$
I_2 = 1,3.I_N = 1,3.32 = 41,6 [A]
$$
 (5.8)

$$
I_2 = 41,6 < 1,45.1_Z = 72,5
$$
\n<sup>(5.9)</sup>

A diferencia del ramal de los paneles solares, donde la corriente de cortocircuito no es mucho mayor que la nominal, en el lado de alterna es necesario cumplir la verificación de protección contra cortocircuitos, salvaguardando la integridad de la aislación [44]:

$$
k^2 \tS^2 \ge |^2 \tI \t(5.10)
$$

Donde:

- l<sup>2</sup>.t: Máxima energía específica pasante aguas abajo del dispositivo de protección. Es un valor garantizado por el fabricante.
- $\bullet$  S: Sección del conductor en mm<sup>2</sup>.
- k: Coeficiente que depende del tipo de aislante y el tipo de conductor, para el cobre con aislante de PVC toma el valor de 115.

Entonces, para el conductor de 10 mm2 de sección, la energía que soporta el conductor es:

$$
k^2.S^2 = (115)^2.(10)^2 = 1322500 [A^2s]
$$
 (5.11)

El interruptor termomagnético es clase 3 con curva del tipo C donde, para un poder asignado de corte de 3 kA, la limitación de energía aguas abajo del dispositivo es de 22000  $A^2$ s [44], verificando la ecuación 5.10.

#### **INVERSIÓN INICIAL**

En la tabla 5.14 se detallan los componentes para la instalación junto a su respectivo precio en dólares (USD). Todos los costos fueron calculados con la cotización del dólar de \$121 el día 10 de junio de 2022 [46].

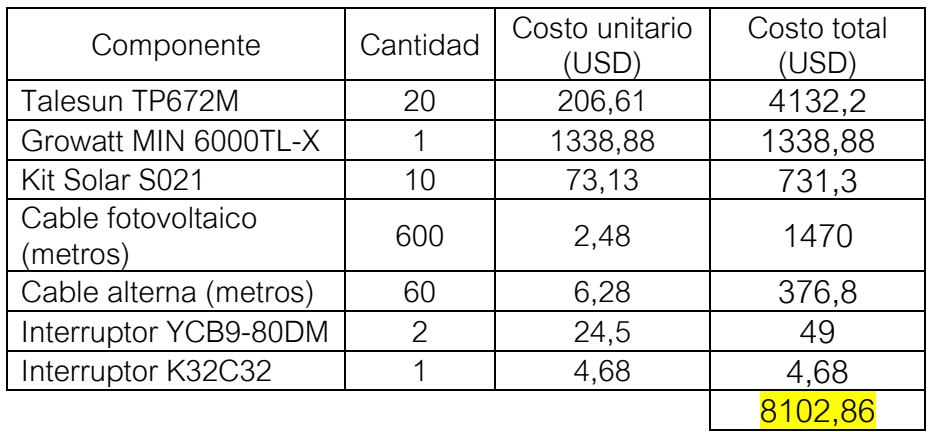

Tabla 5.14: Costos de componentes del sistema fotovoltaico

Además de los costos de los componentes, se determinan los costos de mano de obra e imprevistos, siendo estimados como el 15% del costo total (criterio pesimista) y los costos de transporte siendo el 10% (la distribuidora hace los envíos mediante la empresa Vía Cargo). Por lo tanto, la inversión total necesaria se muestra en la tabla 5.15:

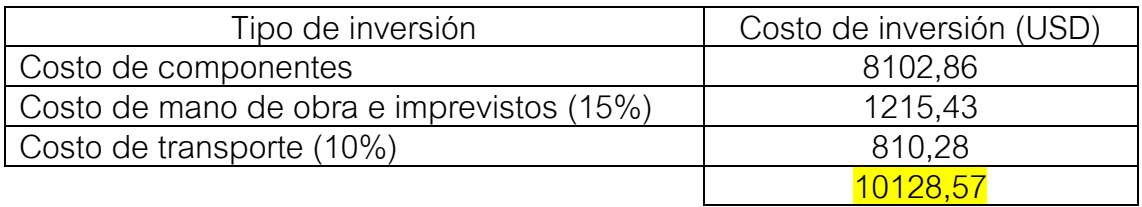

Tabla 5.15: Inversión total para el sistema fotovoltaico.

#### **CÁLCULO DE LA ENERGÍA CONSUMIDA E INYECTADA A LA RED**

A continuación, en la tabla 5.16 se presenta de la energía generada ( $E_{\text{general}}$ ), qué cantidad de energía será consumida ( $E_{\text{consumida}}$ ) directamente del sistema FV y qué cantidad de energía será inyectada (Einyectada) a la red por mes.

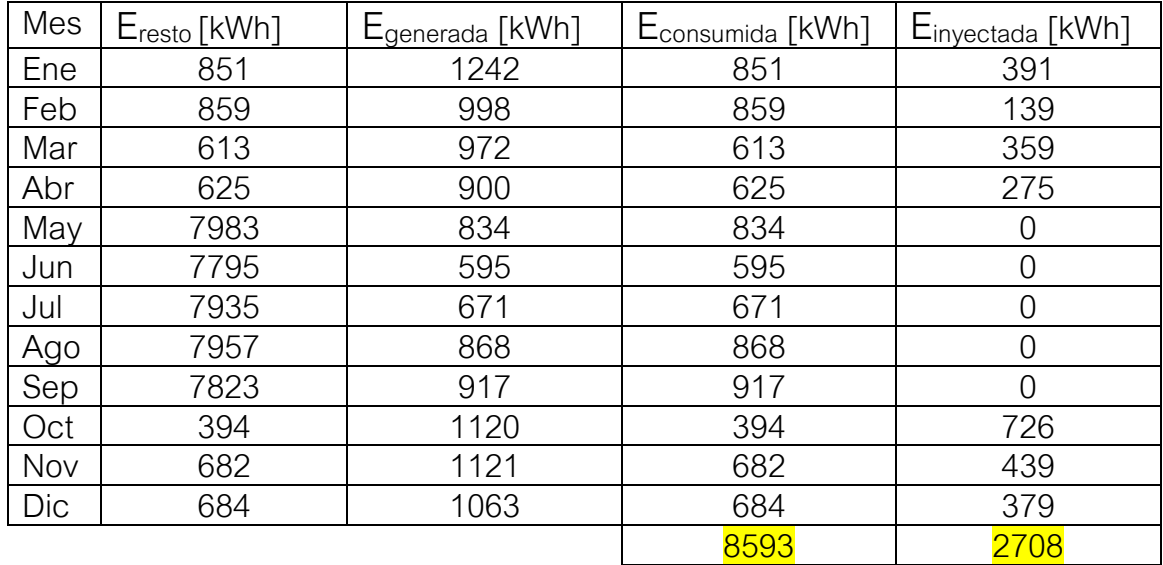

Tabla 5.16: Energía consumida e inyectada a la red.

De los 11302 kWh generados por el sistema fotovoltaico, 8593 serán consumidos directamente por el Vivero Guardia mientras que 2708 serán inyectados a la red en el mes de octubre.

#### **CÁLCULO DEL AHORRO**

En la tabla 5.17 se muestran los ahorros anuales por consumir energía del sistema FV con los impuestos incluidos:

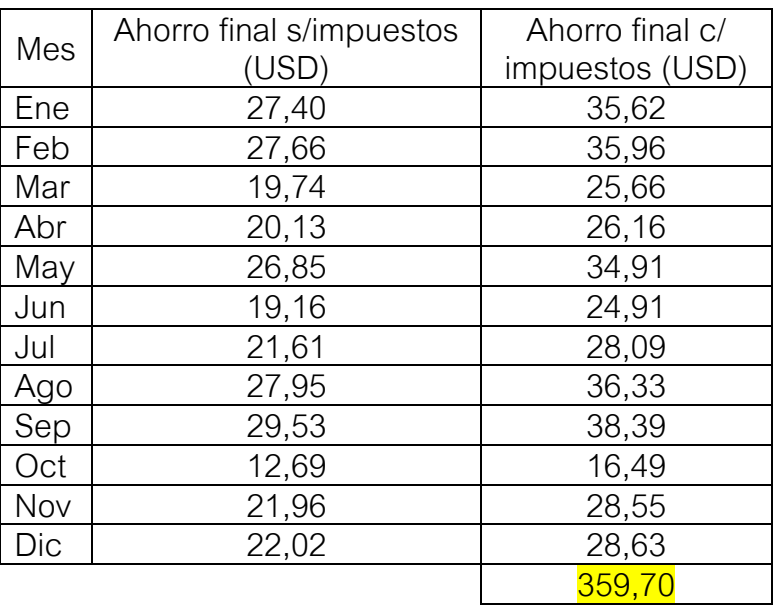

Tabla 5.17: Ahorro por consumo.

En la tabla 5.18 se muestran los ahorros anuales por inyectar energía a la red:

| Mes | Ahorro final en<br>dólares (USD) |  |  |
|-----|----------------------------------|--|--|
| Ene | 11,77                            |  |  |
| Feb | 4,18                             |  |  |
| Mar | 10,81                            |  |  |
| Abr | 8,28                             |  |  |
| May | 0                                |  |  |
| Jun | 0                                |  |  |
| Jul | 0                                |  |  |
| Ago | 0                                |  |  |
| Sep | Λ                                |  |  |
| Oct | 21,85                            |  |  |
| Nov | 13,21                            |  |  |
| Dic | 11,41                            |  |  |
|     | 81,51                            |  |  |

Tabla 5.18: Ahorro por inyectar energía a la red

A partir del análisis, se determina que el valor del ahorro anual en dólares es de 441,21 USD.

#### **ANÁLISIS DE RENTABILIDAD**

Según lo que establece el fabricante del módulo fotovoltaico Talesun TP672M, se determina una vida útil de los paneles solares de 25 años, con una degradación del 0,7% de los mismos en su producción anual.

En la tabla 5.19 se adjuntan los datos de flujo de caja por año considerando la degradación anual del 0,8%:

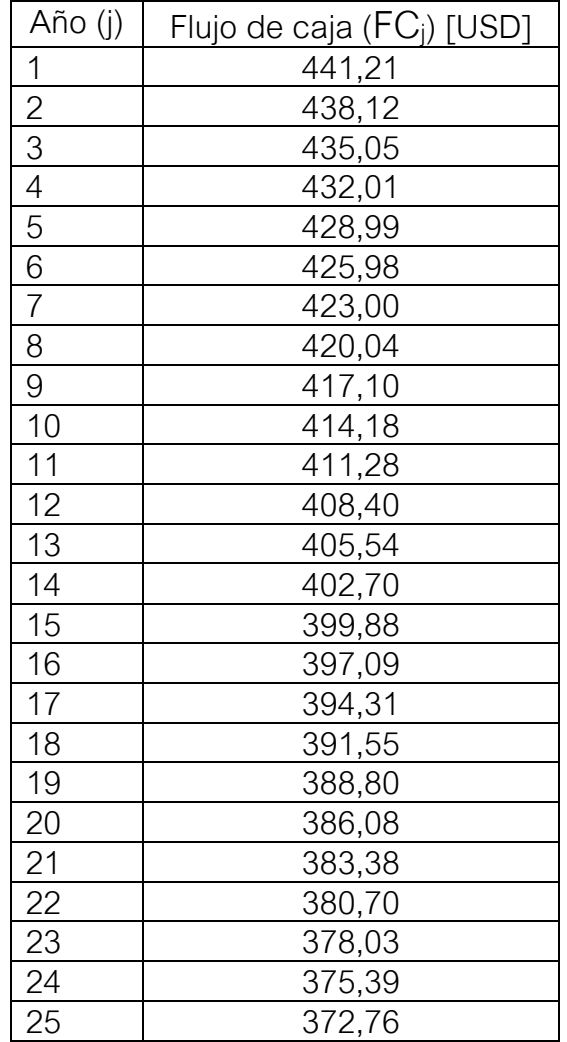

Tabla 5.19: Flujos de caja anuales.

Utilizando una hoja de cálculo de Excel mediante la ecuación 5.4, obtenemos el resultado de un TIR de valor 0%, es decir, que el VAN del proyecto será negativo para cualquier tasa de descuento (r) que no sea nula y por lo tanto el proyecto no es rentable, ya que al finalizar el proyecto obtendríamos una pérdida económica.

En cuanto al tiempo de repago, se debe determinar aplicando el método gráfico. Dicho método consiste en graficar en ordenadas el flujo de caja acumulado del proyecto y en abscisas los años del proyecto.

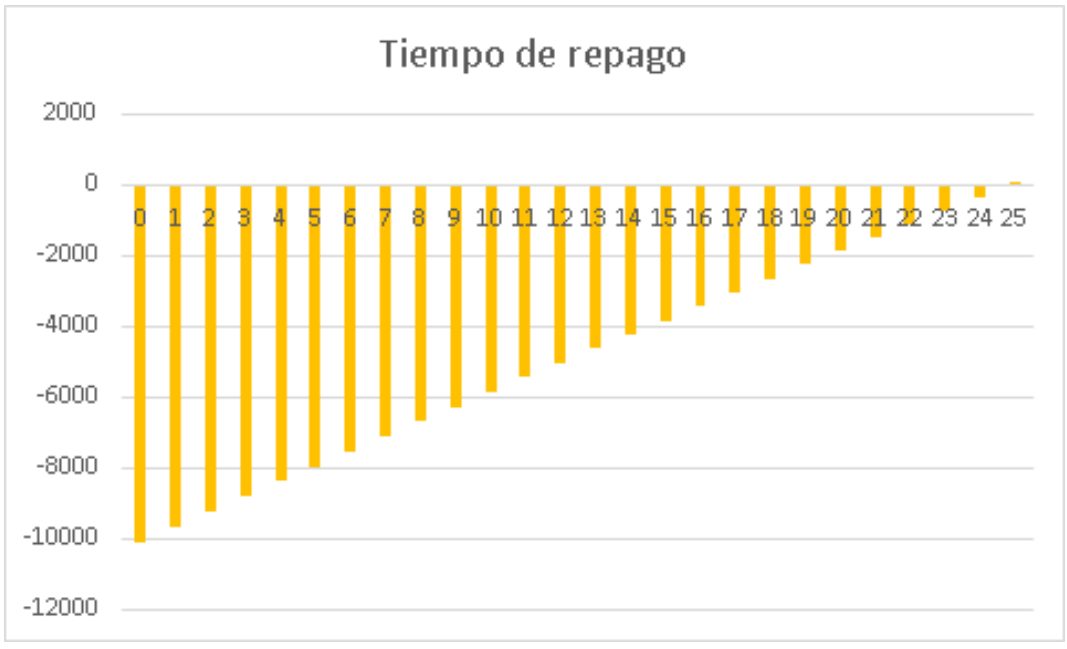

Figura 5.6: Tiempo de repago del sistema fotovoltaico.

Se puede desprender de la figura 5.6 que la inversión se recupera en el último año obteniendo una ganancia despreciable de 23 USD. El proyecto entonces no es, desde el punto de vista económico, redituable.

Como actualmente entre el 50 y el 60% del costo de la energía es subsidiada por el Estado, este valor no permite un valor de ahorro considerable. Por lo tanto, analizaremos un segundo escenario donde el costo del kWh no este subsidiado por el Estado [49]. Si consideramos que el Estado subsidia el 50% del costo de la energía, el ahorro económico por consumir energía directa de los paneles e inyectar a la red sería exactamente el doble.

En la tabla 5.20 se observan los flujos de caja anuales para este caso.

| Año (j)                     | Flujo de caja (FC <sub>j</sub> ) [USD] |
|-----------------------------|----------------------------------------|
| 1                           | 882,42                                 |
|                             | 876,24                                 |
|                             | 870,11                                 |
| $\frac{2}{3}$ $\frac{4}{5}$ | 864,02                                 |
|                             | 857,97                                 |
| $\overline{6}$              | 851,96                                 |
| $\overline{7}$              | 846,00                                 |
| 8                           | 840,08                                 |
| 9                           | 834,20                                 |
| 10                          | 828,36                                 |
| 11                          | 822,56                                 |
| 12                          | 816,80                                 |
| 13                          | 811,08                                 |
| 14                          | 805,41                                 |
| 15                          | 799,77                                 |
| 16                          | 794,17                                 |
| 17                          | 788,61                                 |
| 18                          | 783,09                                 |
| 19                          | 777,61                                 |
| 20                          | 772,17                                 |
| 21                          | 766,76                                 |
| $\overline{2}2$             | 761,39                                 |
| 23                          | 756,06                                 |
| $\overline{24}$             | 750,77                                 |
| 25                          | 745,52                                 |

Tabla 5.20: Flujos de caja anuales sin subsidios.

Nuevamente, utilizando una hoja de cálculo de Excel mediante la ecuación 5.4, obtenemos el resultado de un TIR de valor 6%. Si consideramos una tasa de descuento (r) mayor al 6%, el valor actual neto (VAN) sería negativo al finalizar el proyecto y este pasa a ser no rentable. En este caso se recupera la inversión total en el año 12 del proyecto, acumulando una ganancia económica de 10174,58 USD para el año 25. Se visualizan estos resultados en la figura 5.7.

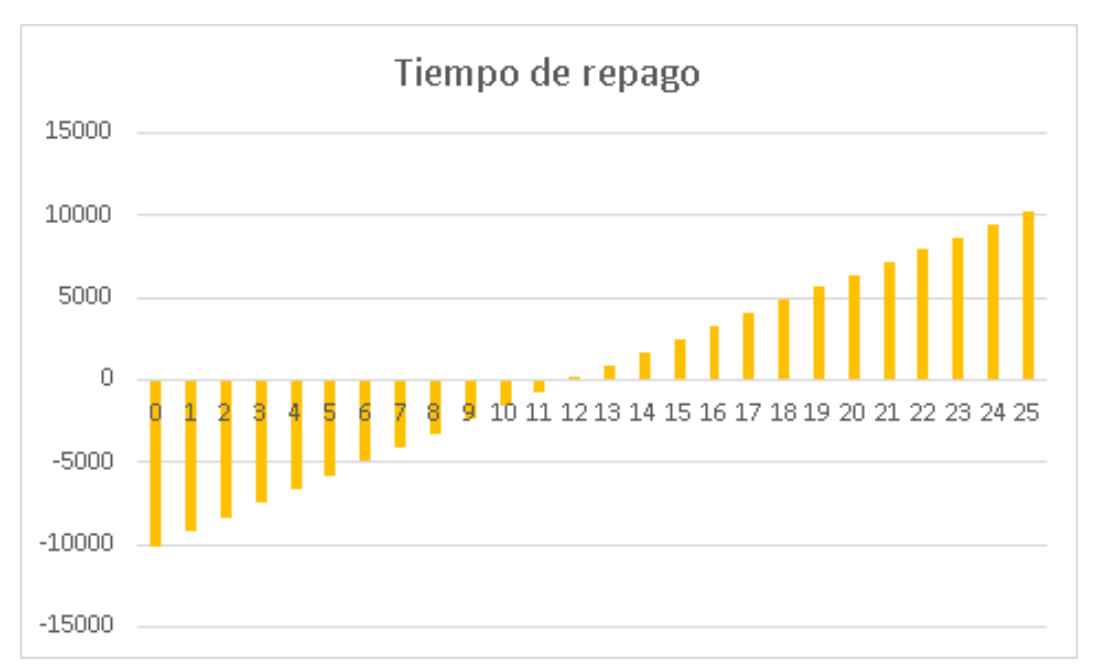

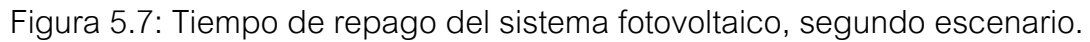

#### **5.9 RESUMEN ECONÓMICO DE LOS PROYECTOS**

El resumen de los dos proyectos analizados en distintos escenarios se puede visualizar en la tabla 5.21:

| Proyecto | Inversión inicial [USD] | Subsidio | TIR   | Tiempo de repago [años] |
|----------|-------------------------|----------|-------|-------------------------|
| 15 kW    | 19600,3                 | 50%      | $0\%$ |                         |
| 15 kW    | 19600,3                 | $0\%$    | 6%    | 13                      |
| $.5$ kW  | 10128,57                | 50%      | $0\%$ | 25                      |
| .5 kW    | 10128,57                | $0\%$    | 6%    | ィつ                      |

Tabla 5.21: Resumen económico de los distintos proyectos y escenarios.

Como se observa en la tabla, el único proyecto en donde no se recupera la inversión es el de 15 en el escenario donde hay subsidios por parte del Gobierno. Sin embargo, esto no lo diferencia mucho del proyecto de 7,5 kW donde apenas se recupera la inversión. El tiempo de repago de la inversión inicial en ambos proyectos sin subsidios sería aproximadamente a la mitad del fin de proyecto.

## **6. ANÁLISIS AMBIENTAL**

#### **6.1 INTRODUCCIÓN**

Como mencionamos en el capítulo 2, en promedio, el 10% de la demanda de energía eléctrica de Argentina es cubierta por energías renovables provenientes del sol y del viento. Otro pequeño porcentaje 1% es cubierto por energía hidráulica renovable (hidroeléctricas menores a 50 MW) y otro 1% por energía proveniente de la biomasa [14]. El resto de la demanda de energía eléctrica Argentina es cubierta por grandes represas hidroeléctricas, las cuales no se consideran renovables por el impacto ambiental que provocan [50] (extinción de peces y otras peces acuáticas, grandes pérdidas de bosques, humedales y tierras agrícolas) y por centrales térmicas de generación (las cuales utilizan combustibles para la generación de vapor para mover turbinas).

Los hidrocarburos son esenciales para la industria y el transporte, y combinados con el oxígeno se convierten en dióxido de carbono CO<sub>2</sub>, que es un gas de efecto invernadero. El efecto invernadero es un efecto natural por el cual los gases de la atmósfera atrapan la radiación que la tierra emite al espacio al calentarse su superficie por la radiación solar. Esto ocasiona un incremento de la temperatura planetaria, ya que el calor no logra escapar, como en un invernadero. De allí proviene el nombre del efecto [51].

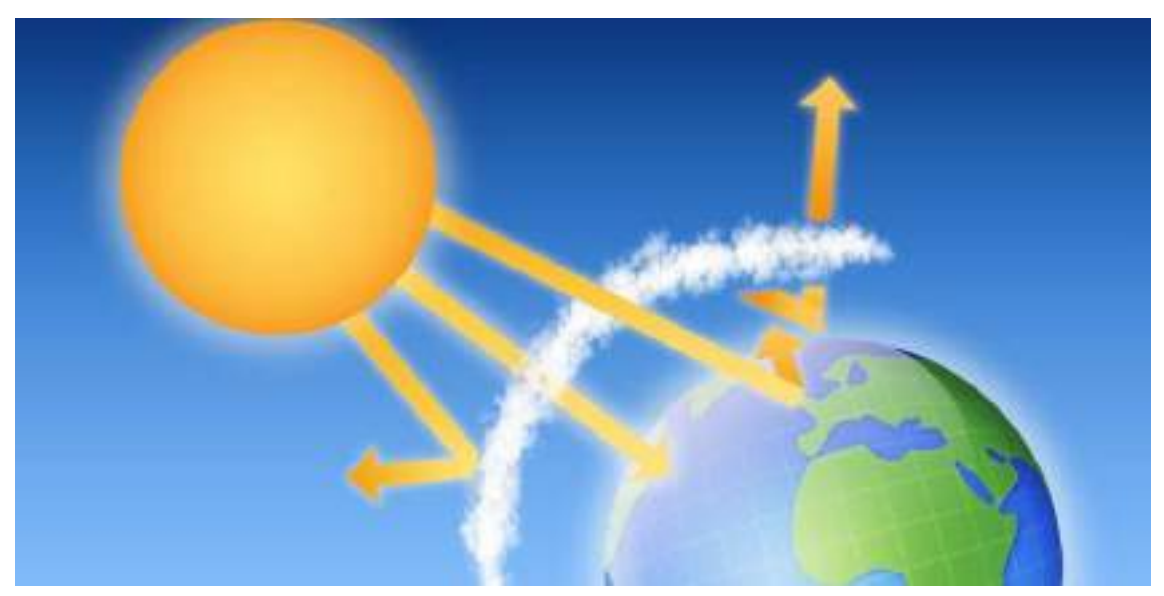

Figura 6.1: Imagen conceptual del efecto invernadero [52].

El añadido de carbono a la atmósfera por parte de nuestra especie excede las capacidades actuales del planeta para reciclarlo, ya que proviene de casi tres siglos de combustión masiva de hidrocarburos fósiles (carbón, petróleo, gas natural) y otras actividades económicas semejantes. Debe considerarse, además, que muchos de los gases arrojados a la atmósfera por la industria son de larga permanencia, es decir, no son fáciles ni rápidos de descomponer para recuperar el balance químico de la atmósfera [52].

Por lo tanto, es necesario conocer, como parte del estudio del diseño de un sistema FV, cuál es el impacto ambiental que tendrá en el planeta.

#### **6.2 HUELLA DE CARBONO**

Así surgió el concepto de la huella de carbono, que permite medir los impactos diarios del hombre sobre el ambiente. Esta medición permite analizar la forma de consumo y tener una trazabilidad ambiental de todas las acciones humanas [51].

A continuación, se detallan los resultados del inventario de gases de efecto invernadero (GEI) de la República Argentina en 2019. Se incluyeron todas las fuentes de emisiones y absorciones para las cuales la información disponible permitió realizar una estimación [53].

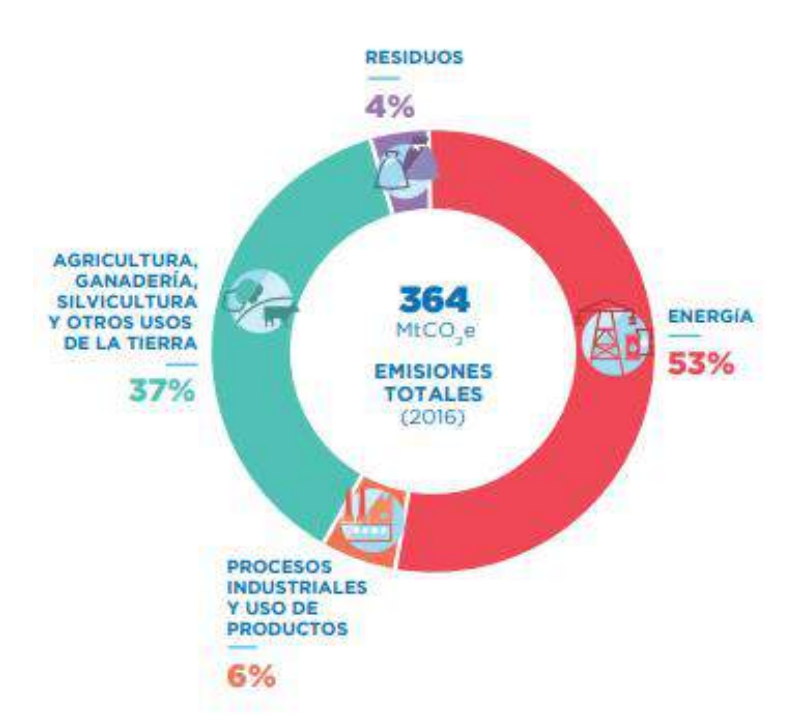

Figura 6.2: Distribución de GEI en la Argentina [53].

Como vemos en la figura 6.2, el sector energético es el de mayor relevancia y el que más aumento a lo largo de los años como se puede observar en la figura 6.3.

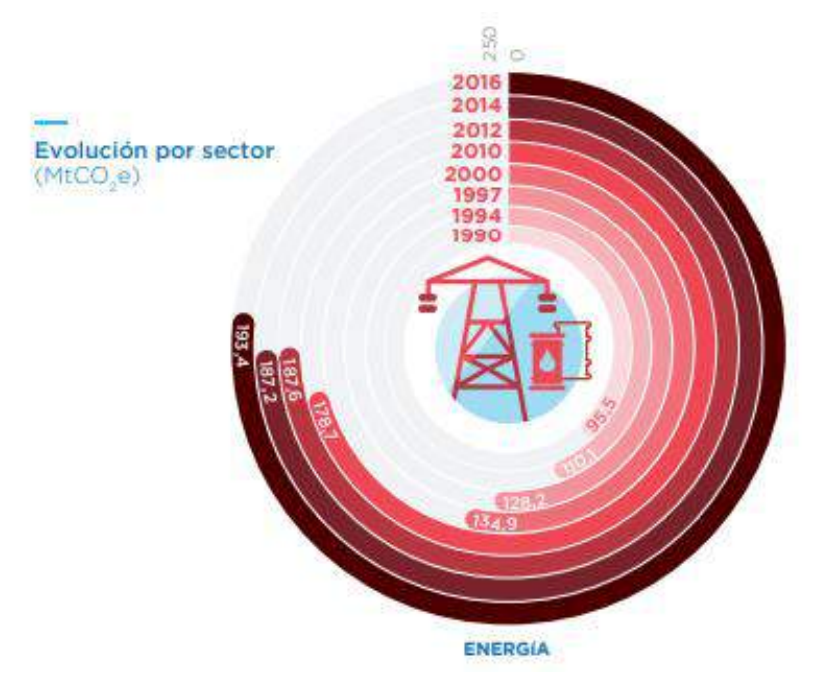

Figura 6.3: Evolución de la cantidad de CO<sub>2</sub> en el sector energético de Argentina [53].

Es por eso necesario que se genere un cambio que pueda mitigar la creciente generación de gases de efecto invernadero, perjudiciales para el ambiente, al mismo tiempo que se satisface la demanda energética con métodos amigables con el medio ambiente.

#### **6.3 CÁLCULO DE LA HUELLA DE CARBONO**

Para el cálculo de la huella de carbono, que en nuestro caso será una disminución de la misma por utilizar fuentes de energía renovables en lugar de que se genere energía mediante el uso de combustibles fósiles, son necesarios dos datos. En primer lugar, la cantidad de energía generada por el sistema FV en cierto período. Optaremos por considerar la energía eléctrica generada al cabo de 1 año. Y, en segundo lugar, el factor de emisión. Los factores de emisión (FE) dependen de cada país y son aquellos que convierten los datos de la actividad primaria en las emisiones de gases de efecto invernadero, en kg o toneladas de CO<sub>2</sub> equivalente [54].

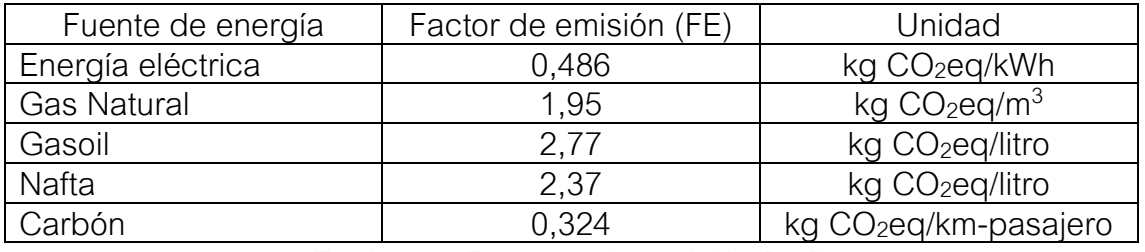

Tabla 6.1: Factores de emisión [54].

Luego, mediante la ecuación 6.1, se calculan las emisiones de  $CO<sub>2</sub>$  evitadas, utilizando el factor de emisión correspondiente a la energía eléctrica de 0,486:

$$
Emisions CO2 evidadas = FE.Egeneral (6.1)
$$

Emisiones  $CO_2$  evitadas=0,486.22200=10789,2 [kg  $CO_2$ eq/año] (6.2)

$$
Emisiones CO2 evitadas=10,79 [Tn CO2eq/año]
$$
 (6.3)

Para hacer más representativo el daño ambiental evitado, en la tabla 6.2 se adjunta la cantidad de cada combustible fósil que se debería combustionar para generar una tonelada de CO<sub>2</sub>, simplemente se divide 1000 kg de CO<sub>2</sub> por su correspondiente factor de emisión. También, en la última columna, se adjunta la cantidad de combustibles fósiles que se ahorrarían anualmente con la implementación del proyecto.

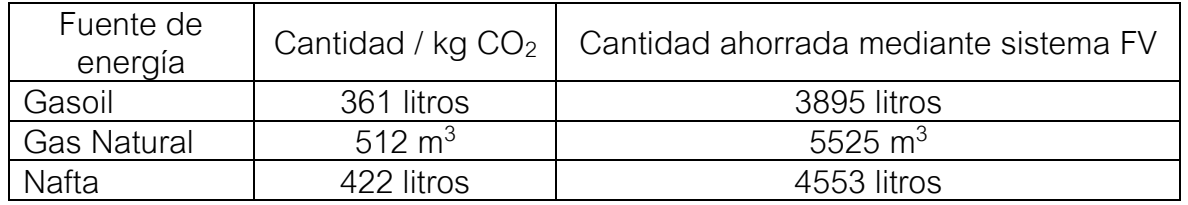

Tabla 6.2: Equivalencia de combustibles fósiles

### **CONCLUSIÓN**

Se alcanzó el objetivo de diseñar un sistema de calefacción eléctrico tanto para invernadero como para la zona comercial del Vivero Guardia. Se determinó la cantidad de equipos calefactores a instalar y la inversión necesaria para poner en marcha el proyecto. Además, se calculó el costo anual que debería pagar en energía eléctrica la empresa, por el incremento de la demanda eléctrica debido a estos equipos.

- $\bullet$  Inversión inicial = 4860 USD
- Costo anual de energía =4353 USD

Hay que mencionar, que esta es solo una posible solución a la falta de red de gas natural en la zona del Vivero Guardia. Surge la posibilidad, en futuros trabajos, de evaluar técnica y económicamente otras alternativas como la calefacción mediante colectores solares, con un sistema de radiadores o suelo radiante, o la alimentación de algún sistema con biomasa, como pueden ser los generadores de aire caliente.

Como solución al elevado consumo de energía eléctrica, se analizó la posibilidad de instalar un sistema fotovoltaico on-grid para cubrir parte de la demanda. Se determinó la inclinación y orientación óptimas, según la ubicación geográfica. Luego se tomó como punto de partida cubrir un 30% de la demanda eléctrica anual del vivero (límite impuesto por el dueño del lugar), siendo necesarios 15 kW de potencia en paneles para ese porcentaje. La instalación fotovoltaica resultante quedo compuesta por un total de 40 paneles de 370 W cada uno y, luego, mediante la simulación en el programa PVSyst, considerando pérdidas y sombreamientos, se obtuvo que el sistema fotovoltaico cubría un 33% de la demanda eléctrica, generando 22200 kWh anuales.

Luego de llevar a cabo el análisis económico, se demostró que el proyecto no es viable con la política de subsidios que existe al día de hoy. En un escenario hipotético donde se eliminen los mismos, la inversión del proyecto se amortiguaría a los 13 años del inicio del mismo. Sin embargo, considerando una tasa de descuento anual (r) mayor al 6%, el proyecto pasa a ser no rentable por tener como resultado un valor actual neto (VAN) negativo.

Con el análisis ambiental, se llega a la conclusión que implementando este proyecto se estarían evitando enviar a la atmósfera 10,79 TnCO<sub>2</sub>/año. Esto evita quemar un equivalente a 3895 litros de gasoil o 5525 m $3$  de gas natural por año.

Se concluye que la implementación de paneles solares es no rentable debido a que la energía de la red es relativamente barata y la magnitud de la inversión inicial es elevada. Esto podría cambiar a futuro con otras políticas de subsidios por parte del Estado, donde se reduzcan gradualmente para los usuariosgeneradores y, además, se incentive con un aumento del valor de compra del kWh.

#### **BIBLIOGRAFÍA**

[1] José Manuel Pinazo Ojer. Manual de climatización, Tomo II: Cargas térmicas. Universidad Politécnica de Valencia, 1999.

[2] Yunus A. Çengel and Afshin J. Ghajar. Heat and Mass Transfer. McGraw Hill, 1997.

[3] Elaboración propia con imágenes de<http://www.freepik.es/>

[4] Pablo Melgarejo Moreno. Aislamiento, Cálculo y Construcción de Cámaras Frigoríficas. Antonio Madrid Vicente Ediciones, 1995.

[5] Nestor Pedro Quadri. Manual de cálculo de aire acondicionado y calefacción. Librería y Editorial Alsina, 1987.

[6] Efecto Joule [https://es.wikipedia.org/wiki/Efecto\\_Joule](https://es.wikipedia.org/wiki/Efecto_Joule)

[7] IR Radiant. Catálogo de productos. <https://calefaccion-infrarrojos.es/>, 2020.

[8] Haverland. Placas radiantes, inmediatez en soluciones de calor. <https://haverland.com/2017/08/21/placas-radiantes-soluciones-de-calor/> , 2017.

[9] DecorexPro. Calefactores infrarrojos para invernaderos: los pros y los contra.<https://es.decorexpro.com/teplica/infrakrasnye-obogrevateli--v-teplice/> , 2017.

[10] Welltherm. Beneficios para la salud con la calefacción por infrarrojos. [https://xn--wellthermespaasur-rxb.com/beneficios-para-la-salud/](https://wellthermespañasur.com/beneficios-para-la-salud/) , 2020.

[11] ABB. Cuaderno de aplicaciones técnicas n° 10: Plantas fotovoltaicas. [https://library.e.abb.com/public/e703d99268365a43c125791f002ce826/1TXA0](https://library.e.abb.com/public/e703d99268365a43c125791f002ce826/1TXA007109G0701_CT10.pdf) [07109G0701\\_CT10.pdf](https://library.e.abb.com/public/e703d99268365a43c125791f002ce826/1TXA007109G0701_CT10.pdf) , 2011.

[12] Subsecretaría de Energías renovables y Eficiencia Energética. Manual de Generación Distribuida Solar Fotovoltaica.

[https://www.argentina.gob.ar/sites/default/files/manual\\_de\\_generacion\\_distribu](https://www.argentina.gob.ar/sites/default/files/manual_de_generacion_distribuida_solar_fotovoltaica_nb2.pdf) [ida\\_solar\\_fotovoltaica\\_nb2.pdf](https://www.argentina.gob.ar/sites/default/files/manual_de_generacion_distribuida_solar_fotovoltaica_nb2.pdf) , 2019.

[13] REN21. Global Status Report. [https://www.ren21.net/wp](https://www.ren21.net/wp-content/uploads/2019/05/GSR2021_Full_Report.pdf)[content/uploads/2019/05/GSR2021\\_Full\\_Report.pdf](https://www.ren21.net/wp-content/uploads/2019/05/GSR2021_Full_Report.pdf) , 2021.

[14] Cammesa. Informe Mensual de Generación Renovable Julio.

[https://cammesaweb.cammesa.com/2020/09/15/informe-mensual-generacion](https://cammesaweb.cammesa.com/2020/09/15/informe-mensual-generacion-renovable-variable/)[renovable-variable/](https://cammesaweb.cammesa.com/2020/09/15/informe-mensual-generacion-renovable-variable/) , 2021.

[15] Subsecretaría de Energías renovables y Eficiencia Energética. Guía del Recurso Solar.

[https://www.argentina.gob.ar/sites/default/files/guia\\_del\\_recurso\\_solar\\_anexos](https://www.argentina.gob.ar/sites/default/files/guia_del_recurso_solar_anexos_final.pdf) [\\_final.pdf](https://www.argentina.gob.ar/sites/default/files/guia_del_recurso_solar_anexos_final.pdf) , 2019.

[16] Revista Nuevas Energías. El Parque Solar Cauchari se prepara para entrar en funcionamiento. [http://revistanuevasenergias.com/2020/02/27/el-parque](http://revistanuevasenergias.com/2020/02/27/el-parque-solar-cauchari-se-prepara-para-entrar-en-funcionamiento/)[solar-cauchari-se-prepara-para-entrar-en-funcionamiento/](http://revistanuevasenergias.com/2020/02/27/el-parque-solar-cauchari-se-prepara-para-entrar-en-funcionamiento/) , 2020.

[17] Radiación Solar: La Fracción Difusa.

<https://www.youtube.com/watch?v=p4tA2cq3PHU> , 2018.

[18] Tomás Díaz Corcobado y Guadalupe Carmona Rubio. Instalaciones Solares Fotovoltaicas. McGraw Hill, 2010.

[19] ¿Cómo funcionan las celdas solares?

<https://www.youtube.com/watch?v=MgLGKmrsBX8> , 2019.

[20] Thermokold. Inversores y micro-inversores.

[https://www.thermokold.com.mx/diferencia-entre-un-inversor-y-un](https://www.thermokold.com.mx/diferencia-entre-un-inversor-y-un-microinversor/)[microinversor/](https://www.thermokold.com.mx/diferencia-entre-un-inversor-y-un-microinversor/) , 2020.

[21] Wikipedia. Coordenadas geográficas.

[https://es.wikipedia.org/wiki/Coordenadas\\_geogr%C3%A1ficas](https://es.wikipedia.org/wiki/Coordenadas_geogr%C3%A1ficas)

[22] Todo Fotovoltaica. Distancia entre filas de paneles. [https://www.todofotovoltaica.com/fotovoltaica-autoconsumo-distancia-entre](https://www.todofotovoltaica.com/fotovoltaica-autoconsumo-distancia-entre-filas-de-paneles/)[filas-de-paneles/](https://www.todofotovoltaica.com/fotovoltaica-autoconsumo-distancia-entre-filas-de-paneles/) , 2019.

[23] Instituto para la Diversificación y Ahorro de Energía (IDAE). Pliego de condiciones técnicas de instalaciones conectadas a la red.

[https://www.idae.es/sites/default/files/documentos\\_5654\\_FV\\_pliego\\_condicion](https://www.idae.es/sites/default/files/documentos_5654_FV_pliego_condiciones_tecnicas_instalaciones_conectadas_a_red_C20_Julio_2011_3498eaaf.pdf) es tecnicas instalaciones conectadas a red C20 Julio 2011 3498eaaf.pdf, 2011.

[24] Weather Spark. El clima y el tiempo promedio en todo el año en Mar del Plata. [https://es.weatherspark.com/y/29078/Clima-promedio-en-Mar-del-Plata-](https://es.weatherspark.com/y/29078/Clima-promedio-en-Mar-del-Plata-Argentina-durante-todo-el-a%C3%B1o)[Argentina-durante-todo-el-a%C3%B1o](https://es.weatherspark.com/y/29078/Clima-promedio-en-Mar-del-Plata-Argentina-durante-todo-el-a%C3%B1o)

[25] Conductividades térmicas. Cálculo del balance energético de un invernadero. [http://todoproductividad.blogspot.com/2014/08/calculo-del](http://todoproductividad.blogspot.com/2014/08/calculo-del-balance-energetico-de-un.html)[balance-energetico-de-un.html](http://todoproductividad.blogspot.com/2014/08/calculo-del-balance-energetico-de-un.html)

[26] Materiales térmicamente conductores y aplicaciones comunes [https://thermtest.com/latinamerica/materiales-termicamente-conductores-y](https://thermtest.com/latinamerica/materiales-termicamente-conductores-y-aplicaciones-comunes)[aplicaciones-comunes](https://thermtest.com/latinamerica/materiales-termicamente-conductores-y-aplicaciones-comunes)

[27] Conductividad térmica de la lana de vidrio [https://material-](https://material-properties.org/es/lana-de-vidrio-densidad-capacidad-calorifica-conductividad-termica/)

[properties.org/es/lana-de-vidrio-densidad-capacidad-calorifica-conductividad](https://material-properties.org/es/lana-de-vidrio-densidad-capacidad-calorifica-conductividad-termica/)[termica/](https://material-properties.org/es/lana-de-vidrio-densidad-capacidad-calorifica-conductividad-termica/)

[28] Propiedades térmicas de la madera

<https://www.woodproducts.fi/es/content/propiedades-termicas-de-la-madera>

[29] Conductividad térmica del policarbonato

[https://dvp.cl/preguntas\\_frecuentes/conductividad-termica-del-policarbonato/](https://dvp.cl/preguntas_frecuentes/conductividad-termica-del-policarbonato/)

[30] Biohogares, Bromic Heating.

<https://www.biohogares.com/productos/bromic/>

[31] Ciroc.<http://www.ciroc.com.ar/es/home>

[32] Elemak.<http://www.elemak.com.ar/>

[33] ALRE, controladores de temperatura. [https://alre.com.ar/controladores-de](https://alre.com.ar/controladores-de-temperatura.html)[temperatura.html](https://alre.com.ar/controladores-de-temperatura.html)

[34] BAW Electric. [http://bawelectric.com](http://bawelectric.com/)

[35] Cuadro tarifario EDEA. [https://www.edeaweb.com.ar/cuadro-tarifario/ct](https://www.edeaweb.com.ar/cuadro-tarifario/ct-hoja-1-tarifa-plena.pdf)[hoja-1-tarifa-plena.pdf](https://www.edeaweb.com.ar/cuadro-tarifario/ct-hoja-1-tarifa-plena.pdf)

[36] Promedio de la radiación solar.

[https://www.pveducation.org/es/fotovoltaica/2-propiedades-de-la-luz-del](https://www.pveducation.org/es/fotovoltaica/2-propiedades-de-la-luz-del-sol/promedio-de-la-radiaci%C3%B3n-solar)[sol/promedio-de-la-radiaci%C3%B3n-solar](https://www.pveducation.org/es/fotovoltaica/2-propiedades-de-la-luz-del-sol/promedio-de-la-radiaci%C3%B3n-solar)

[37] Coordenadas geográficas de Mar del Plata <https://www.geodatos.net/coordenadas/argentina/mar-del-plata>

[38] Talesun. <https://www.talesun-solar.com/es/>

[39] Growatt.<https://www.growatt.es/show-40-578.html>

[40] Kit Solar. [http://kitsolartienda.com.ar](http://kitsolartienda.com.ar/)

[41] PVSyst.<https://www.pvsyst.com/>

[42] Tutorial PVSyst, Base de dato meteorológicos.

[https://ingelibreblog.wordpress.com/2014/04/22/tutorial-pvsyst-base-de-datos](https://ingelibreblog.wordpress.com/2014/04/22/tutorial-pvsyst-base-de-datos-meteorologicos/)[meteorologicos/](https://ingelibreblog.wordpress.com/2014/04/22/tutorial-pvsyst-base-de-datos-meteorologicos/) , 2014.

[43] Meteonorm.<https://meteonorm.com/en/>

[44] Asociación Electrotécnica Argentina. AEA 90364-7-770, 2017.

[45] Verificaciones para realizar en conductores y protecciones al momento de proyectar una instalación eléctrica. Asociación para la Promoción de la Seguridad Eléctrica (APSE), 2015.

[46] Cotización dólar hoy, Cronista.<https://www.cronista.com/>, 2022.

[47] Gobierno de la Nación. Generación distribuida, preguntas frecuentes. [https://www.argentina.gob.ar/economia/energia/generacion-distribuida/que-es](https://www.argentina.gob.ar/economia/energia/generacion-distribuida/que-es-la-generacion-distribuida/preguntas-frecuentes)[la-generacion-distribuida/preguntas-frecuentes](https://www.argentina.gob.ar/economia/energia/generacion-distribuida/que-es-la-generacion-distribuida/preguntas-frecuentes)

[48] ¿Qué es y cómo calcular la TIR?

<https://www.unir.net/empresa/revista/como-calcular-tir-tasa-interna-retorno/>, 2019.

[49] Tarifas congeladas, Infobae.

[https://www.infobae.com/economia/2021/08/18/tarifas-congeladas-los](https://www.infobae.com/economia/2021/08/18/tarifas-congeladas-los-subsidios-energeticos-superaron-los-usd-8000-millones-en-12-meses-un-52-mas-que-un-ano-atras/)[subsidios-energeticos-superaron-los-usd-8000-millones-en-12-meses-un-52](https://www.infobae.com/economia/2021/08/18/tarifas-congeladas-los-subsidios-energeticos-superaron-los-usd-8000-millones-en-12-meses-un-52-mas-que-un-ano-atras/) [mas-que-un-ano-atras/](https://www.infobae.com/economia/2021/08/18/tarifas-congeladas-los-subsidios-energeticos-superaron-los-usd-8000-millones-en-12-meses-un-52-mas-que-un-ano-atras/) , 2021.

[50] Grandes represas e impacto ambiental.

[https://www.nuevospapeles.com/nota/5505-grandes-represas-e-impacto](https://www.nuevospapeles.com/nota/5505-grandes-represas-e-impacto-ambiental)[ambiental](https://www.nuevospapeles.com/nota/5505-grandes-represas-e-impacto-ambiental) , 2017.

[51] Gobierno Ciudad de Buenos Aires, ¿Qué es la huella del carbono? <https://www.youtube.com/watch?v=-oTSQzE5uGk> , 2014.

[52] Imagen de<https://concepto.de/efecto-invernadero>

[53] Inventario Nacional de Gases de Efecto Invernadero. Ministerio de Ambiente y Desarrollo Sustentable, 2014.

[54] ¿Cómo calcular la huella de carbono?

[https://www.energiaonline.com.ar/como-calcular-la-huella-de-carbono-que-le](https://www.energiaonline.com.ar/como-calcular-la-huella-de-carbono-que-le-dejas-al-planeta/)[dejas-al-planeta/](https://www.energiaonline.com.ar/como-calcular-la-huella-de-carbono-que-le-dejas-al-planeta/)

# **ANEXO I: CATÁLOGOS**

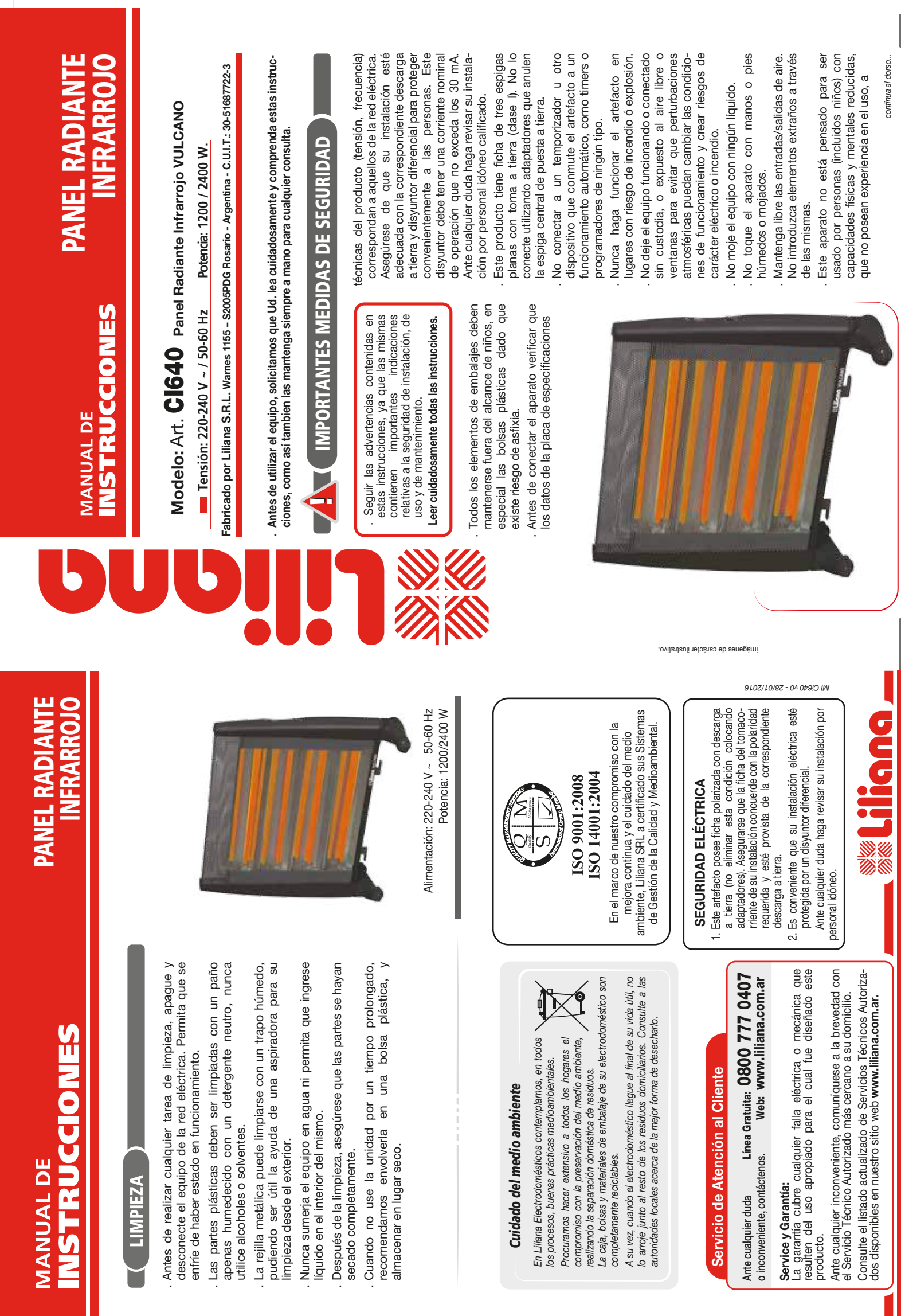

2 colores Black y Pantone 485C - Tamaño: 297x210mm 2 colores Black y Pantone 485C - Tamaño: 297x210mm

# MANUAL DE **INSTRUCCIONES**

# PANEL RADIANTE INFRARROJO PANEL RADIANTE INFRARROJO

## continua "PRECAUCIONES" *... continua "PRECAUCIONES"*

menos que se le haya instruido en su correcta utilización menos que se le haya instruido en su correcta utilización por una persona responsable de su seguridad. por una persona responsable de su seguridad.

. Los niños deben ser supervisados para asegurarse de Los niños deben ser supervisados para asegurarse de que no jueguen con el equipo. que no jueguen con el equipo.

Cualquier tipo de empleo que no fuera el apropiado . Cualquier tipo de empleo que no fuera el apropiado para el cual este producto ha sido concebido, eliminará toda responsabilidad del fabricante sobre eventuales para el cual este producto ha sido concebido, eliminará toda responsabilidad del fabricante sobre eventuales daños derivados del uso inapropiado. daños derivados del uso inapropiado.

. En caso de averías o problemas de funcionamiento del aparato, o bien después de ser golpeado o dañado de alguna manera, apagarlo y desconectar de la red eléctrica. No intentar arreglos sobre el mismo y ponerse en contacto exclusivamente con un Servicio Técnico Autorizado y ante una eventual reparación, utilizar En caso de averías o problemas de funcionamiento del aparato, o bien después de ser golpeado o dañado de alguna manera, apagarlo y desconectar de la red eléctrica. No intentar arreglos sobre el mismo y ponerse en contacto exclusivamente con un Servicio Técnico Autorizado y ante una eventual reparación, utilizar siempre repuestos originales. siempre repuestos originales.

. Desconecte el equipo de la red eléctrica cuando no esté en uso y antes de realizar cualquier tipo de operación Desconecte el equipo de la red eléctrica cuando no esté en uso y antes de realizar cualquier tipo de operación de limpieza. de limpieza.

. Nunca desconecte tirando del cable o del aparato mismo, o tocando la ficha con las manos húmedas. Apague el equipo antes de desconectar la ficha del Nunca desconecte tirando del cable o del aparato Apague el equipo antes de desconectar la ficha del mismo, o tocando la ficha con las manos húmedas. toma corriente. toma corriente.

. Evite desgastes en el cable y prolongaciones causados por calor, aceite, cantos vivos o cortantes, o superficies por calor, aceite, cantos vivos o cortantes, o superficies Evite desgastes en el cable y prolongaciones causados abrasivas.

. ¡Muy importante! El cable debe estar siempre en buen estado. Si está dañado debe ser atendido en un Service Autorizado o por personal idóneo, reemplazado ¡Muy importante! El cable debe estar siempre en buen estado. Si está dañado debe ser atendido en un Service Autorizado o por personal idóneo, reemplazado siempre por un repuesto original. siempre por un repuesto original.

. No utilizar el calefactor: A) en lugares donde exista presencia de gases o elementos explosivos, B) debajo de mesas, escritorios o estantes bajos; o en cercanía de muebles, cortinas, sofás, almohadones, ropa, papel, elementos inflamables o deformables. Aleje el equipo No utilizar el calefactor: A) en lugares donde exista presencia de gases o elementos explosivos, B) debajo de mesas, escritorios o estantes bajos; o en cercanía de muebles, cortinas, sofás, almohadones, ropa, papel,<br>elementos inflamables o deformables. Aleje el equipo de otros objetos a suficiente distancia segura que el de otros objetos a suficiente distancia segura que el

sentido común aconseje, y cuide que los elementos antes mencionados, como las cortinas, no puedan alcanzar el calefactor por algún movimiento eventual. C) Lugares donde no exista suficiente ventilación o pueda recibir algún tipo de impacto, D) . Ubicar el equipo siempre en posición vertical, en una sentido común aconseje, y cuide que los elementos el calefactor por algún movimiento C) Lugares donde no exista suficiente ventilación o pueda recibir algún tipo de impacto, D) Ubicar el equipo siempre en posición vertical, en una antes mencionados, como las cortinas, no puedan Baños o cercanía de duchas o piletas de natación. Baños o cercanía de duchas o piletas de natación. alcanzar eventual.

superficie nivelada y libre de obstáculos. superficie nivelada y libre de obstáculos.

. Asegurarse de que la ficha del tomacorriente y el cable no quede dentro del área de radiación de rriente. El cable no debe pasar sobre o por delante Asegurarse de que la ficha del tomacorriente y el cable no quede dentro del área de radiación de rriente. El cable no debe pasar sobre o por delante calor. No coloque el calefactor debajo del tomacocalor. No coloque el calefactor debajo del tomacodel equipo. del equipo.

. Apague el calefactor y desconéctelo de la red eléctrica cuando vaya a estar ausente o mientras Apague el calefactor y desconéctelo de la red eléctrica cuando vaya a estar ausente o mientras duerme. No cubra total o parcialmente con ningún objeto el . No cubra total o parcialmente con ningún objeto el exterior del equipo. No ubique ropa para secar sobre o cerca del mismo dado que puede provocar exterior del equipo. No ubique ropa para secar sobre o cerca del mismo dado que puede provocar deterioro de las mismas o incendio. deterioro de las mismas o incendio.

. La malla metálica protectora puede tener una temperatura muy alta cuando la unidad está en La malla metálica protectora puede tener una temperatura muy alta cuando la unidad está en funcionamiento. Evite tocarla. funcionamiento. Evite tocarla.

. Para cuando la unidad esté conectada o cuando utilice el equipo, debe prestarse especial atención a los niños, dado que estos no advierten el peligro y necesitan siempre su instrucción y cuidado Para cuando la unidad esté conectada o cuando utilice el equipo, debe prestarse especial atención a los niños, dado que estos no advierten el peligro y necesitan siempre su instrucción y cuidado personal.

Tal vez perciba un sonido de "clic" al comienzo y/o . Tal vez perciba un sonido de "clic" al comienzo y/o al final del uso. Esto es producto de la dilatación de algunos componentes en presencia del calor y no debe tomarse como señal de que el calefactor tenga algunos componentes en presencia del calor y no al final del uso. Esto es producto de la dilatación de debe tomarse como señal de que el calefactor tenga un mal funcionamiento. un mal funcionamiento.

No respetar las indicaciones precedentes puede No respetar las indicaciones precedentes puede comprometer su seguridad y la del aparato. comprometer su seguridad y la del aparato.

# **MONTAJE DE LAS RUEDAS** MONTAJE DE LAS RUEDAS

- . El equipo siempre debe ser utilizado con los soportes con ruedas que se proveen. Éstos le dan seguridad y estabilidad El equipo siempre debe ser utilizado con los soportes con ruedas que se proveen. Éstos le dan seguridad y estabilidad adecuada.
- . Monte las ruedas a ambos lados del equipo con los dos Monte las ruedas a ambos lados del equipo con los dos tornillos provistos, tal como muestra la figura. tornillos provistos, tal como muestra la figura.
- . Las ruedas con el dispositivo de accionamiento del sistema de seguridad de corte por caída deben ubicarse del lado de seguridad de corte por caída deben ubicarse del lado Las ruedas con el dispositivo de accionamiento del sistema donde se encuentra la llave de encendido. donde se encuentra la llave de encendido.

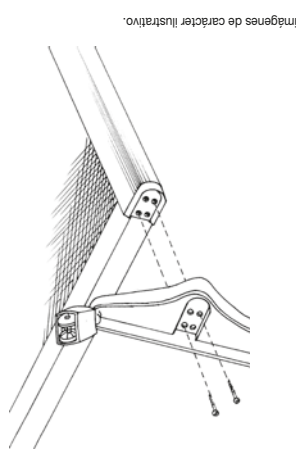

# **MODO DE USO** MODO DE USO

Conecte la ficha de tres espigas planas a la red de 220 V, sin hacer uso de adaptadores que anulen la espiga Conecte la ficha de tres espigas planas a la red de 220 V, sin hacer uso de adaptadores que anulen la espiga central de puesta a tierra. central de puesta a tierra.

El lugar elegido debe ser plano, para que actúe el elemento de seguridad de corte por caída, y alejado de muebles, El lugar elegido debe ser plano, para que actúe el elemento de seguridad de corte por caída, y alejado de muebles, cortinas, u otros elementos que puedan ser afectados por el calor que emite el equipo. cortinas, u otros elementos que puedan ser afectados por el calor que emite el equipo.

. Se dispone de una llave de tres posiciones para el control del equipo. En la posición I enciende en el mínimo y Se dispone de una llave de tres posiciones para el control del equipo. En la posición l enciende en el mínimo y en la posición II a máxima potencia. En la posición central se apaga. en la posición II a máxima potencia. En la posición central se apaga

Después del uso, apague primero el equipo y luego desconecte de la red eléctrica. . Después del uso, apague primero el equipo y luego desconecte de la red eléctrica.

#### **CORTE POR CAÍDA CORTE POR CAÍDA**  $\widehat{\bullet}$

eventual inclinación o caída del mismo. El equipo queda operable inmediatamente luego de volverlo a colocar en posición vertical o de normal funcionamiento. No obstante, si hubo una caída, verifique El calefactor dispone de un sistema de seguridad de corte por caída que apaga el equipo ante una El calefactor dispone de un sistema de seguridad de corte por caída que apaga el equipo ante una eventual inclinación o caída del mismo. El equipo queda operable inmediatamente luego de volverlo a colocar en posición vertical o de normal funcionamiento. No obstante, si hubo una caída, verifique primero que no se hayan producido daños al equipo y, ante cualquier duda o necesidad de reparación, primero que no se hayan producido daños al equipo y, ante cualquier duda o necesidad de reparación, consulte con un servicio técnico autorizado. consulte con un servicio técnico autorizado.

#### POR PRIMERA VEZ **POR PRIMERA VEZ**ANTES DE USAR **ANTES DE USAR**

- Desembale el producto con sus accesorios y quite todos los materiales de Desembale el producto con sus accesorios y quite todos los materiales de embalaje.
- Haga una limpieza general del equipo (vea "Limpieza"). Haga una limpieza general del equipo (vea "Limpieza").
- Lea detenidamente todo el manual de instrucciones, y consérvelo para · Lea detenidamente todo el manual de instrucciones, y consérvelo para referencia futura. referencia futura.

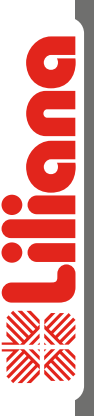

#### **Modelos**

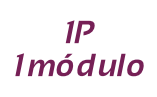

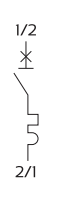

**IP+N**<br>Imódulo

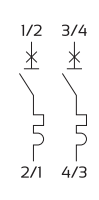

2P<br>2módulos

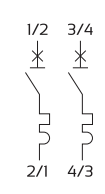

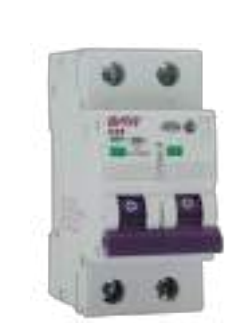

3P<br>3módulos  $\begin{array}{ccc}\n & 1/2 & 3/4 & 5/6 \\
 \hline\n \frac{1}{2} & \frac{1}{2} & \frac{1}{2} \\
 \end{array}$  $\begin{bmatrix} 1 & 1 & 1 \\ 1 & 1 & 1 \\ 2 & 1 & 4/3 & 6/5 \end{bmatrix}$ 

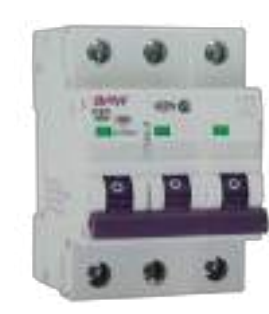

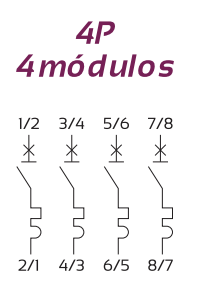

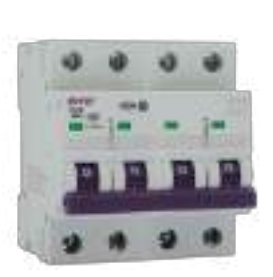

 $125$ 

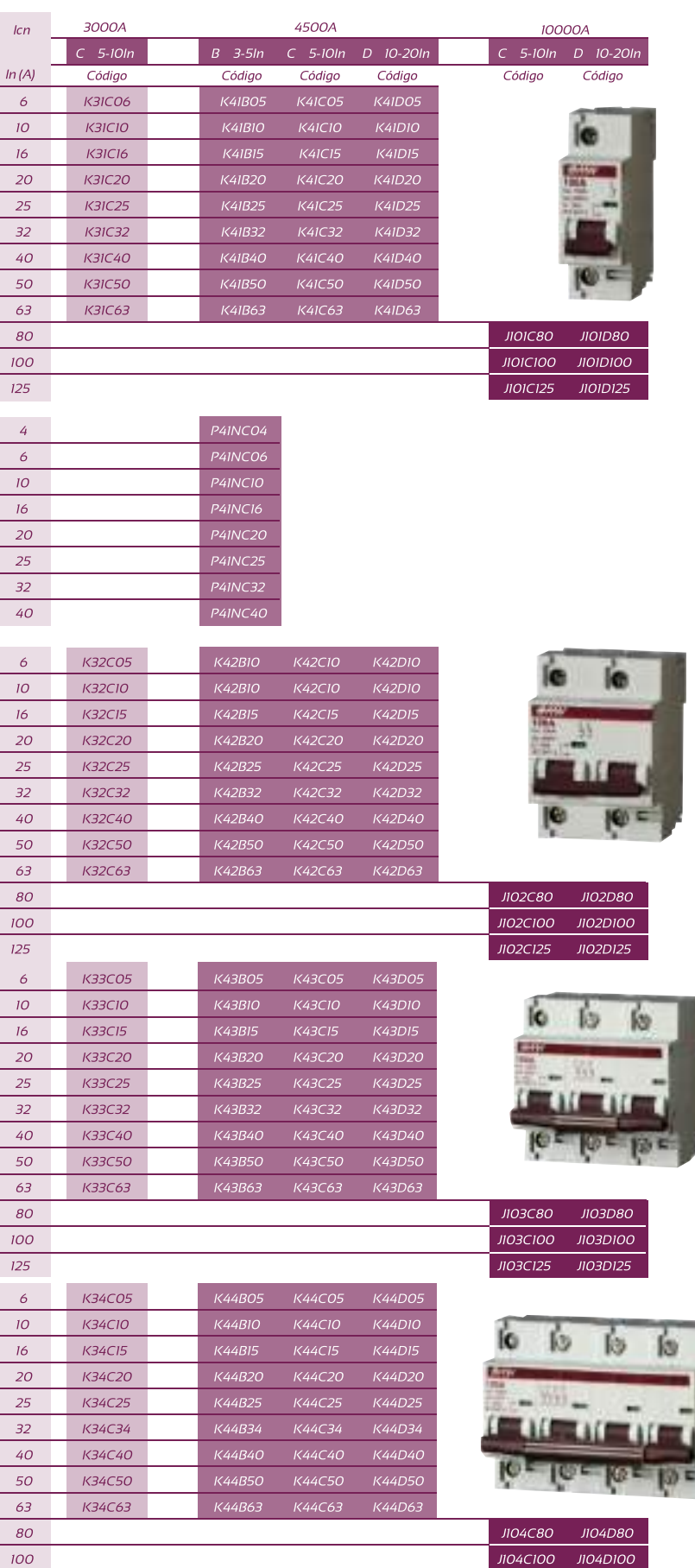

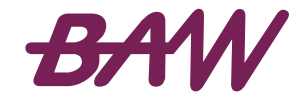

JI04C125 JI04D125
## *SECCIONADOR BAJO CARGA*

#### *Conmutadoras 1-0-2, 1,2 y 4 polos*

#### *Seccionadoresmanualbajo carga*

*Maniobra y control manual de todotipode equipoeléctrico. Interruptorde cortegeneralo principalen tableros. El seccionamientodel circuitootorgamaximaseguridaden tareas demantenimiento.* 

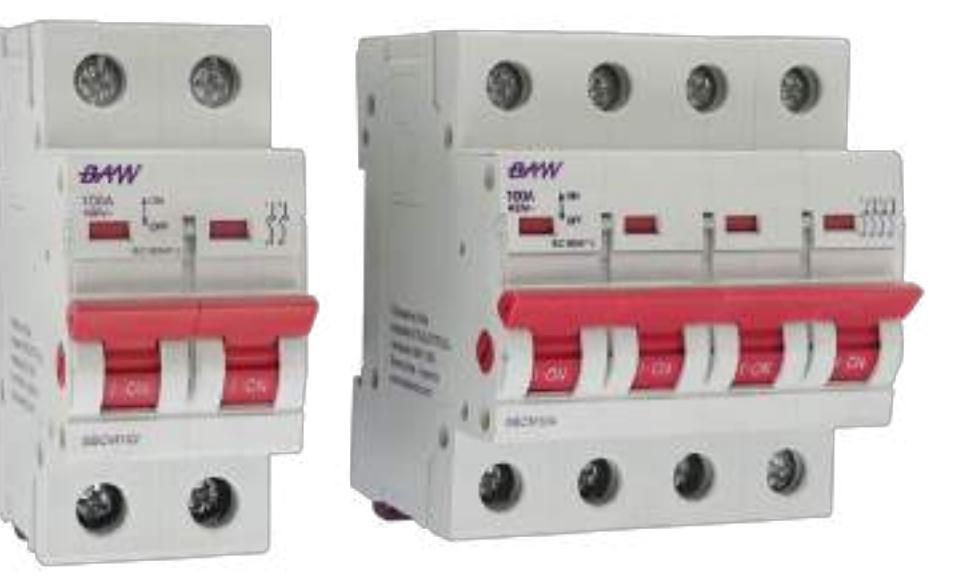

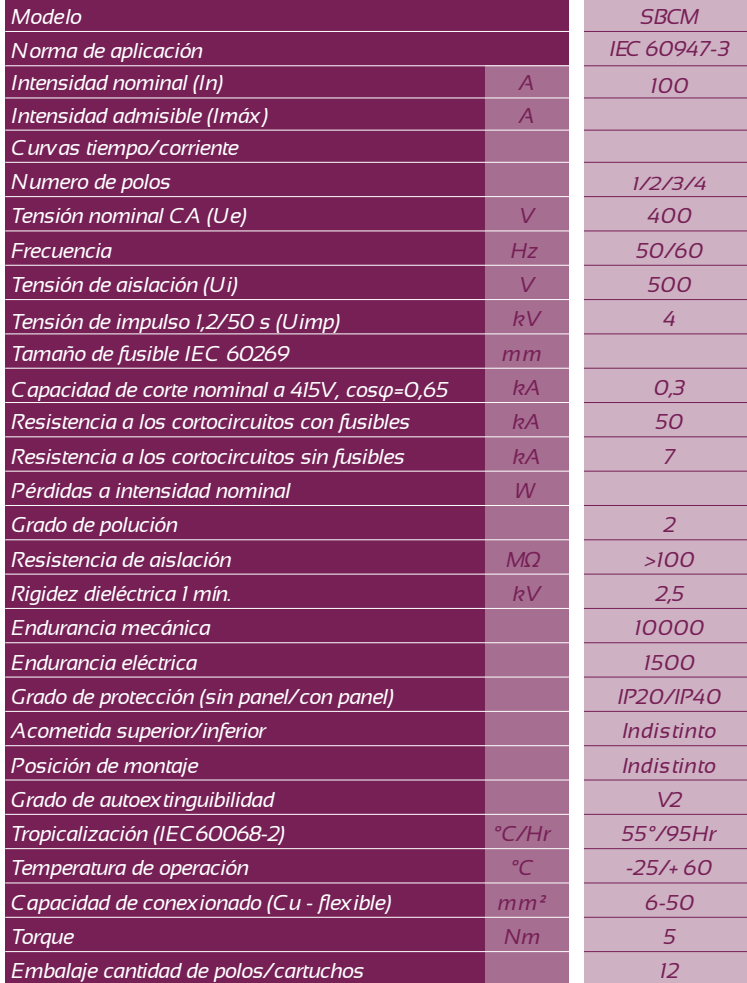

#### *Seccionadormanual*

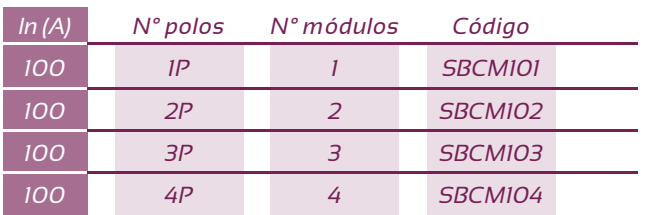

#### *Dimensiones*

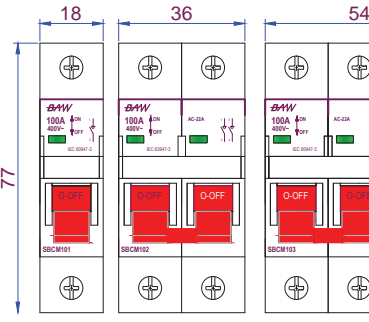

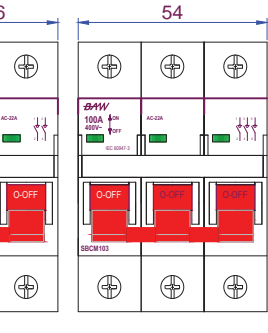

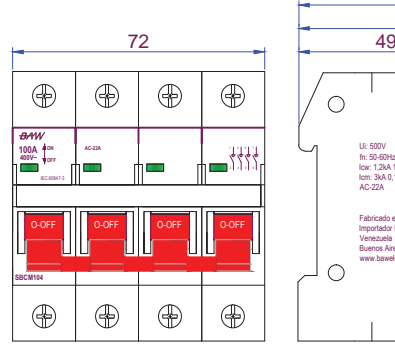

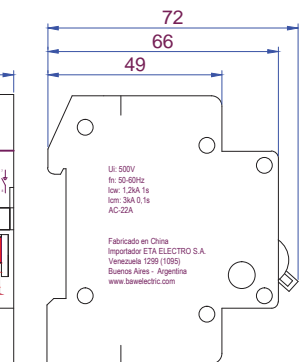

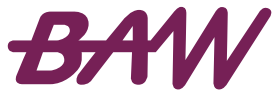

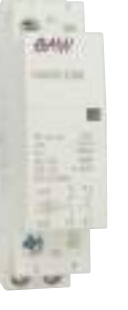

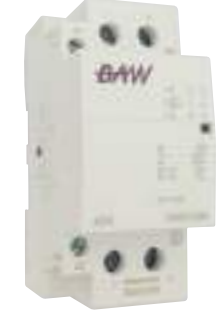

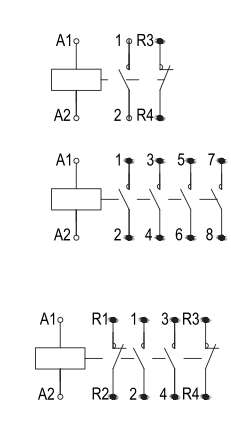

 $rac{A1}{2}$   $rac{1}{2}$   $rac{3}{4}$ 

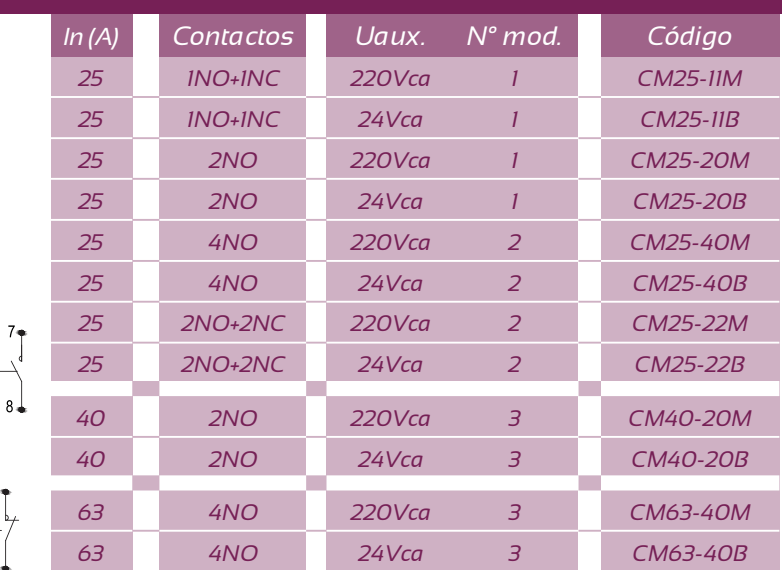

*Contactores Auto-O-Manual*

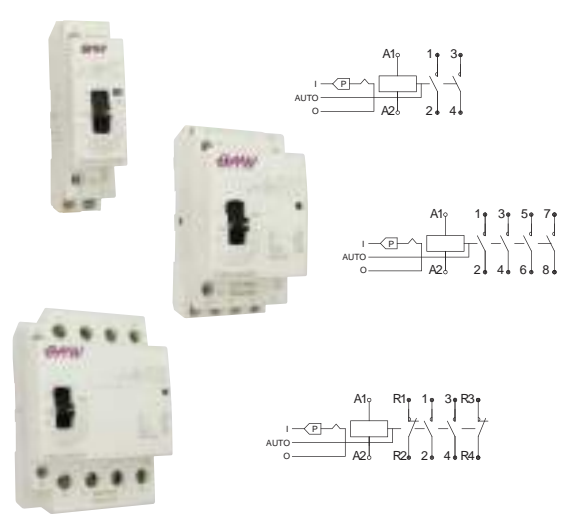

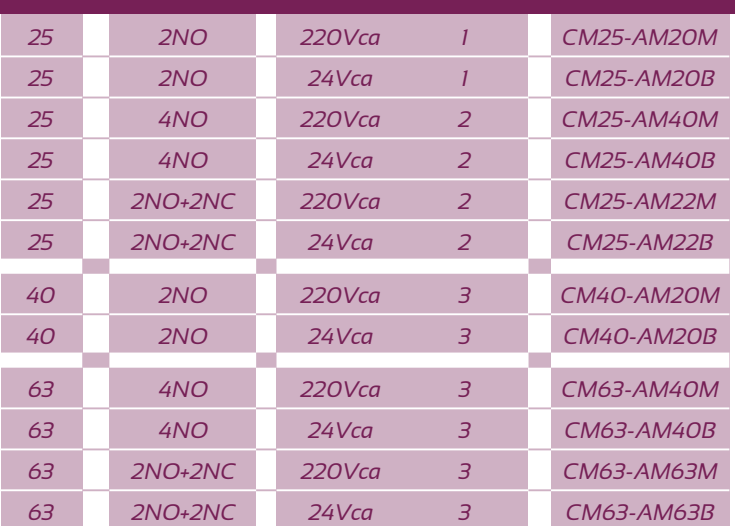

#### *Contacto auxiliar*

*3 1NO+1NC 0,5*

*Dimensiones*

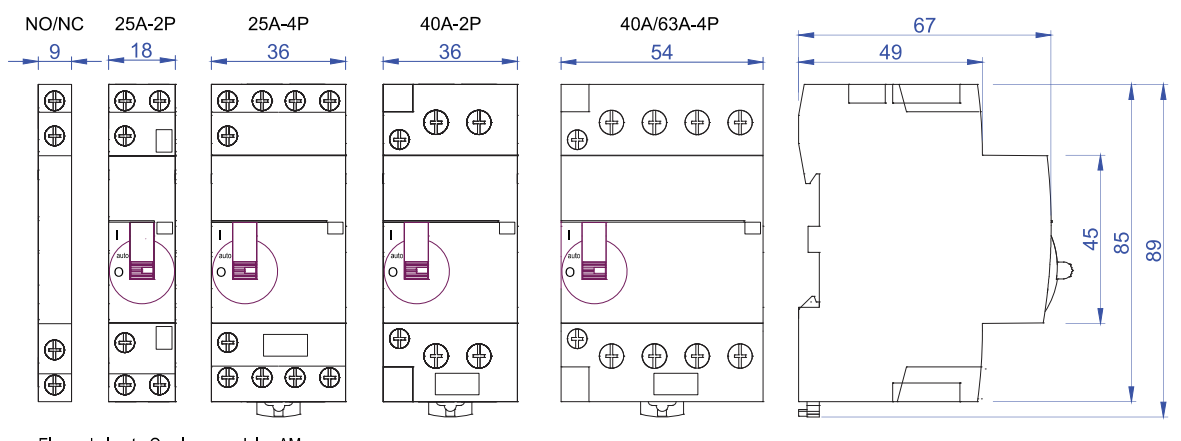

El mando l-auto-O solo en modelos AM.

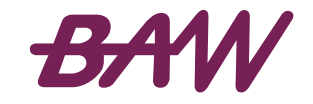

# **HIPRO-III** TP672M - 360 / 365 / 370W

High Efficiency MBB PERC Monocrystalline Solar Module 72-Cell Series

#### **KEY FEATURES**

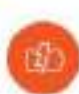

12 bus-bar cell technology Excellent anti-microcracking performance with mare balanced interior atress; grid pattern dument path, lower fbs.

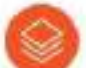

Maximize limited space PERO cell technology, maximum power cutput 370W

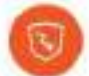

Significantly lower the risk of hot spot Special ordail beergn with much lower hot spot temperature.

Excellent low light performance Advanced surface texturing . Back surface \$981.

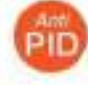

Excellent Anti-PID performance 2 times of industry standard Arti-PID test by TUV Rheintend.

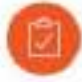

Highly reliable due to stringent quality control In-house testing goes well beyond certification requirements

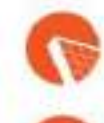

Certified to withstand the most challenging environmental conditions 2400 Pla wind land - 5400 Pla anow load - 25 mm hall stones

IP68 junction box The highest waterproof arvel

#### **ABOUT TALESUN SOLAR**

air 202 lennin

TALE SLits Solar is one of the world." It largest integrated clear amenyproviders with 4 GW call and 5 GW exodule production expectly globally. Its standard and high-efficiency product offerings are acrong the most powerful and cost-effective in the industry. Takesun Golar is committed. to provide customers with customized, systematized and trustwarthy furnivey solutions. Tilt now, Talesan Solar has accumulatively shipped more train 10 GW, modules globaly.

### **TALESUN**

#### **SYSTEM & PRODUCT CERTIFICATES**

- IEE BI2567 IEC 61730 / UL 1703
- . ISO 9001 : 2008 Quality Management System.
- · ISO 14001 : 2004 Environment Mangaement System
- . DHSAS 18001 : 2007 Copypetional Health and Safety Management System

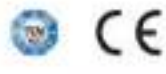

#### QUALITY WARRANTY

TALESUN guarantees that defects will not appear in insterials. and workmanship defined by IEOS1215, IEOS1730 or Lt. 1709 under normal installation, use and maintenable as specified in Talesun" is installation insocusi for 10 years from the warranty plating date.

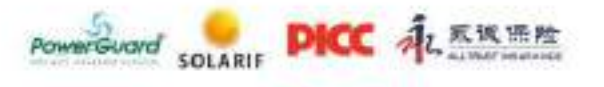

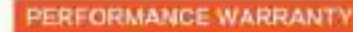

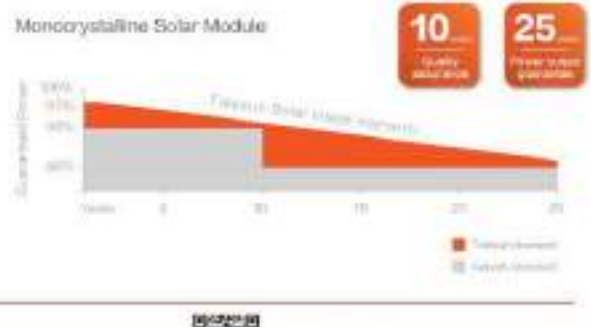

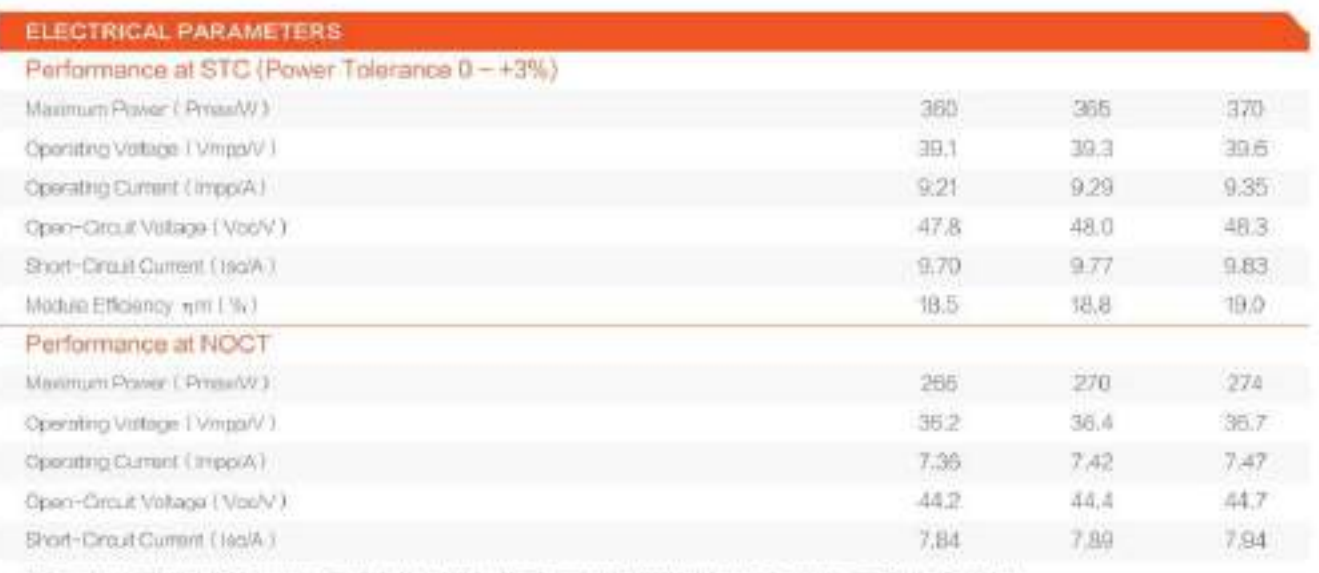

STC Impleme 1009/WH, Calif Amplemue 35\* C, Air MacAMT & NGCT Impleme at BTMWH Ambert Temperature 37\* C, Wind Speed two

#### **MECHANICAL SPECIFICATION**

#### **I-V CURVE**

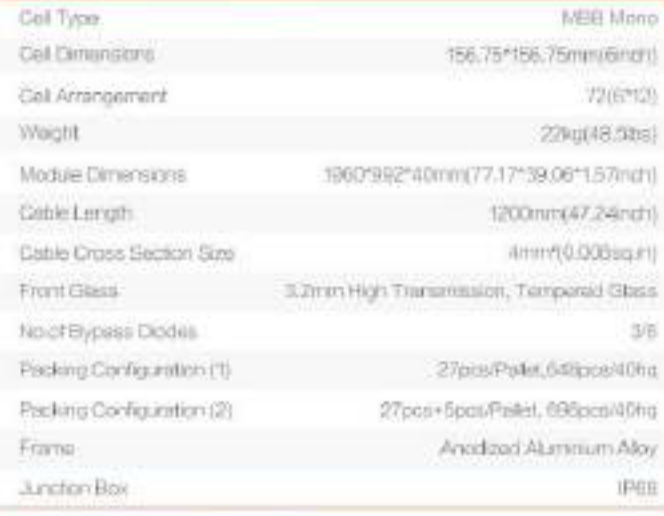

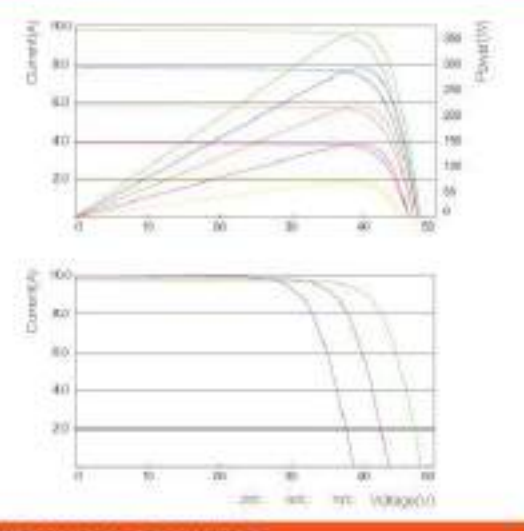

#### OPERATING CONDITIONS

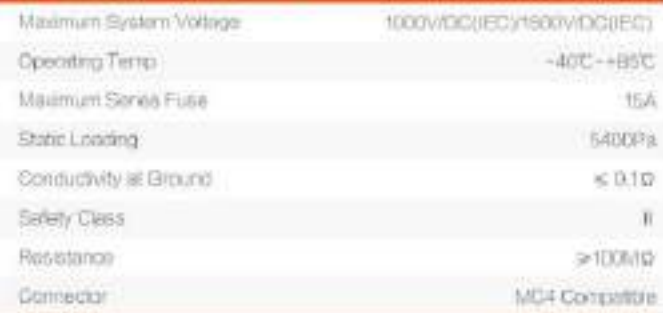

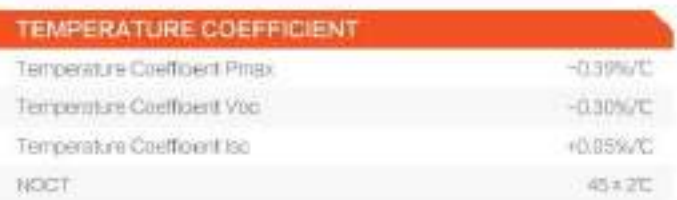

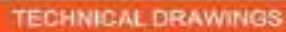

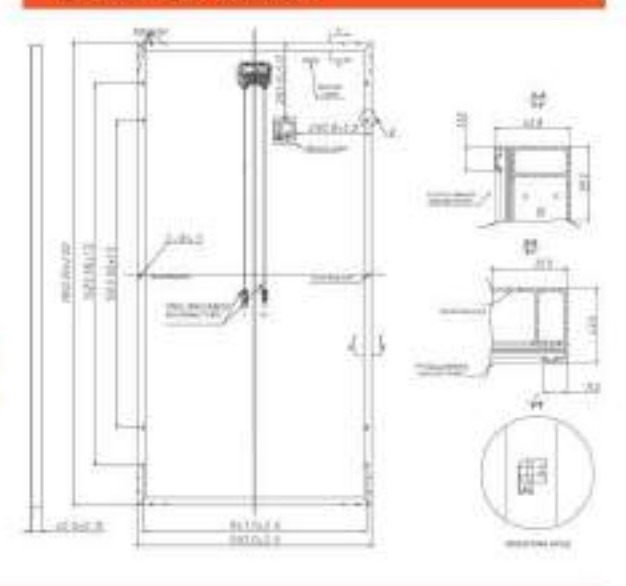

 $\sim$  100  $\mu$  m and the mass of the state of the state of the state of the state of the state of the state of the state of the state of the state of the state of the state of the state of the state of the state of the sta

### **TALESUN**

#### $1/1$

# **MIN2500~6000TL-X**

- · Maximum efficiency 98.4%
- · Dual MPP trackers
- · Type II SPD on DC side
- · Supports export control
- · Touch key and OLED display
- · Data storage up to 25 years

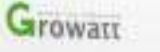

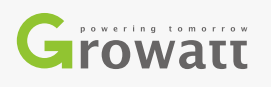

W E  $\mathbb{R}$  $\sqrt{P}$  $\circledcirc$  $\begin{array}{ccc} & \mathbb{N} & \mathbb{G} \end{array}$  $\bigcirc$  $\qquad \qquad \Box$  $\begin{matrix} \circledcirc \quad \mathbb{M} \quad \circledcirc \quad \circledcirc \end{matrix}$  $T$  $\circledcirc$  $\mathbb{R}$  $\mathbb{W}$  $\mathbb{R}$  $\bigcap$ 

www.ginverter.com

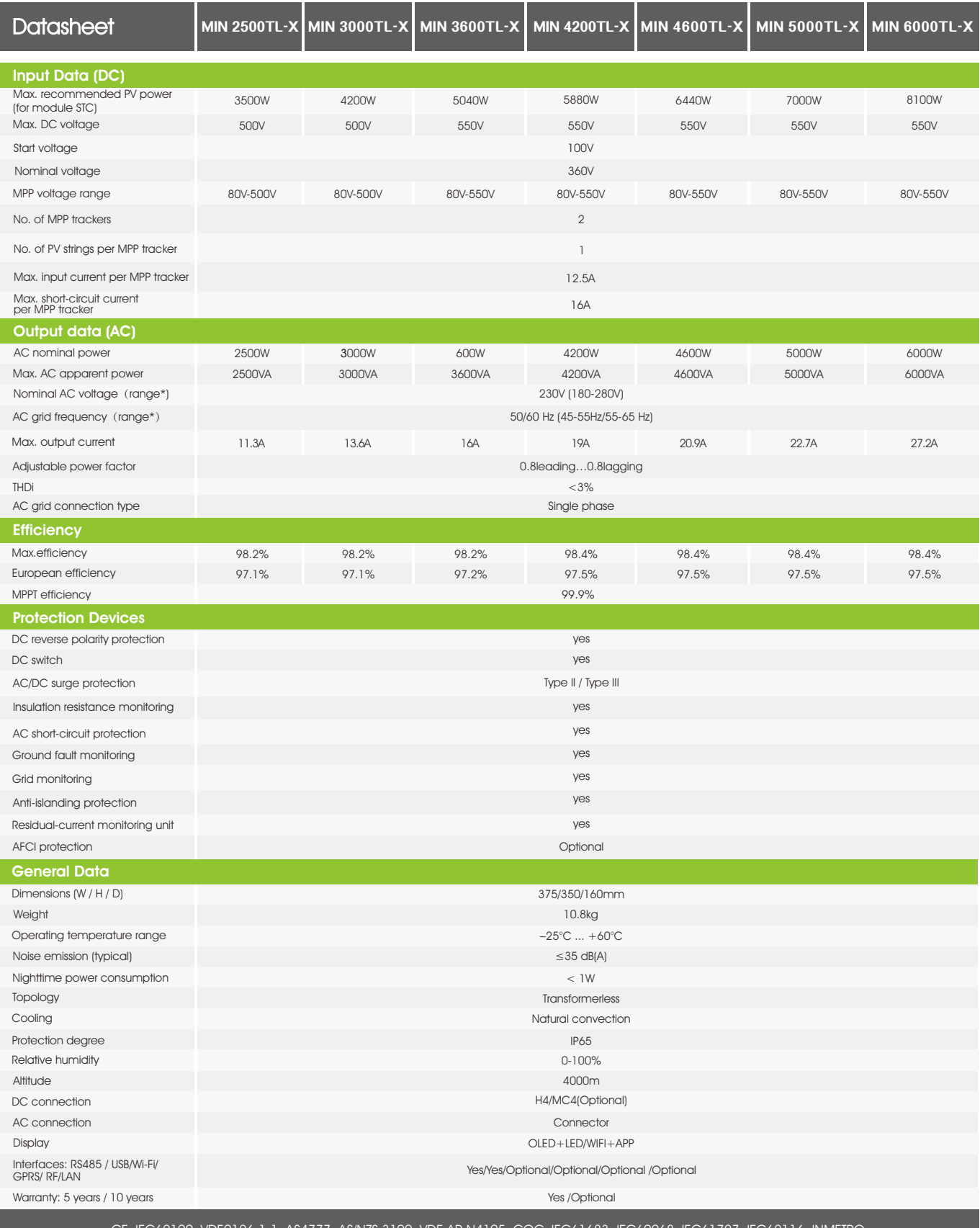

CE, IEC62109, VDE0126-1-1, AS4777, AS/NZS 3100, VDE-AR-N4105, CQC, IEC61683, IEC60068, IEC61727, IEC62116, INMETRO

\* The AC voltage and frequency range may vary depending on specific country grid standard. All specifications are subject to change without notice.

GROWATT NEW ENERGY TECHNOLOGY Co.,LTD A: No.28 Guangmming Road, Longteng Community, Shiyan, Baoan District, Shenzhen, P.R.China. T: + 86 755 2747 1900 F: + 86 755 2749 1460 E: info@ginverter.com

#### CABLES PARA INSTALACIONES INTERIORES O RECEPTORAS BAJA TENSIÓN

## **TECSUN** H1Z2Z2-K

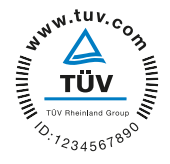

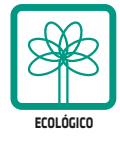

oraz ki

**SERVANT** 

Norma diseño: **EN 50618; IEC 62930**<br>Designación genérica: **H1Z2Z2-K** Designación genérica:

Tensión asignada: 1,0/1,0 kV (1,2/1,2 kVac máx.) - 1,5/1,5 kVdc (1,8/1,8 kVdc máx.)

#### CARACTERÍSTICAS Y ENSAYOS

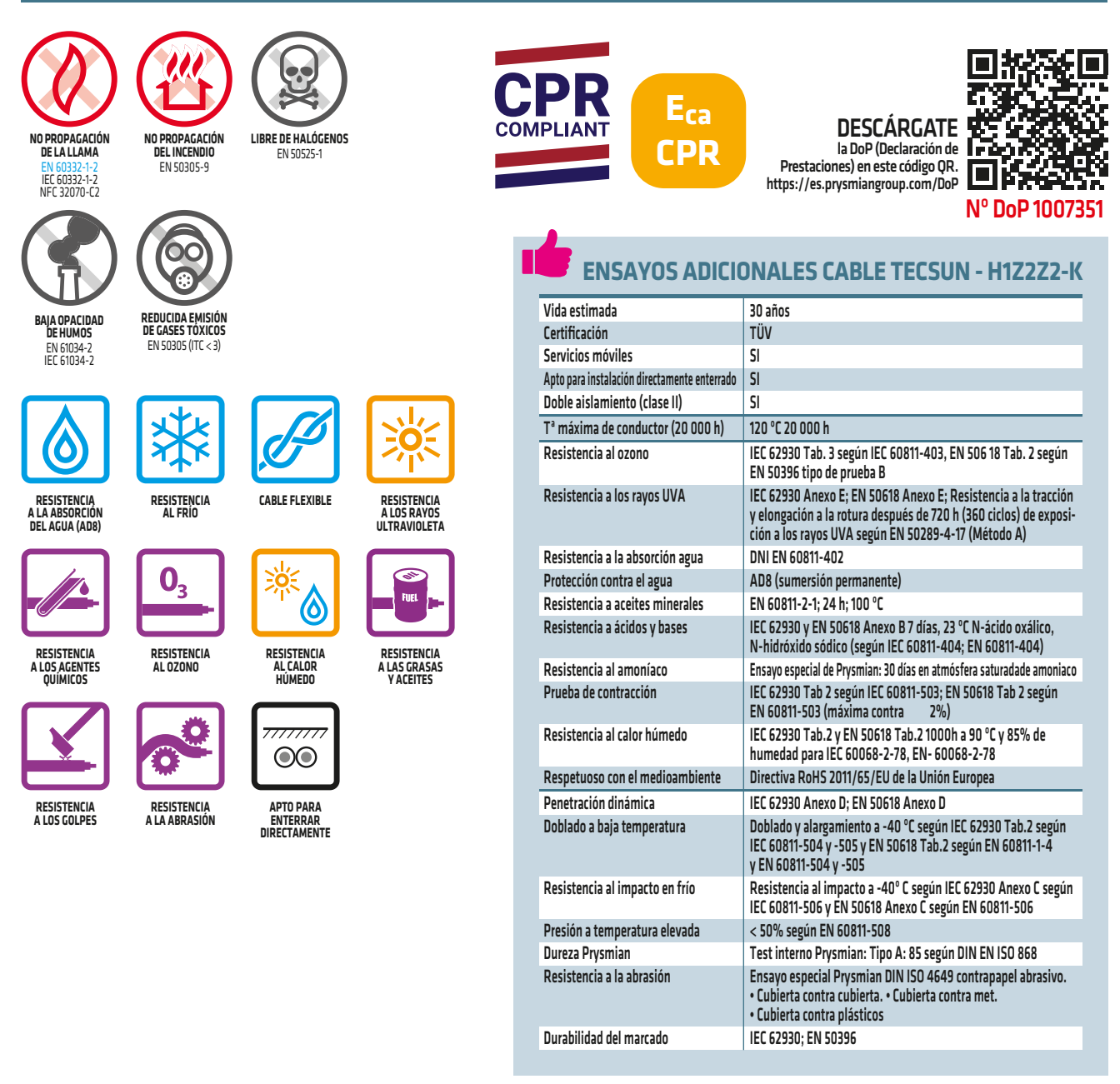

- Temperatura de servicio: -40 ºC, +90 ºC (120 ºC, por 20 000 h).
- Tensión contínua de diseño: 1,5/1,5 kV.
- Tensión contínua máxima: 1,8/1,8 kV.
- Tensión alterna de diseño: 1/1 kV.
- Tensión alterna máxima: 1,2/1,2 kV.
- 
- Ensayo de tensión alterna durante 5 min: 6,5 kV.
- Ensayo de tensión contínua durante 5 min: 15 kV.

Radio mínimo de curvatura estático (posición final instalado): 3D (D ≤ 12 mm) y 4D > 12 mm). (D = diámetro exterior del cable máximo).

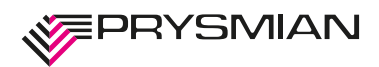

#### **Ensayos de fuego**

- No propagación de la llama: EN 60332-1-2; IEC 60332-1-2; NFC 32070-C2.
- No propagación del incendio: EN 50305-9.
- Libre de halógenos: EN 50525-1.
- Baja opacidad de humos: EN 61034-2; IEC 61034-2.
- Reducida emisión de gases tóxicos: EN 50305 (ITC < 3).

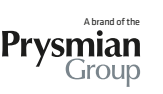

V-2020-11-12

 $V - 2020 - 11 - 12$ 

#### CABLES PARA INSTALACIONES INTERIORES O RECEPTORAS BAJA TENSIÓN

### **TECSUN** H1Z2Z2-K

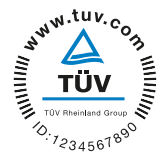

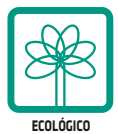

Norma diseño: **EN 50618; IEC 62930**<br>Designación genérica: **H1Z2Z2-K** Designación genérica:

Tensión asignada: 1,0/1,0 kV (1,2/1,2 kVac máx.) - 1,5/1,5 kVdc (1,8/1,8 kVdc máx.)

reduze ko **SUPPORT** 

#### CONSTRUCCIÓN

**CONDUCTOR Metal:** cobre estañado. **Flexibilidad:** flexible, clase 5, según UNE EN 60228. **Temperatura máxima en el conductor:** 120 ºC, 20 000 h; 90 ºC **(30 años)** 250<sup>°</sup>C en cortocircuito.

#### **AISLAMIENTO**

**Material:** compuesto reticulado libre de halógenos, tabla B.1, anexo B de EN 50618.

**CUBIERTA**

**Material:** compuesto reticulado libre de halógenos, tabla B.1, anexo B de EN 50618. **Color:** negro, rojo o azul.

#### APLICACIONES

• Especialmente diseñado para instalaciones solares fotovoltaicas interiores, exteriores, industriales, agrícolas, fijas o móviles (con seguidores)… Pueden ser instalados en bandejas, conductos y equipos. Adecuado para soterramiento directo (sin tubo o conducto).

Indicado también el lado de corriente contínua en instalaciones de autoconsumo solar fotovoltaico.

#### DATOS TÉCNICOS

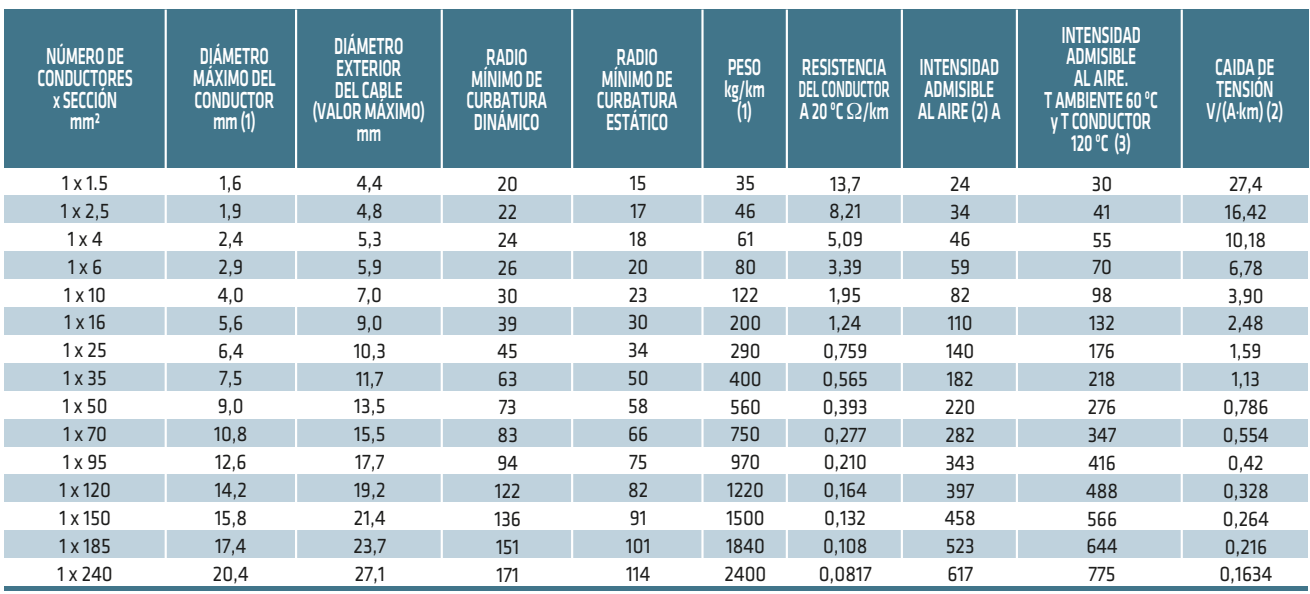

(1) Valores aproximados.

(2) Instalación monofásica o corriente continua en bandeja perforada al aire (40 ºC). Con exposición directa al sol, multiplicar por 0,85. XLPE2 con instalación tipo F columna 13. (UNE-HD 60364-5-52 e IEC 60364-5-52).

(3) Instalación de conductores separados con renovación eficaz del aire en toda su cubierta (cables suspendidos). Temperatura ambiente 60 ºC (a la sombra) y temperatura máxima en el conductor 120 ºC. Valor que puede soportar el cable, 20 000 h a lo largo de su vida útil (25 años).

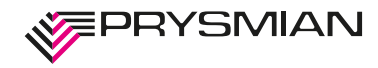

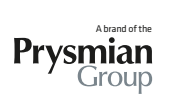

V-2020-11-12

 $V - 2020 - 11 - 12$ 

# **Baja Tensión**

**450 / 750 V** 

## **H07V-K**

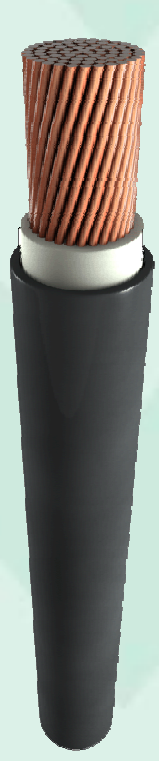

**DESCRIPCION**

# **Instalaciones Fijas**

# **SUPERASTIC FLEX**

#### **NORMAS DE REFERENCIA IRAM NM 247-3**

#### > **CONDUCTOR**

**Metal:** Cobre electrolítico recocido. **Flexibilidad:** clase 5; según IRAM NM-280 e IEC 60228. **Temperatura máxima en el conductor:** 70º C en servicio continuo, 160º C en cortocircuito.

#### > **AISLANTE**

PVC ecológico, en colores marrón, blanco, negro, rojo, celeste, y verde/amarillo. Marcación:

PRYSMIAN **SUPERASTIC FLEX** - Industria Argentina — 450/750V — Sección (mm²) - IRAM NM 247 02-05 BWF-B - Sello IRAM - RIN 288391/8.

#### > **Normativas**

IRAM NM 24 7-3 (ex 2183), NBR NM 247- 3 (ex6148); IEC 60227-3 u otras bajo pedido.

#### **Ensayos de fuego:**

No propagación de la llama: IRAM NM IEC 60332-1. No propagación del in cendio: IRAM NM IEC 603 32-3-23; NBR 6812 Cat. BWF; IEEE 383. **Certificaciones** 

#### Todos los cables de P rysmian están elaborados con Siste ma de Garantía de Calidad bajo normas ISO 9001 - 2 000 certificadas por la UCIEE

**CARACTERISTICAS**

Cables para instalaciones de iluminación y distribución de energía en el interior de edificios civiles e in dustriales, en circuitos primarios, secundarios y derivaciones, instalados en tableros, en conductos situados sobre superficies o empotrados, o en sistem as cerrados análogos.

**IRAM** 247-3

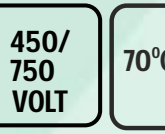

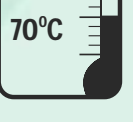

No propaga-

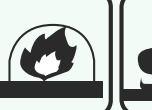

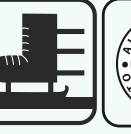

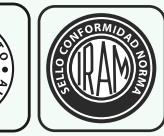

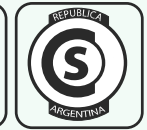

Norma de Tensión

**42** 

nominal

**Temperatura** de servicio Cuerdas flexibles

ción de la llama

No propagación del incendio

Extradeslizante

PVC ecológico

SIO PLOMO

Sello IRAM Sello de Seguridad Eléctrica

CONDICIONES DE EMPLEO

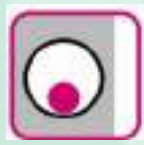

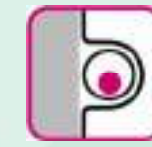

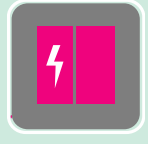

Cañería embutida

Cañería a la vista

Cableado de tableros

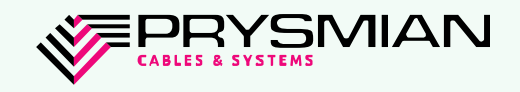

**Cable Flexible para tendidos en cañerías; tipo H07V-K**

**450 / 750 V** 

#### **IRAM NM 247-3**

#### Características técnicas

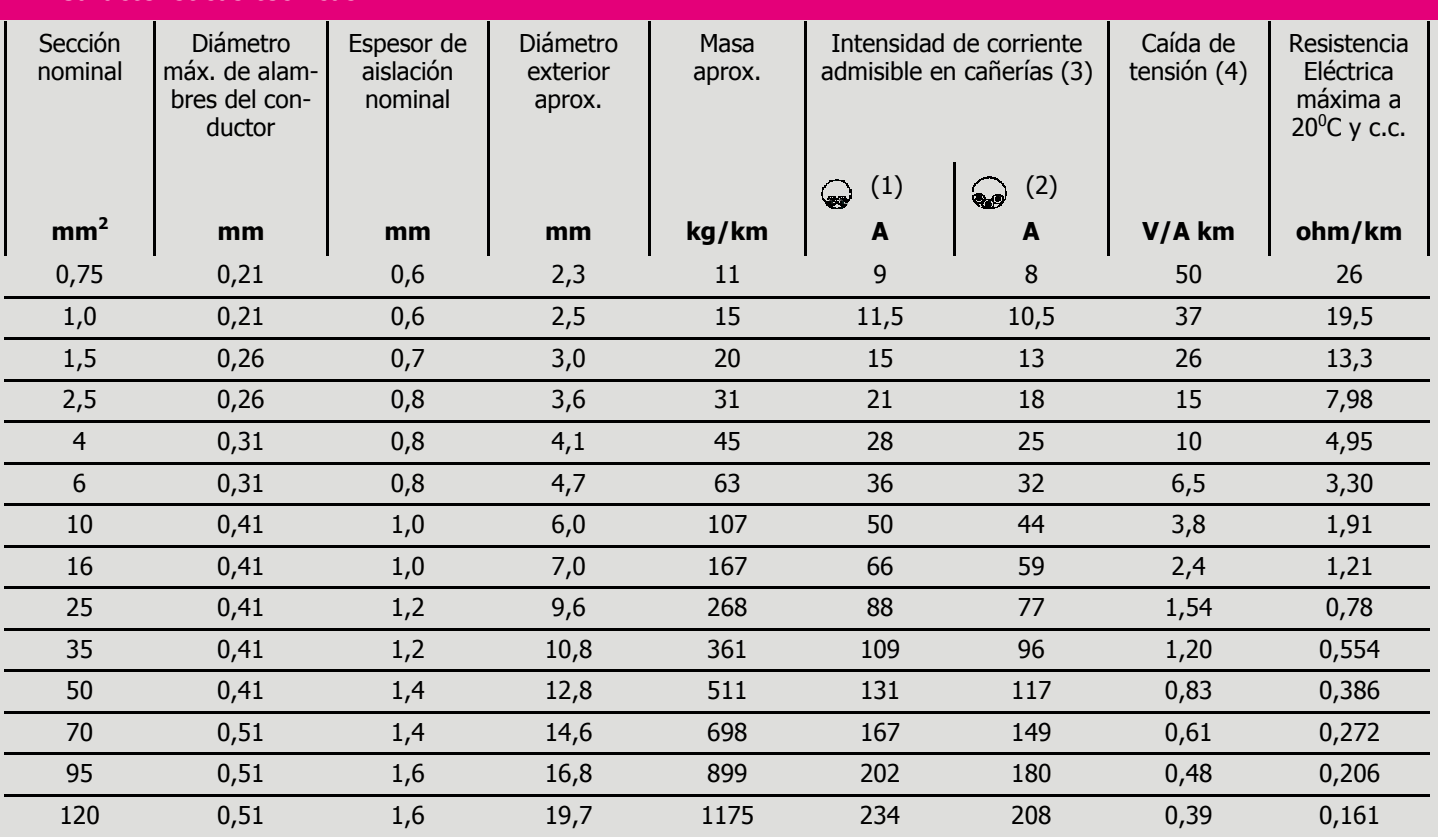

(1) 2 conductores cargados + PE en cañerías embutidas en mampostería, temperatura ambiente 40º C.

(2) 3 conductores cargados + PE en cañerías embutidas en mampostería, temperatura ambiente 40º C.

(3) Para Instalaciones en aire (no contempladas en el Regl. de Instalaciones en Inmuebles de la AEA) considerar los valores (1) y (2)

(4) Cables en contacto en corriente alterna monofásica 50 Hz., cos  $\varphi = 0.8$ .

Coeficientes de corrección de la corriente admisible:

- Para dos circuitos en una misma cañería multiplicar por 0,80

- Para tres circuitos en una misma cañería multiplicar por 0,70

- Para temperatura ambiente de 30 º C multiplicar por 1.15

- Para temperatura ambiente de 20 º C multiplicar por 1.29

|  | $\widehat{\mathbb{A}}$ |  |
|--|------------------------|--|
|  |                        |  |
|  |                        |  |

Cajas de 100 metros

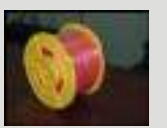

Bobinas con longitud fija

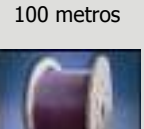

Rollos de

Bobinas con longitud variable

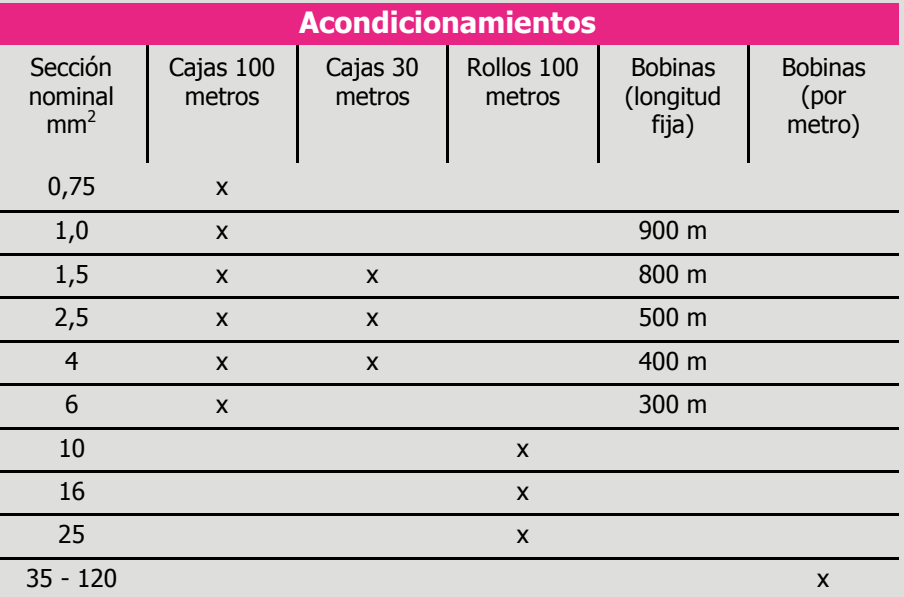

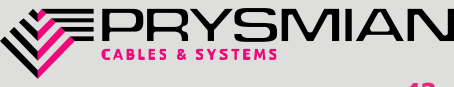

# ANEXO II: ESQUEMAS

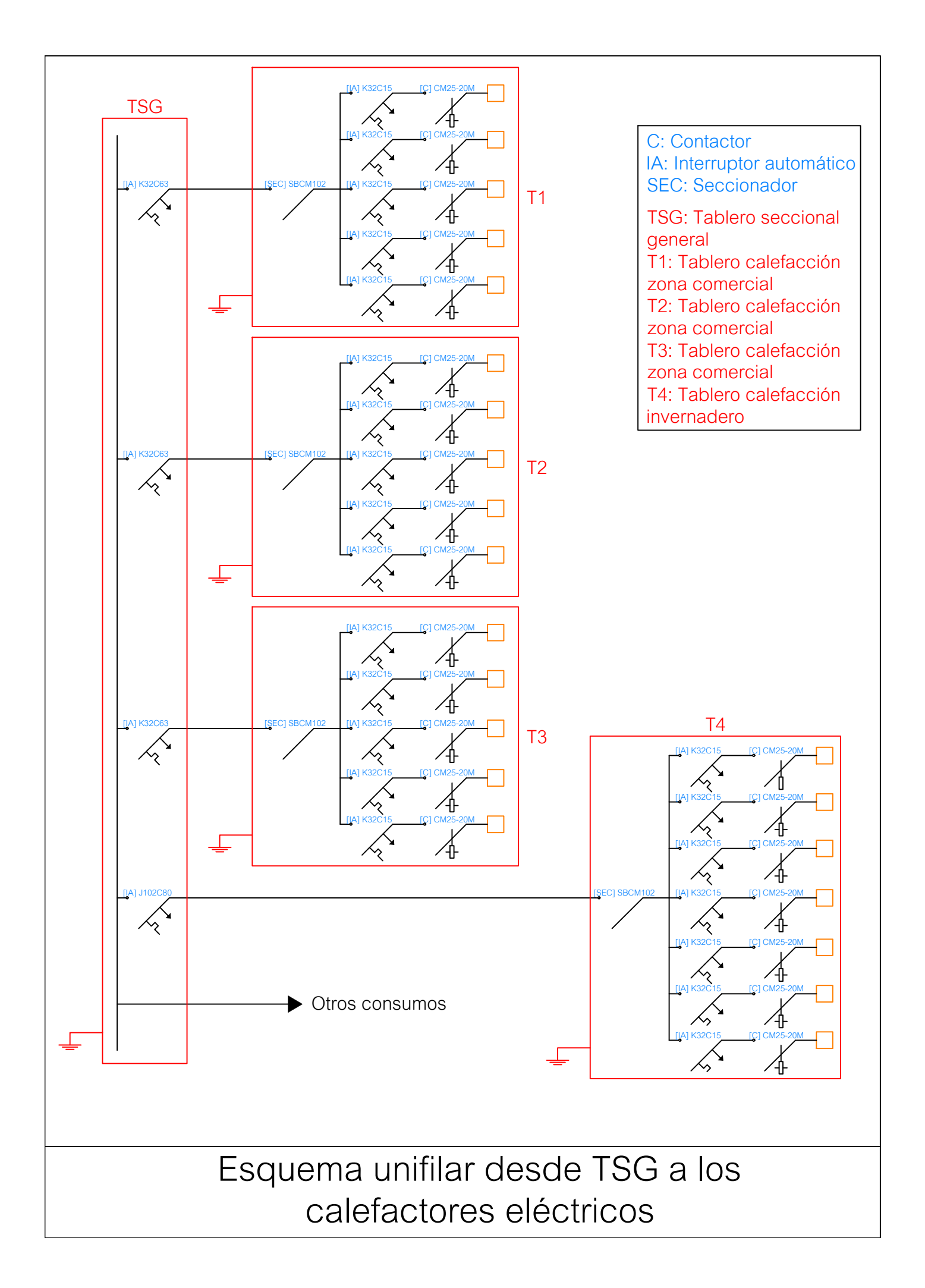

# **ANEXO III: MAPAS DE** IRRADIACIÓN **SOLAR EN ARGENTINA**

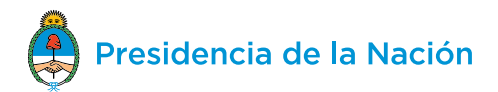

**ENERO**

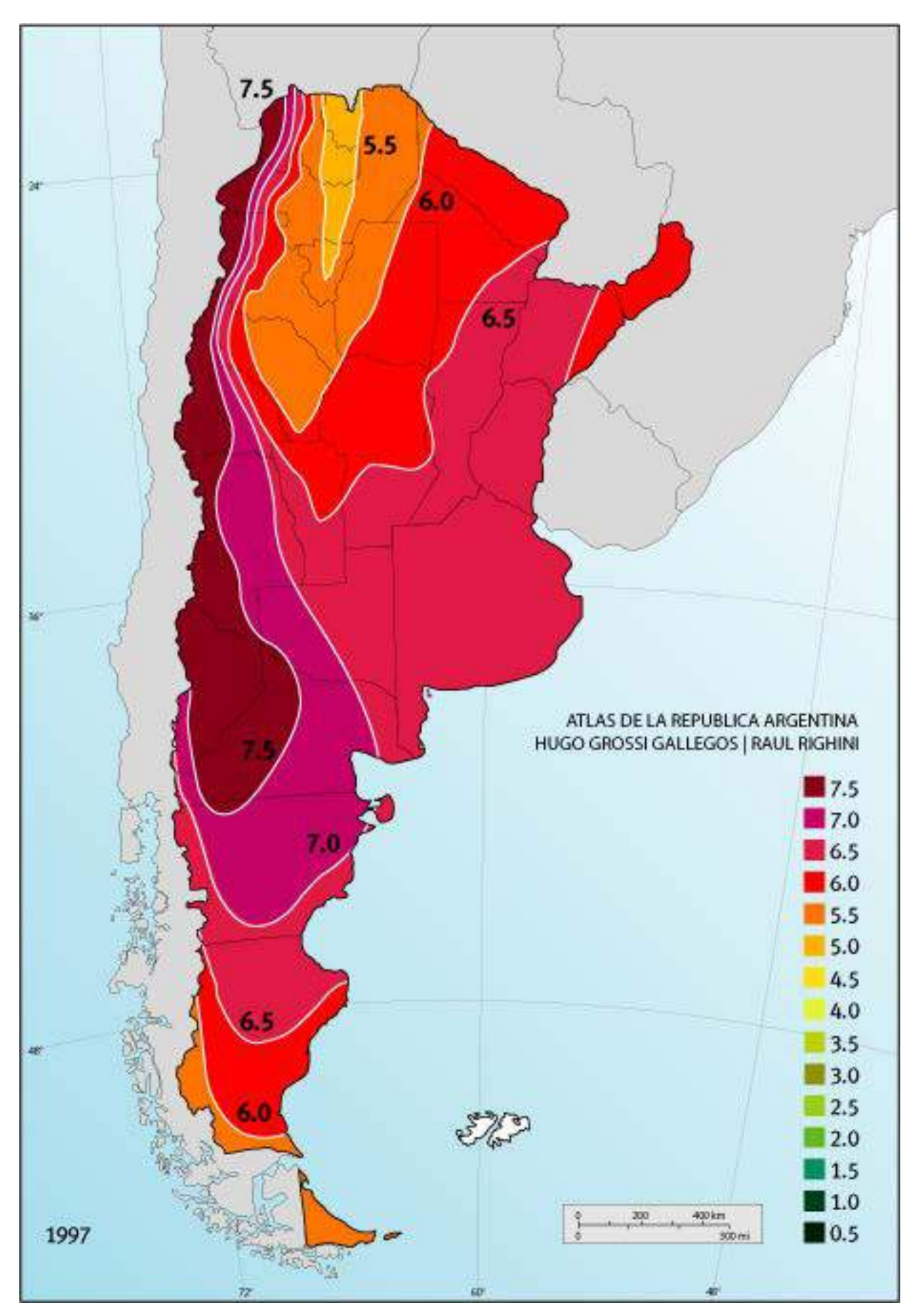

#### **FEBRERO**

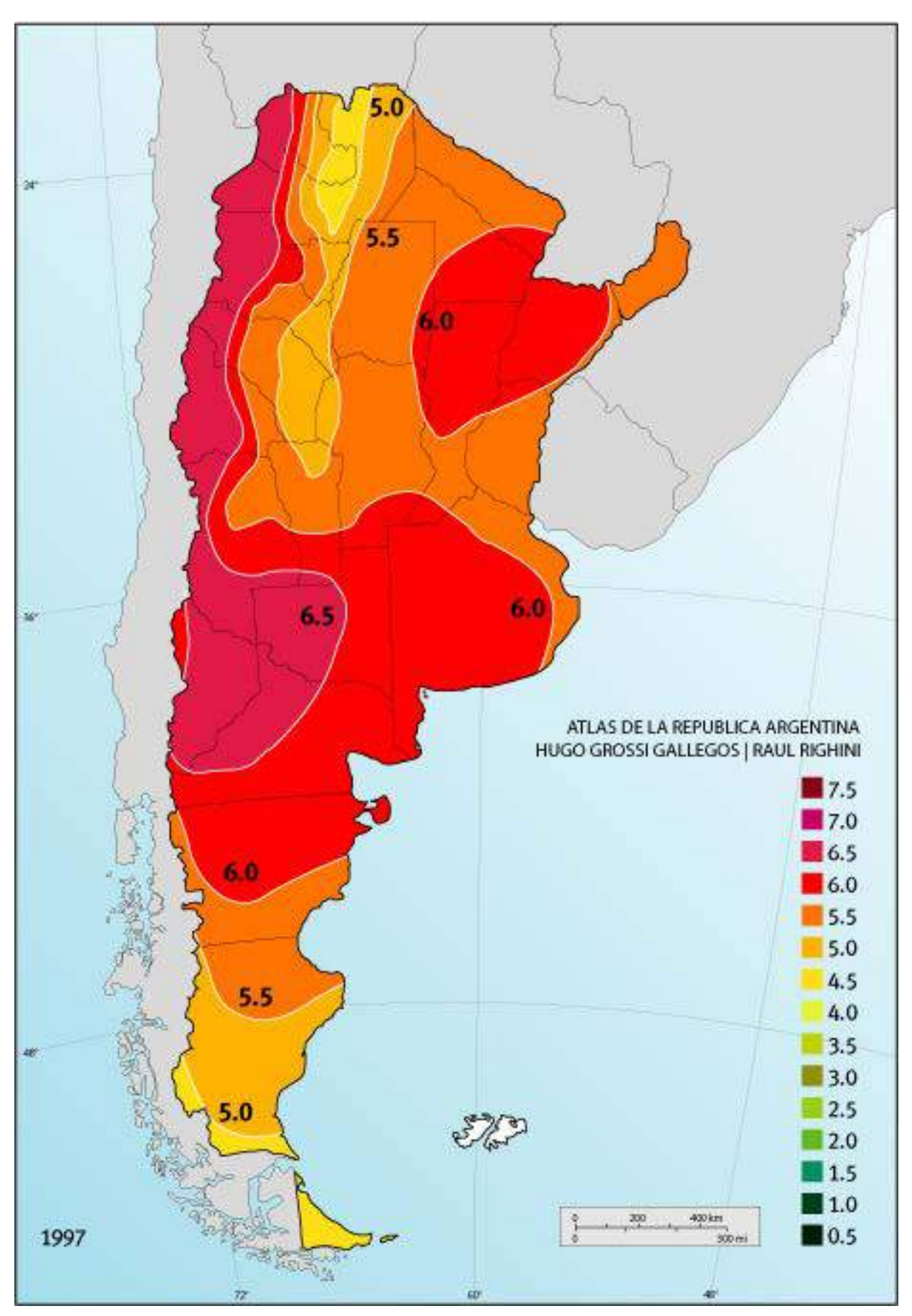

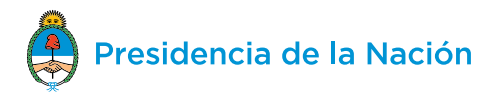

**MARZO**

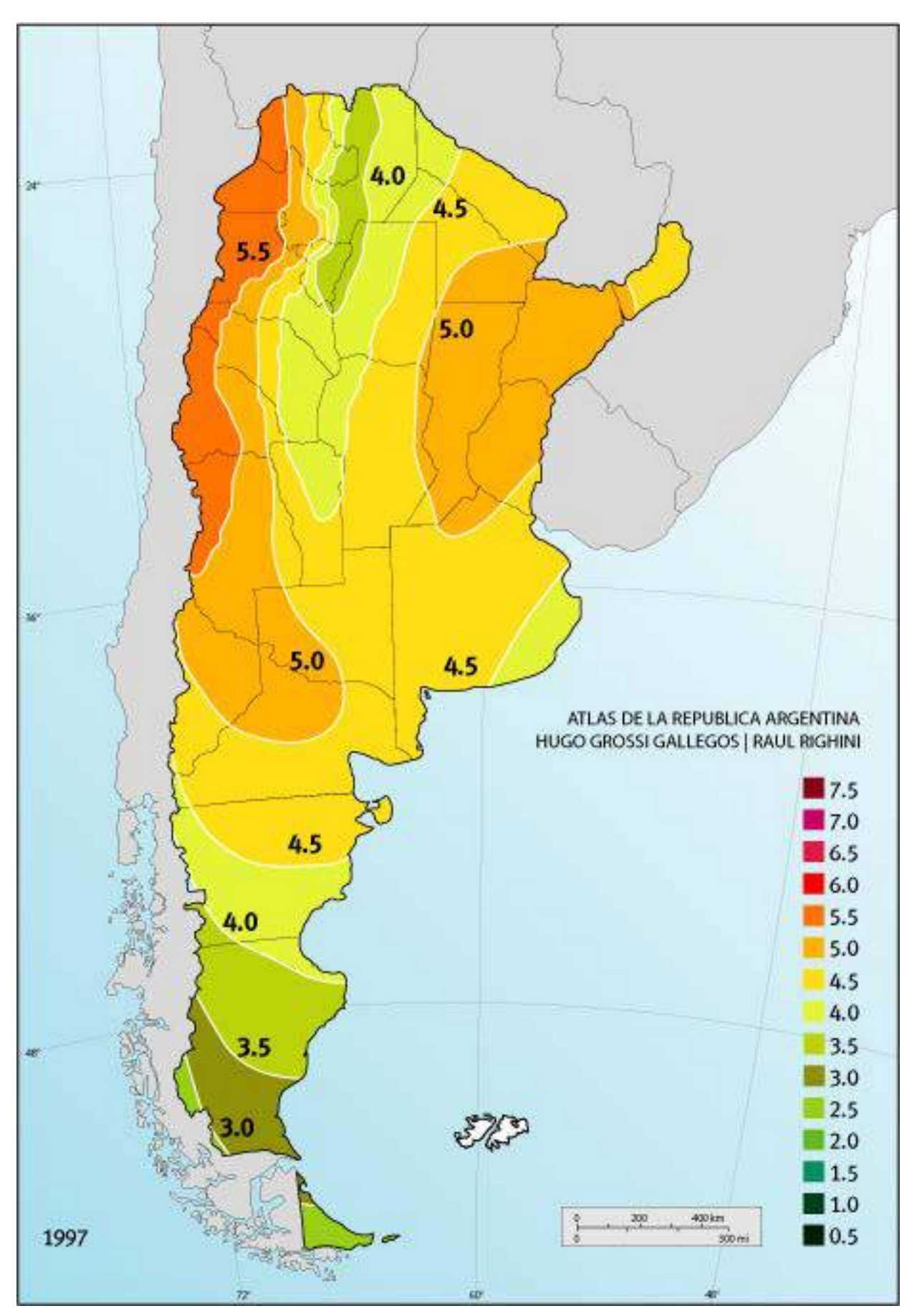

**ABRIL**

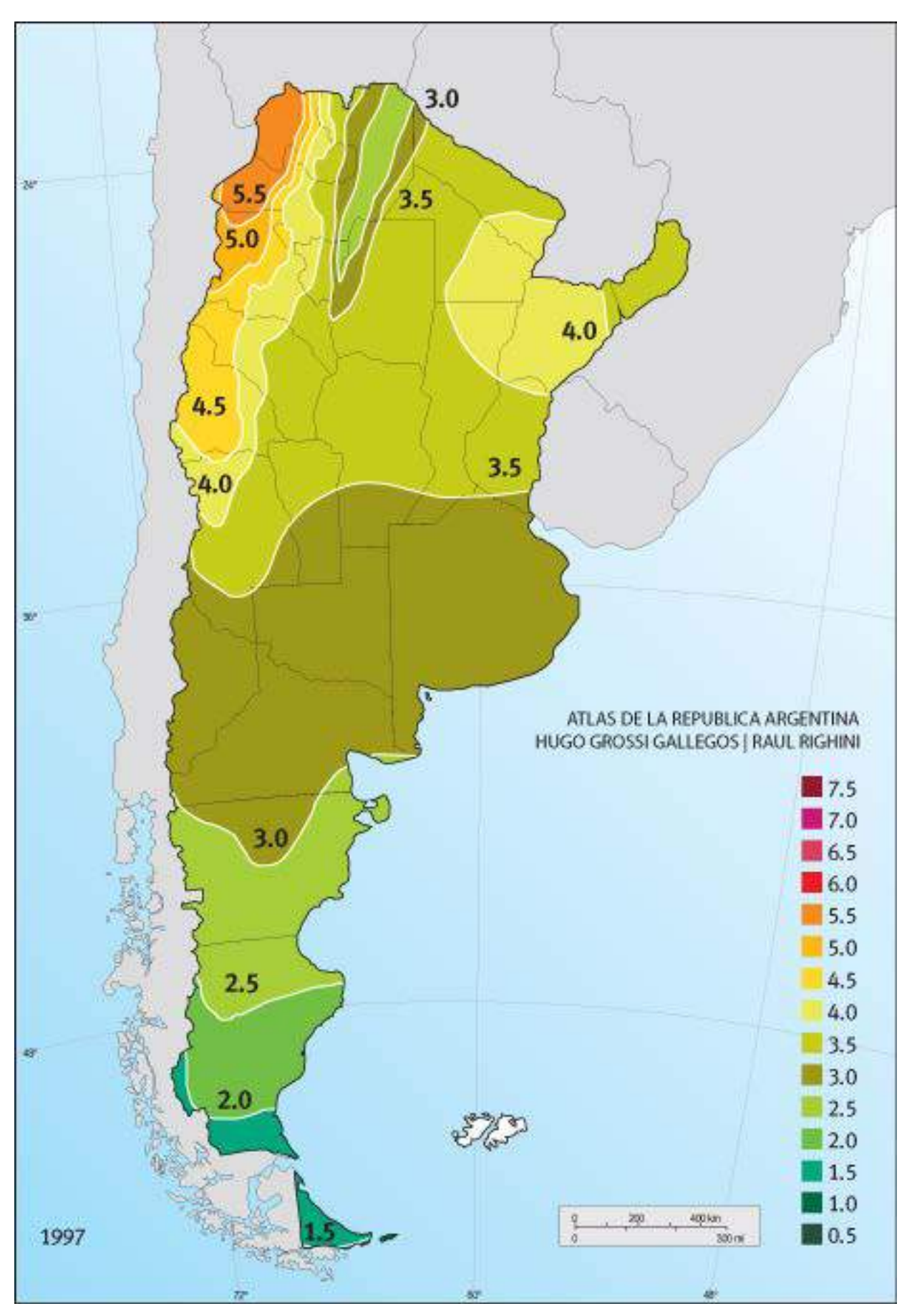

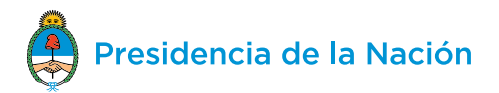

**MAYO**

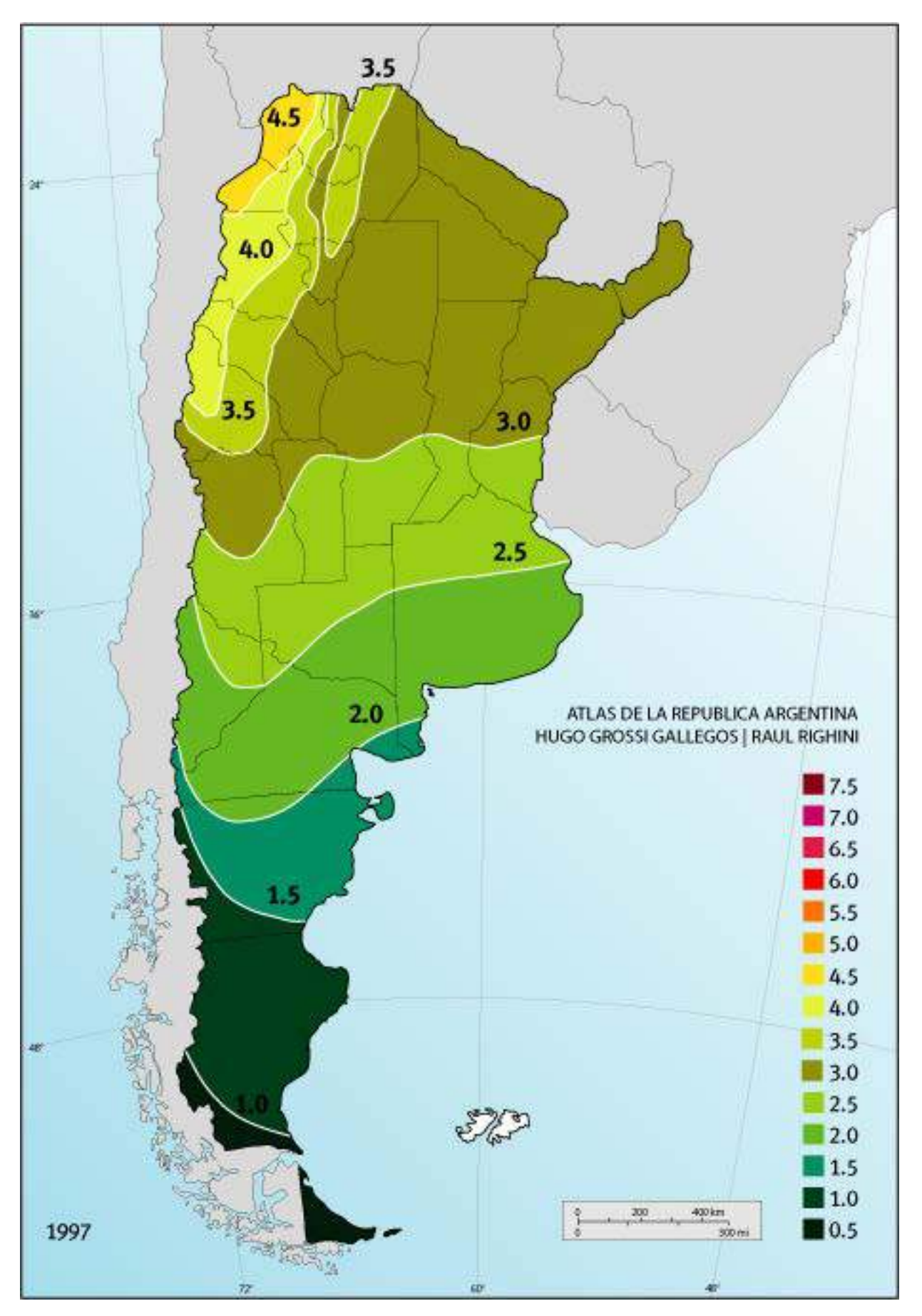

**JUNIO**

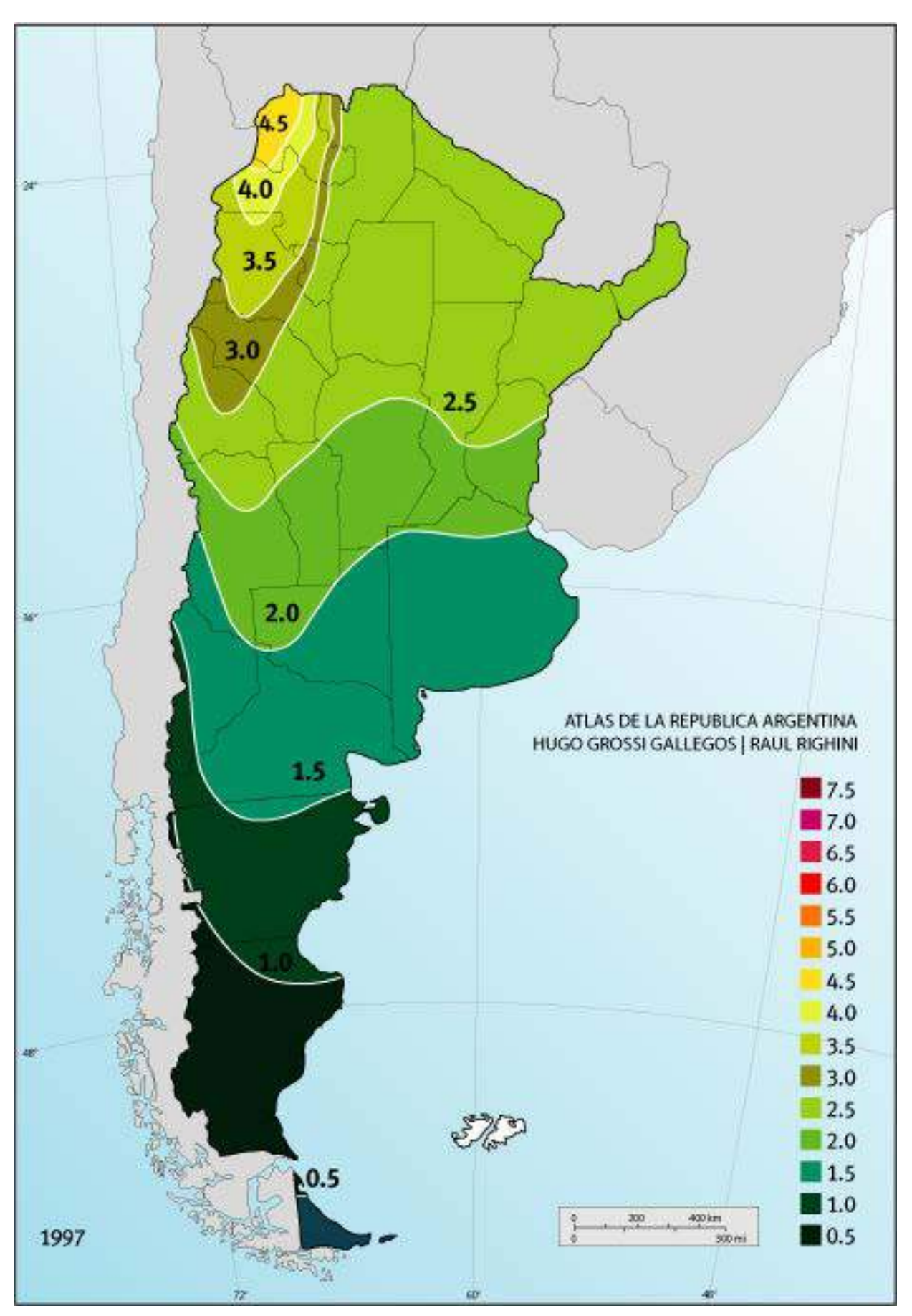

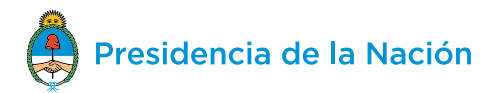

**JULIO**

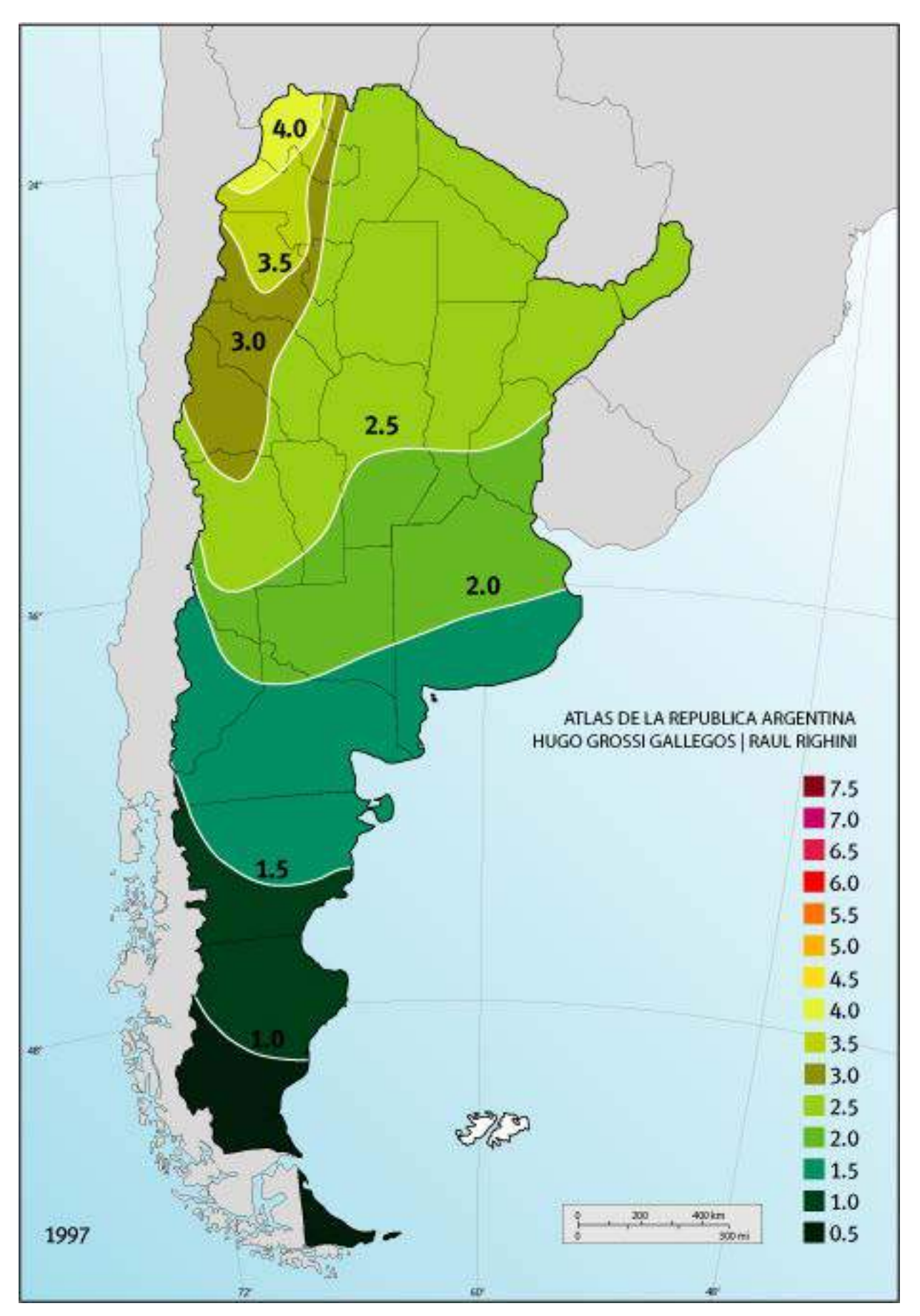

**AGOSTO**

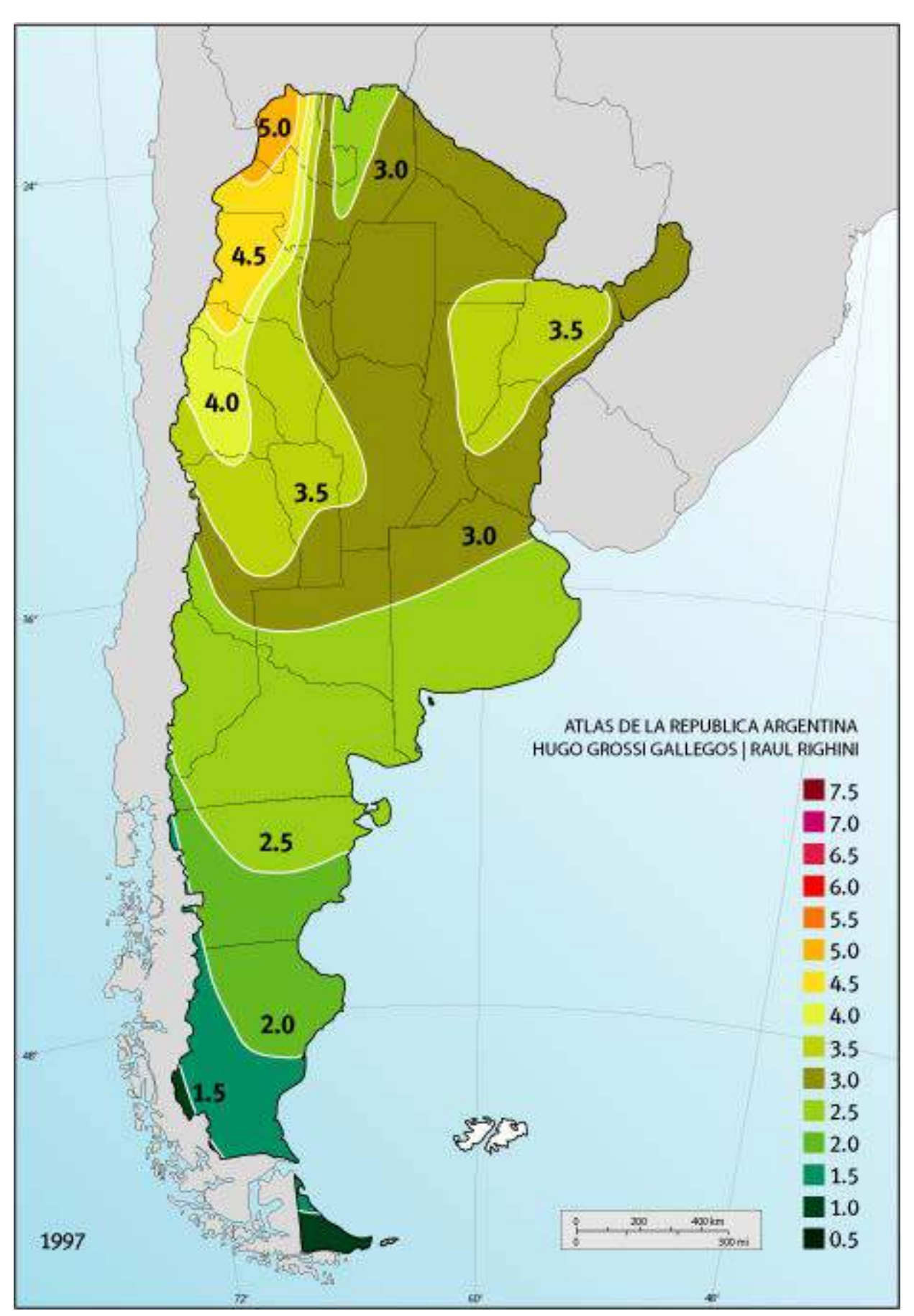

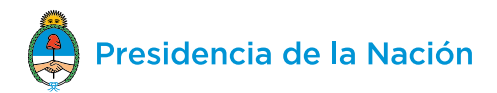

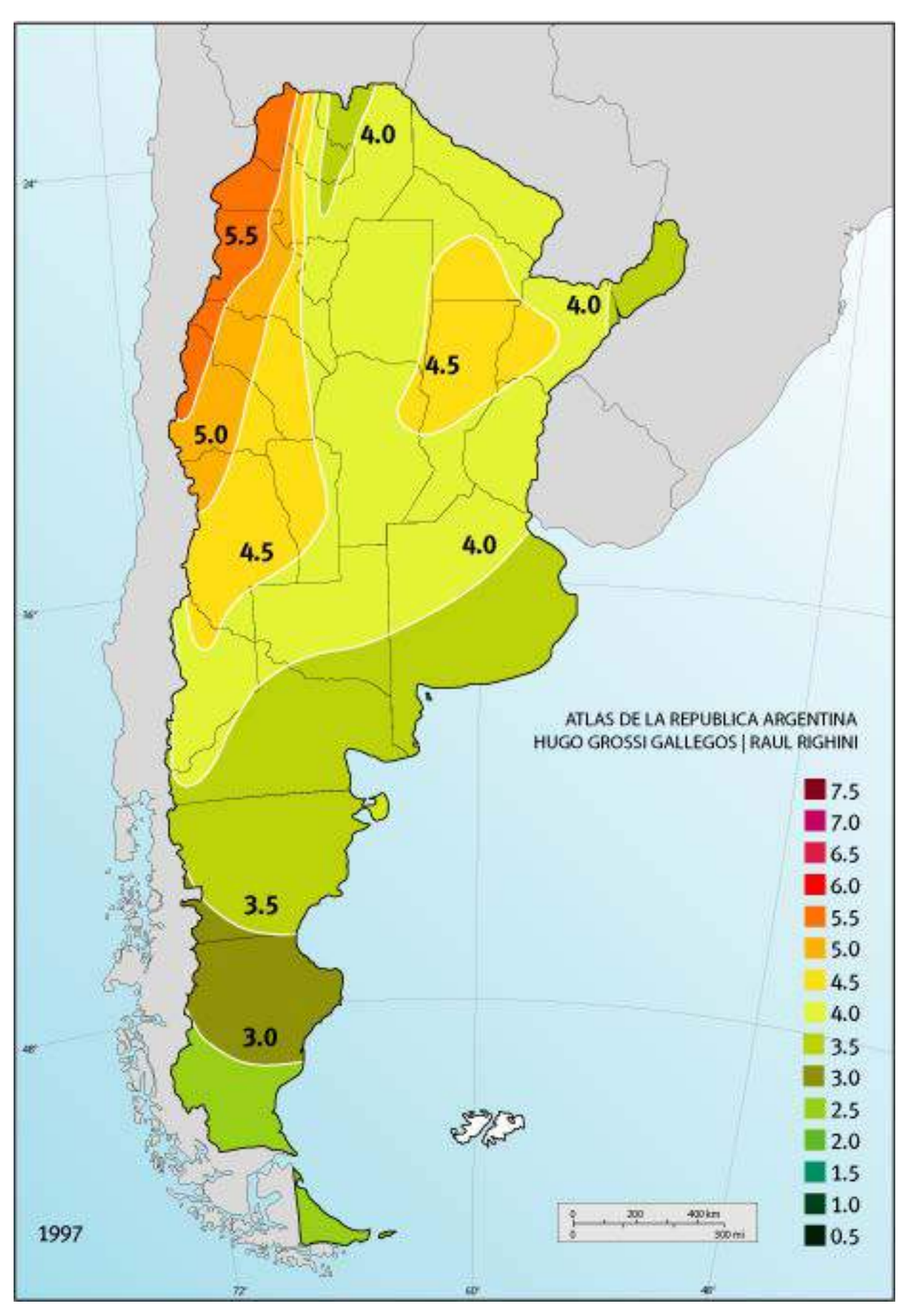

#### **SEPTIEMBRE**

#### **OCTUBRE**

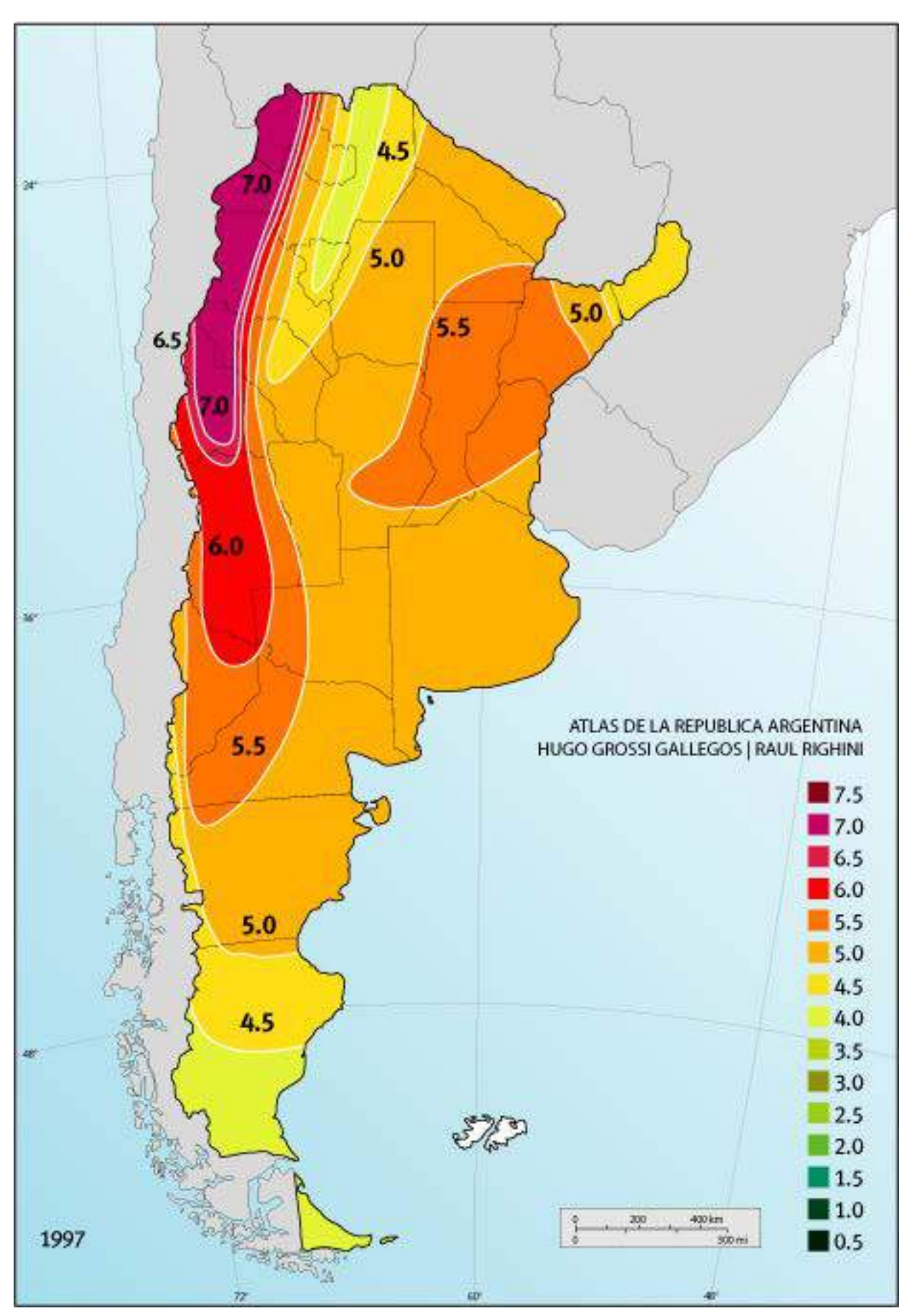

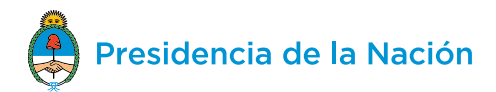

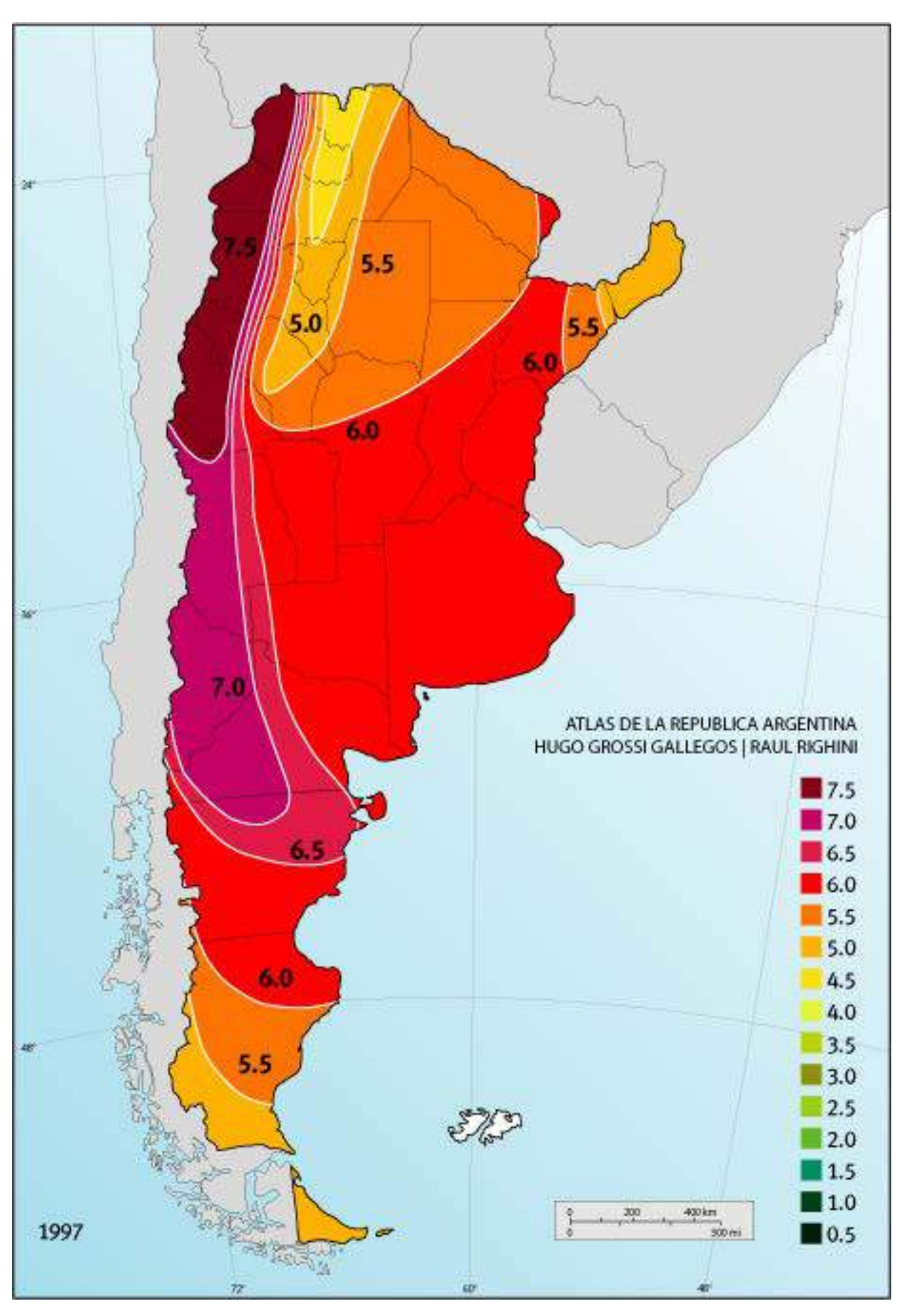

#### **NOVIEMBRE**

#### **DICIEMBRE**

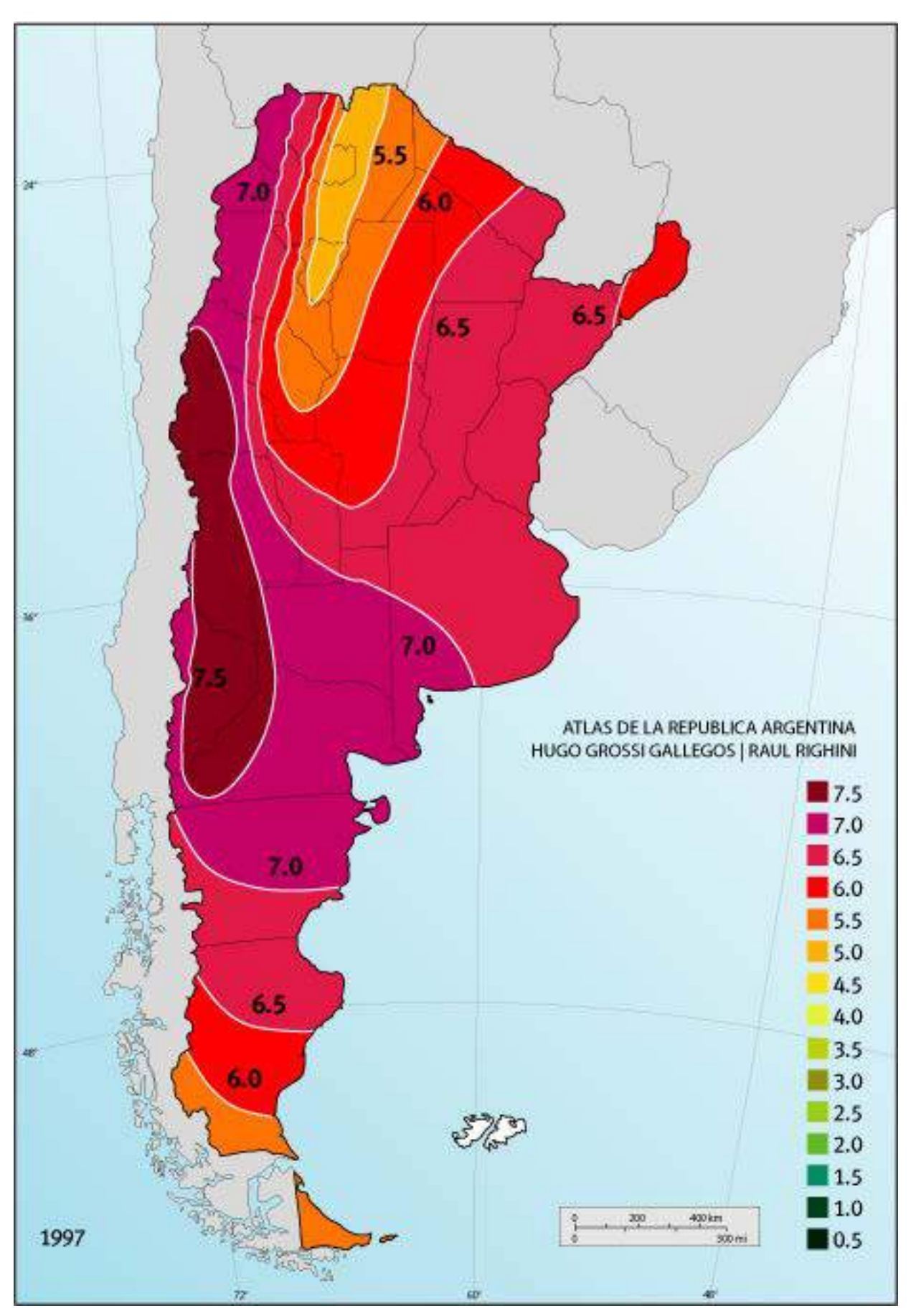

# **ANEXO IV: HOJAS DE** CÁLCULO

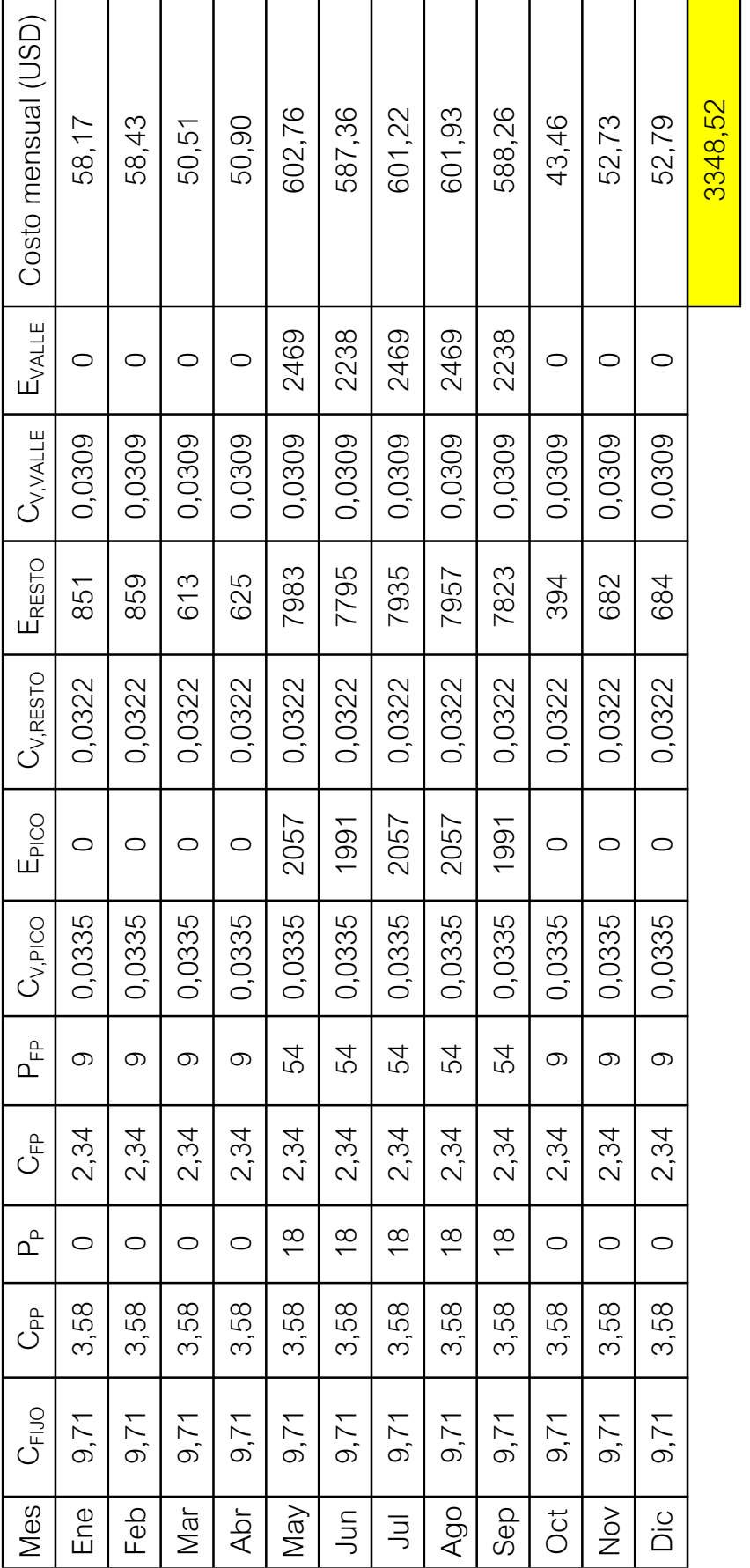

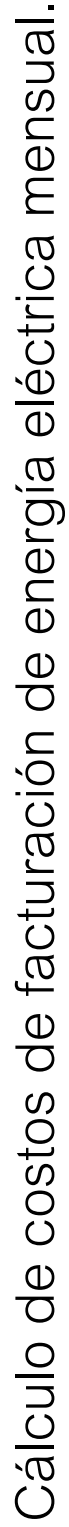